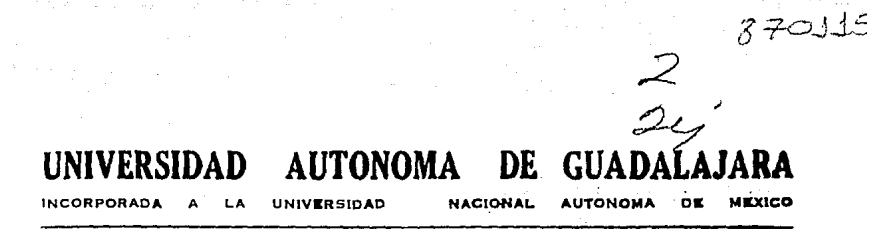

# ESCUELA DE INGENIERIA

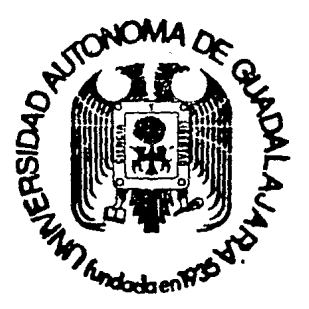

PROYECTO DE UNA PLANTA EMBOTELLADORA DE **BEBIDAS PURIFICADAS** 

# TESIS PROFESIONAL

QUE PARA OBTENER EL TITULO DE INGENIERO **CIVIL P** E  $S$  E R.  $N$ T  $\mathbf{A}$ CARLOS MANUEL CAMIADE GONZALEZ RUBIO GUADALAJARA, JALISCO, 1987

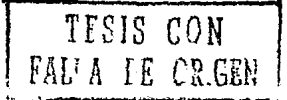

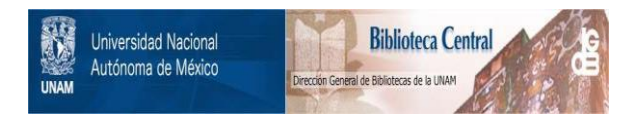

# **UNAM – Dirección General de Bibliotecas Tesis Digitales Restricciones de uso**

# **DERECHOS RESERVADOS © PROHIBIDA SU REPRODUCCIÓN TOTAL O PARCIAL**

Todo el material contenido en esta tesis está protegido por la Ley Federal del Derecho de Autor (LFDA) de los Estados Unidos Mexicanos (México).

El uso de imágenes, fragmentos de videos, y demás material que sea objeto de protección de los derechos de autor, será exclusivamente para fines educativos e informativos y deberá citar la fuente donde la obtuvo mencionando el autor o autores. Cualquier uso distinto como el lucro, reproducción, edición o modificación, será perseguido y sancionado por el respectivo titular de los Derechos de Autor.

## CONTENIDO:

"PROYECTO DE UNA PLANTA EMBOTELLADORA DE BEBIDAS PUFIFICADAS"

## I .- INTRODUCCION.

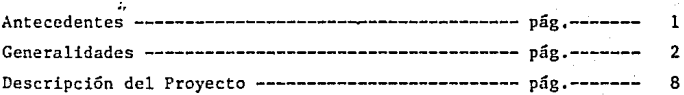

## II .- INGENIERIA DE DETALLE.

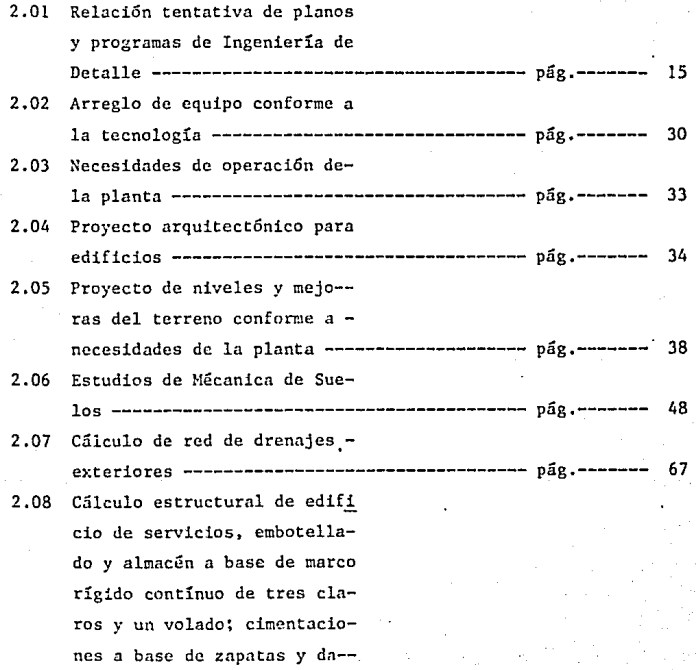

**dos aislados de concreto** re- forzado --------------------------------------- pág.----- <sup>89</sup>

## III.- CONSTRUCCION.

3.01 Elaboración del presupuesto ------------------- pág.----- <sup>173</sup> 3.02 Organigrama de la Obra ----------------------- pág.----- 199 3.03 nétodos constructivos ------------------------- pág.----- <sup>203</sup> CO:iCLUS10);E5: ------------------------------------ pág.----- <sup>232</sup> B IBLIOGRAFIA: ------------------------------------ pág, ----- <sup>239</sup>

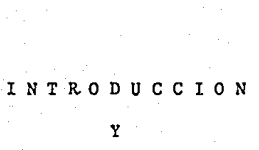

CAPITULO I

### ANTECEDENTES

#### ANTECEDENTES.

Debido a la gran demanda en el consumo de bebidas purificadas embote lladas en el Occidente y Noroeste del país, el Consejo de Administración la empresa "Manantiales Peñafiel", se vió en la necesidad de promover el provecto de una nueva planta embotelladora. localizada en un vunto estraté gico de la región antes mencionada. Todo esto desarrollado de acuerdo a lo recomendado por lo datos generados de los estudios de mercado y de factibilidad económica del provecto.

En términos generales el desarrollo del proyecto se llevó a cabo po sitivamente por lo buenos resultados de los estudios anteriores y en favor del producto, a pesar de la gran competencia de esta empresa con productos similares. Todos estos estudios pudieron asegurar, que si en el mercado regional este producto se incrementaba en un 300% podría ser consumido sin ningún problema, siempra y cuando, desde luego, se estudiaran nuevos siste mas en la distribución, y sobre todo que el producto de ninguna manera cam biara la calidad de sus propiedades al que el público consumidor estaba -accstumbrado.

Así mismo se observó, que en caso de la realización del proyecto, -los costos por concepto de fletes de la planta original en Tehuacán, Pue., hasta estas regiones se reducirán, independientemente consiguiendo entre otras cosas la obtención de incentivos, que hacían más segura la inversión además de las consecuencias lógicas que en beneficio de los productores yde la sociedad este proyecto generarían, por la derrama económica y la generación de empleos.

La tecnología que se usa en este tipo de industria es de forma mecanizada y por lo que a la elaboración de sus materias primas de concentra-dos se refiere, el productor es celoso de las fórmulas de cada uno que sus sabores embotellados tienen, y el esmero, higiene y cuidado de sus propias normas de producción, con ello tratando de hacerlas llegar en su mejor --imagen al público consumidor,

Es importante para el· desarrollo de un proyecto adentrarse en los -sistemas de producción que se tienen en la elaboración de un producto, con el fin de conjuntar toda la información de parte de los embotelladores, pa ra poder realizar el proyecto en su fase de ingeniería de detalle y posteriormente realizar su ejecución física en sus fases de construcción civil, mecánica y eléctrica.

Podemos decir que el proyecto se empieza a fraguar, partiendo de laidea general de ganar mercado en la venta del producto, en virtud que losestudios de factibilidad económica y mercadotécnia que se hicieron, resultaron satisfactorios y después de tener una retroalimentaci6n de informa- ción, toma de decisiones, se acuerda que el proyecto siguiera adelante.

Ilustrando todo lo anterior tenemos lo siguiente:

FIG. 1-1 ESQUEMATIZACION DE LOS ANTECEDENTES.

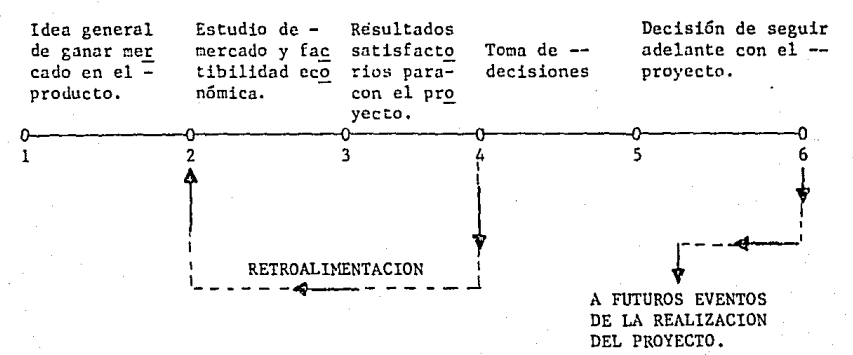

FIG. 1.1 ESQUENATIZACION DE LOS ANTECEDENTES.

. GENERAl.IDADES.

Una vez tomada la decisión por parte de los productores de seguir -adelante con el proyecto, se contacta con la firma de Ingeniería, para lle

var a cabo la Ingeniería de Detalle, conforme a contratos usuales para este tipo de trabajos.

Lo anterior implica quizá uno de los eventos más importantes, en --cuanto a recopilación de información técnica¡ necesidades que el productorequiere para su elaboración y sobre todo el entendimiento. Este entenditiento requerirá de la formación de el equipo de personas que vayan a in-tervenir en el proyecto y la coordinación que entre el Productor y firma de Ingeniería debe existir en la elaboración de la Ingeniería de Detalle; para ello es importante que exista un intercambio de organigramas, para -conjugarlo y dejar formado el principio del esquema de toda una organiza-ción.

Si partimos del principio de que todo evento a realizar debe ser -- ideado, planeado. ejecutado y controlado; estamos pues en estos momentos en la necesidad de planear los encuentros para seguir en la ejecución delproyccto.

Si ya la idea general de llevar a cabo el proyecto (se indica en la-Fig. 1-1) debemos seguidamente planear los eventos que a continuación va-yan a intervenir en el proyecto y éstos tendrán que presentarse de toda la inforcación requerida como el intercambio de ideas y experiencias entre el equipo de.trabajo tanto de los Productores, como de la firma de Ingeniería.

En este proceso es importante que la firma de Ingeniería, demande al Productor información, para elaborar un plan de trabajo. En algunos casos la firma de Ingeniería puede aportar estudios básicos preliminares con supropio personal y auxiliándose de firmas de Mecánica de Suelos, etc...

A) Demanda de Información al Productor.

l. - Intercambio de organigramas para su conjunción en el proyecto.

2 .- Escudios preliminares.

3.- Información técnica del Productor al Proyectista,

<sub>3</sub>

- 4.- Verificación y retroalimentación de lo anterior
- B) Plan de trabajo de la firma de Ingeniería,
- l.- Formación del equipo de participación en el proyecto, y de las **herramientas necesarias.**

- **2 .- Formulación de planos tentativos del proyecto,**
- 3.- Cuantificación de horas hombre de Ingeniería en base al punto an **terior.**
- 4 ,- Costos de la ingeniería total de detalle.
- 5.- Programas y tiempos de elaboración.
- 6.- Verificación en la marcha de lo anterior para retroalimentación**de lo programado y de costos.**
- 7 ,- Control de lo anterior,
- **8. - Reportes,**

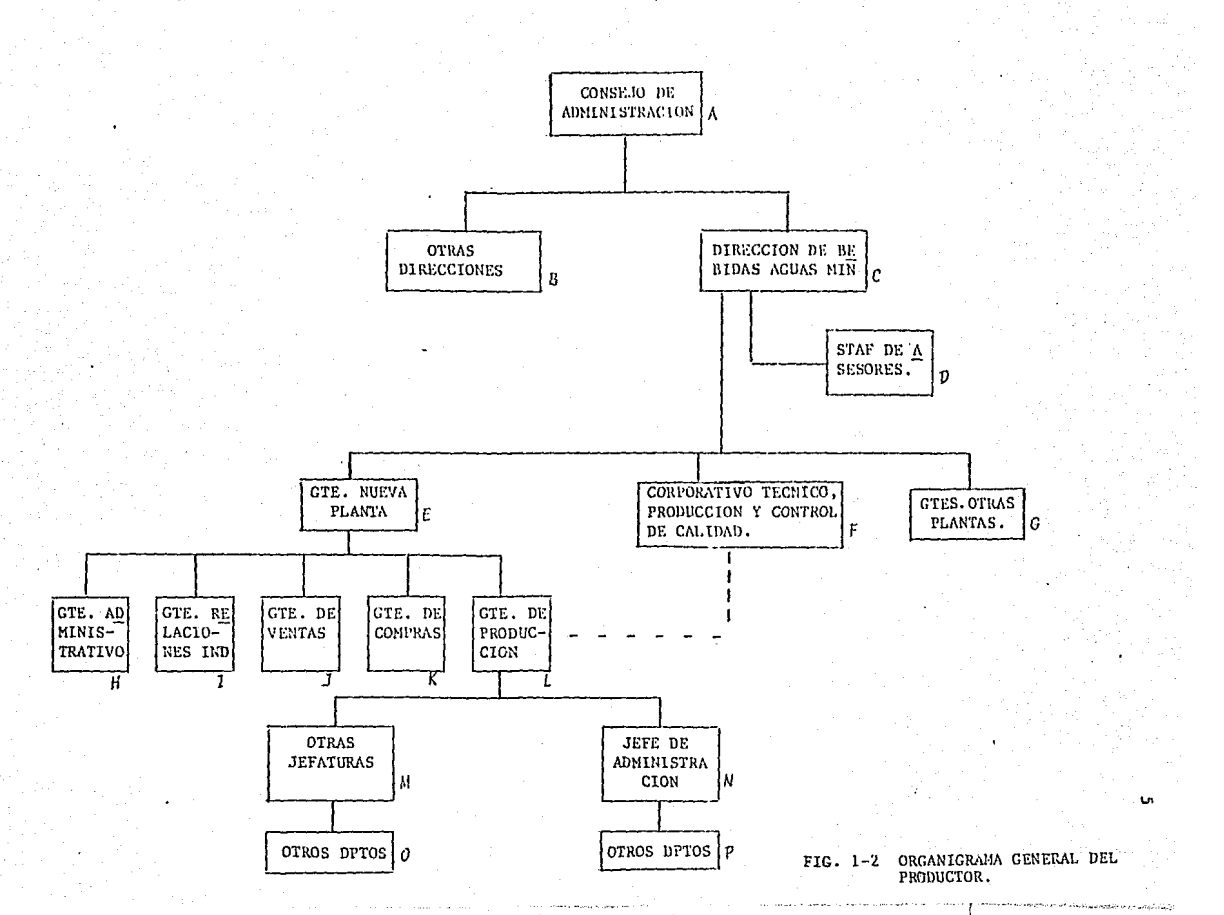

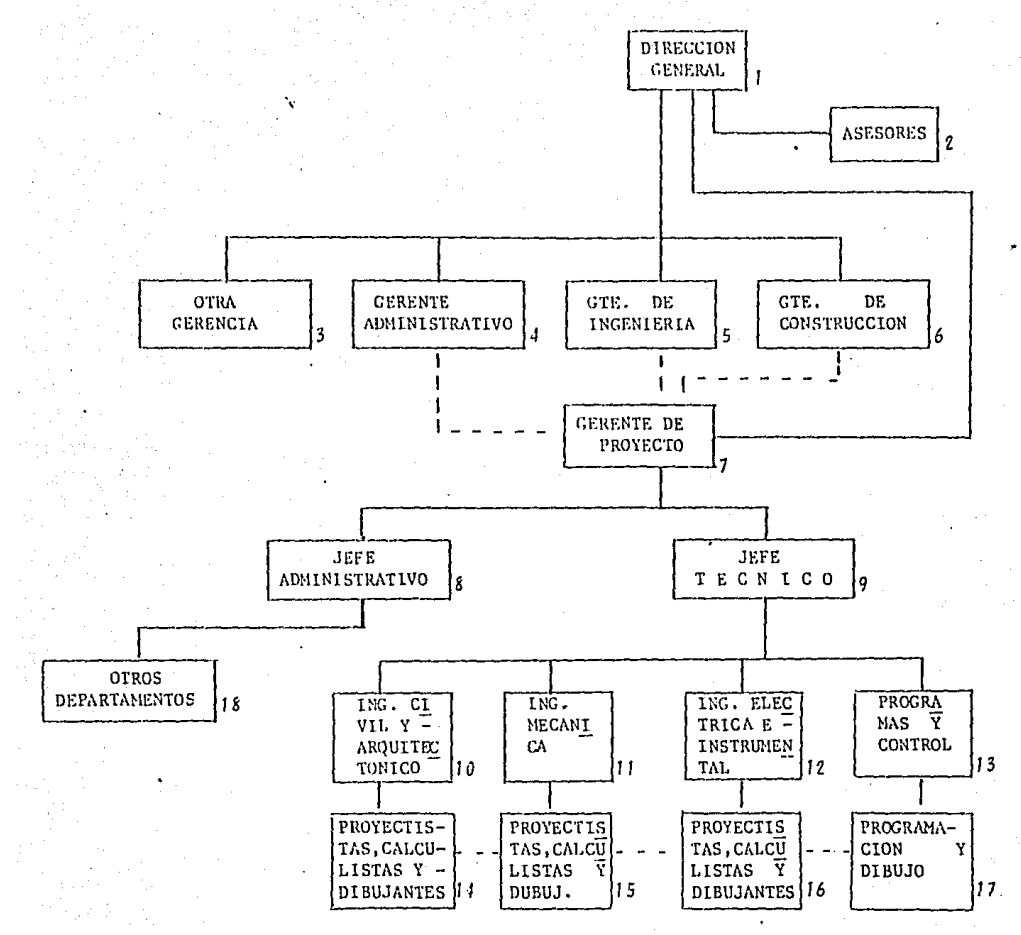

FIG. 1-3 ORGANIGRAMA GENERAL DE LA FIRMA DE INGENIERIA.

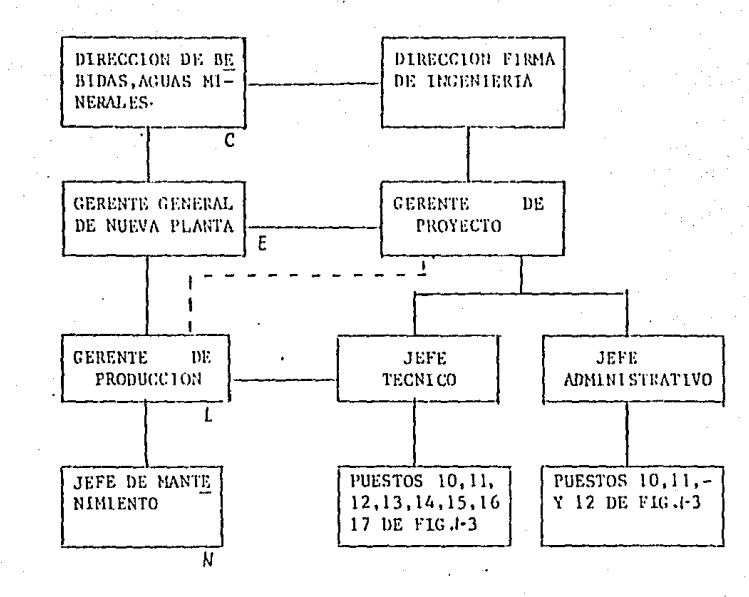

FIG. 1-4 ORGANIGRAMA GENERAL DEL PROYECTO.

DESCRIPCION DEL PROYECTO PARA DESARROLLO DE INGENIERIA DE DETALLE.

1) UBICACION DEL PROYECTO:

El proyecto quedará ubicado en el Km. 8.752 de la carretera Tlajomul co-San Miguel Cuyutlán, Municipio de Tlajomulco de Zúñiga Jalisco, (Según**c.roquis de localización).** 

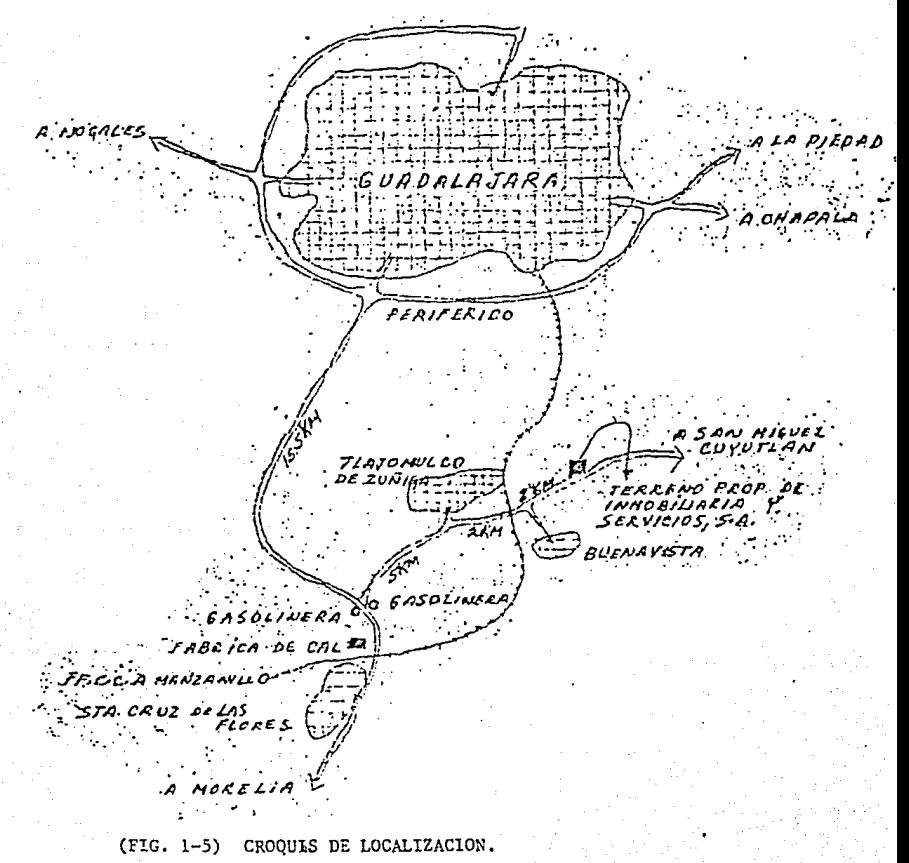

### 2) Ingeniería de detalle.

La ingeniería de detalle del proyecto se contemplará de aproximada-mente 65 planos, entre topográficos, arquitectónicos, civiles, mecánicos y eléctricos; además de las nomas y especificaciones al respecto.

3) Construcción.

La construcción conforme a planos topográficos (curvas de nivel), pa ra determinar los niveles más adecuados al proyecto, respetando desde luego las recomendaciones de los estudios de mecánica de suelos para mejorasdel terreno, mismos que determinarán los alcances para los movimientos detierras en los trabajos de terracerías, que servirán para el acomodo de -los accesos, plataformas para edificios y drenajes generales, etc...

La construcción de los edificios será de la siguiente forma:

a) Edifi.cio de servicios generales de la planta; será desplantado sobre zapatas aisladas, mismas que soportarán una estructura del tipo marco rígido (metálico) de 35 metros de claro y 80 metros de largo, con entre ejes de 10 metros, cubierto perimetralmente y en el techo con lámina pin-tro. Esta nave tendrá una superficie de construcción de 2,840.00 m<sup>2</sup>, conuna altura de 6.00 metros en sus columnas a la parte más baja. Contará -con áreas varias dentro de él que se verán más adelante en el punto 2.03,

b) Edificio de producción; será de las mismas características del anterior, pero tendrá un claro de 50 metros, con dos entre-ejes de 10 me--<br>tros y 1,000.00  $\alpha^2$  de construcción; y será el sitio donde se encontrarán los equipos de lavado y llenado de botellas, carbonatadores, etc.,.

c) Edificio de almacén; al igual que los dos anteriores estará desplantado sobre zapatas aisladas, será marco rígido de 50 metros de claro y  $6$  entre-ejes de 10 metros cada uno a diferencia de los dos anteriores en uno de sus extremos longitudinales llevará un volado de 8 metros, en este-

edificio se almacenará producto terminado y botella vacía.

4) Descripción general del proceso, como información para ingenie- ría de detalle.

a) Materias Primas: Agua de pozo profundo de características minerales adecuadas; concentrados de elaboración nacional de sabores para la elaboración de jarabes en caso de ser no agua mineral; azúcar refinada; --C02; tapón corona (corcholata); envase del producto (botella de vidrio retornable o no retornable),

b) Energía: Energía eléctrica para fuerza en 220 Volts; energía -eléctrica para alumbrado 220 y 127 Volts; vapor 220 lbs; aire comprimido; sistema hidráulico de aceite.

c) Servicios y Equipo: Tanque de almacenamiento de Diesel y combus t6leo, caldera de tanque de condensado, subestacion 13,200 volts/220 127 volts; sistema de enfriamiento de circuito cerrado de amoniaco y condensadores evaporativos (torres de enfriamiento); tanque de almacenamiento CO2; sistema de agua de servicios con hidroneumático; sistema de tratamiento de agua de proceso (filtro de arena y carbón activado y sistema de clorina--ción); tanques de almacenamiento de sosa y recuperación de sosa; cisternas de concreto armado de agua cruda; cisterna de las mismas características a la anterior para recuperación de aguas, tanques digestores sanitarios de enzimas, para el tratamiento de aguas negras; fosas para trampas de grasas y aceite, fosa neutralizadora de PH; sistemas de drenajes interiores y deaguas negras; montacargas; empacadora de cajas.

d) Proceso del equipo: Desempacadora de botellas; lavadora de ca- jas; lavadora de botellas; carbocooler; tanque de preparación de jarabe - simple, filtros de jarabe simple; tanques de jarabes preparados; laboratorio de control de calidad; visores de control de calidad, cuarto refrigera do para almacenamiento de concentrados; equipo de envase de concentrados;cuantificadores y equipo MIXER para preparación de concentrados, empacado-

ras.

e) Funcionamiento y operación: El agua será extraída de un pozo -profundo ya existente, del que tendrá una demanda de 10 a 12 lts/seg. para proceso y servicios, siendo accionado por un detector de niveles desde las cisternas, el agua irá destinada a procesos y a servicios de la planta; de la siguiente forma: Red de agua de sistema hidronuemático; sistema de enfriamiento de motores; calderas.

El sistema hidroneumático servirá para satisfacer las necesidades de todos los servicios de baños, lavabos, W.C., mingitorios, etc.., de emplea dos, obreros y choferes; para lavado de pisos tanto de las salas de jara-bes y embotellados, estas aguas irán a colectarse a los drenajes interio-res, los cuales serán conectados a los pluviales, en virtud de no ser contaminantes, después de haber sido tratados de las siguientes maneras:

Las aguas negras antes de ser conectadas a las pluviales pasarán a ser tratadas en digestores de enzimas de distintas capacidades, según el caso, estos digestores según datos del fabricante, garantizan la total eli minación de bactérias anaeróbias, patógenas y sólidos orgánicos en suspensión.

Las aguas de lavado de pisos de jarabes y embotellados se conecta----rían a los drenajes de agua pluvial al igual, que las regaderas y lavabos. Todas estas aguas de los colectores mencionados, junto con las aguas ne--gras pasarán a una fosa neutralizadora de PH, habiendo antes pasado por -trampas de grasas y aceites, que serán localizadas en puntos estratégicostanto de eficiencia como de mantenimiento,

Las aguas de sistema de enfriamiento no se desperdician en virtud de ser un circuito cerrado de bombeo de una pequeña cisterna anexa a la torre de enfriamiento a través de la cual pasa el agua de retorno de los motores.

El agua que sale del enjuague de botellas es recuperada en una cis--

terna de recuperación, después de haber sido neutralizada, será usada para riego de áreas verdes.

De la red del sistema hidroneumatico, podrán existir bebederos, ya que el agua del pozo profundo es 100% potable y en la cisterna será toda- vía clarinada.

Como se puede apreciar, todas las aguas antes de ser arrojadas a sucauce libre y natural, pasarán a ser depositadas en la fosa de pruebas dela SEDUE, (Secretaría de Desarrollo Urbano y Ecología), para comprobaci6ndel cumplimiento de normas que al respecto rigen, para este tipo de aguasque después de ser usadas sus desechos no deben ser contaminantes.

El agua en calderas nos servirá para la generación de vapor, el --- cual usaremos en el calentamiento del agua de la lavadora de cajas y la la vadora de botellas, y todos los condensados serán recuparados en un tanque de condensados,

La caldera podrá ser accionada por un sistema dual diesel o combustó leo,

5) Relaciones Humanas y Sociales:

a) Durante la construcción: Durante esta etapa será una gran fuente de trabajo en el transcurso de sus 11 meses de ejecución, pnra casi todas las categorías de trabajadores, ya que se requieren técnicos, administradores, obreros de obra civil, mecánica y eléctrica, por lo que existirá una derrama local por este concepto,

b} 'Durante la operación y funcionamiento de la planta: En este período será una fuente de trabajo para 60 personas del personal técnico y administrativo de base, así como de 190 para personal obrero.

c) Mercado: Existirá el mercado nacional en la parte Occidente y -

Noroeste del país, compitiendo con productos similares en estas zonas, así como el mercado de exportación a los Estados Unidos de Norteamérica.

## CAPITULO II

**Section** 

and Company and Company<br>San Paris and Company and Company<br>San Paris and Company and Company and Company and Company and Company and Company

INGENIERIA

## DE

### DETALLE

## 2.01 RELACION TENTATIVA DE PLANOS Y PROGRAMAS DE INGENIERIA DE DETA LLE.

De acuerdo a las pláticas sostenidas entre el Productor y la Firma de Ingeniería, se procede a elaborar una relación tentativa de planos quese tendrá que desarrollar, para la obtención de la ingeniería de detalle.

La relación tentativa de planos se elabora en base a las pláticas, de donde se obtuvieron datos técnicos y administrativos, informaci6n prel!. minar de equipos, los diagramas de flujo de producción y de la experiencia de la firma de Ingeniería.

Es necesario conocer el cerrcno, donde se desarrollará el proyecto, para poder realizar los estudios preliminares. Estos estudios serán tanto topográficos, como de mecánica de suelos, para conocer las condiciones del terreno, y de esta forma desarrollar la ingeniería de detalle de la manera más óptima.

Es lógico pensar que al momento de optimizar un proyecto y teniendola relación tentativa de planos, esta, se incrementará o decrementará, -- puesto que se contará en el desarrollo con información nueva, cambios quese tendrán que hacer tanto arquitectónicos, como de acomodo de equipos, -etc., además de la conjunción de nuevas ideas tanto del Productor como dela Firma de Ingeniería, y de las condiciones propias de este tipo de indus tria.

Dentro de la relación tentativa de planos interviene el concepto Hora-Hambre (H.H.), este concepto sirve para cuantificar el tiempo de trabajo invertido en un plano, no en el sentido cronológico, sino en la partici pación de personas que desarrollarán este trabajo.

La obtención de las horas-hombre, se maneja de manera empírica, en base a la experiencia. Toda ejecución de Ingeniería de Detalle se tendrá-que manejar bajo el concepto anterior; en lo que a rendimiento de H.H. se-

### refiere.

**Para poder. cuantificar las horas-hombre, se tendrá que contar con la**  relación tentativa de planos, el tiempo fijado para la elaboración de la -· **ingenier!a de detalle acordado entre el Productor Y la firma de Ingeniería, y el enlistado de la fuerza de personal.** 

**La fuerza de personal es el grupo de gentes que intervendrán en el desarrollo de la ingeniería, este ¡;?."upo se deterr.i.ina en base a la magnitud del proyecto y de la experiencia. Esta determinación se expondrá más adelante.** 

**A continuación se hará mención a la lista de planos estimados pat·a**  la elaboración de la ingeniería de detalle.

I.- PLANOS GENERALES, CANTIDAD:

CANTIDAD:

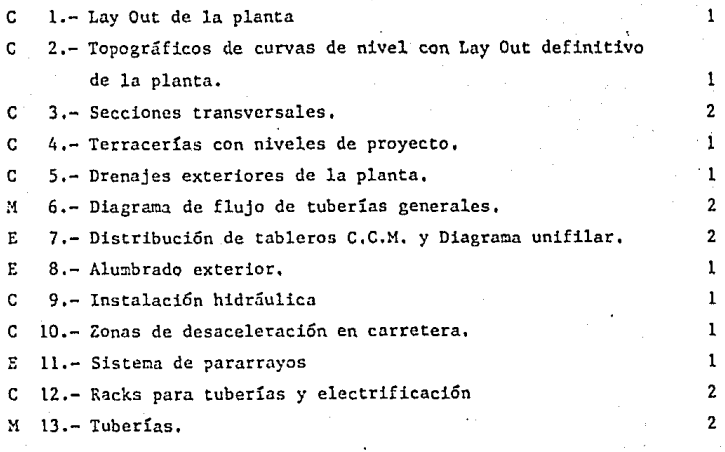

U- EDIFICIOS DE SERVICIOS, PRODUCCION Y ALMACEN.

**C 14 .- Cimentaciones.** 

**C 15 .- Planta de anclajes y detalles** 

**C 16.-** Fi~es **y pisos de concreto** 

**C 17 .- Estructura metálica** 

**C 18. - Fachadas y cortes** 

C 19.- Trincheras y drenajes, interiores

E 20.- Alumbrada

E 21.- Dfagrama unifilar

**E 22. - Fuerza** 

E 23.- Tableros y C.C.M.

C 24. - Planta arquitectónica

M 25.- Arreglo de equipo

**C 2ó.- Detalles varios constructivos** 

C 27.- Bases para equipos

C 28.- Cisterna

111.- OFICINAS ADMlNlSTRATlVAS.

**C 29 .- Planta arquitectónica** 

**C 30.- Planta ejes, cimentaciones y columnas** 

**C 31.- Estructuras de trabes y losas** 

E 32 .- Alumbrado, eléctrico y unifilar

**C 33 .- Fqchadas y cortes** 

**e 34 .- ,\c¿;,b.:idos** 

E 35.- Teléfonos e intercomunicación

**M 36. - Sistema de aire acon<iicionado** 

C 37.- Cancelería

**C 38. - Instalación hidráulica y sanitarios** 

#### IV.- CASETA DE ENTRADA,

CANTIDAD:

2

 $\mathbf{1}$ 

1 4

1

17

2

 $\mathbf{1}$  $\mathbf{I}$ 

1 ı ı 1. 1  $\mathbf{1}$ ı.

 $\overline{2}$ 

CANTIDAD:

l 3

 $\mathbf{1}$ Ĩ.  $\mathbf{I}$ 

1 ī

2

ı  $\mathbf{I}$ 

**C 39. - Ciment.acionas, columnas y losas C 40.- Instalaciones, cortes y fachadas.**  E.41.- Eléctrico, alumbrado y unifilar

#### **refiere.**

**Para poder. cuantificar las horas-hombre, se tendrá que contar con la**  relación tentativa de planos, el tiempo fijado para la elaboración de la ingeniería de detalle acordado entre el Productor y la firma de Ingeniería, **y el enlistado de la fuerza de persona.1,** 

**La fuerza de personal es el grupo de gentes que intervendrán en el**  desarrollo de la ingeniería, este grupo se determina en base a la magnitud del proyecto y de la experiencia. Esta determinación se expondrá más adelante.

**A continuaci6n se hará menci6n a ln lista de. planos estimados para**  la elabornción de la ingeniería de detalle.

1.- PLANOS GENERALES. CAN'l'IDAD:

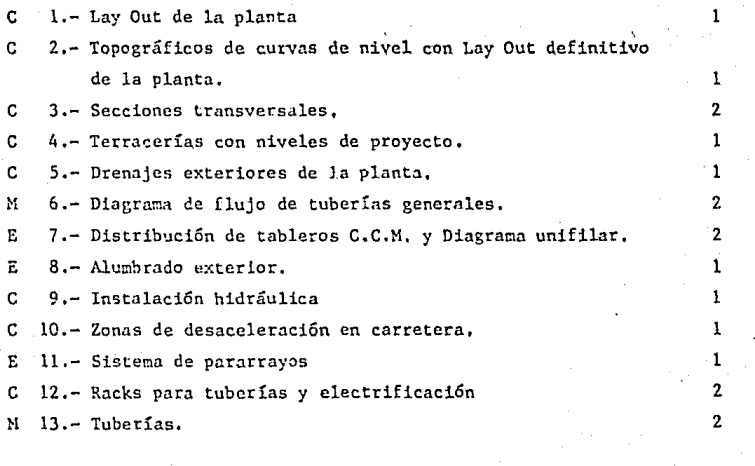

11- EDIFICIOS DE SERVICIOS. PRODUCCION Y ALMACEN,

CANTIDAD:

C 14.- Cimentaciones.

do de la fuerza de personal, siendo la parte primordial para la obtenciónde las horas hombre para la cuantificación de la ingeniería de detalle.

Para este proyecto se estima que se requerirán durante los tres me-ses de duración del desarrollo de la ingeniería el siguiente personal:

l} Ingeniero Jefe de Proyectos. (uno}

**Este ingeniero será el coordinador del proyecto y estará desde el** - inicio hasta la terminación del mismo, interviniendo en todas las áreas.

- 2) Ingeniero Civil Proyectista (uno),
- 3) Ingeniero Civil Calculista (uno).
- 4) Arquitecto (uno),
- 5) Dibujantes Civiles (cuatro)
- 6) Ingeniero Mecánico Proyectista (uno)
- 7) Ingeniero Mecánico (uno)
- 8) Dibujantes Mecánicos (tres)
- 9) Ingeniero Electricista (uno)
- !O) Dibujantes Eléctricos (uno)
- 11) . Secretaria (una)
- 12) Cubicadores (dos)

**De tal forna que ocuparemos una fuerza de trabajo estimada en base a**  la experiencia para este tipo de proyectos de 18 personas.

Tomando en cuenta que el tiempo acordado entre Productor y Firma de**lngeniería, que fué de tres wescs. se prosigan** *a* **hacer una programación de**  la fuerza de personal y de esta forma cuantificar el total de horas-hombre del proyecto *y* por plano específico,

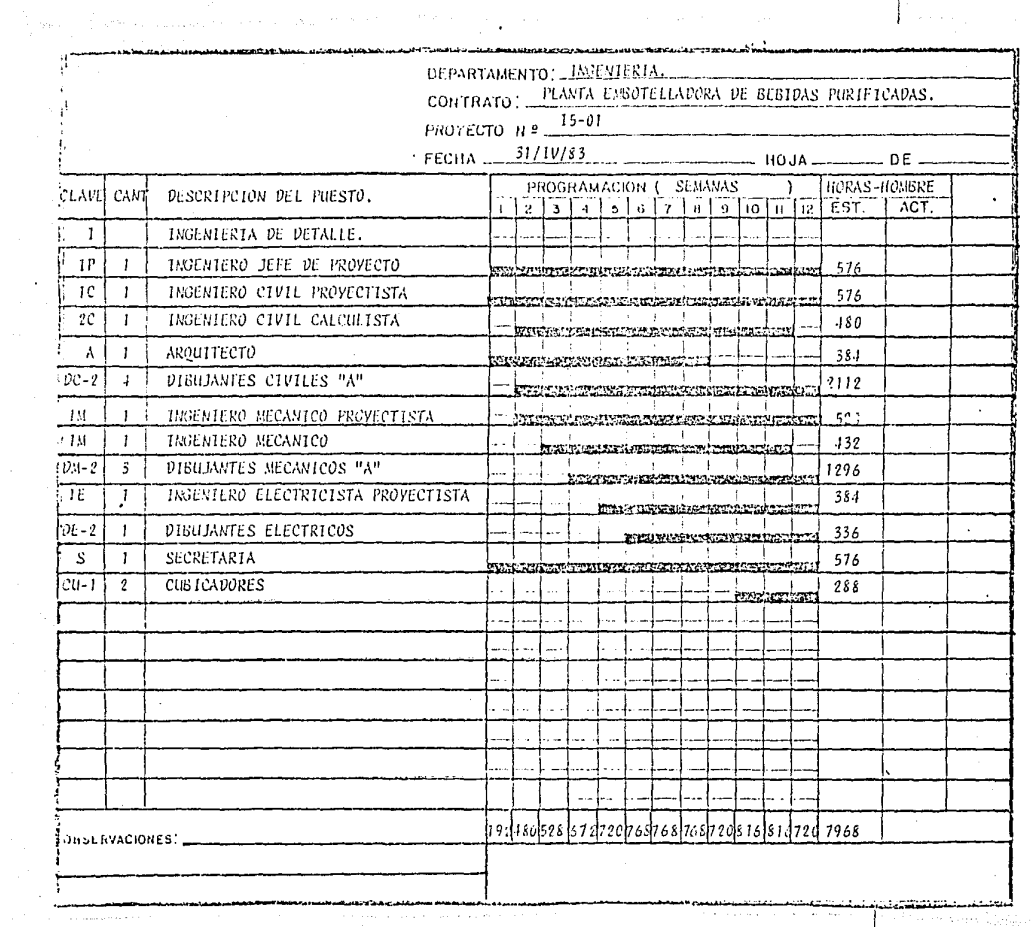

 $\sim$   $\sim$ 

SO

 $\mathcal{F}_1(\mathbf{q})$  .

 $\mathcal{L}$  $\mathbf{Y}$ 

 $\mathcal{A}^{\mathcal{A}}$  and

 $\label{eq:1} \left\{ \begin{array}{ll} \mathbb{E} \left[ \mathbb{E}^{T \times T} \right] \times \mathbb{E}^{T \times T} \times \mathbb{E}^{T \times T} \left[ \mathbb{E}^{T} \right] \mathbb{E}^{T} \mathbb{E}^{T} \mathbb{E}^{T} \mathbb{E}^{T} \mathbb{E}^{T} \mathbb{E}^{T} \mathbb{E}^{T} \mathbb{E}^{T} \mathbb{E}^{T} \mathbb{E}^{T} \mathbb{E}^{T} \mathbb{E}^{T} \mathbb{E}^{T} \mathbb{E}^{T} \mathbb{E}^{T}$ 

 $\label{eq:1} \begin{cases} \mathcal{E}_{\text{intra}} \\ \mathcal{E}_{\text{outtra}} \end{cases}$ 

Programando la fuerza de personal encontramos un total de 7968 H.H.para este proyecto, tomando 48 horas trabajadas por semana de cada uno del personal enlistado en la programación estimada anterior.

Después de tener cuantificada la ingeniería en su número de plano, así como la fuerza de personal, se prosique a cuantificar cada plano con su número de horas hombre que intervinieron en él.

Es preciso hacer mención que los estudios preliminares tanto topográ ficos y de mecánica de suelos no intervienen en la cuantificación de horas hombre de la ingeniería, tomando exclusivamente para esta cuantificación sólo los trabajos de gabinete, los cuales son trabajos correspondientes al câlculo.

Enlistando el número de planos por especialidades, resumimos lo siguiente:

- a) Civiles.............36 planos
- b) Eléctricos...........13 planos
- c) Mecánicos, ...,, ..., ,23 planos (incluyendo 16 Isométricos)  $t$  o  $t$  a  $1$  ...........72 planos

Las horas-horbre se expondrán de la misma manera, exceptuando el per sonal común para cada área el cual se deducirá en un inciso aparte y el -cual se dividirá en partes proporcionales a cada área.

- a) Civil.............3552 H.H.
- b) Eléctrico, ..., ..... 720 H.H.
- c) Mecánico..........2256 H.H.

El personal común serán el Ingeniero Jefe del Proyecto, la secre  $(d)$ taria y los cubicadores, generando 1440 H.H.

Si sumamos los conceptos anteriores tendremos un total de 7968 H.H.que son las del total de la ingeniería,

La Hora-Hombre del inciso "d" se dividirá en 3 partes iguales dando- $480$  H.H. cada parte y cada una de ellas se sumará a los incisos "a", "b" y "c", quedando de esta forma:

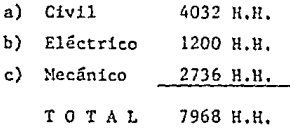

A continuación encontraremos el promedio de H.H. por plano de cada área en especial.

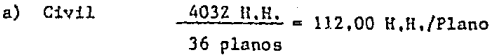

b) Eléctrico  $\frac{1200 \text{ H.H.}}{92.30 \text{ H.H.}}$ /Plano. 13 planos

c) Mecánico  $\frac{2736 \text{ H.M.}}{118.95 \text{ H.M.}}$  = 118.95 H.H./Plano 23 planos

Dentro de la cantidad de H.H. por plano, de cada especialidad, encon traremos planos más complicados que otros, y de acuerdo a esto formaremosun nuevo enlistado, que llevará, considerando el concepto o título del pla no, el tiempo cronológico que tomará elaborarlo, y el tiempo H.H. estimado para cada uno de ellos, variando los promedios anteriores, pero siempre la suma de cada especialidad tendrá que resultar el total anterior de cada -área, como el total de H.H. de la Ingeniería total, pudiendo variar en algunas H.H. por ajustes a números cerrados para facilitar el trabajo.

Considerando los promedios resultados de dividir las H, H, entre el número de planos, por especialidad, tenemos un rango para poder determinar según la complejidad de cada plano, sus H.H. estimadas, este estimado será en base m3s que nnda en la experiencia de la Firma de Ingeniería.

A continuación se programa el enlistado de planos según H.H. estimadas, con el tiempo de trabajo en cada uno de ellos, respetando el tiempo fijado entre Productor y Firma de Ingeniería para la consecución de la ingeniería de detalle.

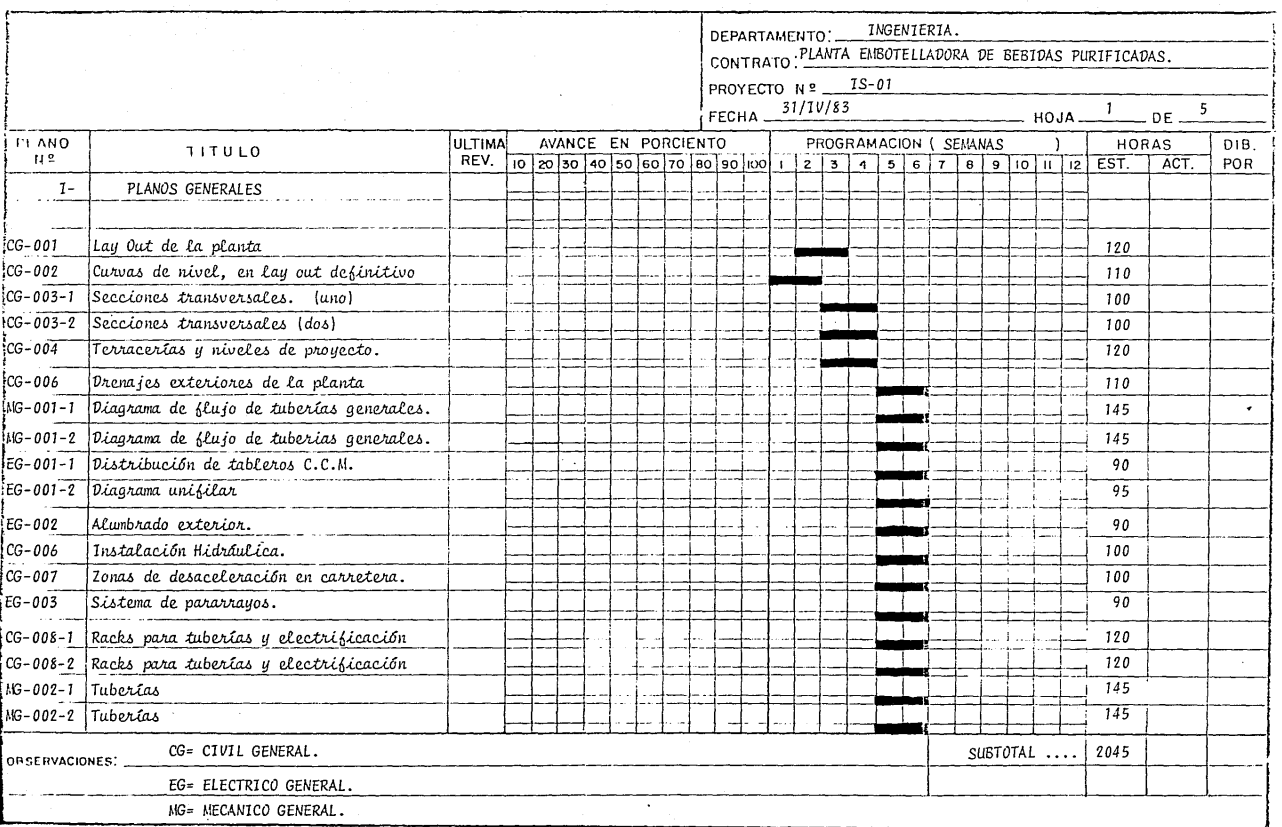

la companya ana matang manang manang matang ang taon ng taon ng manang ang matang na matang na matang na matan<br>Mga matang

**Constitution Service Constitution of the Constitution** 

 $\sim$   $\sigma$ 

 $\boldsymbol{\checkmark}$ 

 $\bullet$ 

is the construction of momentum of the second section of  $\gamma$  points  $\gamma_{\rm{eff}}$ 

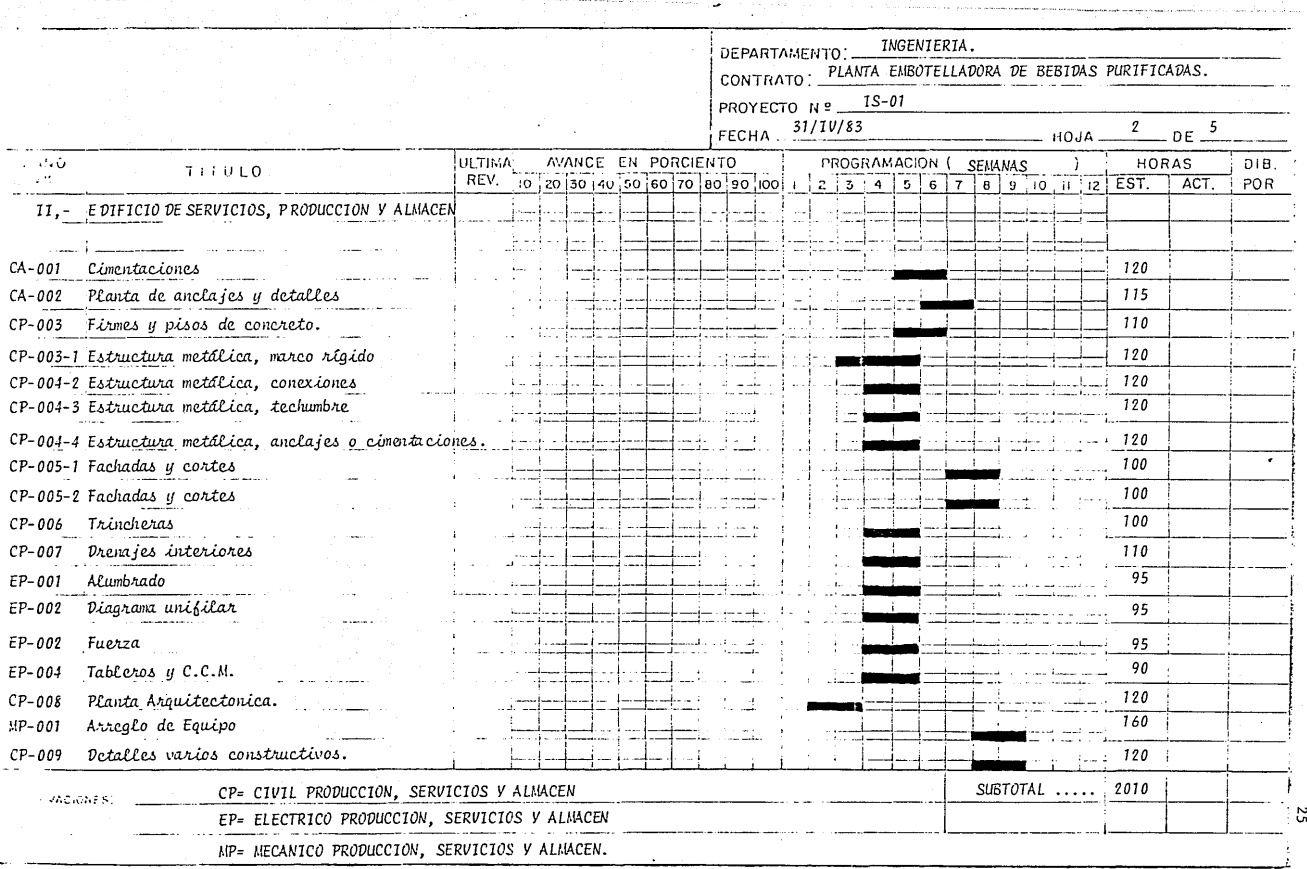

s et

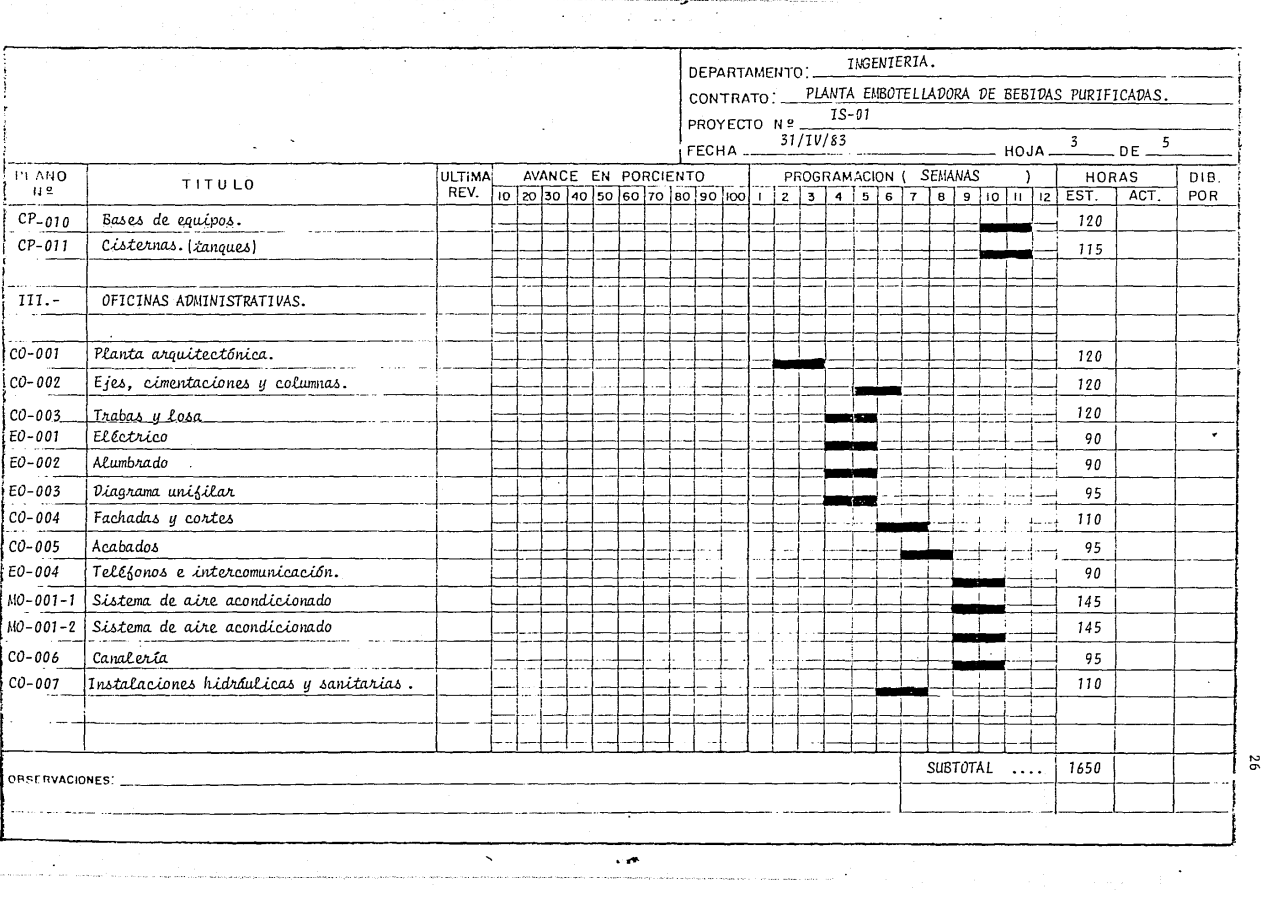

97

 $\sim 10^{11}$  km  $^{-1}$ 

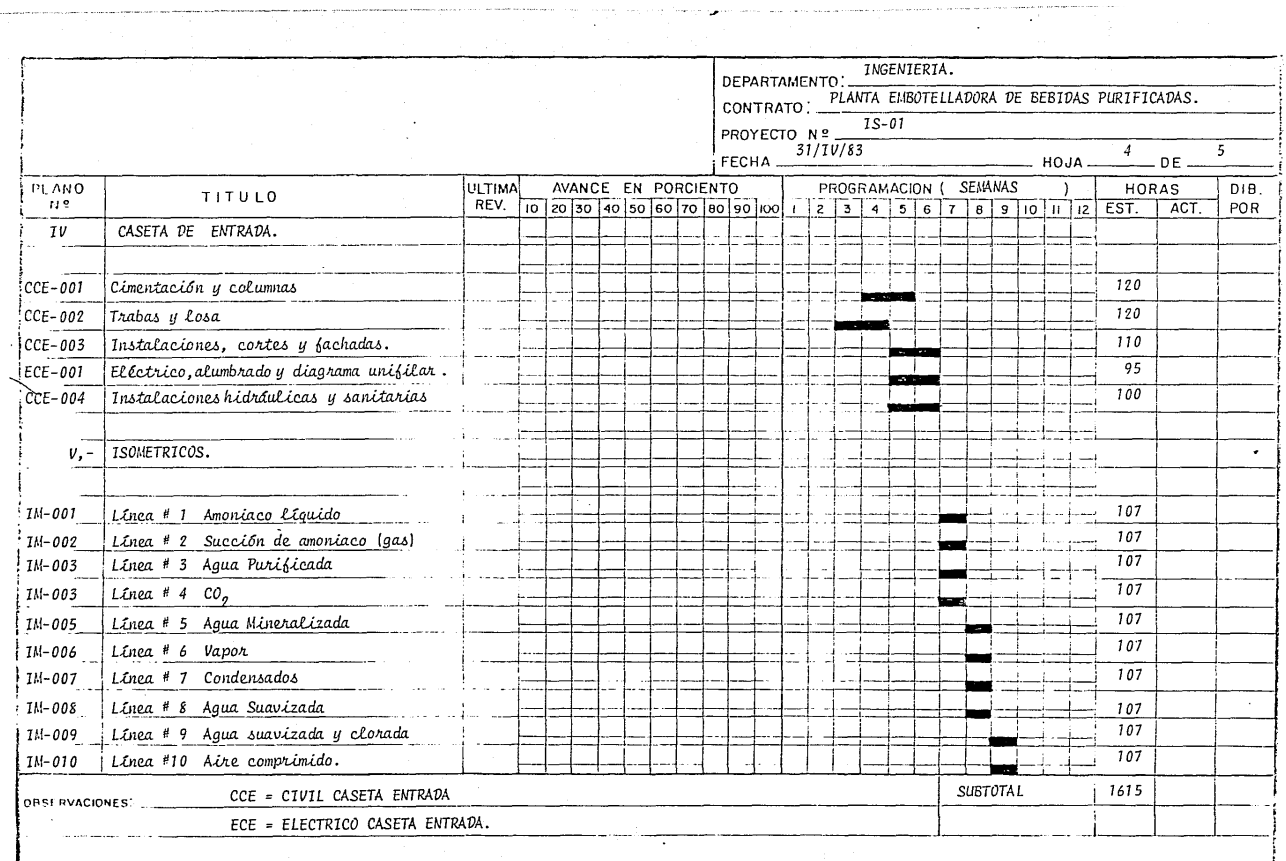

 $\sim$  10  $\pm$ 

 $\sim$ 

and the second construction of the second contract of the second contract of the second construction of the second second second second second second second second second second second second second second second second se

 $\mathcal{L}^{\mathcal{L}}(\mathcal{L}^{\mathcal{L}}(\mathcal{L}^{\mathcal{L$ 

77

 $\sim 100$  km  $^{-1}$ <u>andina in the case of the component of the process communication and the communication</u>

 $\mathbf{N}_{\mathrm{c}}$ 

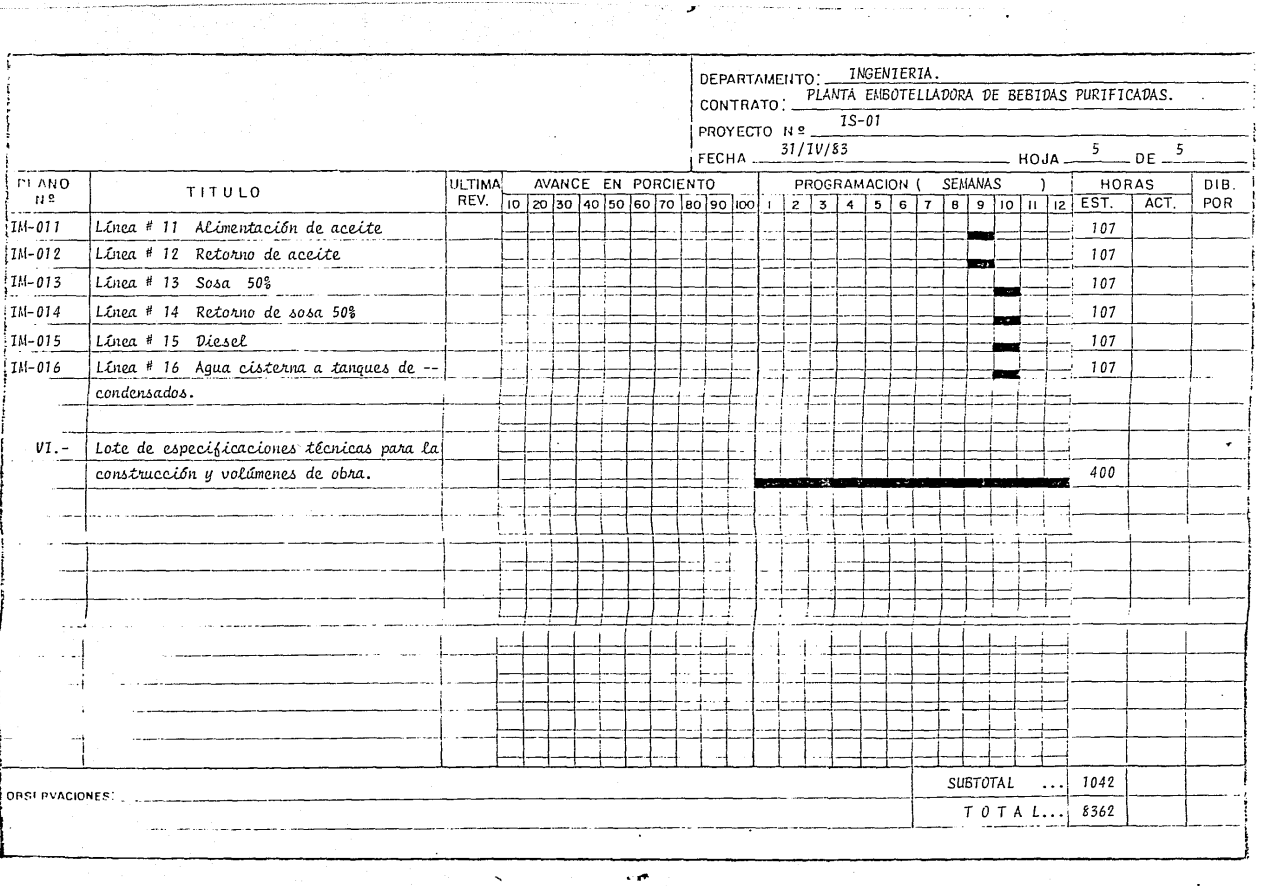

28

 $\Box$ 

 $\epsilon$ 

 $\label{eq:2.1} \begin{split} \mathcal{L}_{\text{c}}(\text{diag}(\mathbf{x},\text{diag}(\mathbf{x},\text{diag}$ 

and the state

En la programación anterior se incluyen las H,H, del lote de las especificaciones técnicas para la construcción, al cual se le considera el total del tiempo en la elaboración de la ingeniería de detalle y un aproxi mado de 400 H.H. en bnse a que dichas especificaciones ya se tienen por l'o general, como parte del Departamento de Ingeniería, haciendo exclusivamente, el acoplo de dichas especificaciones a nuestro proyecto.

Los resultados obtenidos ya de la programación anterior, siendo, elenlistado estimado de los planos para la elaboración de la ingeniería, y  $\sim$ comparándolo con la fuerza personal tenemos lo siguiente:

- a) CIVIL Por enlistado de fuerza de personal tenemos 4032 H.H., pero en la programación anterior nos resulta 4030 H.H. para facilidad de estimado.
- b) ELECTRICO En este caso tanto por una u otra forma nos resultan  $-$ 1200 H.H ,
- c) MECANICO Por fuerza de personal son 2736 H.H. y por programa--ci6n de enlistado son 2742 H H

POR FUERZA DE PERSONAL 7968 H H POR ENLISTADO DE PLANOS 7972 H H

Todos los resultados de la programación anterior en H H se hicieroncomo se mencionó antes, respetando y basándose en los promedios de H,H,por plano y en la experiencia a la cantidad de horas que pueda tener cada plano según su dificultad.

Por lo que quedará lo siguiente como estimado de planos para la elaboración de la ingeniería de detalle,

1) Los 5 programas anteriores de enlistado estimado de planos parala elaboración de la ingeniería de detalle.

2) 72 Planos entre civiles, mecánicos y eléctricos,

3) Un lote de especificaciones de construcción del. proyecto,

4) Volúmenes de obra.

5) Un total de 8362 H.H. para la consecución de la ingeniería de detalle.

2.02 ARREGLO DE EQUIPO CONFORME A LA TECNOLOGIA.

Cuando se proyecta una planta de cualquier tipo, se requiere, sabercuales son las características de los equipos tanto de producción como deservicing.

Existen normas de seguridad establecidas para ciertos equipos, sobre todo los servicios, como calderas, tanques de almacenamiento de diesel o combustóleo, los cuales tendrán que quedar en áreas a cieio abierto como los tanques y en el caso de las calderas con paredes libres, por lo menosen uno de sus lados.

Las características de los equipos de producción estan regidos por condiciones de distancias entre unos y otros debido a que las eficienciaspueden disminuir, a pesar de que se pueden superar, pero a un costo elevado.

En este tipo de industria se requiere de sistemas con aire que en--tran a los equipos de vapor, hidráulicos, refrigeración, gas carbónico - -(CO<sub>2</sub>), etc., además de una zona completamente sanitaria para la prepara--ción de jarabes, por lo que se tiene que desarrollar un diagrama de flujode proceso para poder determinar las necesidades de área, tanto de servi-cios como de producción y se tendrá que contar con las características físicas de los equipos.

El diagrama de flujo podrá ser llamado en esta ocasión la tecnología con la que esta industria cuenta. Ver diagrama de flujo de proceso anexo- $(Fi_{R}, 2.01-1)$ .

Determinaremos de este diagrama las zonas que requeriremos.

- 1) Cisternas de almacenamiento de agua de pozo profundo.
- **2) Cuarto de máquinas, donde centralizaremos.** 
	- a) Compresores de amoniaco para refrigeración.
	- b) Calderas
	- **c.) Compresores de aire**
	- **d) Filtros de agua tanto de arena, como de carbón.**
	- e) Floculador
	- f) Subestación eléctrica.
- 3) Sala de jarabes.
- 4) Sala de embotellado.
	- a) Lavadora de botellas
	- b) Corbo-cooler (Mezclador de agua y jarabes),
	- e) Llenadora de botellas
	- d) Etiquetadoras.
	- e) Inspectores ópticos de botella.
	- f) Empacadora y desempacadora de botellas de las cajas.
	- g) Transportadores de botellas
- 5) **Servicios generales.** 
	- a) **Tanque** de **sosa cáustica (lavado** de botellas)
	- b) **Tanque** de **re torno de sosa**
	- e) **Tanque** de **combustóleo.**
	- d) **Tanque** de diesel
	- e) **Condensadores evaporativos**
	- f) **Cisterna de recuperación de agua**
	- g) Tanques de CO<sub>2</sub>
	- h) Cisterna y torre de enfriamiento de agua.

El dimensionamiento de las cisternas será regido por la producción requerida, el gasto de servicio y mantenimiento de la planta, en caso de **emergencia.** 

Las áreas dependerán de las caracteristicas físicas de los equipos como se mencionó con anterioridad, mismas que se tendrán que considerar pa **ra ampliaciones futuras.**
Para las necesidades de operación requerimos para las zonas anteriores, resumiendo, lo siguiente:

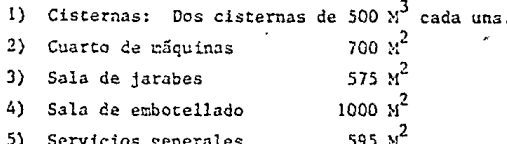

Dentro de las superficies obtenidas se contemplan pasillos de operación, aconodo de equipos según características de funcionamiento y requeri miento por especificación de los fabricantes de los mismos.

Tendremos que analizar que equipos pueden quedar a cielo abierto y cuales confinados en zonas techadas o por lo menos con una pared abierta.

En nuestro caso los equipos denominados de servicios generales pue-den quedar completamente descubiertos, por lo que respecta a los demás --equipos, quedarán techados por condiciones de operación, sanidad y producción, y sólo dejaremos la caldera abierta a un sólo lado al igual que loscompresores de aire.

La caldera que por especificanión lo requiere en caso de explosión y necesita estar cubierta perfectamente contra intemperie, los compresores deberán estar cubiertos al igual que la caldera, pero por el ruido que pro ducen es mejor liberarlo hacía el exterior para tener limpio el cuarto demáquinas de contaminación auditiva.

Logrando la determinación anterior pasaremos al punto 2.03, donde -analizaremos las necesidades de operación y administrativas requeridas,

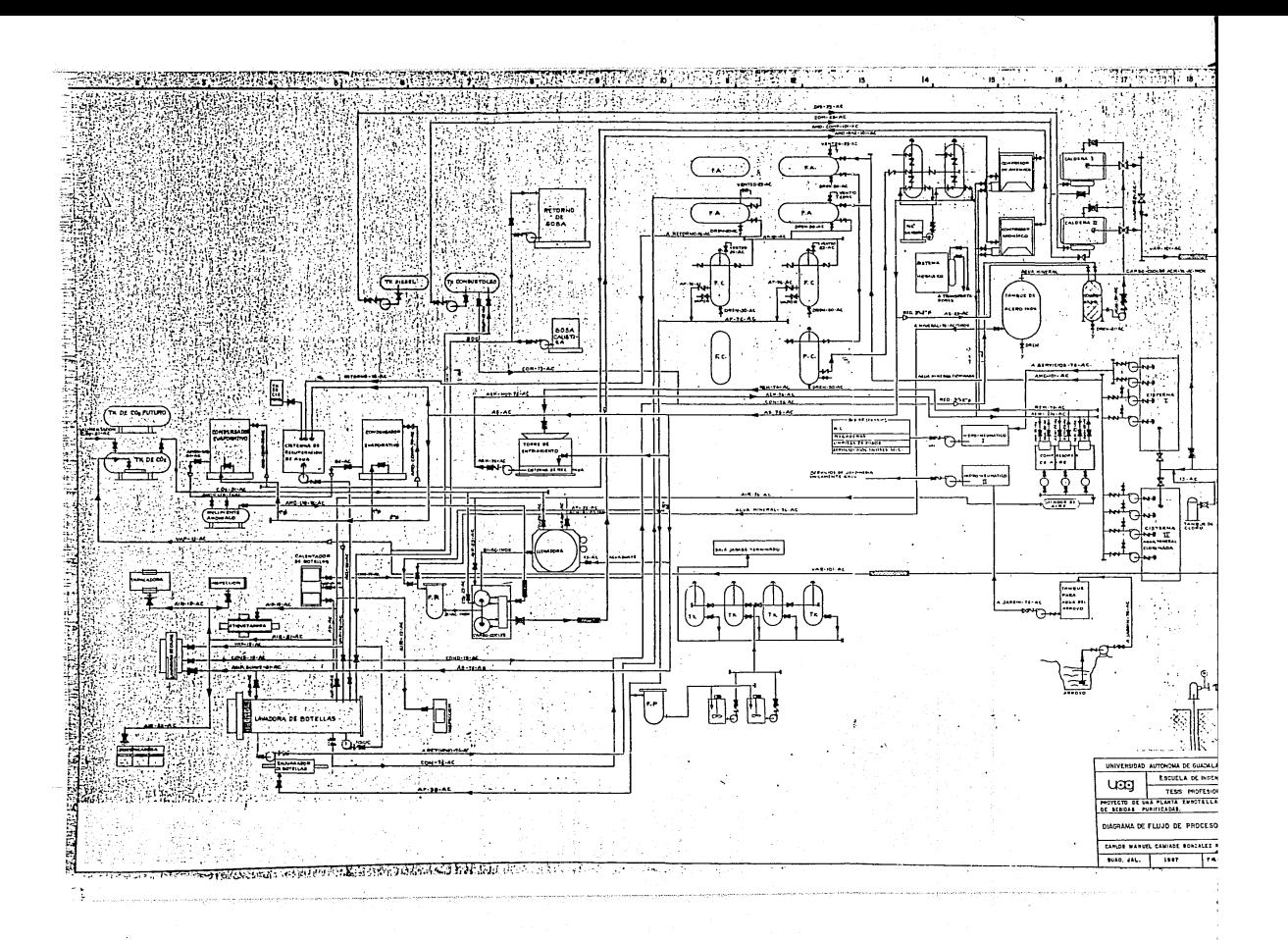

# 2.03 NECESIDADES DE OPERACION DE LA PLANTA.

Habiendo determinado las zonas de equipo para producción, tendremosquc conocer cuales son las necesidades de operación de la planta.

Para poder operar la sala de embotellado, requerimos de personal que vigile tanto la zona de embotellado, así como la zona de jarabes, siendo el personal de control de calidad.

Control de calidad a su vez requiere de un laboratorio general y unlaboratorio de análisis bactercológicos, y tendrán que contar con la facilidad de acceso tanto a jarabes como a embotellado, por lo que habrá que ubicar un área de fácil acceso a ambas partes.

Deberá existir un almacén de suministro a jarabes que deberá estar a una distancia mínima para los vaciados de azúcar a los tanques de jarnbe simple, además un almacén de corona (corcholatas) que este cerca de la sala de embotellado.

Los concentrados para las bebidas de sabores es preciso, que esten ligados a la sala de jarabes, pero con la condicionante que tendrán que es tar en un cuarto frío, puesto que son materias primas perecederas.

A lo anterior habrií que tener una supervisi6n eficiente por lo que se requiere de una oficina de supervisores.

Deberemos de contar con talleres tanto eléctricos como mecánicos - pues como es una planta de constante trabajo cualquier reparación es de - gran necesidad y de pronta solución, por lo que un paro de la línea de pro ducción, viene a mermar en la eficiencia de los equipos y esto a su vez - en el producto terminado que es representado a fín de cuentas en dinero.

Para poder solucionar cualquier reparación con prontitud, se tendráque considerar un almacén de refacciones en la misma planta, por lo tanto-

habrá oficinas de jefe de almacén como de talleres.

Puesto que es una zona donde existe tanto personal obrero, como técnico y administrativo habrá que considerar una zona de sanitarios en el -área de trabajo,

Además como punto estratégico habrá que tener un almacén de dimensio nes apropiadas para producto terminado como para botella vacía y que esteno tenga recorridos largos en los montacargas para abatir los tiempos y mo vimientos de la forma más eficientemente posible.

Los equipos deberán estar ubicados adecuadamente como se mencionó an tes, puesto que el estar a grandes distancias resta eficiencia.

Para acceso a las áreas habrá pasillos lo suficientemente amplios pa ra circulación de personal como de equipo,

De tal forma que las necesidades de equipo del punto 2,02; sumándo- las a las necesidades de operación pasaremos a proyectar arquitectónicamen te los edificios al siguiente punto,

2.04 PROYECTO ARQUITECTONICO PARA EDIFICIOS ,

Tomando en consideración los dos puntos anteriores tendremos que ub\_!. car cada una de las zonas lo más aceptable y eficientemente posible.

Habrá que ubicar las siguientes áreas;

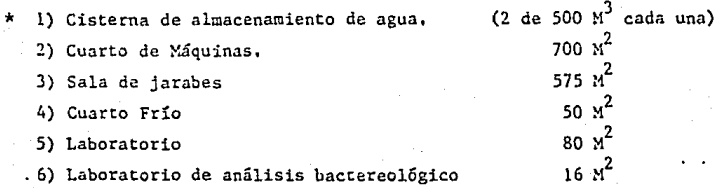

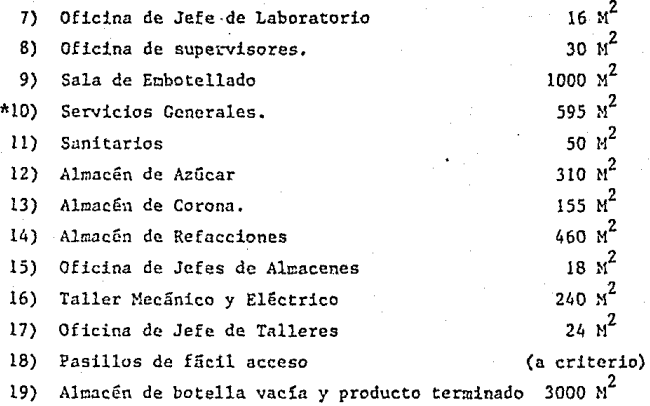

ZONAS NO TECHADAS.

**Además debe.remos de contar en todas estas áreas de buena iluminación, altura suficiente para equipos y estibas en almacenes,** ~entilaci6n **y lim-** pieza adecuada, y sobre todo la forma de que las trayectorias de energías**mecánicas, como energías eléctricas tengan un acomodo que vaya de acuerdo**a la limpieza de esta industria.

Para no hacer edificios independientes para cada área se decidi6 que **todo quedará en tres naves resultando lo siguiente:** 

NAVE DE SERVICIOS.

- 1) Cuarto de Máquinas
- 2) Sala de Jarabes
- 3) Laboratorios
- 4) Oficinas de supervisores, jefes de talleres, laboratorio y alma**cenes.**
- 5) Almacenes de Azúcar.
- 6) Talleres eléctricos y mecánicos,

NAVE DE PRODUCCION.

 $\mathbf{D}$ Sala de Embotellado

NAVE DE ALMACEN.

I) Almacén de botella vacía y producto terminado.

Fuera de las naves: 1) Cisternas

2) Servicios Generales

36

 $3)$ Sanitarios.

Por lo que se obtuvo lo a continuación descrito:

La nave de servicios requiere de un área de 2800  $\text{m}^2$ La nave de producción quedará en un área de 1000  $x^2$ La nave de almacén será de 3000 M<sup>2</sup>

Para lo anterior se propuso un acomodo de naves como se muestra en la figura: Fig. 2.04-1

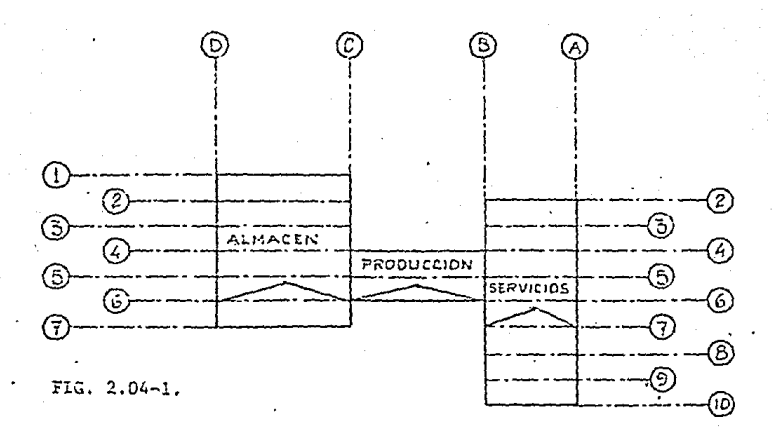

A partir de esta distribución se procedió a acomodar los equipos, -las oficinas, las zonas de talleres, almacenes, y producción dentro de --ellas, según plano de planta arquitectónica anexo. Fig. 2.04-2

avoint sacrificia na hEurica (gugu

**Por las condicionantes de alturas, claros y estética se recurri6 a estructura del tipo marco rígido, de la que se hablará en el punto 2.08** 

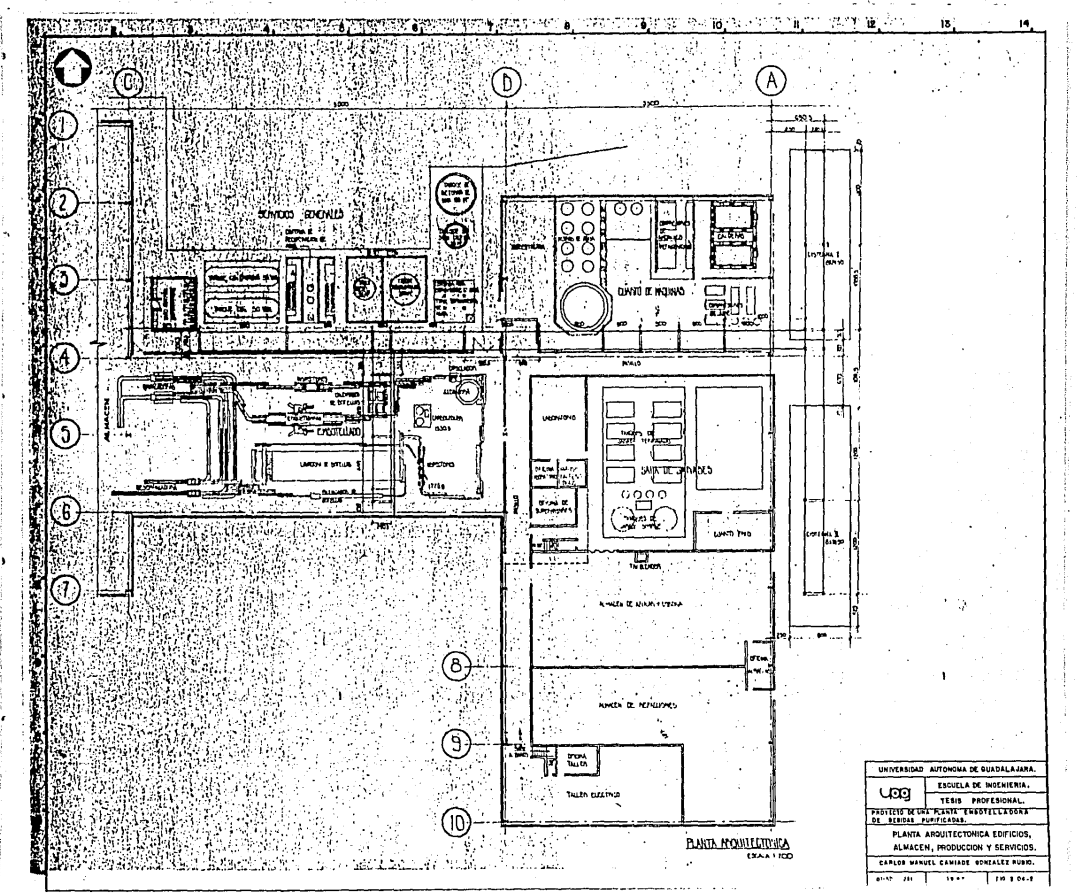

# 2.05 PROYECTO DE NIVELES Y MEJORAS DEL TERRENO CONFORME A NECESIDA-DES DE LA PLANTA.

Dentro de la industria refresquera, uno de los puntos más importan-tes es el proyecto de niveles.

La importancia del proyectar adecuadamente los niveles de pisos terminados, es por la cantidad de aguas residuales y de desecho que tendremos que drenar fuera de la zona de producción, jarabes, casa de máquinas, servicios, etc..., pues como sabemos el agua es la materia prima de esta in-dustria y el correcto funcionamiento de drenajes evitará problemas de en-charcamiento e inundaciones en zonas que requieren un estado de limpieza y sanidad adecuado.

Antes de pensar en el desarrollo o fijar niveles de pisos terminados, tendremos que contar con la información que arrojen los estudios topográfi cos, obtenidos previamente de un levantamiento al terreno.

Los planos obtenidos de los estudios topográficos nos tendrán que -mostrar la poligonal de nuestro terreno y para este caso del proyecto de niveles de pisos terminados, las curvas de nivel.

Contando con la información anterior podemos apreciar el acomodo que tienen nuestros edificios en el plano regulador (Lay Out) con respecto a los planos topográficos.

El manejo de plataformas de edificios y calles estarán regidos por las pendientes mínimas requeridas de los drenajes y las profundidades míni mas de arranque de los mismos, o por las mejoras que se tendrán que dar al terreno, si este lo requiere por mala calidad del material.

Por lo anterior podemos enunciar dos puntos definitivos que regiránel criterio de los níveles de pisos terminados:

- a) Pendiente minima de drenajes
- b) Mejoras al terreno.

Por lo general el punto "a" es el que rige el criterio para fijar los niveles,

El punto "b" podrá quedar definido por el punto "a". En el hecho de tener que levantar plataformas de edificios y calles para poder drenar ade cuadamente, o bien por estaciones de bombeo.

En el cnso particular de nuestro proyecto, se encontró que no rigieron las pendientes de los drenajes, puesto que por nuestro terreno pasa un arroyo, el cual se aprovecha para recolección de aguas de desecho indus--trial, y que su cauce esta a 10 Mts. aproximadamente abajo de la curva denivcl ~ás baja de nuestra poligonal. (Fig. 2,05-1 a y b),

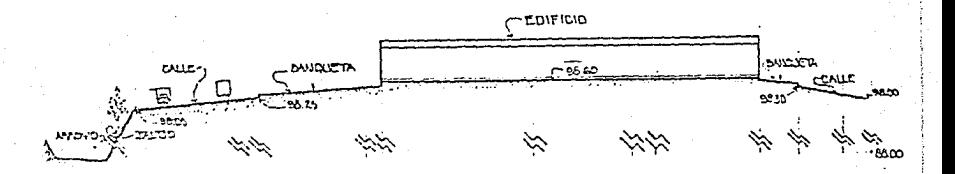

 $FIG. 2.05-1 a.$ 

Por todo lo anterior, se propuso lo siguiente:

Tratar de aprovechar la topografía del terreno para la mejor proyec-. ción de niveles de plataformas de edificios y calles, suponiendo que el ma

terial que pudicraoos tener,producto de los cortes se utilizará en terra- plenes (Fig. 2.05-2).

Para esto se tuvo que llevar a cabo un estudio de mecánica de suelos donde se aprobará ese criterio.

Toda obra deberá estar avalada por un estudio de mecánica de suelos. Es indispens3ble para conocer las características de suelo y el subsuelo donde desplantaremos una construcción.

Hecho el estudio, se comprobó que la proposición anterior era la más viable para nuestro proyecto, pues el material del terreno era de muy buena calidad. Sobre esto se hablará más adelante en el punto 2.06

Por lo anterior se obtuvo un ahorro considerable en todos los movi- mientos de tierras y obras de infraestructura.

rTE1i\::J10 IJA"lUML  $\checkmark$ 1  $\overline{x}$  ,  $\overline{x}$  , CONTE  $\mathbb{Z}$ r⊆∟∟ενοັ TEMAPLEN

## FIG. 2 ,05-2.

Para fijar finalmente los niveles de piso terminado, se buscó la for ~a de que los cortes al terreno fueran aproximadamente los mismos de los rellenos para así asegurar un óptimo rendimiento en materiales y costo. -- (Ver plano, Figura 2.05-3 y Fig. 2.05-4 a 2.05-1•).

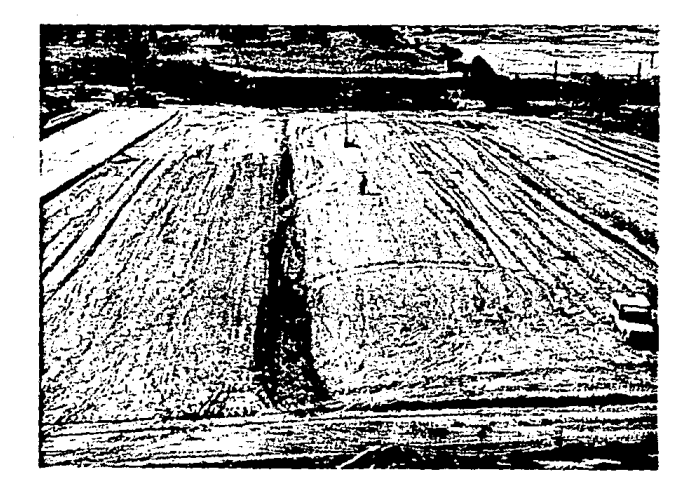

FIG.  $2.05-1$  b.

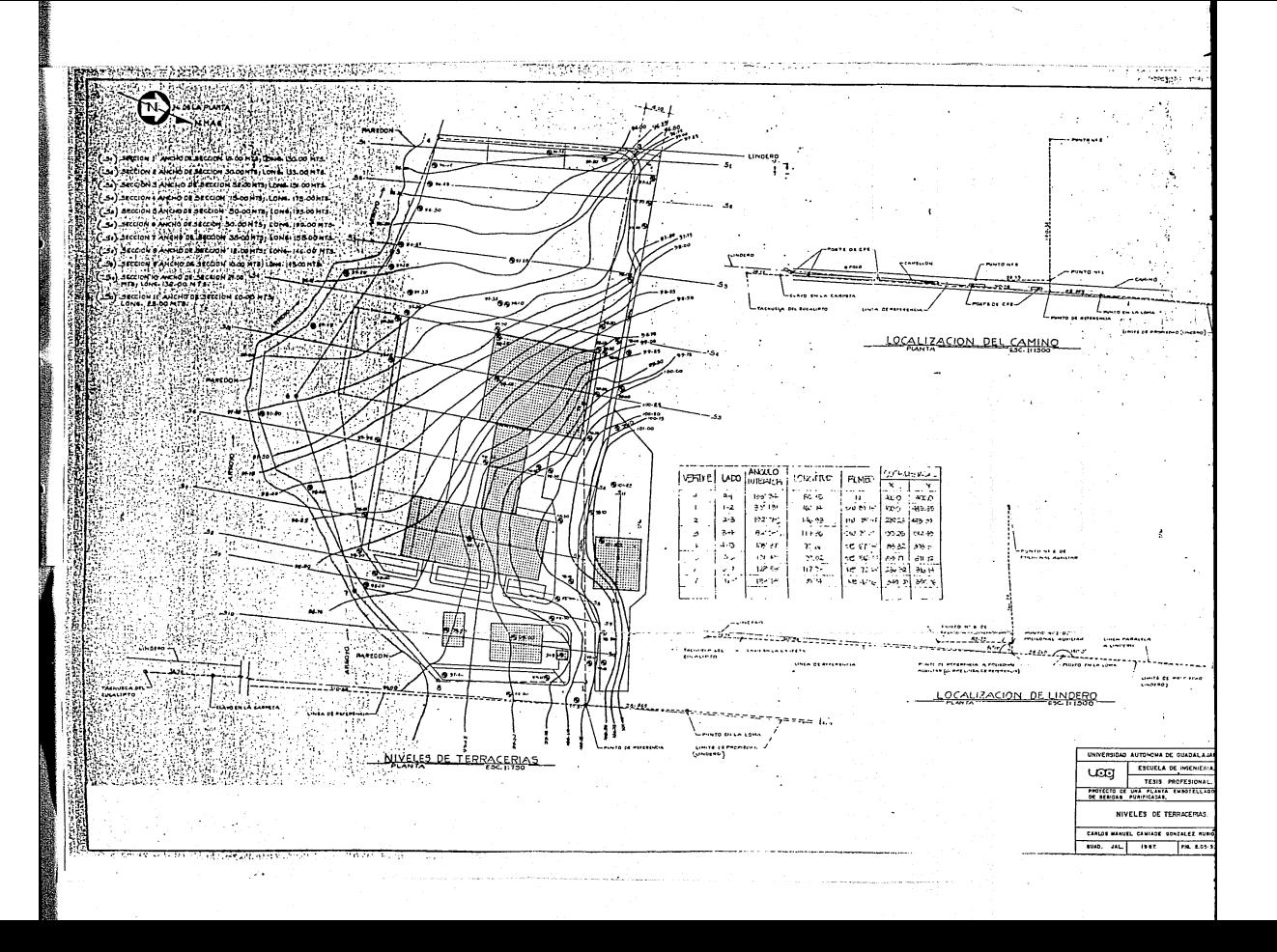

SECCIONES DE TERRACERTAS.

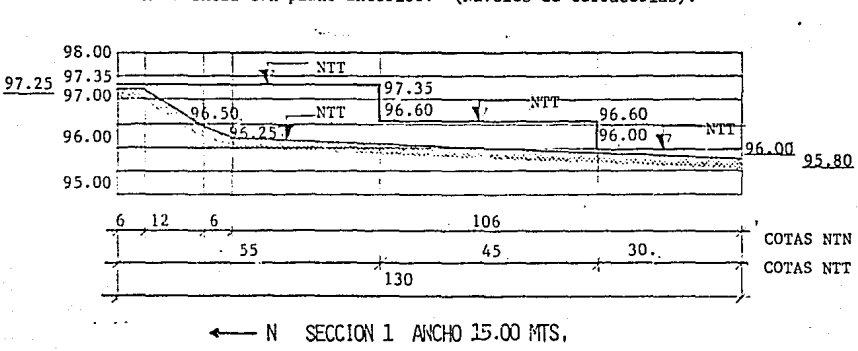

Referencia con plano anterior. (Niveles de terracerías).

ESC. HORIZONTAL 1:1000 ESC. VERTICAL  $1:100$ 

FIG. 2.05-4.

98.00 97.30 97.00  $97.18$ NTT  $9.50$  $96.2596.15$ 96.00 95.00  $10$ 15 18 8 82 COTAS NTN 133

 $-$  N SECCION 2 ANCHO 30.00 MTS.

ESC. HORIZONTAL 1:1000 ESC. VERTICAL 1:100

FIG. 2.05-5.

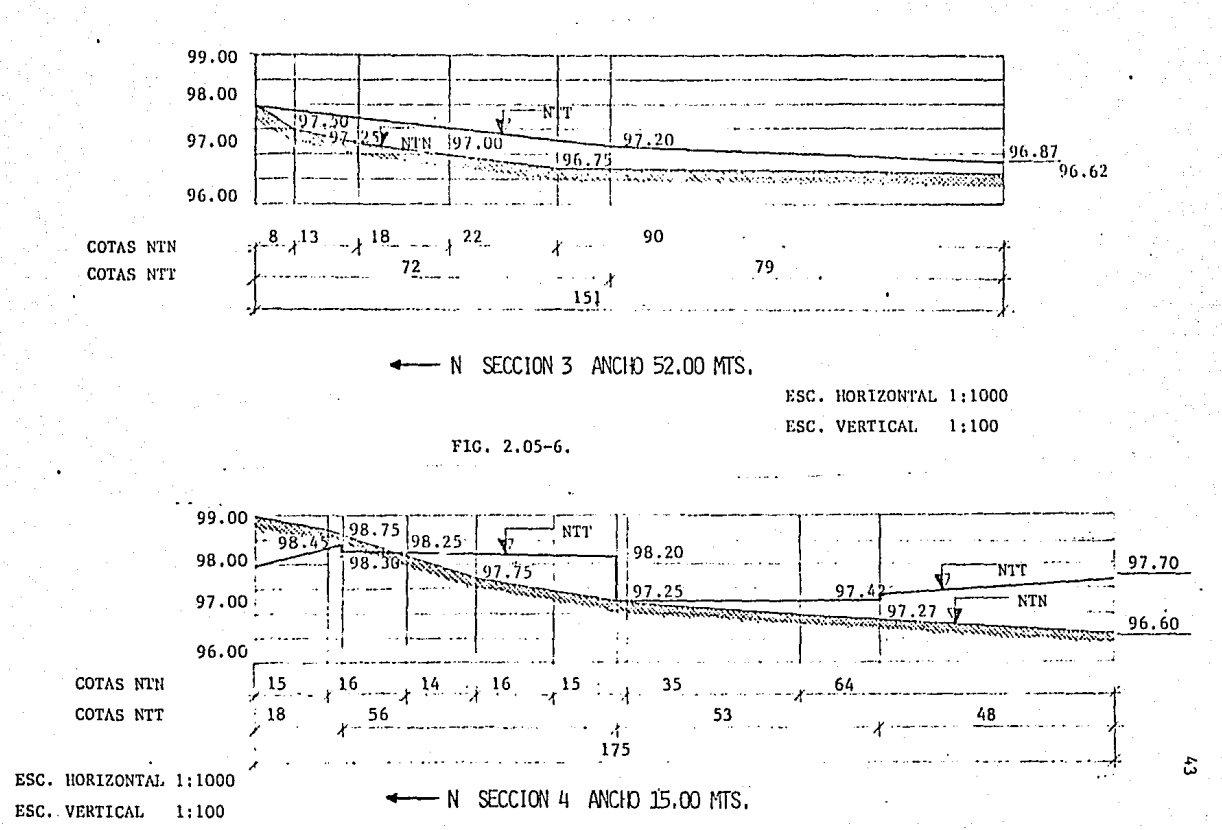

FIG.  $2.05-7$ .

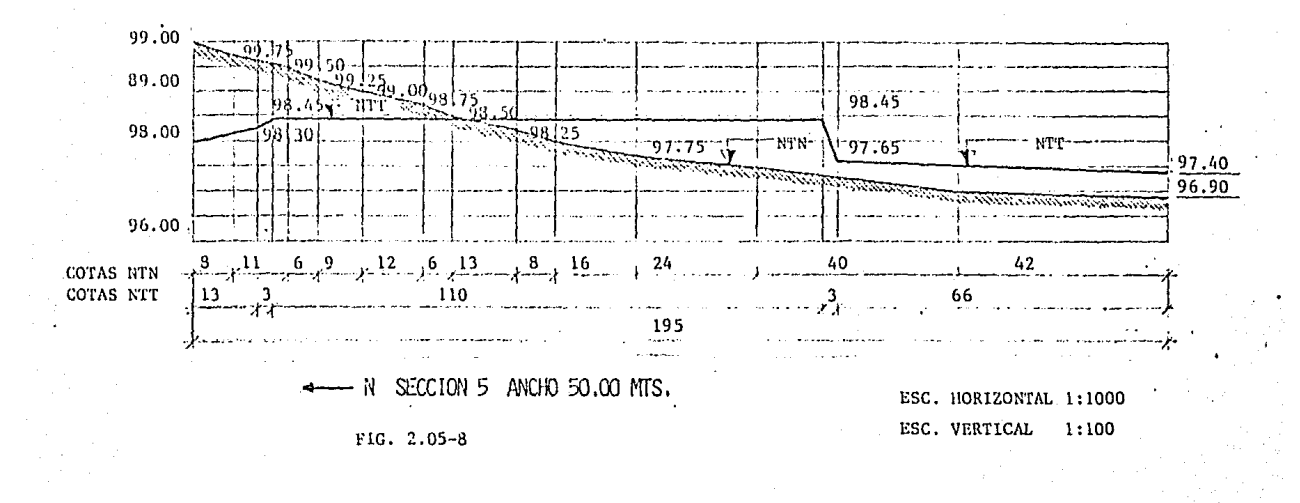

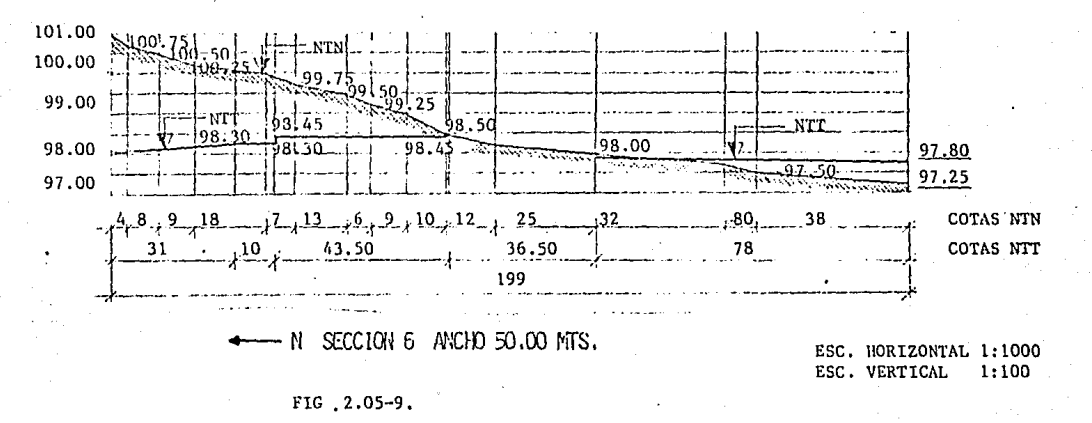

£

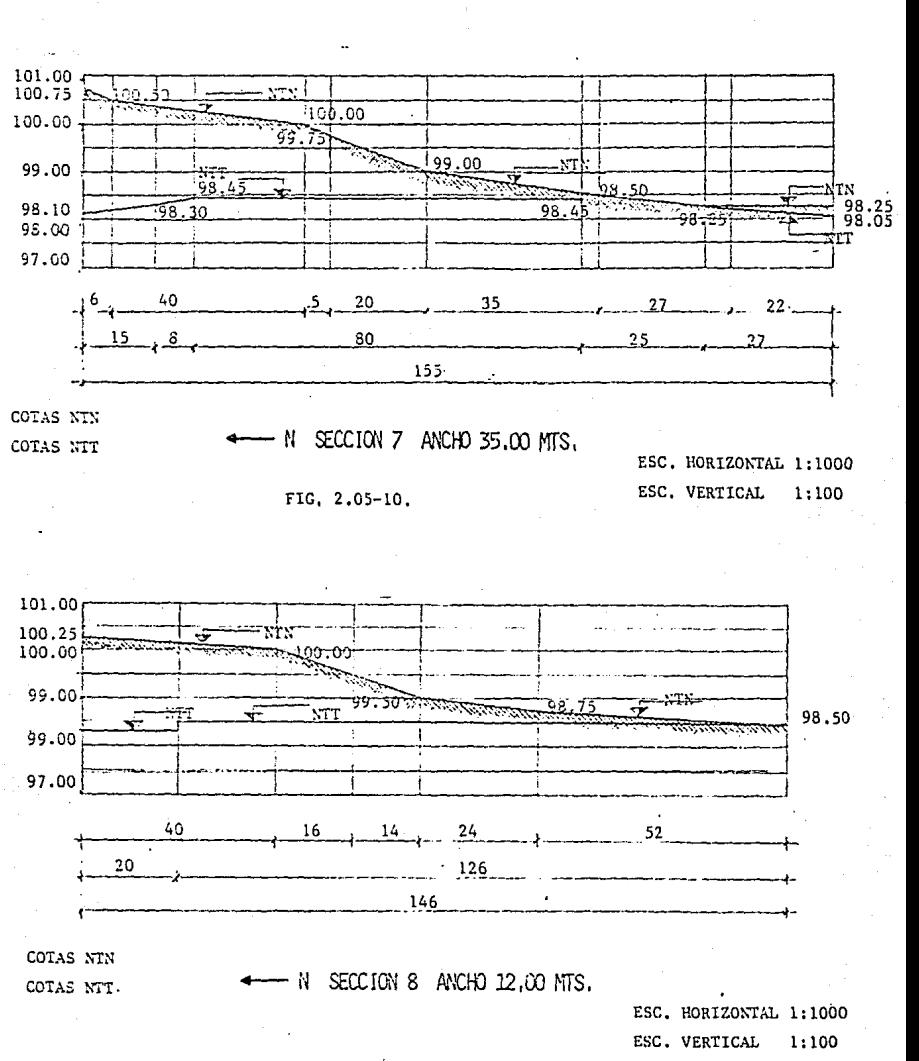

 $FTG. 2.05-11.$ 

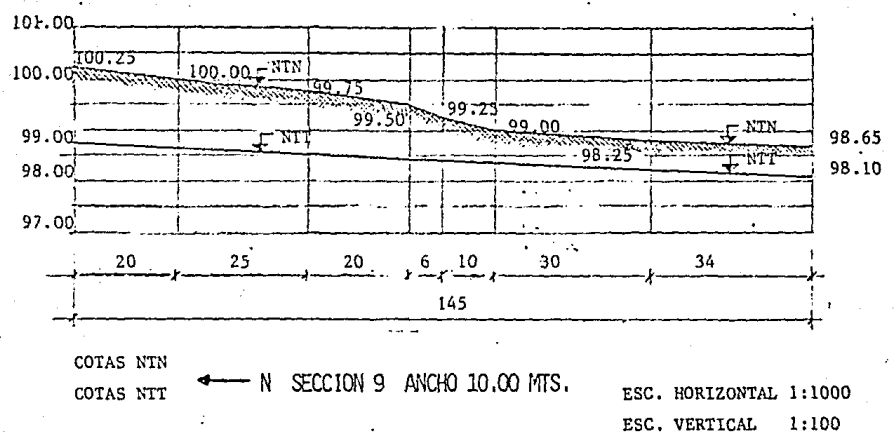

FIG. 2.05-12.

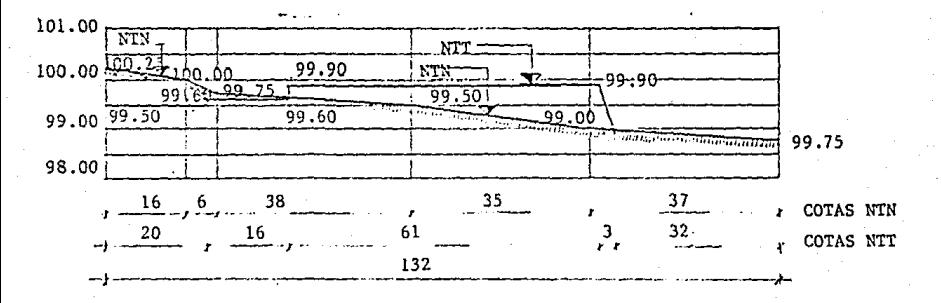

N SECCION 10 ANCHO 27.00 MTS.

FIG. 2.05-13.

ESC. HORIZONTAL 1:1000 ESC. VERTICAL 1:100

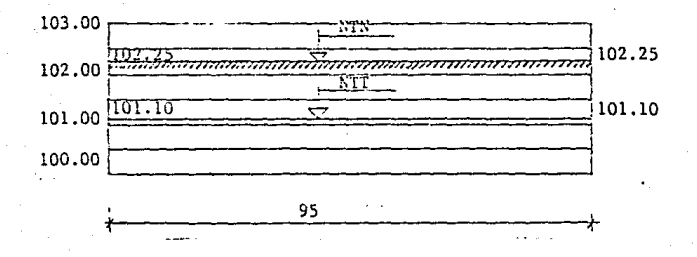

# - W SECCION 11 ANCHO 25.00 MTS.

Fig.  $2.05-14$ 

ESC. HORIZONTAL 1:1000 ESC. VERTICAL 1:100

SIMBOLOGIA Y NOTAS:

NTT -- Nivel de terracería terminada. NTN -- Nivel de terreno natural.

Nota: Las cotas y niveles están dados en metros.

# 2.06 ESTUDIOS DE MECANICA DE SUELOS.

De acuerdo a las proposiciones del punto nnterior de tratar de aprovechar la topografía del terreno para proyectar los niveles de plataformas de edificios, suponiendo que el material producto de los cortes se utiliza rá en terraplenes, por lo que se tendrán que realizar estudios de mecánica de suelos que nos aprueben ese criterio.

Ocuparemos además de lo anterior la capacidad de carga del terreno para el diseño de nuestrns estructuras de cimentaci6n, de tal forma que se requirió de lo siguiente:

a) Cuatro pruebas de Penetración Estandar a O.SO, 1.00 y 1.50 me-- tros de profundidad cada una, en distintos puntos de las zonas de los edificios ya definidos.

b) 16 "Calas" para poder determinar el peso volumétrico del mate--rial en cada sitio en donde se efectuó la prueba de Penetración Estandar.

e) Siete estudios completos para determinar las características dematerial.

1) Prueba de Penetración Estandar:

Esta prueba determina la capacidad de carga del terreno en -  $\mathrm{Kg/cm}^2$  y es utilizada por los calculistas para el dimencion<u>a</u> miento y cálculo de sus estructuras de cimentación. En el lugar de las pruebas se localizaron cuatro sitios para lle-varlas a cabo, Las pruebas fueron efectuadas en pozos a cie lo abierto, al material retenido en la aguja del equipo en cada una de las pruebas se le determinó su granulometría. Se anexa forma de reporte No, l del estudio de mecánica de suelos.

2) Calas:

Esta prueba determina el peso volumétrico (Kg/m<sup>3</sup>) del mate--

rial en el sitio estudiado, que comparándose con el peso volumétrico máximo Proctor o Porter, nos indica el porcentajede compactación en el que se encuentra. Se hicieron calas en cada uno de los sitios de las pruebas de penetración es- tandar.

# 3) Estudios completos de suelos:

Estos estudios complementan las pruebas de penetración estan dar, ya que nos permiten una clasificación del suelo y nos dan una idea de sus propiedades y comportamientos del mismoen presencia del agua, que en realidad es lo que interesa al ingeniero calculista. Se efectuó un estudio completo de cada uno de los sitios de la prueba de penetración estandar yposibles bancos de materiales que se emplearán para el re-vestimiento de caminos, el cual necesita ciertas características, tales como Valor Relativo de Soporte (V.R.S.), porcen taje de expansión, valor semejante y un peso volumétrico ele vado. Se anexa reporte No. 2 para prueba del V.R.S.

# A) Formaci6n de terraplenes:

Según el proyecto se tendrán que mover grandes volúmenes dematerial en distancias máximas de 500 metros para la cons--trucción de las plataformas, el mejor método para hacer es- tas movimientos es utilizar motacscrepas. Se recomendó despalmar el terreno natural en una capa de 20 cms. (capa vegetal), nisma que se usará para jardín.

# B) Métodos constructivos:

La motoescrepa se auto-carga en los sitios de corte o bancos de préstamo, auxiliada por un tractor de empuje. Se descarga bajando la cuchilla y depositando el material con un espe sor de 30 cms.. enseguida una pipa le adiciona el agua al  $-$ mismo tiempo que es emparejado por una motoconformadora para

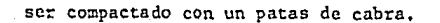

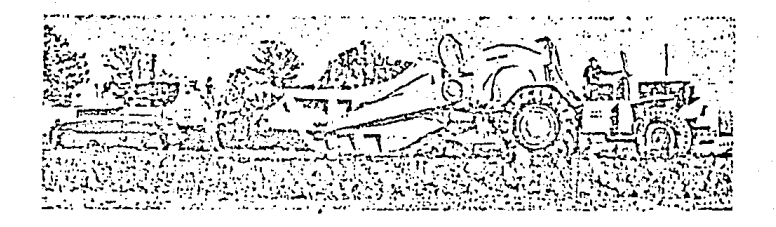

FIG. 2.06-1 MOTOESCREPA Y TRACTOR DE EMPUJE (BULLDOZER DE ORUGA).

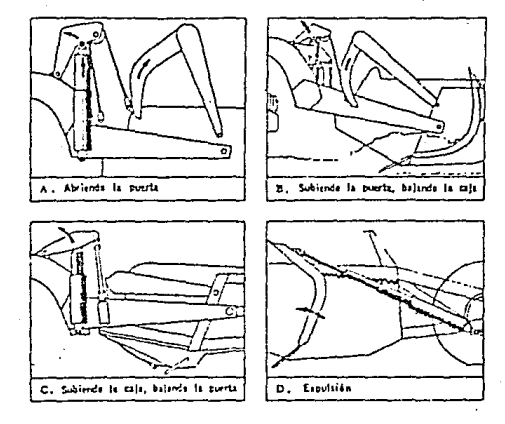

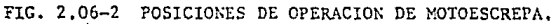

# C) Control:

Se llevó el control de los terraplenes formados, en la forma de **reporte No. 3, control de compactación de terracerías; as! como los resultados de l3s m5.xit:as Proctor y Porter, cuyo cuyos re-** portes son les No. 4 y No. 5 respectivamente.

**Para la elección de que tipo de pruebas debe hacerse, dependerá**  del tipo de material que se este utilizando.

Se usa la prueba Proctor para los materiales de partículas muyfinas que tienen cierto grado de plasticidad y un porcentaje de humedad óptimo más o menos alto.

Se usa la prueba Porter para los materiales de partículas granu lares, de finas a gravas; su grado de plasticidad es menor o nu lo y su porcentaje óptimo de humedad es bajo, menor de el 15% de agua en relación con el peso seco.

# O) Utilización de los cortes:

Los resultados obtenidos de la prueba de V.R.S. a todos los materiales estudiados, se determinó que podrán ser utilizados como terraplenes, ya que la pruaba se efectuó con un especimen -completamente saturado, por lo que es suficiente proteger al te rraplen con muy bajo valor de soporte de las siguientes maneras: 1) Colocar encima una superficie impermeable, como una carpeta asfáltica sellada o una losa de concreto.

2) Colocar encima un material de calidad, o sea una base que disminuya el esfuerzo soportado en las capas inferiores.

Por lo anterior el proyecto de utilizar los cortes como terra-plenes fueron llevados a cabo, pues todas las pruebas se obtu-vieron con resultados positivos, de tal forma que el detenninar el terrena idóneo para la ejecución de un proyecto básico.

En la construcción de los terraplenes de la obra, las partes que que daron protegidas con estructuras techadas, además de que fueron cubiertascon una losa de concreto, sobre el cual se colocaría el acabado de piso de seado; granito, loseta, concreto pulido, etc ..., y que lo hace practicamen te impermeable, se trato la última capa de 20 cms. de espesor con 50 Kgs.de cemento por metro cúbico de suelo y que según los estudios efectuados con la misma proporción en el laboratorio de mecánica de materiales le incrementa su V,R,S. más del 200%, Al ser mezclado con el material que se uso como banco de préstamo y que tenía un V.R.S, de 577. al 807. según estudios hechos al material; el V.R.S. alcanzado fué mayor en un 267% siendo esta última carga la más alta que puede leerse en la prensa de V.R.S. Es**te fué el material que se usó principalmente en la formación de terraple-** nes sobre todo en las zonas de descarga, maniobras y tránsito; la cual que **do cubierta de un pavimento asfáltico que consta de:** 

- l) Tratamiento de la última capa de 20 cms. de espesor con 50 Kgs. **de cemento por metro cúbico de suelo,**
- 2) Riego de impregnaci6n,
- 3) Riego de liga *y* colocación de carpeta asfáltica de espesor tirada en caliente,
- 4) Sellado.

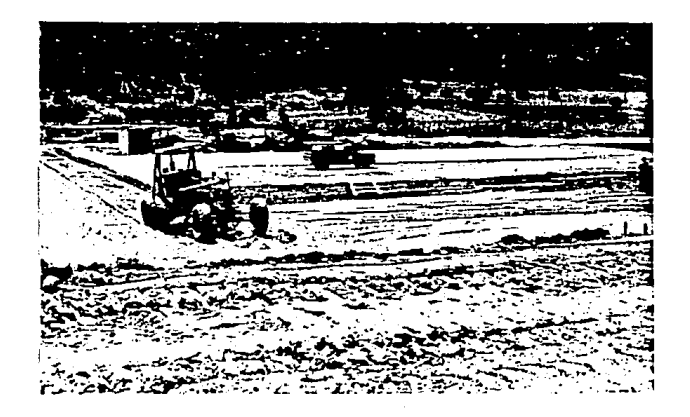

FIG. 2.06-3 EMPAREJADO DE MATERIAL POR MOTOCONFORMADORA.

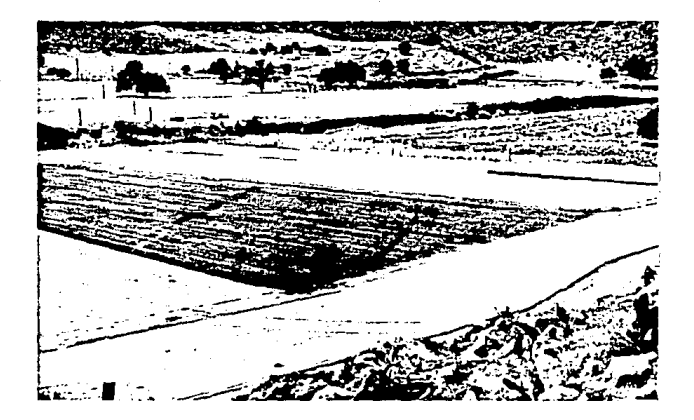

FIG. 2.06-4 BASE DE 20 CMS, DE ESPESOR DE SUELO-CEMENTO 50 KG/M<sup>3</sup>.

# ESTUDIOS GEOTECNICOS REALIZADOS AL TERRENO UBICADO EN EL KM. 8.752 DE LA<br>CARRETERA TLAJONULCO-SAN MIGUEL CUYUTLAN, MPIO, DE TLAJONULCO DE ZURIGA, JAL.

ABRIL/1983

## RESUMEN DE CARACTERISTICAS

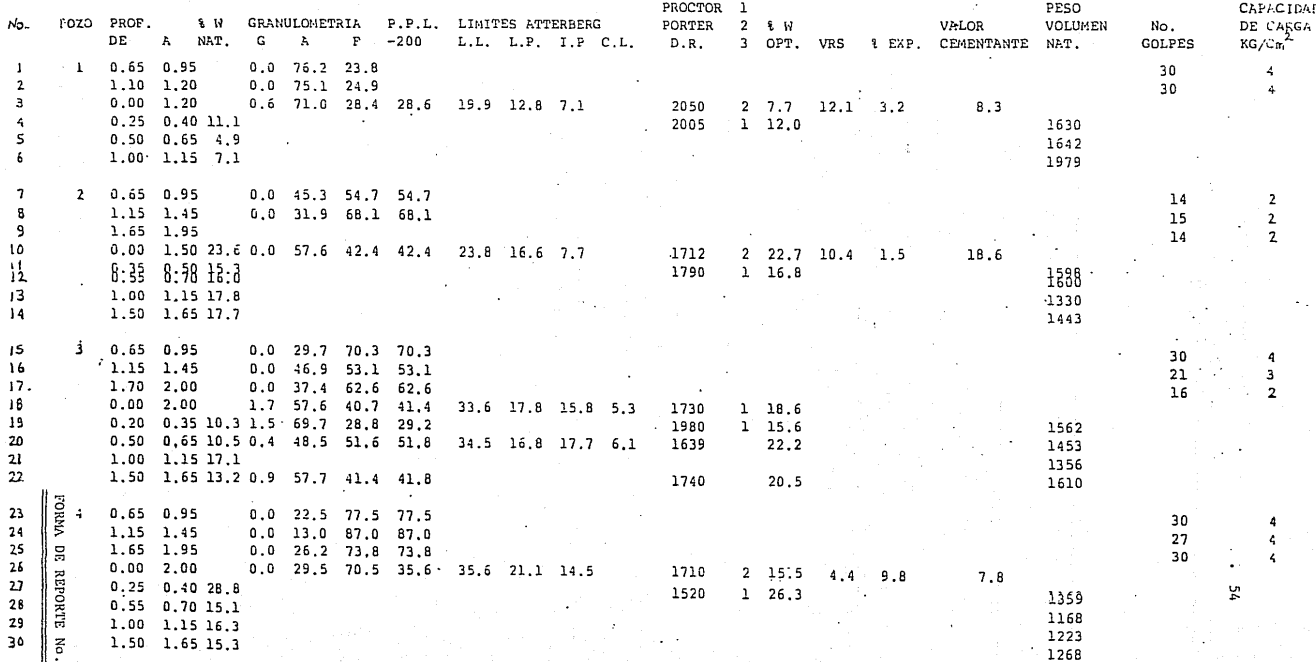

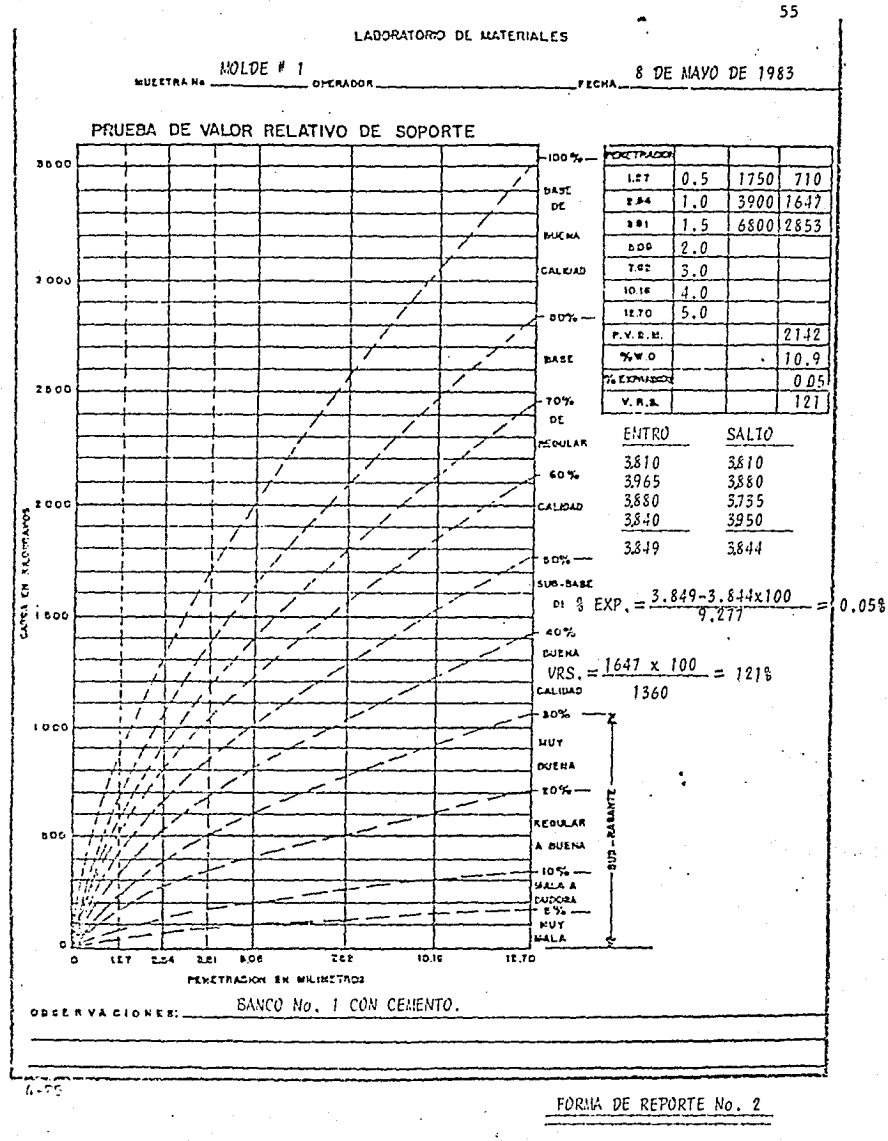

in sol

**College** 

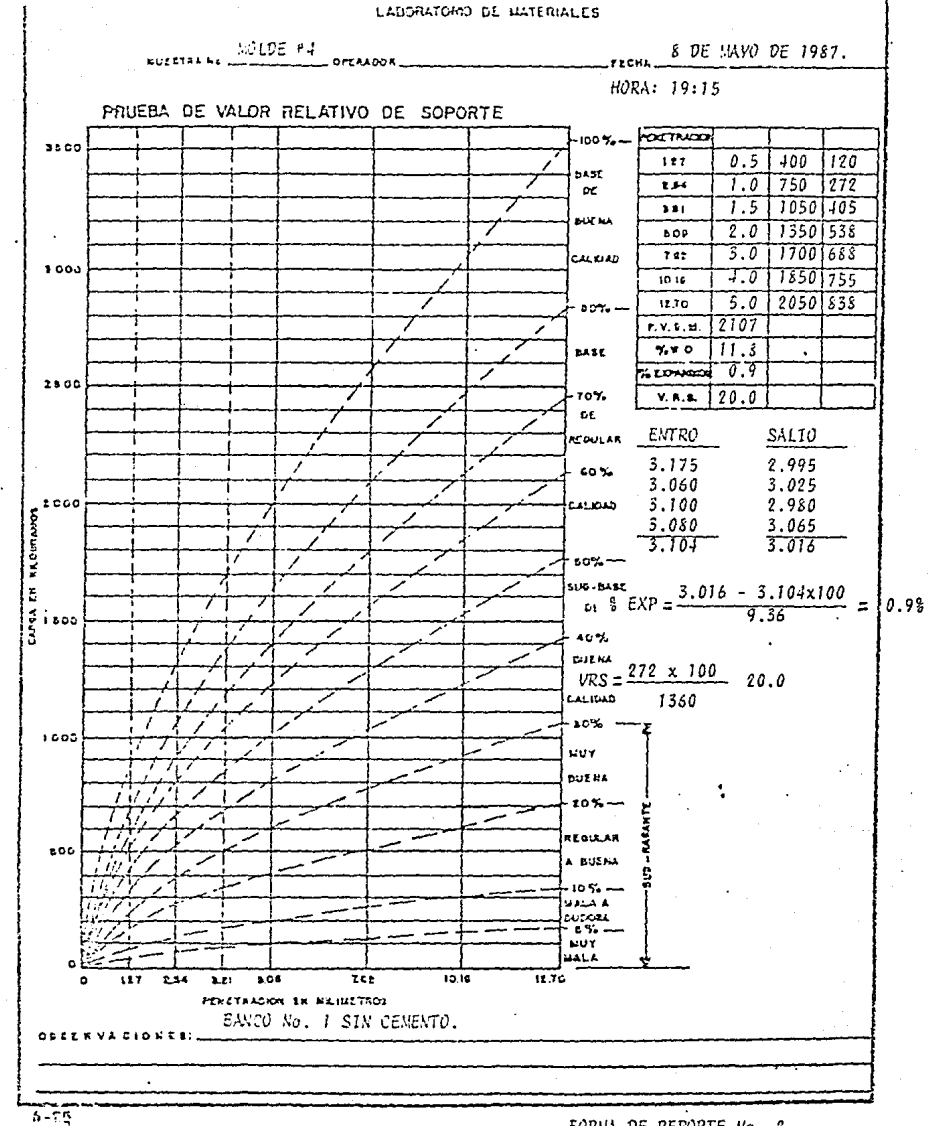

FORMA DE REFORTE No. 2

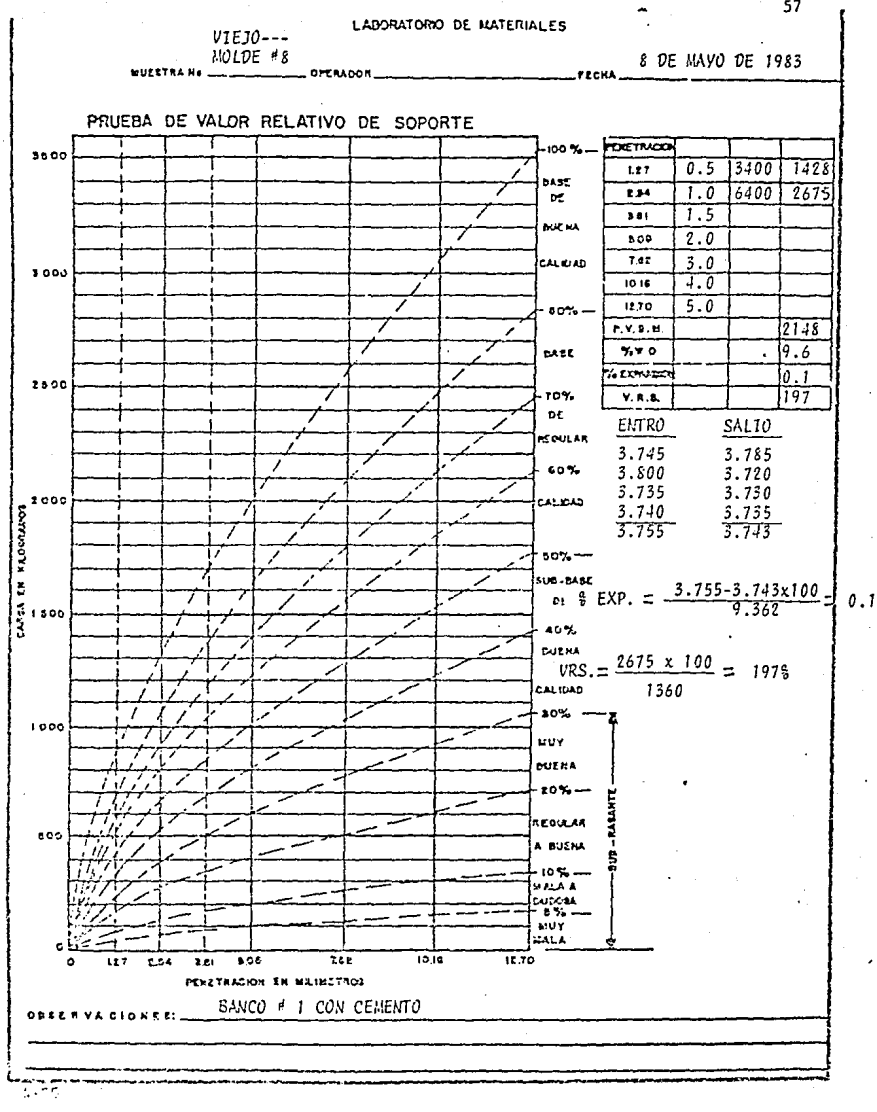

FORMA DE REPORTÈ No. 2

RELACION DE ESTUDIOS EFECTUADOS PARA VER EL VALOR RELATIVO DE SOPOR-TE DE DIFERENTES BANCOS Y EL BENEFICIO AL AGREGARLE EL 3.3% DE CEMENTO EN-VOLUMEN (I SACO DE CEMENTO POR CADA  $M^3$  DE MATERIAL).

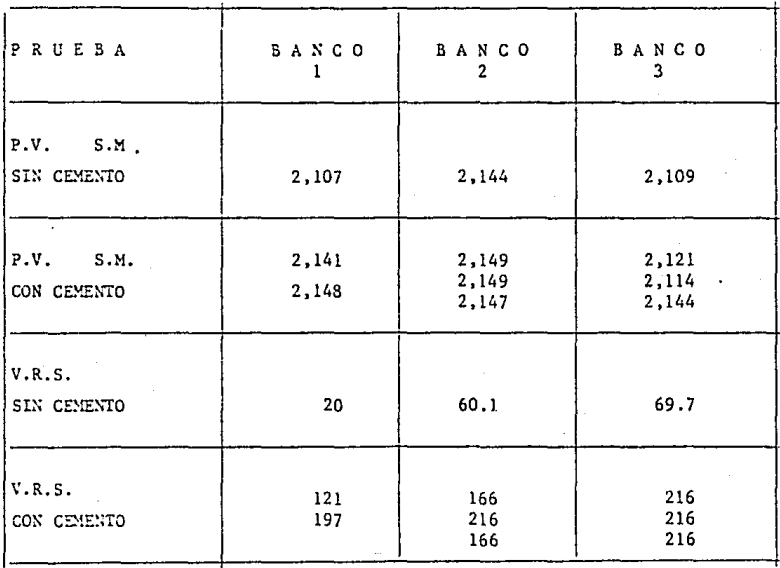

COMO SE PUEDE OBSERVAR EL BENEFICIO AL INCLUIRLE CEMENTO AL MATERIAL ES BUENO, PUES AUMENTA SU V.R.S. A MAS DEL 100% QUE ES LO QUE SE PIDE PARA UNA BASE MUY BUENA, SE RECOMIENDA EL BANCO # 3, PARA OBTENER ESTE V.R.S. -SE NECESITA QUE SEA MEZCLADO TENDIDO Y COMPACTADO ANTES DE 2 HORAS,

RESUMEN Y CONCLUSIONES DE

FORMA DE REPORTE No. 2

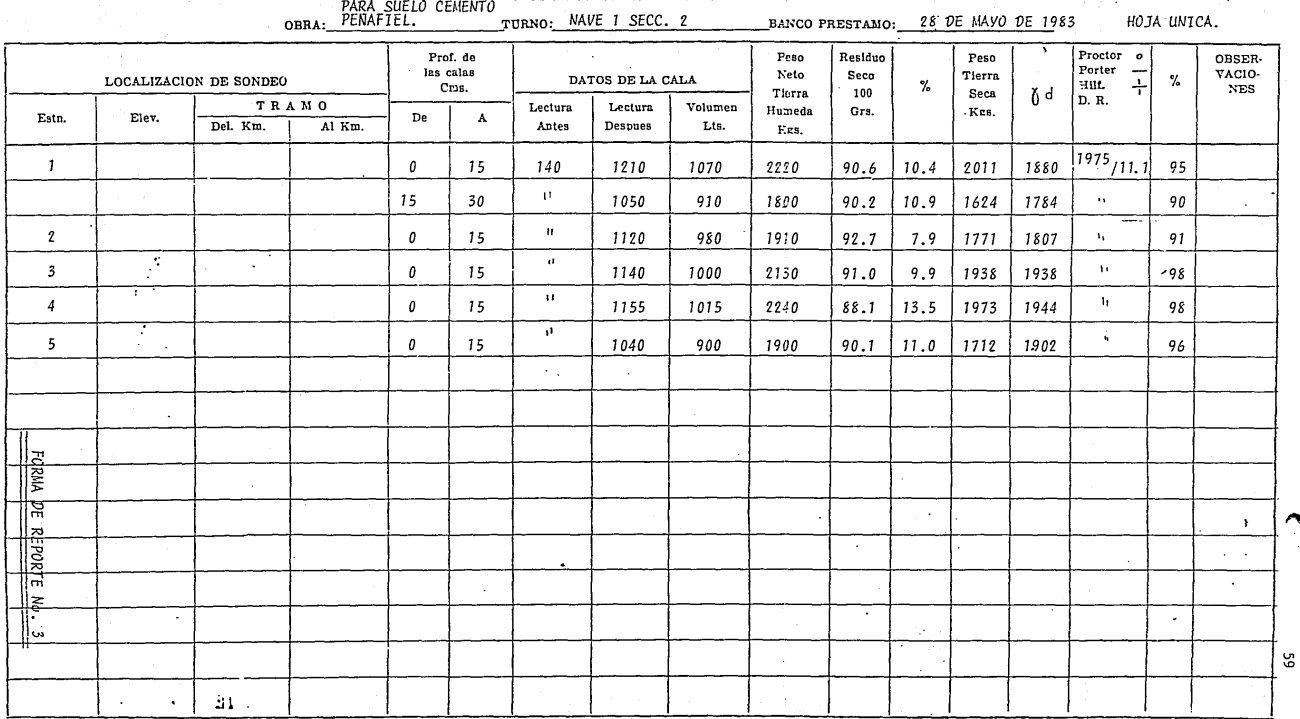

CONTROL DE COMPACTACION DE TERRACERIA

 $A-30$ 

#### CONTROL DE COMPACTACION DE TERRACERIA

TURNO:

PENAFIEL OBRA:

BANCO PRESTAMO:

28 DE MAYO DE 1983 HOJA 1 DE 2

'ဒ

 $\mathcal{A}$ 

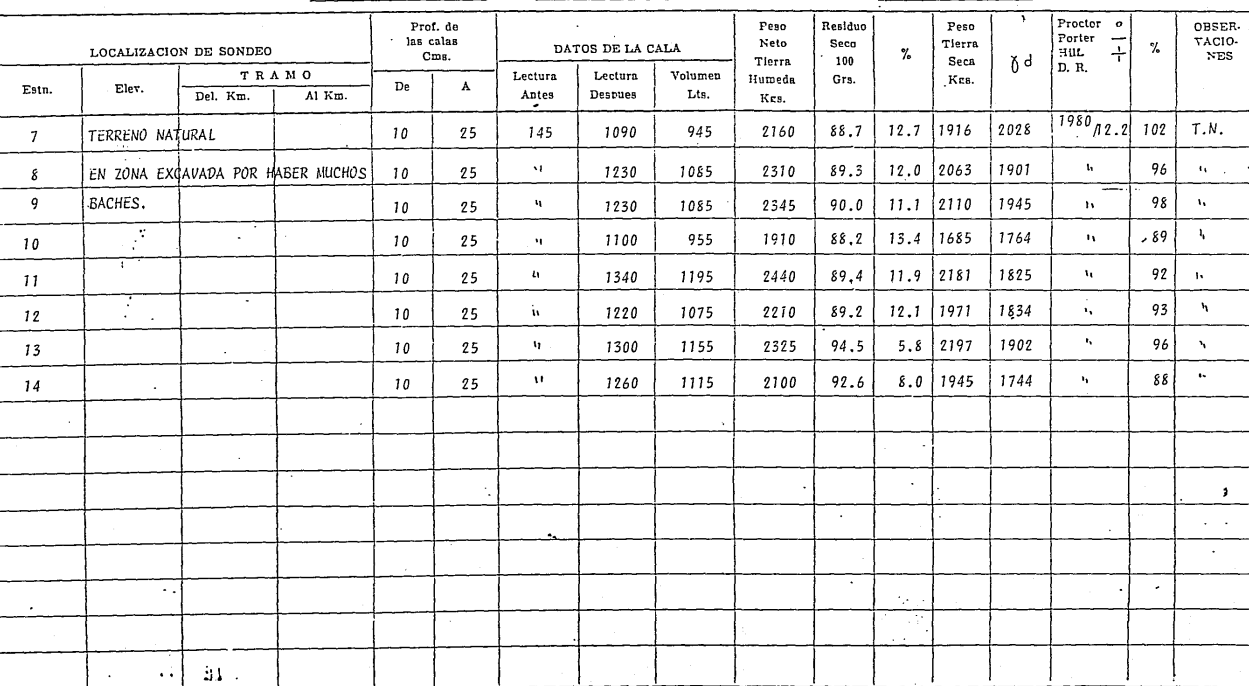

A-30

# CONTROL DE COMPACTACION DE TERRACERIA

TURNO:

#### PENAFIEL OBRA:

28. DE MAYO DE 1983 HOJA 2 DE 2. BANCO PRESTAMO:

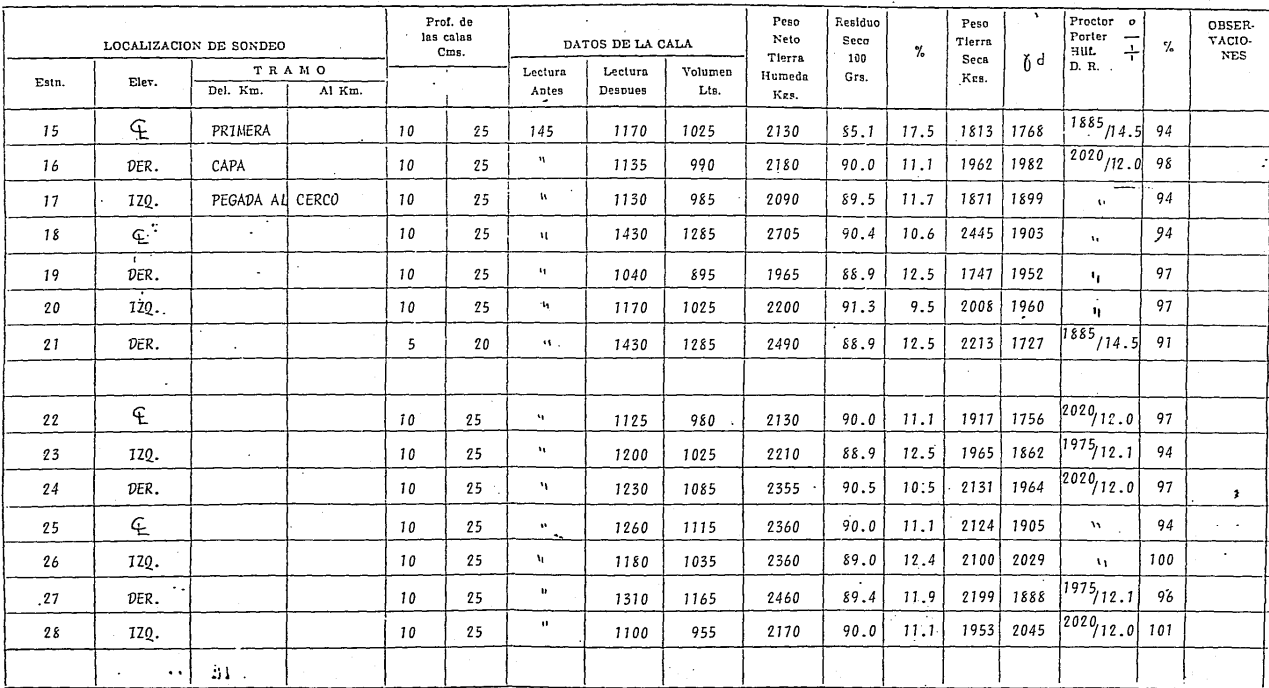

 $A-30$ 

 $\mathcal{A}$ 

G

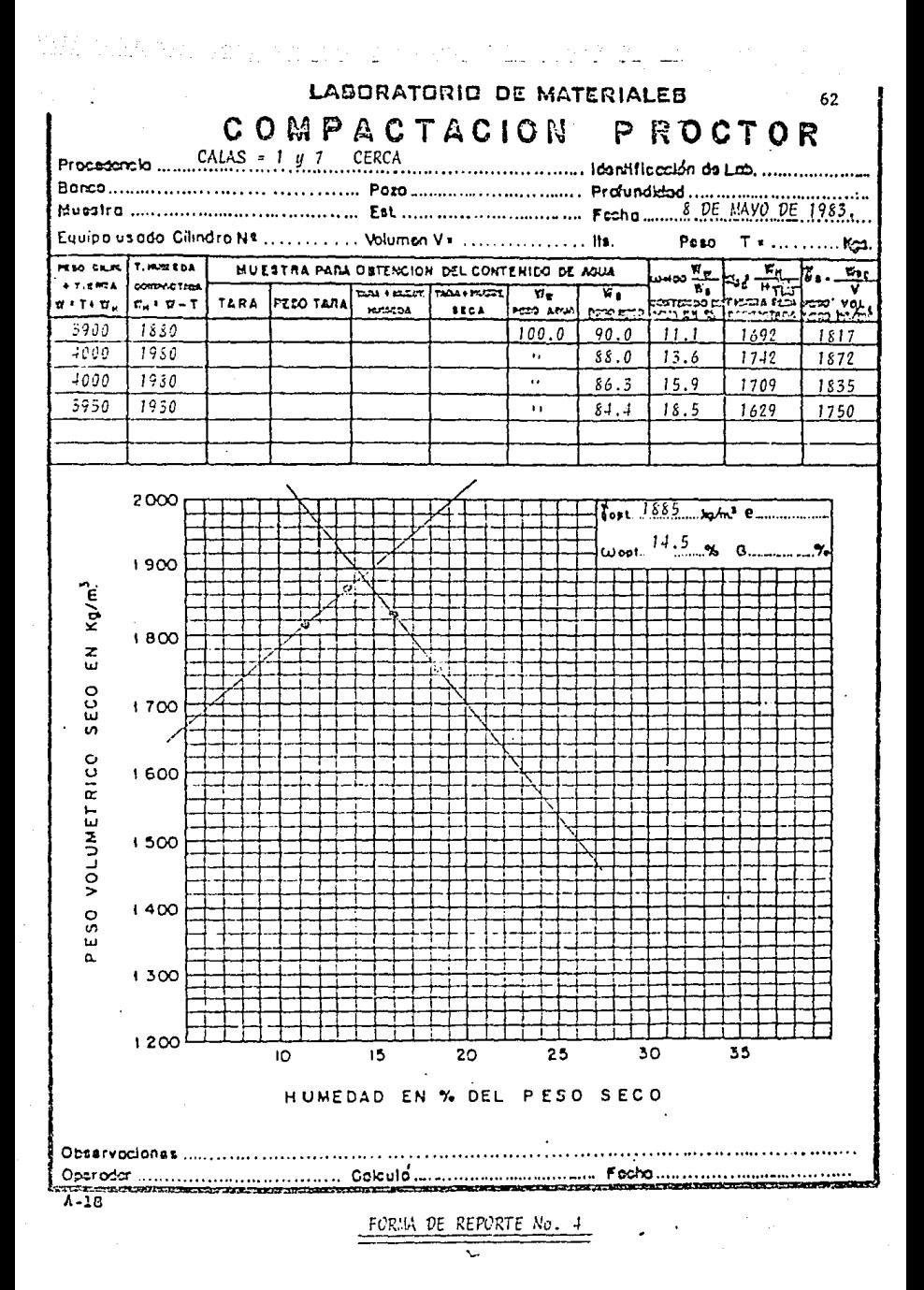

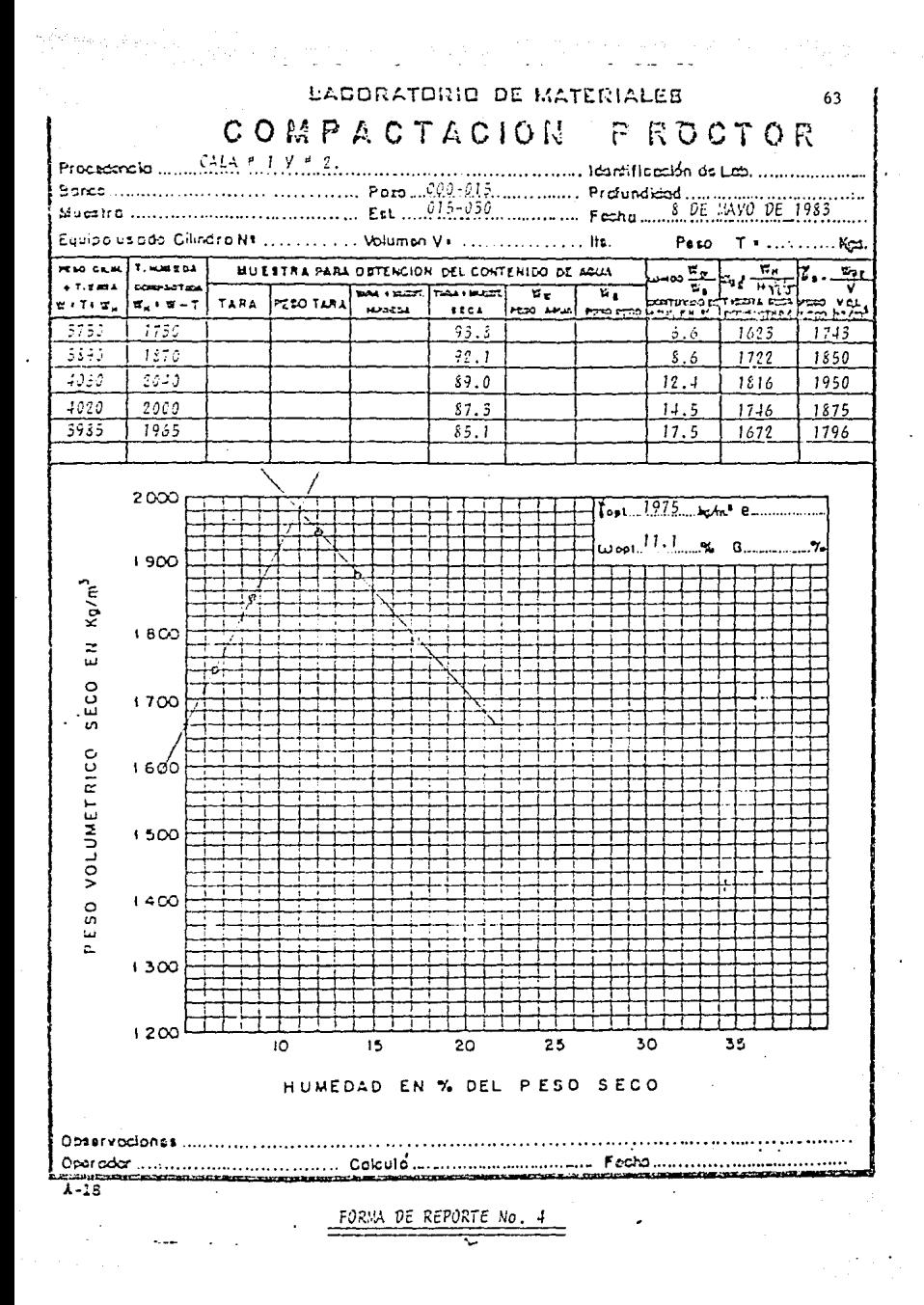

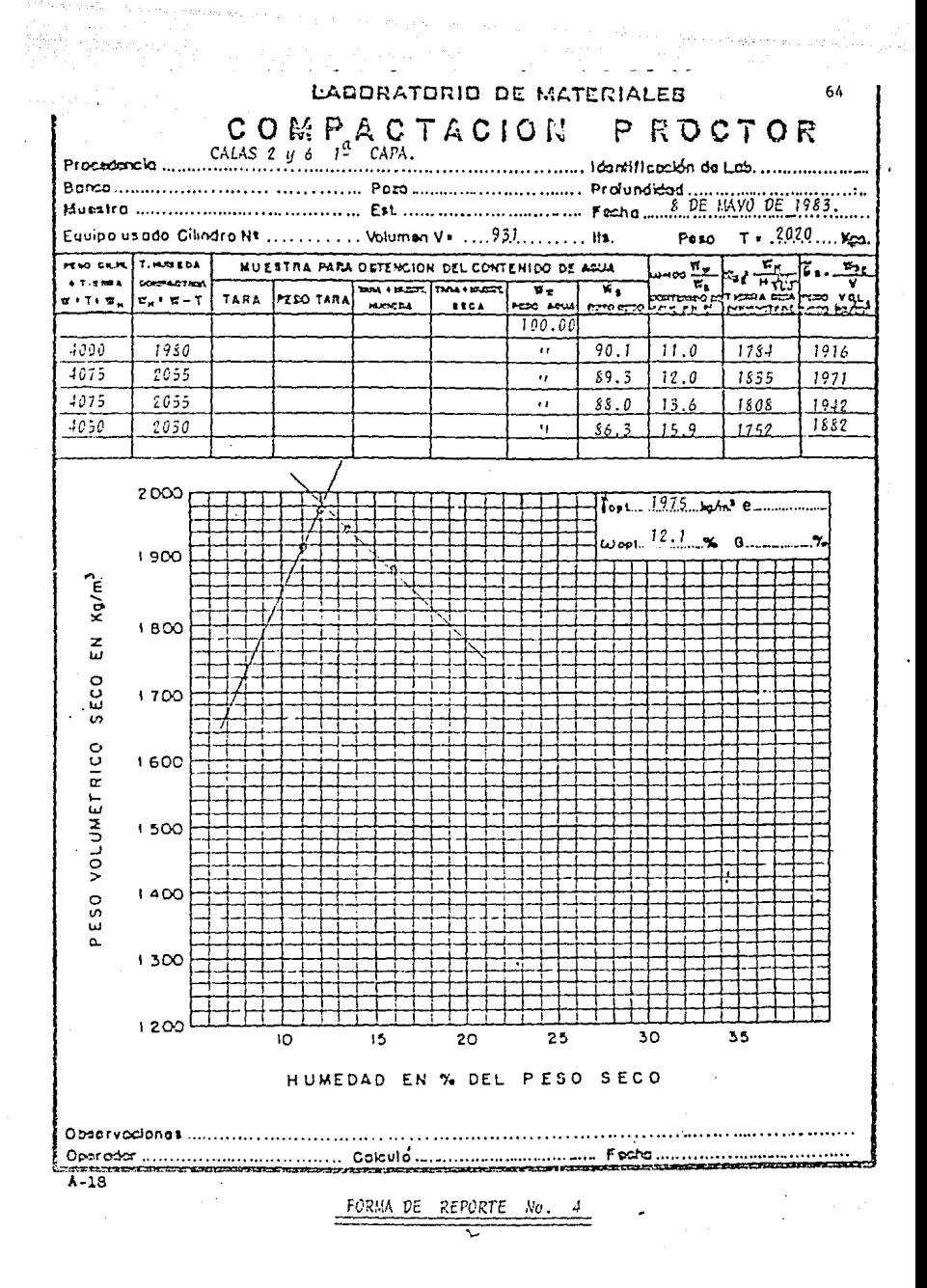
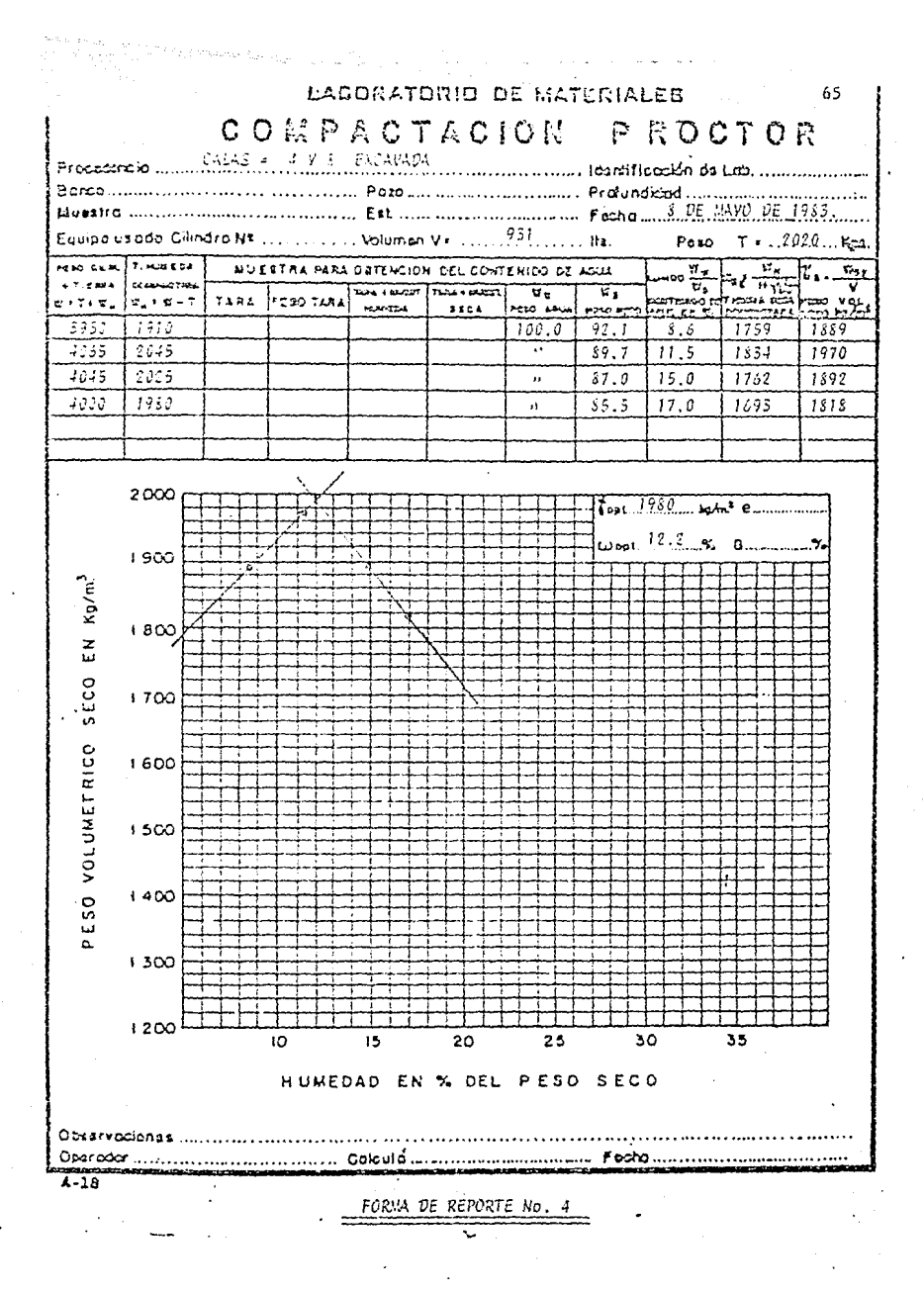

# ing a strategy of the state of the state of the state of the state of the state of the state of the state of the<br>Internal state of the state of the state of the state of the state of the state of the state of the state of 66 LABORATORIO DE MATERIALES PRUEBA DE COMPACTACION "-PORTER-

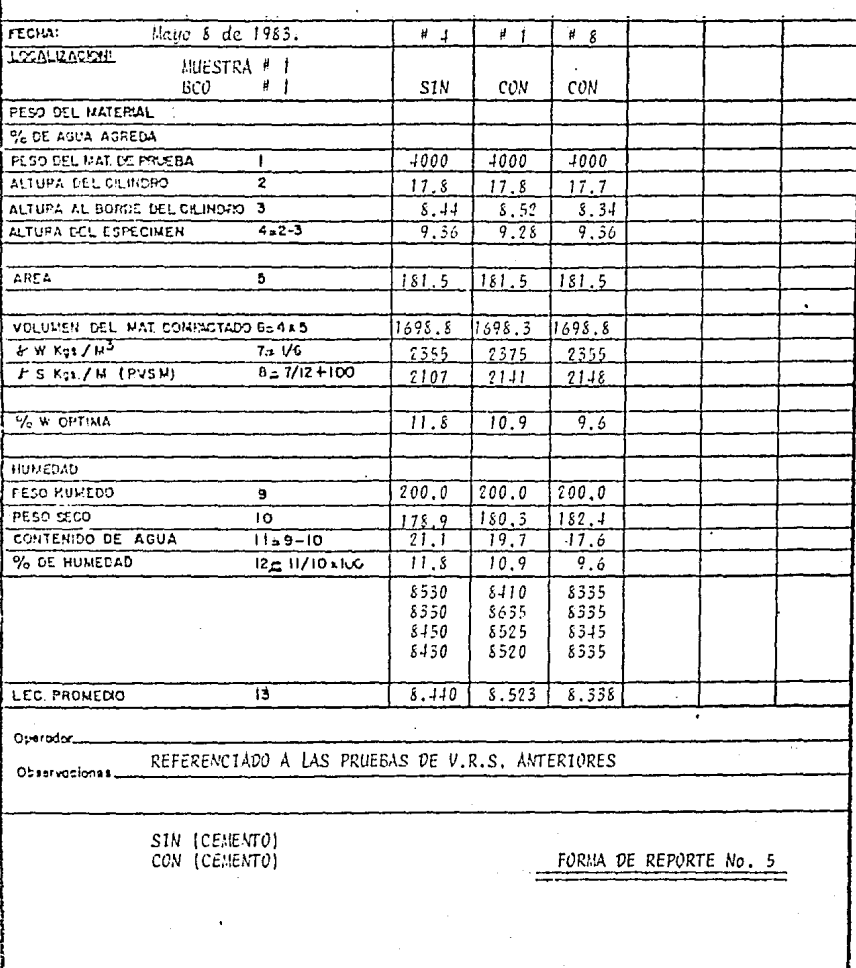

Las pruebas anteriores nos llevaron a comprobar que los estudios demecánica de suelos son necesarios para cualquier tipo de obra, además de garantizarnos los datos óptimos del terreno tanto en su suelo como en el subsuelo, dándonos la seguridad de la buena estabilidad de las estructuras desplantadas en los mismos.

Concluímos que por el costo de estos estudios tanto antes de ejecu-tar el proyecto, como en el transcurso de la obra, comparándolo y prorra-téandolo con el gasto total del proyecto vemos que el desembolso es mínimo, garantizando de esta manera un uso adecuado del terreno y una optimización en los cálculos de nuestras estructuras desplantadas en el mismo.

2.07 CALCULO DE RED DE DRENAJES EXTERIORES.

Para este tipo de industrias es de vital importancia el buen diseñode la red de drenajes puesto que el desecho principal de los procesos de producción es el agua.

Tomando en cuenta lo anterior tendremos que diseñar los recorridos de nuestras líneas de drenajes por puntos estratégicos, los cuales captende la manera más óptima todos los desperdicios de aguas residuales, siem-pre y cuando respetando los niveles del proyecto antes diseñados para po-der tener las pendientes óptimas para el desalojo de nuestras aguas pluvia les y residuales.

Se tomaron las siguientes consideraciones para el cálculo de los dre naies:

a) Cálculo del Gasto:

1) Nétodo racional.  $Q = \frac{AR}{3600}$ ; donde:

Q --- Gasto dado en Lts/seg.

A---Area de la zona a drenar en  $M^2$ 

I---Intensidad pluviométrica en mm/Hr.

R---Coeficiente de escurriantía y esta en función del tipo de superficie que -capta el agua de presipitación.

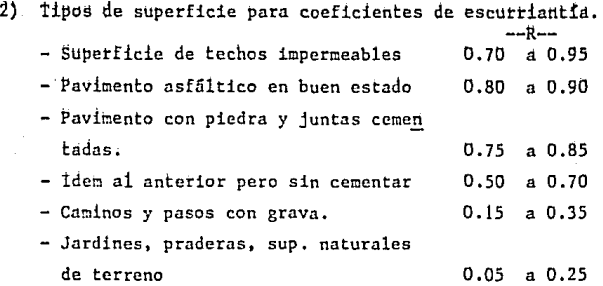

3) Intensidad pluviométrica.

Datos tomados para la zona de Guadalajara, Jalisco; que corresponde a la misma zona de Tlajomulco de Zúñiga, Jal; según el Instituto de Astronomía y Neteorología de la Universidad de Guadalajara, al año de 1983, siendo de I=64.0 ---**rn::!/Hr, en el mes de Agosto y fué el mes que Fromedió más in**  tensidad pluviométrica en los últimos 20 años en mun/Hr.

b) Cálculo de diámetros para tubería de concreto.

Se calcularon por medio de los nomogramas de la fórmula de -----Nanning para tuberías de n=O .013.

e) Nomenclaturas:

En las lineas de tuberías se indican (L,S,D)

- L -- Longitud del drenaje entre registro y registro.
- **Pendiente en milímetros.**
- **D Diámetro de la tubería en pulgadas.**

#### NOTAS ADICIONALES:

**--Las tuberías serán de concreto simple.** 

--Los gastos del equipo y de aguas residuales serán de 9 Lts/seg. **aproximadamente.** 

Para poder desarrollar el Método Racional, para el cálculo del gasto, se debe contar ya con el desarrollo de la línea de drenaje, además de croquis correspondientes a las distintas áreas de las superficies impermea--bles de las cuales se drenará las aguas pluviales y residuales.

A continuación se desarrolla el cálculo de el método racional para cada área y cada una de ellas forma una área total, la que se determina, en el plano de drenajes anexo.

El procedimiento para el cálculo del gasto, utilizando el método racional es el siguiente:

Se determinan primeramente las trayectorías de la línea de drenaje,utilizando el proyecto de niveles y el punto final a drenar el gasto total para poder determinar las pendientes. Se localizan las bocas de tormenta, los pozos de visita, los registros, fosas sépticas, coladeras, cárcamos,  $etc.$ ..

El primer paso es seccionar el plano general ya con las trayectorías en distintas áreas, que los denominaremos croquis en lo sucesivo.

Se determinarán las áreas de cada croquis y se calcula el gasto de cada una de ellas con la fórmuln del método racional.

Se empezará a calcular el gasto desde los puntos de arranque de lastrayectorias de cada línea y se va a determinar el diámetro de ese croquis en base al gasto inicial resultado, se prosigue con el croquis que conti- núa inmediatamente a la línea antes analizada y se calcula su área y su -gasto, y el gasto resultado de esa área se suma al del croquis anterior yse determina el diámetro en base a los nomogramas de la fórmula de Manning; para ese croquis, y de esta forma se sigue analizando croquis por croquis, hasta que al final se tiene un gasto total en el punto a drenar. Todas -las sumas de los gastos de cada croquis nos pueden servir como comproba--ción para checar el gasto total final a la salida de la línea.

Se anexan los nomogramas que resultan de la fórmula de Manning, para el cálculo de diámetros para tuberías de concreto con  $n=0.013$ .

En estos nomogramas se pueden determinar teniendo la pendiente y elgasto los puntos siguientes; la velocidad en m/seg, y el diámetro para tuberías de sección circular y llenas. Los diácetros obtenidos son diáme-- tros no comerciales, los cuales se tendrán que apegar a los nominales, y tendrán que ser al inmediato superior: ejemplo: Si resulta en base al gas to y la pendiente un diámetro de 13.80", nos tendremos que ir al comercial de inmediato que será de 15", quedando de esta manera protegidas con cierto factor de seguridad.

Para fines prácticos no entraremos a demostrar los nomogramas que re sultan de la fórmula de Manning, y los tomaremos únicamente para el cálculo del diámetro.

n = Es el valor para la superficie de contacto en la condición de sus paredes, y es un valor empírico, determinado por Horton para la fórmula de Manning.

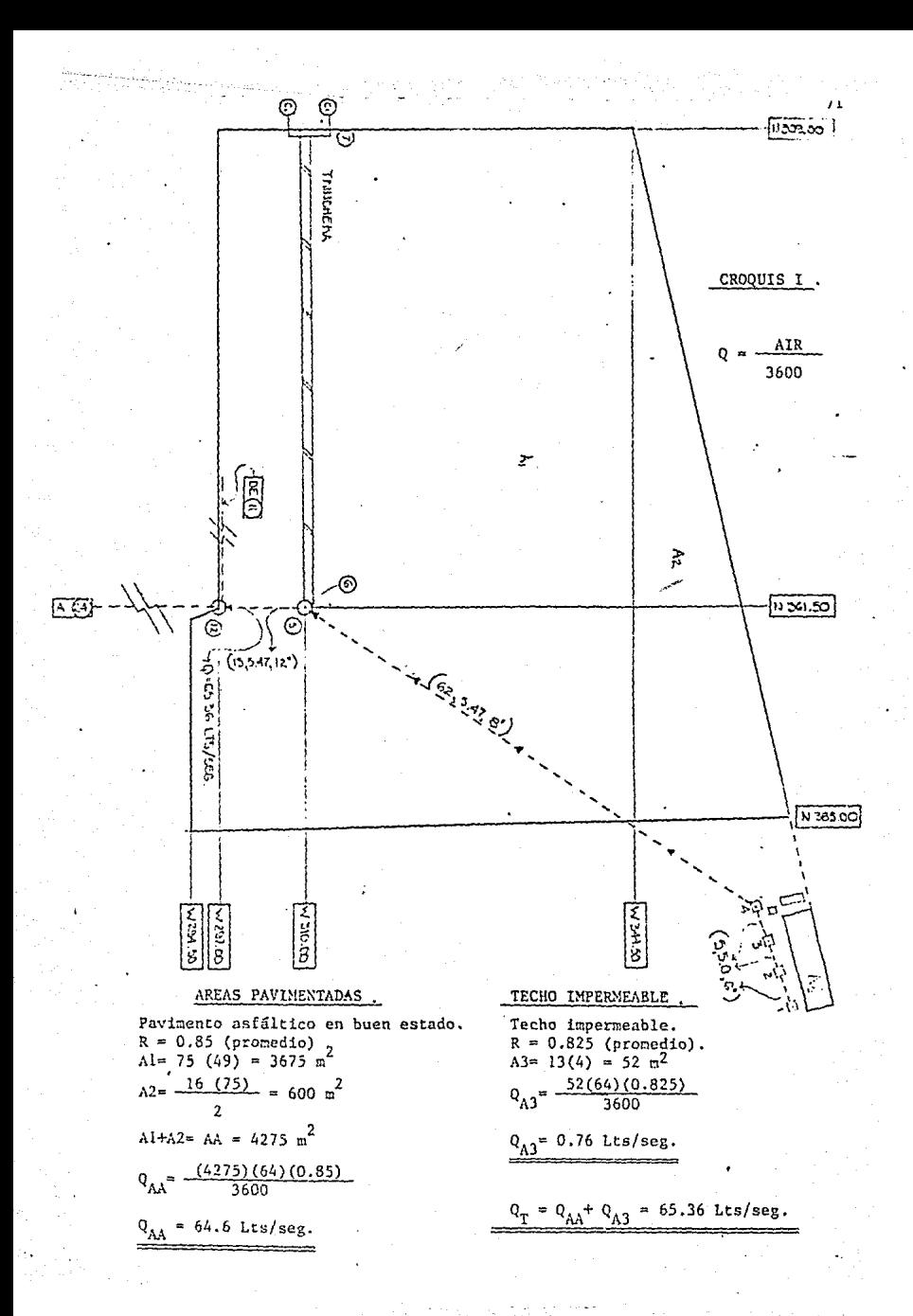

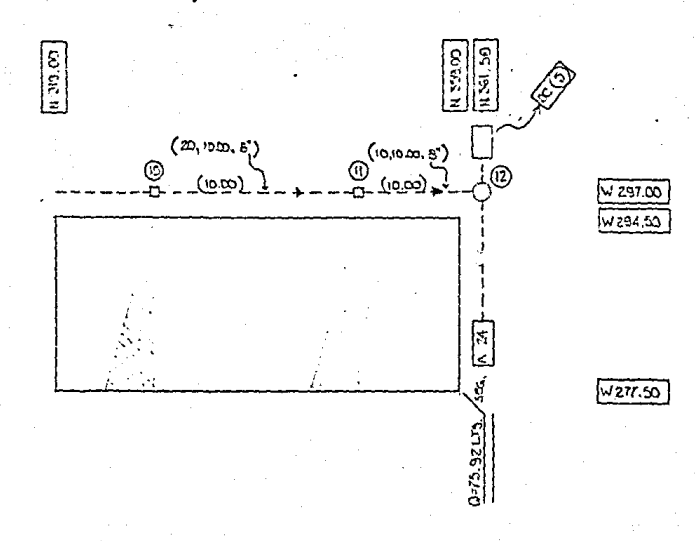

CROQUIS II

TECHO IMPERMEABLE.

Techo impermeable.

 $R = 0.825$  (promedio)  $A = 40(18) = 720 \text{ m}^2$  $A_T = 720 \text{ m}^2$ 

720 (64) (0.825)  $Q_T$ 

 $Q_T = 10.56$  Lts./seg.

AIR<br>3600

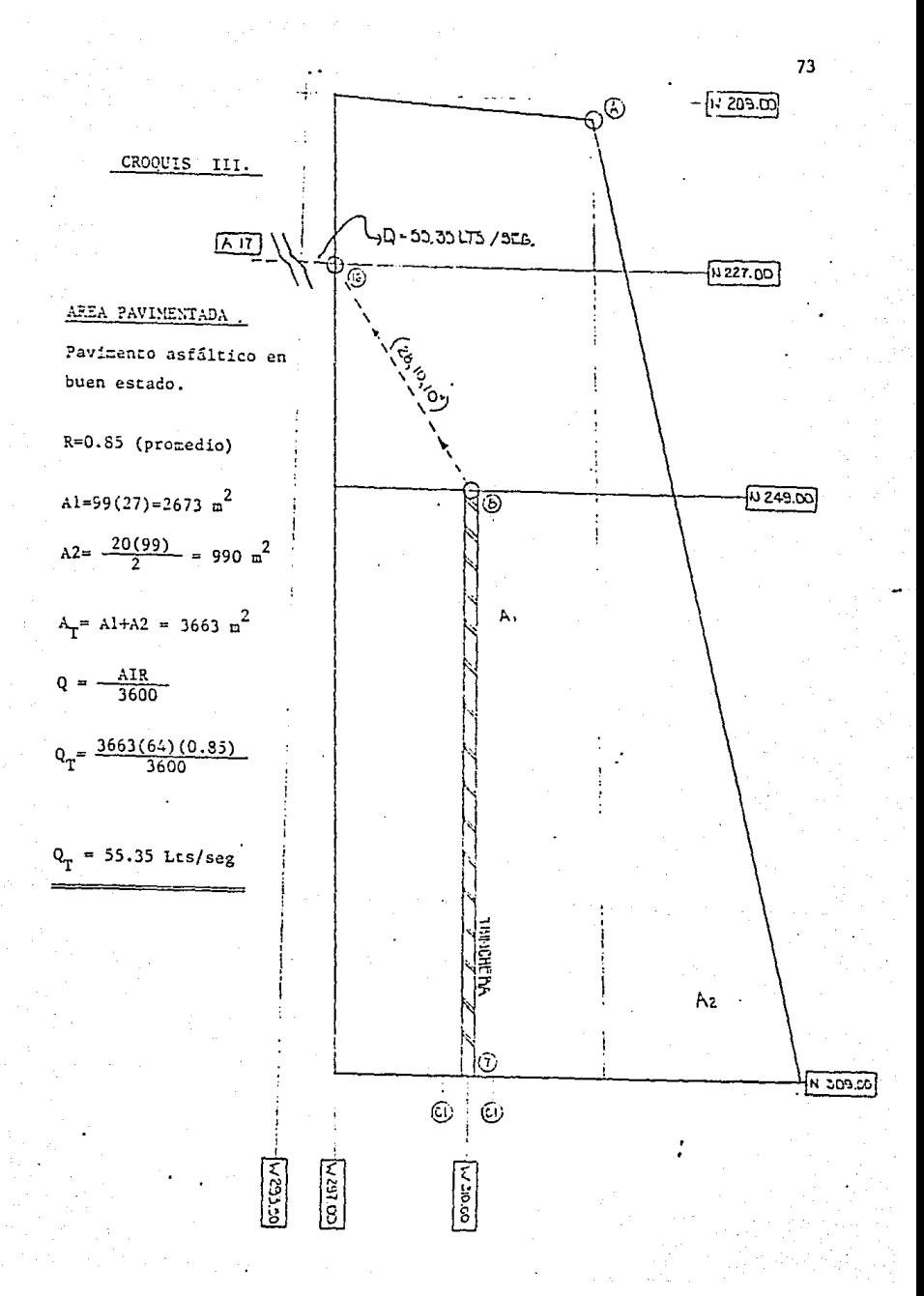

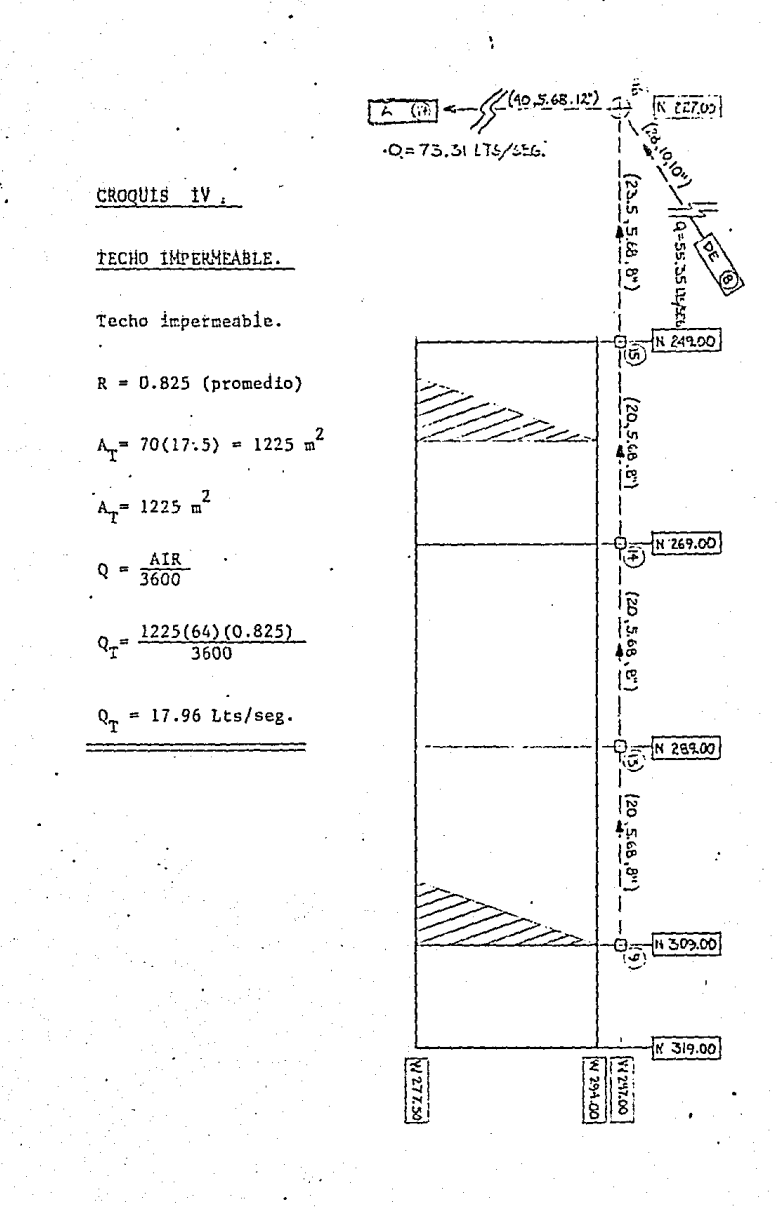

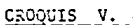

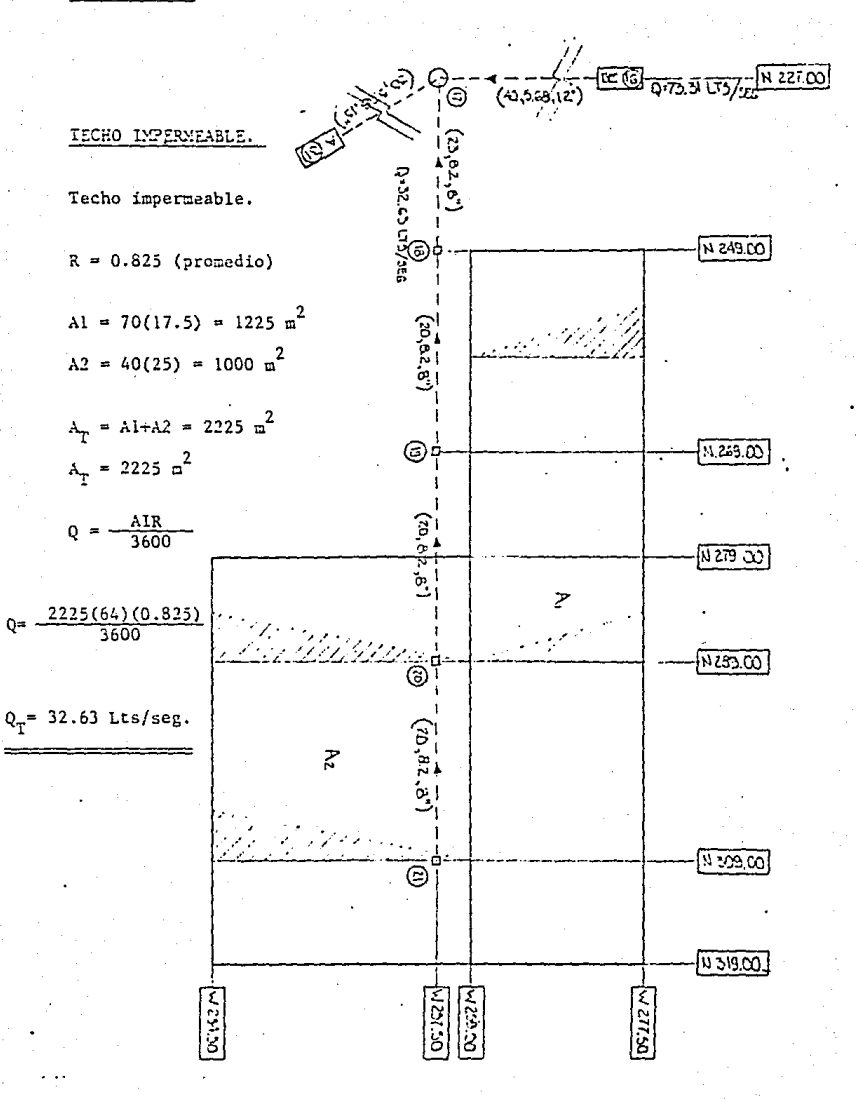

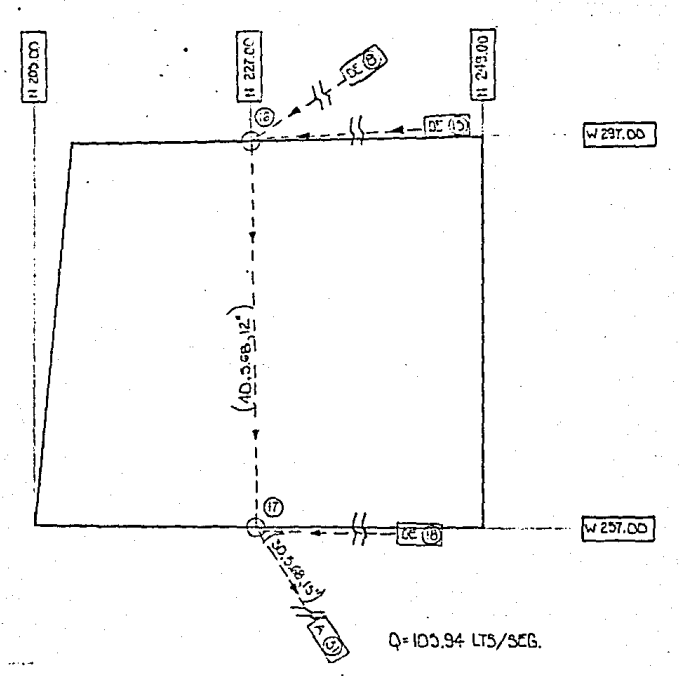

CROQUIS VI.

En este croquis se calculará simplemente el área, para después utili zarla en el cálculo de otro gasto, la cual será incluída en el croquis No.7

$$
A_{\rm T} = 1657.50 \, \text{m}^2
$$

# AREA PAVIMENTADA.

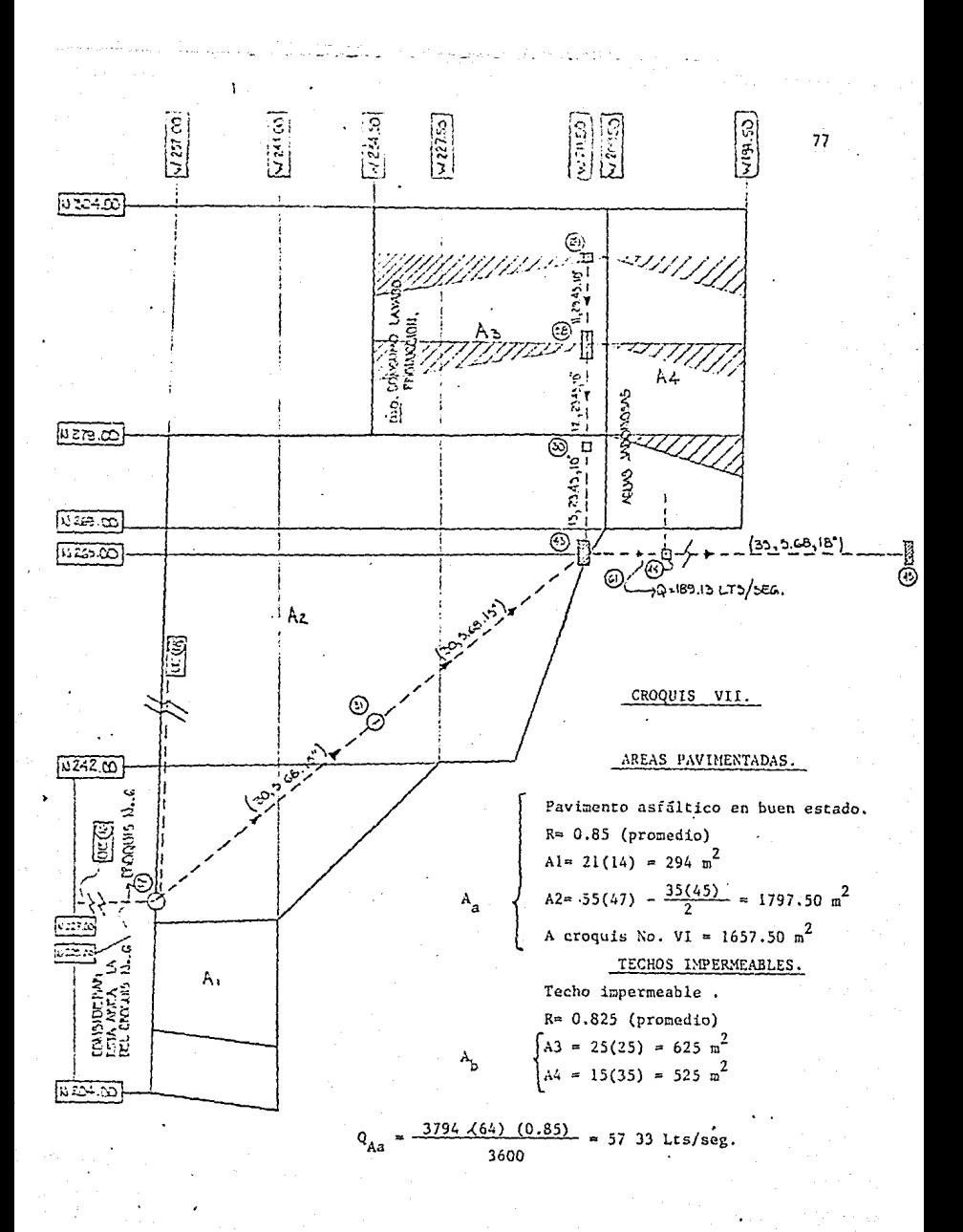

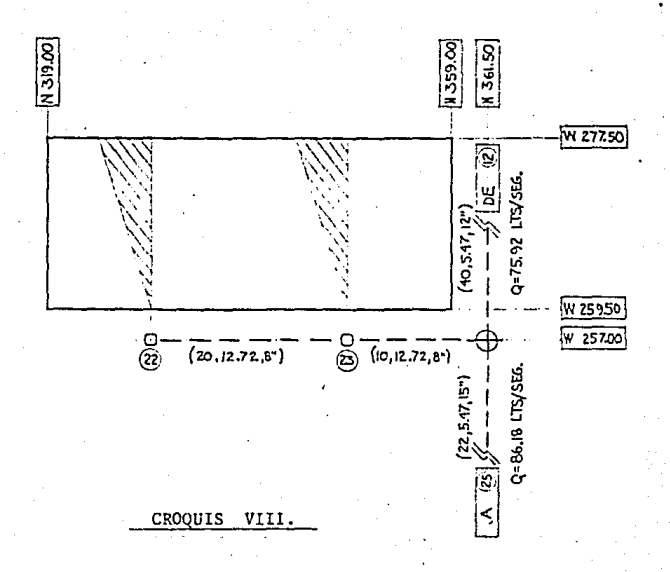

# TECHO IMPERMEABLE.

Techo impermeable.

 $R = 0.825$  (promedio)

$$
A = 40(17.5) = 700 \text{ m}^2
$$

 $A = 700$  m<sup>2</sup>

$$
Q = \frac{AIR}{3600}
$$

$$
Q = \frac{700(64)(0.825)}{3600}
$$

10.26 Lts/seg.

# ESTA TESIS NO DEDE<br>SALIR DE LA BIBLIOTECA

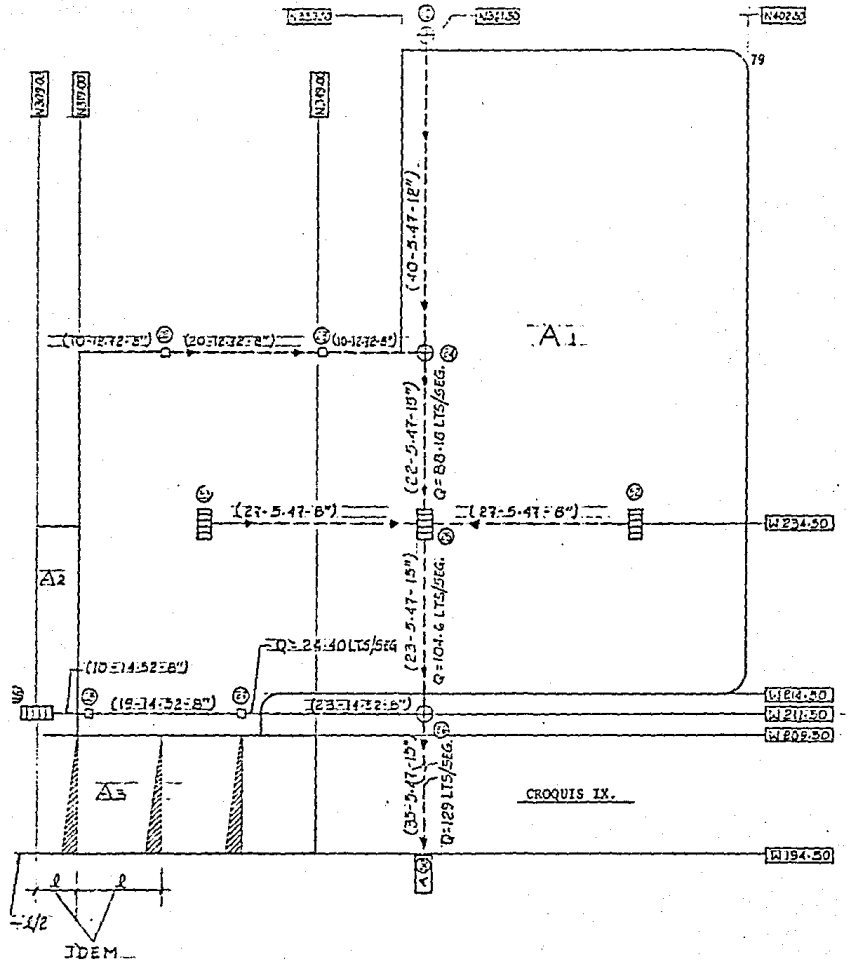

#### CROQUIS IX.

### AREAS VERDES (JARDINES).

Jardines  $R = 0.175$  (promedio). Al = 43.5 (80) + 40(45) = 5280  $M^2$ Q<sub>A1</sub> =  $\frac{5280(64)(0.175)}{3600}$  $Q_{\Delta 1}$  = 16.42 Lts/seg.

#### TECHO IMPERMEABLE.

techo impermeable.  $R = 0.825$  (promedio) A2 = 15(25) = 375  $x^2$ A3 = 45(15) = 675  $M^2$  $q_{A2+A3} = \frac{1050 (64)(0.825)}{3600}$  $Q_{A2+A3}$  = 15.4 Lts/seg.

**Dentro de este croquis intervendrán los gastos de los equipos, sien**do 9 Lts/seg.

$$
Q_{Eq} = 9 \text{ Lts/seg.}
$$
  
\n $Q_T = Q_{A1} + Q_{A2+A3} + Q_{Eq}$   
\n $Q_T = 16.42 + 15.4 + 9.00$   
\n $Q_T = 40.82 \text{ Lts./seg.}$ 

$$
Q_{\text{Ab}} = \frac{1150 (64)(0.825)}{3500} = 16.86 \text{ Lts/seg.}
$$

**En este croquis intervienen los drenajes que llevarán las aguas de**  los equipos, los cuales por datos obtenidos por el productor y el fabrican **te obtenecos lo siguiente:** 

$$
Q_{\rm Fg} = 9
$$
 Lts/seg.

 $Q_T$  = 57.33 + 16.86 + 9.00

 $Q_T = 83.19$  Lts/seg.

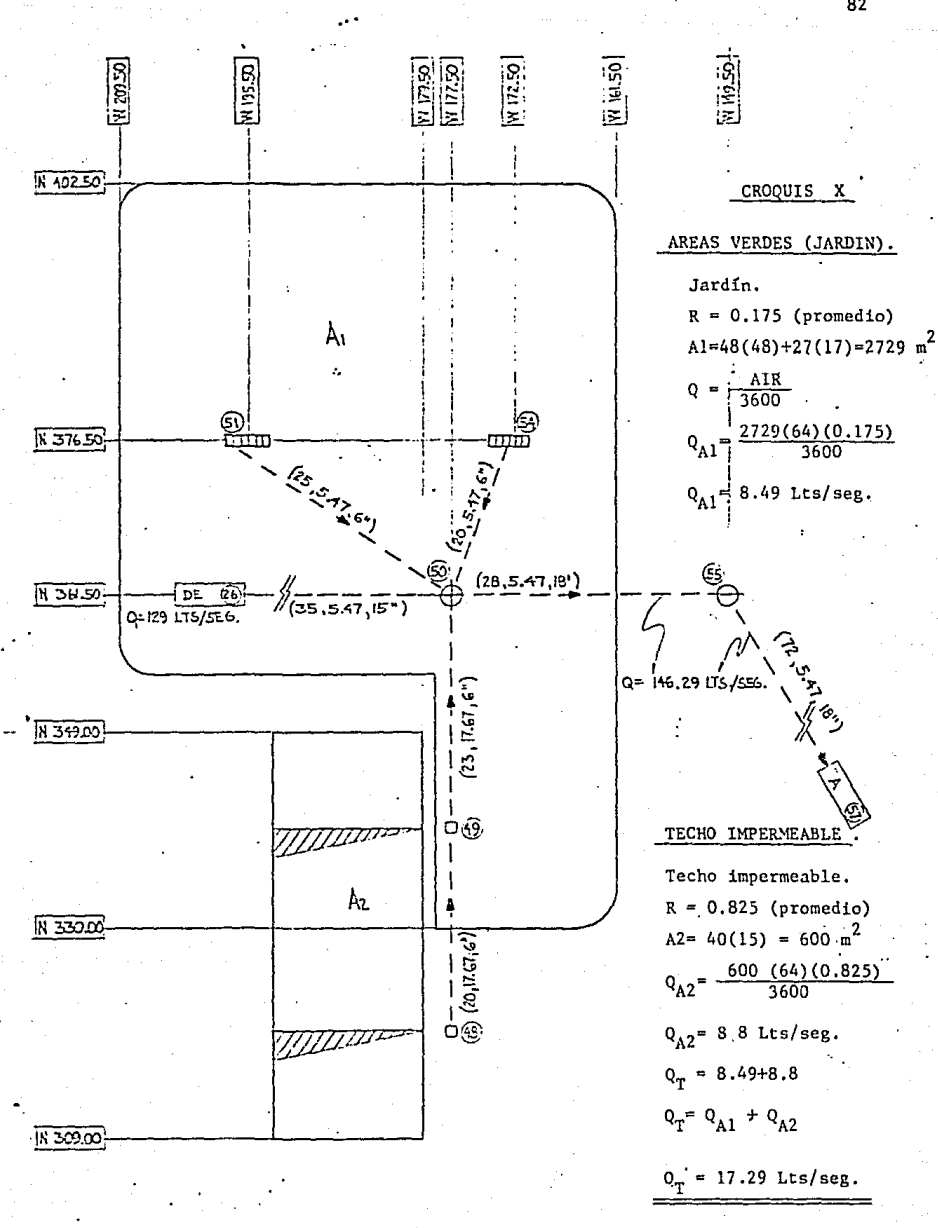

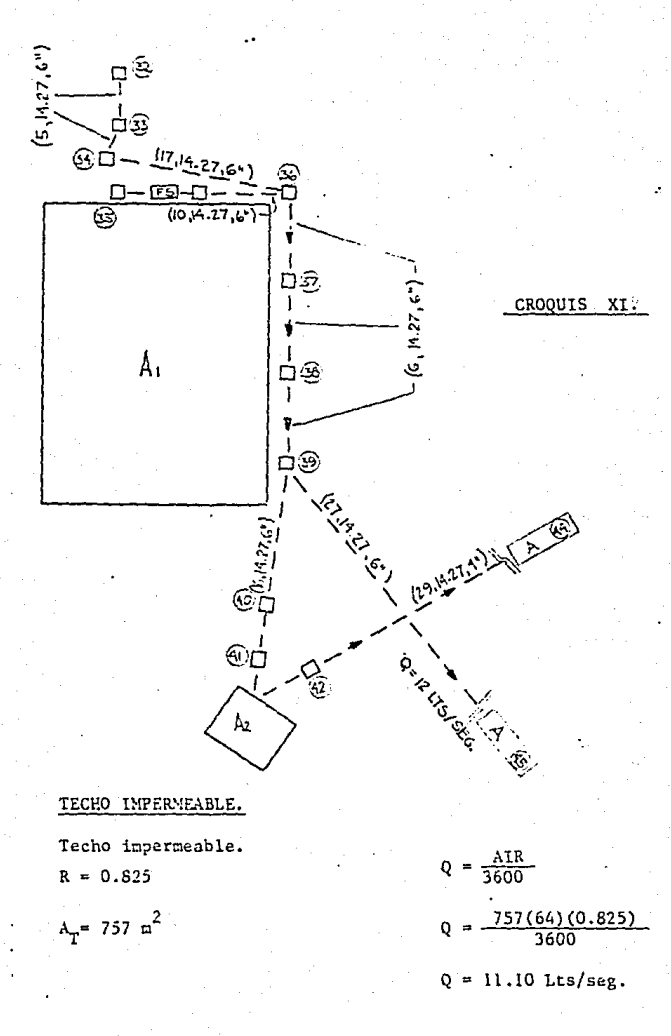

Consideraremos para este caso en especial que sea un gasto un poco mayor, por tener un área de servicios sanitarios, como baños para el personal administrativo.

 $Q_T = 12.00$  Lts./seg.

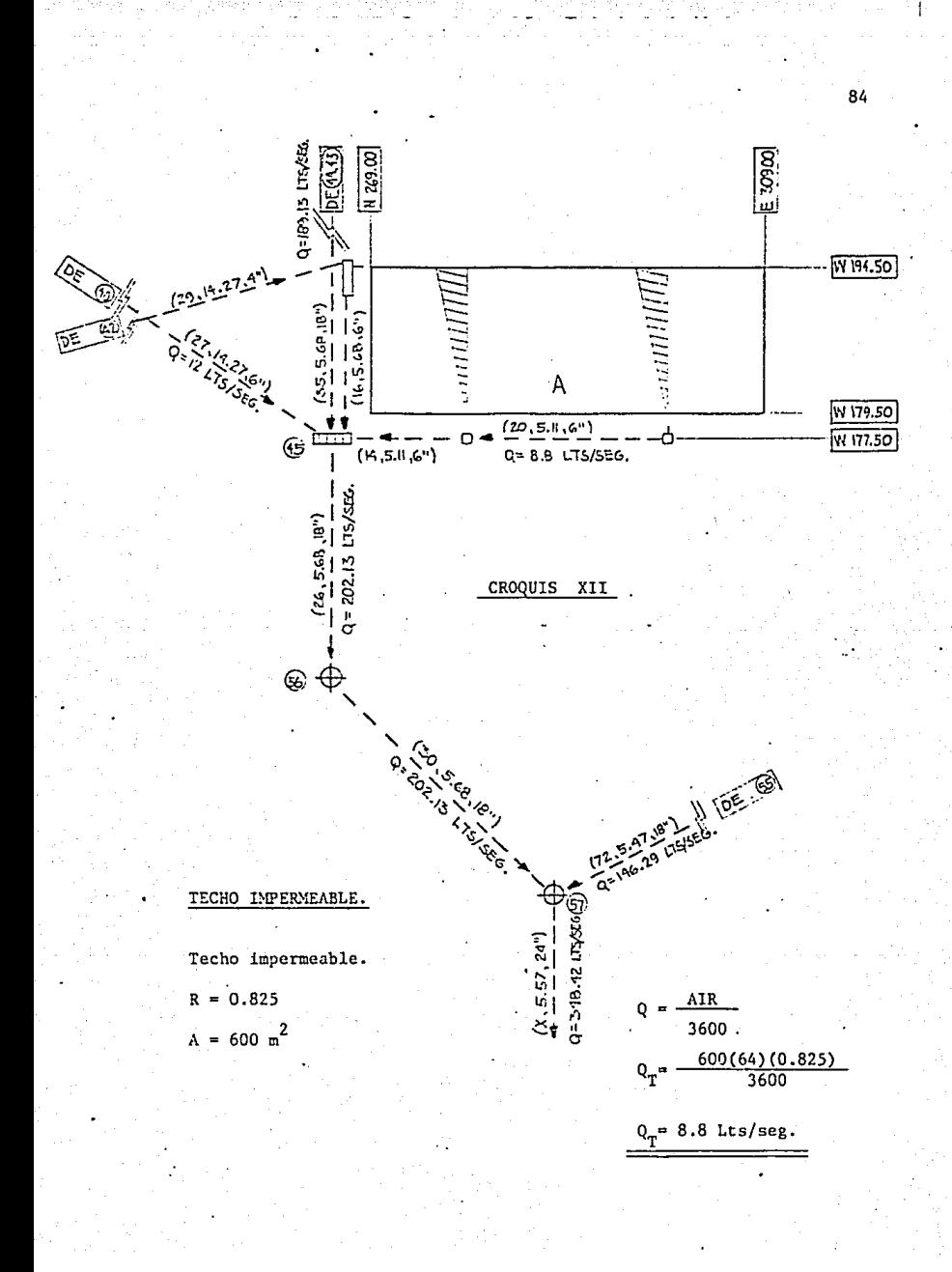

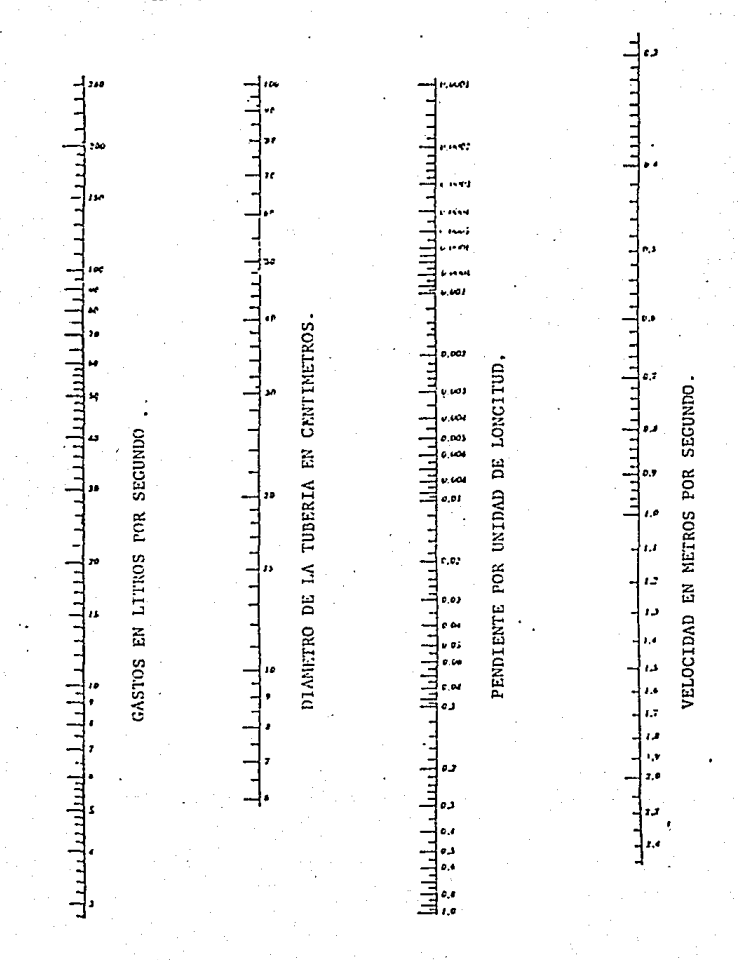

PARA EL CALCULO DE TUBERIAS. ABACO

DE LA FORMULA DE MANNING, REFERENTE TUBERIAS A RE ION ABACO PARA SOLUC CON  $n = 0.013$ . DE SECCION CIRCULAR Y LLENAS,

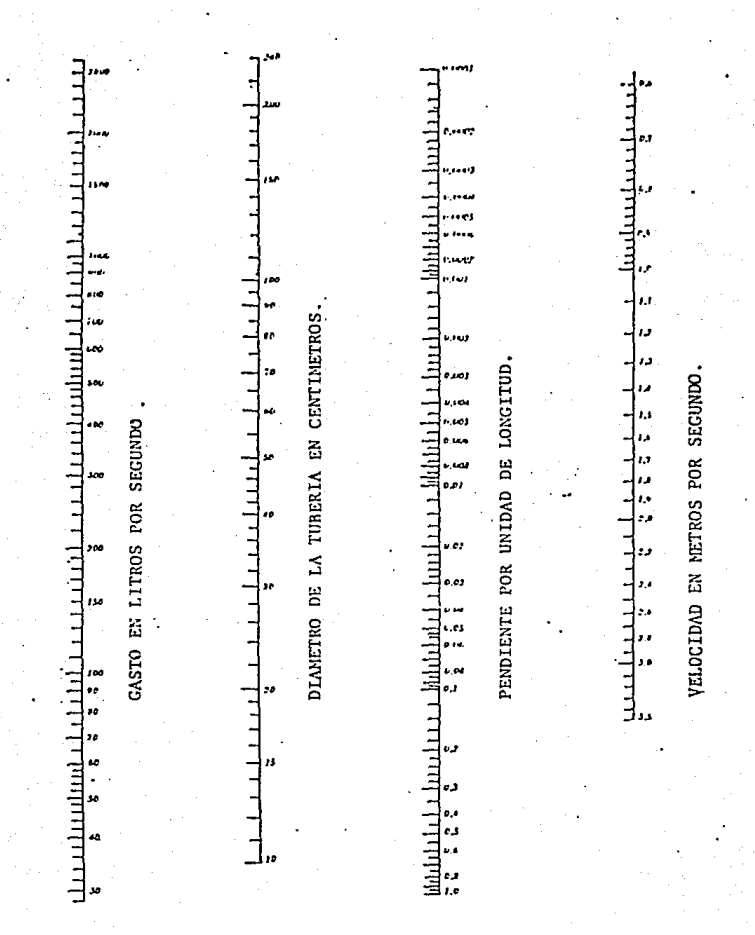

DE LA FORMULA DE MANNING, REFERENTE A TUBERIAS PARA RESOLUCION ABACO DE SECCION CIRCULAR Y LLENAS, CON N = 0.013

CIRCULACION DE LAS AGUAS RESIDUALES.

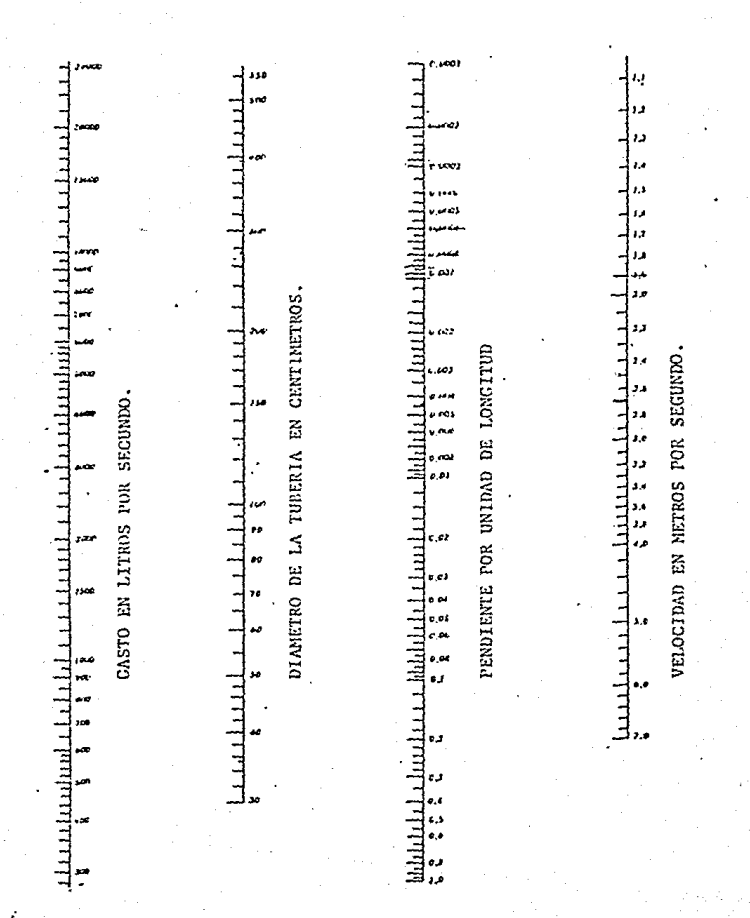

ARA EL CALCULO DE TUBERIAS. ABA

REFERE DE MANNING. ABACO PARA RESOLUCION DE FORMULA DE SECCION CIRCULAR Y LLENAS, CON N = 0.013

CIRCULACION DE LAS AGUAS RESIDUALES.

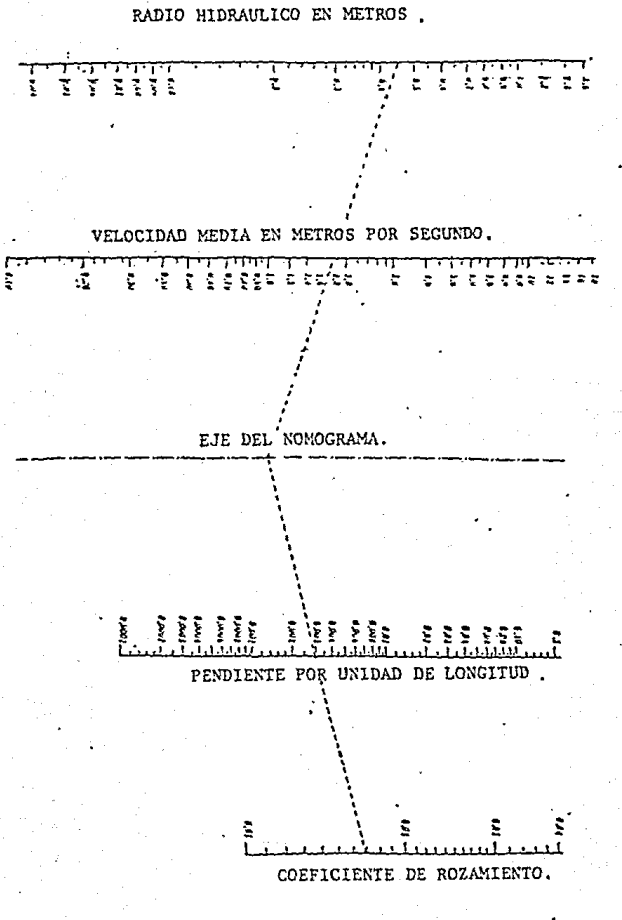

NOMOGRAMA BASADO EN LA FORMULA DE MANNING.

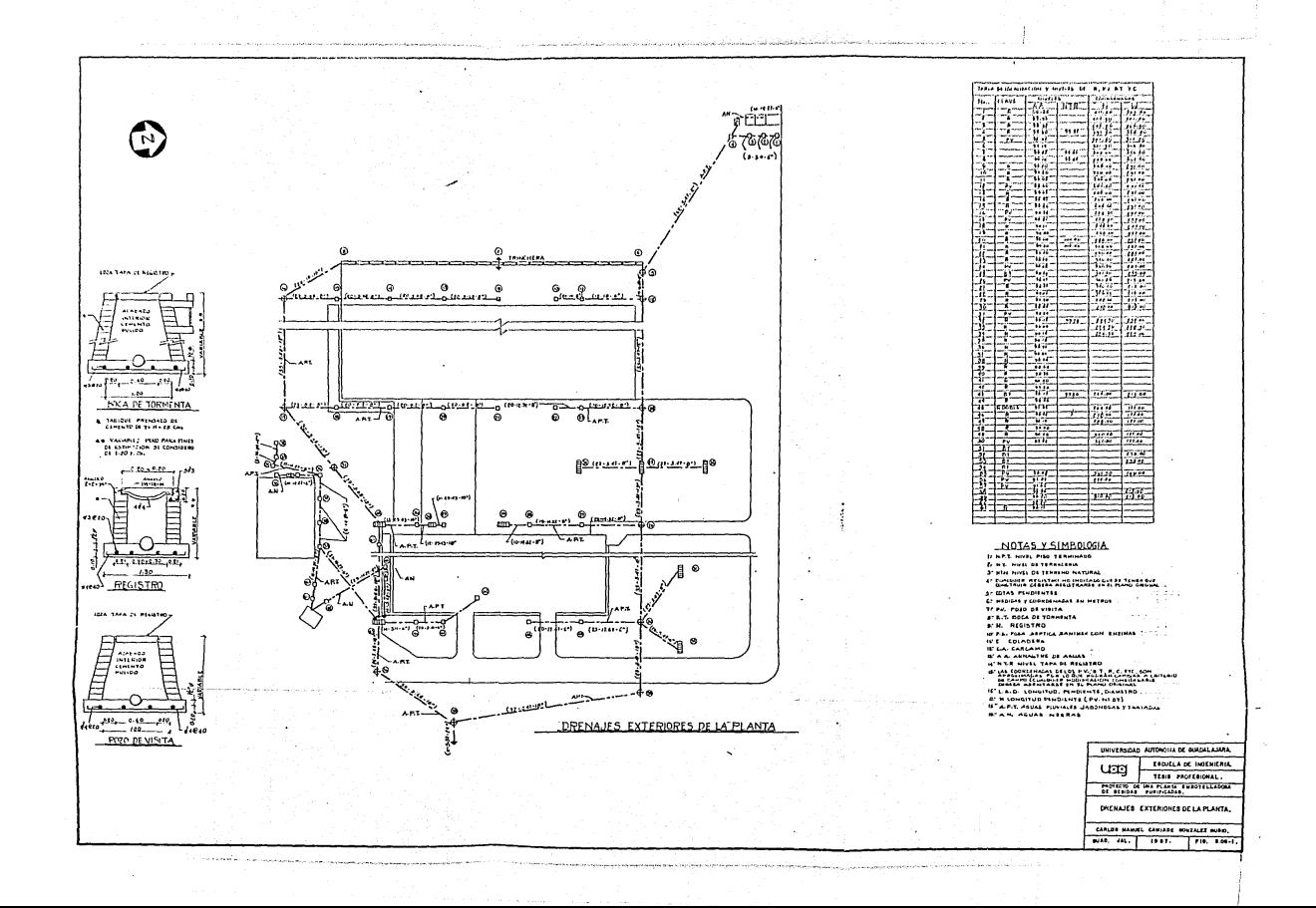

2.05 CALCULO ESTRUCTURAL DE EDIFICIO DE SERVICIOS, ENBOTELLADO Y AL MACEN A BASE DE MARCO RIGIDO CONTINUO DE TRES CLAROS Y UN VOLA DO; CIMENTACIONES A BASE DE ZAPATAS Y DADOS AISLADOS DE CONCRE TO REFORZADO.

#### DISEÑO DE MARCO RIGIDO:

l.- INTRODUCCION .

El marco.rígido es una estructura con juntas resistentes a momentos. En las juntas los miecbros están rígidamente conectados entre sí, para impedir la rotación relativa de ellos cuando se aplican cargas.

Ventajas de estos marcos son: Economía, apariencia y ahorro en altu ra libre. Desempeñan los mismos trabajos que las columnas de acero y lasarzaduras pueden llevar a cabo, sin ocupar tanto espacio.

Los marcos rígidos han probado ser muy satisfactorios para iglesias, auditorios, casas de campo, arsenales y otras estructuras que requieren -grandes áreas sin obstrucciones.

En la Fig. 2.08-1 se muestran los tipos más elementales de marcos - rígidos.

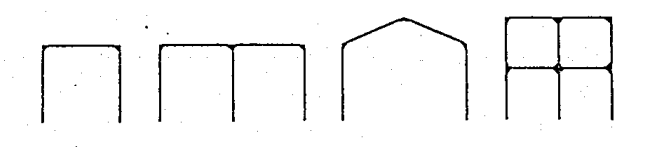

FIG. 2.08-l.

#### APOYO DE MARCOS RIGIDOS.

Apoyos articulados. Los apoyos de las bases de las columnas del mar co rígido, teóricamente pueden ser tanto articulados como empotrados. Enla práctica, la articulación se utiliza casi siempre; esta clase de apoyo, es la constituída por anclas pasando a través de placas, fijas a su vez auna zapata de concreto. Para hacer que el apoyo se comporte hasta donde sea posible, como una articulación, es conveniente localizar los ejes de la ancla en la línea que corresponde al eje neutro de las columnas. Situa dos en esta línea, perpendicular al pandeo del marco rígido, la resisten- cía a girar serií mínima. Si los pernos se colocarán cerca de las esquinas de la placa de apoyo, se aumentará considerablemente, en la base de la columna, la resistencia a la rotación.

La reacci6n de este tipo de articulaci6n tiene un componente verti- cal grande, en tanto que, la horizontal puede ser pequeña. Cuando los mar cos rígidos de proporciones normales tienen claros de aproximadamente ----15 .00 a 25.00 m. o mayores, o cuando los marcos tienen pequeñas re!nciones de altura de la columna a claro, las reacciones horizontales que deben resistirse son tan grandes que rigen en gran proporció el diseño de las zapa tas de la cimentación. Las zapatas y bases para columnas tienen que ligar se entre sí, apoyarse en roca o en algún otro tipo de base rígida. Una so luci6n que es factible para los claros chicos es hacer uso de barras de re fuerzo en la losa del piso, concetándolas a las bases de las columnas.

Un método más común, es usar tirantes entre las bases de las colum-nas para proporcionar las componentes de las reacciones horizontales necesarias. Estas barras, que pueden tener de 2 a 3" de diámetro se conectangeneralmente a las placas de base de la columna, y se les dota de templado res para ajustarlas a las longitudes convenientes, Una vez que los templa dores se ajustan a la posición apropiada, las barras pueden ahogarse en - concreto. Los tirantes son tensados o preesforzados inicialmente para absorber las reacciones de carga muerta. Algunas veces son tensados a ojo hasta que los apoyos empiezan a ceder, mientras que, en otras ocasiones de ben tensarse hasta que medidores especiales (como extensómetros), muestran que el esfuerzo ha alcanzado cierto valor. Además de absorver las compo- nentes horizontales de la reacción, los tirantes ayudan a resistir el volteo de los cimientos debido a cargas laterales.

Empotramiento. Si se usa una zapata de concreto aislada para cimentación, probablemente girará de manera apreciable (aproximándose así al -comportamiento de la articulación) sin importar que tan rígidamente esté conectada la columna de marco a la zapata. Si un marco rígido no está anclado en roca o en una zapata de concreto extremadamente grande y rígida, hay poca posibilidad de tener un apoyo empotrado. Para casi cualquier --otra clase de apoyo, incluyendo el piloteado, hay probablemente asentamien to y rotación. Si se prevee asentamiento del apoyo, el apoyo no será fijo y el calculista será .sensato al considerar que sus apoyos son articulados.

Para el caso raro de que un marco tenga apoyos empotrados, habrá de flexiones y momentos más pequeños. Sin embargo, el diseño de marcos rígi dos con apoyos fijos, es más difícil porque hay miembros redundantes, y los resultados son más discutibles por la dificultad de lograr realmenteapoyos en dichos apoyos,

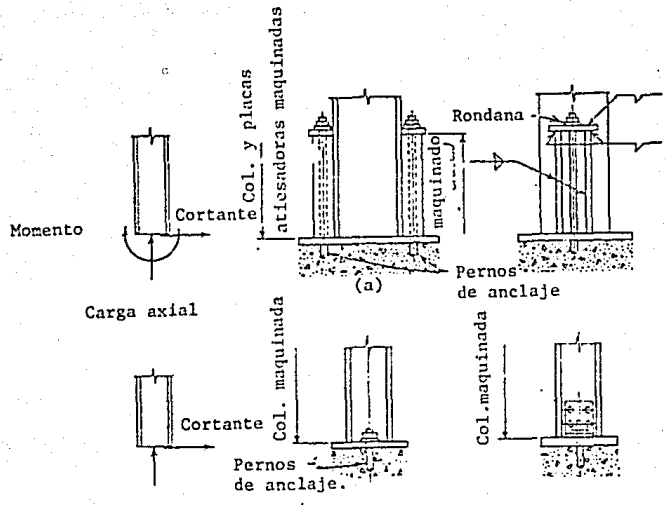

Carga axial

BASES DE COLUMNAS PARA MARCOS RIGIDOS. FIG. 2.08-2

- (a) BASE EMPOTRADA
- (b) BASES ARTICULADAS.

Ocasionalmente un marco rígido ha sido definido como un marco enro-lado alrededor de un diagrama de espacio libre.

La Fig. 2.08-3a *rauestra un arco parabólico.* El área que debe ence-**rrar, se considera rectangular, coco se representa en la figura con línea**interrumpida. En la parte (b) el arco se dobla de manera que incluya pre**cisacente el ¿iagrama de espacio libre.** 

Una situaci6n semejante se muestra en las partes (e) y (d) de la figura (2 .08-3),

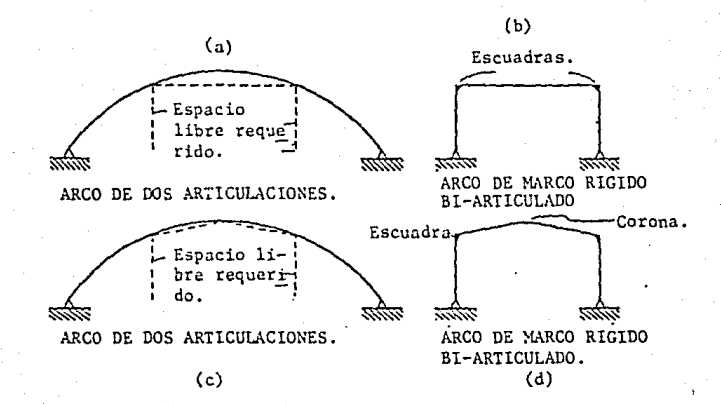

# FlG, 2,08-3

**Los marcos rígidos pueden ser económicos para claros desde 8.00 ó** - **10.00 m. a ó0.00 m. o más. Pueden ser de uno o varios claros y niveles.** 

#### JUNTAS DE RODILLA DE MARCOS RIGIDOS.

Probablemente el diseño apropiado de las rodillas de un marco rígido es ln parte más cr{tica del cálculo, porque los momentos máximos ocurren en las mismas, es un hecho que deben ser capaces de soportar cortante, empuje horizontal o coceo, y momento. El resultado es que deben ser más resistentes que las columnas y trabes, y deben ser peraltadas y atiesadas pa ra la resistencia necesaria.

En la Fig. 2.0S-4 se muestra diversos métodos para fabricar juntas rígidas o rodillas, para darles mayor resistencia al momento. Las conexio nes pueden realizarse remachadas, soldadas o apernadas, pero las estructuras de aspecto más limpio y económicas se logran con soldadura. Al dise- ñar marcos rígidos generalmente es conveniente utilizar tanto perfiles laminados comerciales como sea posible y limitar un buen porcentaje de sold~ dura (u otras conexiones) en la región de las rodillas.

En la parte (a) de la Fig. 2.08-4, se muestra una rodilla peraltadade patines rectos, mientras que en la parte (b) se muestra una rodilla depatines curvos. Generalmente las rodillas rectas a base de tramos rectoscon inclinaciones de transición son más económicas que los otros tipos, -porque son más fáciles de fabricar y pueden también ser más rígidas.

Se requiere mucho cuidado y el corte es costoso para las rodillas con patines curvos. La rodilla curva, sin embargo, es probablemente más atractiva, y para claros grnndes es seguramente más económica.

En la parte (c) de la Fig. 2.08-4 se muestra una rodilla en la que no hay cambio en las secciones W (de patin ancho). Para robustecerla se adicionan placas a los patines y al alma.

Este método de fabricación casi nunca es econ6mico y en consecuencia sólo se usa para claros cortos. En el diseño económico de rodillas gene- ralmente es mejor aumentar los peraltes.

Un tipo de rodilla usado a menudo, para puentes de marco rígido de acero, se muestra en la parte (d) de la figura. Tiene la desventaja de ne cesitar soldaduras continuas en toda la altura correspondiente a la columna entre el alma y los patines.

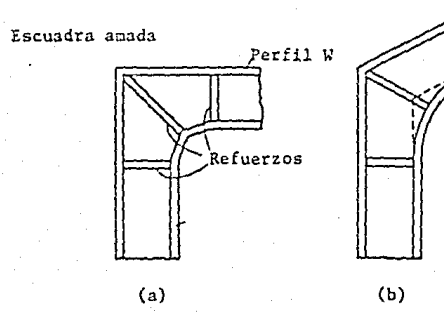

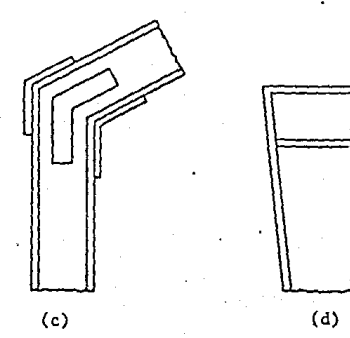

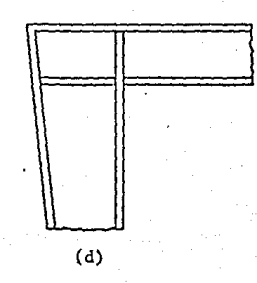

FlC. 2.08-4.

#### 4.- ANALlSIS APROXIMADO DE MARCOS RIGIDOS.

Un marco rígido de dos articulaciones o un marco rígido con apoyos empotrados es hipcrestático, como resultado de ello (lo mismo acontece para cualquier otra estructura indeterminada) el análisis es afectado por - las dimensiones relativas de las piezas que lo constituyen.

Se necesita suponer dimensiones de prueba o cuando menos dimensiones relativas para cada miembro, y analizar la estructura resultante, para ver si las secciones consideradas resultan satisfactorias. Si las dimensiones iniciales consideradas resultan deficientes, debe considerarse otro grupode dimensiones, verificarlas, *y* en caso necesario repetir el procedimiento. Este procedimiento de proponer una sección y verificarla es conocido comodiscño por aproximaciones sucesivas.

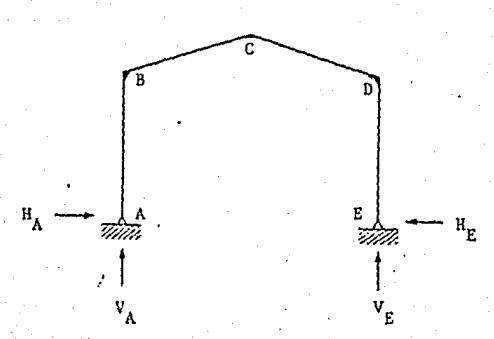

## FIG. 2,08-5.

Si las secciones supuestas inicialmente no son seleccionadas con pro piedad, el problema puede resultar sumamente largo. Sin embargo, hay gran cantidad de información publicada sobre análisis de marcos rígidos, que -permite al calculista estimar desde un principio muy aproximadamente los momentos del marco que se está diseñando. Con estos momentos, pueden esta blecerse dimensiones muy cercanas a las dimensiones finales de los elementos del marco, mismas que acortarán considerablemente el problema.

Observese que en el marco rígido de dos articulaciones de la figura-2.08-5. Las reacciones verticales de este marco es claro que pueden calcu larse por estática. Si el valor de las reacciones horizontales se conocie ra, el momento en cualquier punto del marco podría obtenerse, también porestática.

Existen fórmulas, que dan los valores de estas reacciones con un mar gen de error, medido en porciento, muy pequeño.

La información publicada, generalmente está en forma de ecuaciones que dan los valores de H (las componentes horizontales de la reacción) para diferentes condiciones de carga. Un ejemplo de esta clase de informa-ción se muestra en la Figura 2.08-6.

Con estas ecuaciones pueden estimarse los valores de H y calcularsepor estática los momentos aproximados en varios puntos del marco. Si lasecuaciones se aplican correctamente, las dimensiones de los elementos pueden fijarse, y en realidad serán las dimensiones finales o estarán muy cer ca de las mismas. Se habrá observado que los valores dados para H, por -las fórmulas de la Fig. 2.08-6 son buenos sólo para marcos con elementos de sección transversal con peralte constante. Sin embargo, los marcos rígidos prácticos a menudo estarán peraltados en las rodillas. Las rodillas peraltadas resisten momentos mayores, con el resultado de que los valoresde H son mayores. El análisis enseña asímismo, que estos valores varían con las diversas relaciones de altura de columna a claro.

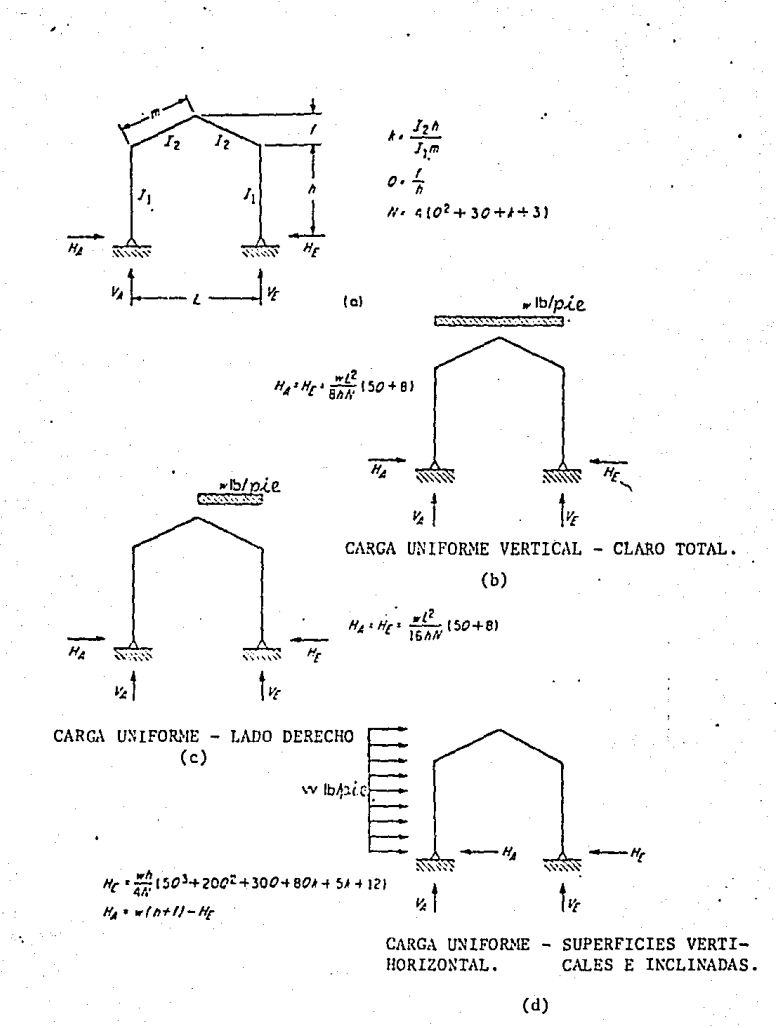

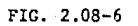

Hay información disponible en varias obras de consulta, de gran ayuda para estimar los incrementos de H para los factores indicados, Martín P. Korn, sugiere que H (tal como se obtiene mediante las fórmulas para marcos de sección constante) se incremente en *57.* cuando la relaci6n del peralte del marco al claro es 0.20 o más; en 10% cuando la relación es 0.15; 15% para relación 0.12 etc. (La práctica, generalmente seguida, es no incre-mentar los valores de H cuando las cargas de viento estan presente).

Los marcos rígidos pueden hacerse de perfiles laminados o de miem-- bros armados, con conexiones remachadas, atornilladas o soldadas. Con undiseño cuidadoso, pueden obtenerse estructuras atractivas y económicas para claros que varían desde 9 hasta 60 mts. En algunas circunstancias, laconstrucción a base de marcos rígidos puede requerir cantidades de acero ligeramente mayores que una estructura de columnas y armaduras, pero la - sencillez y la rapidez de montaje, así como la posible reducción de la altura de los muros, ocasionan por lo general ahorros apreciables.

Al diseñar marcos rígidos debe seguirse el siguiente procedimiento:

a) Determinar la forma y las dimensiones generales del marco; estoes, altura de las columnas, claro y configuración del techo, etc...

b) Seleccionar las forma general de construcción: Perfiles laminados, miembros armados, juntas remachadas, antornilladas, o soldadas.

c) Seleccionar el tipo de construcción del techo: Largueros de alma abierta, largueros de alma llena, cubierta de metal o de madera.

d) Determinar el espaciamiento entre marcos.

e) Seleccionar el tipo de apoyo para las columnas: Rotaci6n libreo restringida (articulación o empotramiento).

f) Determinar las cargas que actúan sobre el marco y la distribu-- ción de las fuerzas y momentos sobre el mismo.

g) Dimensionar los miembros y sus conexiones, incluyendo el diseñode las ºrodillas" del marco.

h) Diseñar el contraventeo, los arriostramientos y los empalmea.
i) Considerar los esfuerzos secundarios ocasionados por las varia-ciones de temperatura y los aislamientos de los apoyos, y los esfuerzos  $$ cortantes y normales directos.

j) Diseñar las bases y las cimentaciones para los marcos.

El espaciamiento de los marcos depende del tipo de edificio, de lascargas sobre el techo y también, en cierto grado, del claro del marco. Pa ra cargas de techo ordinarias y claros de 9 a 60 metros, el espaciamientoentre marcos puede variar de 4.50 a unos 12 metros.

En el caso particular de nuestro proyecto, después de hacer el desarrollo arquitect6nico de las naves de servicios, producción y almacén, seópto fuera este tipo de estructura, pues la facilidad y rapidez de fabrica ción y montaje, son causa definitiva para la ejecuci6n de cualquier obra.

Los requerimientos de producción y acomodo de equipos, conjuntamente con el proyecto arquitectónico, nos arroj6 una estructura con tres clarosy un volado y entre ejes a cada 10 metros como se muestra en el alzado y la planta contínua. Fig. 2.08-7

Aunque sólo tres ejes de nuestros edificios tienen las condiciones anteriores y el resto son marcos yn sea de 35 o 50 mts., se revisaron de tal forma. que puedan ser marcos contínuos con tres claros y un volado, -- siendo esto para futuras ampliaciones.

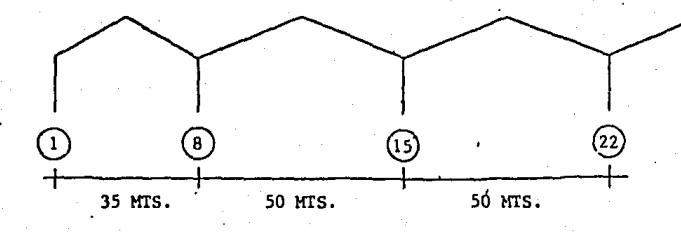

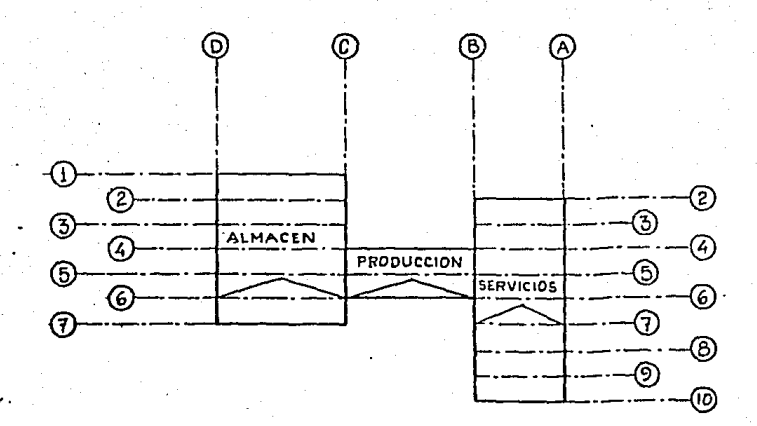

#### DESCRIPCION:

Los edificios de servicios, producción y almacén de producto termina do serán a base de marcos rígidos contínuos, trabajando en una sola dirección formados con secciones I de tres placas soldables, y juntas atornilla das.

Se usarán largueros de tipo MONTEN formados en frío con lámina altaresistencia, se colocarán contravientos horizontales al nivel del patín su perior de las trabes de acero, para distribuir las fuerzas de viento y/o sismo en el sentido perpendicular a los marcos de igual forma se colocarán contra-vientos verticales para tomar fuerzas laterales del sentido longitu dinal de los edificios, así como para arriostrar lateralmente el marco.

En los desplazamientos permisibles, la rigidez de los miembros será**tal que, las flechas verticales ante cargas permanentes y cargas de servicios no excedan de** 

### $\triangle$  Max = 0,5 + L/240 (cm)

Donde  $L = al$  claro en  $cas.$ 

*∧ Max = Flecha calculada máxima en una viga.* 

**Lns cargas ser5n:** 

CARGAS MUERTAS: Consistirá en el peso propio de la estructura, te- ches, cubiertas laterales, acabados, equipos de iluminaci6n y/o ventila- ción.

CARGAS VlVAS: Será la producida por granizo o personas que pudieran subir a la cubierta y se consideran las indicadas en el tomo C-1-2 "ACCIO-NES", del Manual de Obras Civiles de C.F.E. (1981) y el Reglamento de Cons trucciones de D.D,f. /

Los coeficientes sísmicos serán en base al tipo de terreno en el sitio y la estructuración del edificio según el tomo C-I-3 "Diseño por sismo" del Manual de Obras Civiles de C.F.E. y el reglamento de Construcción de - D.D.F.

**Para las cargas por viento se aplicarán las disposiciones del tomo** - C-I-4 "DISENO POR VIENTO", del manual de Obras Civiles de C.F.E.

CALCULO DE MARCOS.

El análisis estructural, se hará en base a la teoría de la elasticidad lineal.

Los marcos rígidos fueron calculados por el método de las rigidecesen el tercer nivel, el cual considera 3 grados de Libertad,

**Los cálculos fueron desarrollados de acuerdo a un programa comercial**  ya existente, el cual está regido, desde luego por todas las especificacio **nes de Institutos Ue Ingeniería reconocidos y principalmente por el manual**  AISC.

**Este programa únicamente, nos muestra los resultados, del marco; ta**les como giros y desplazamientos (horizontal y vertical) en los nudos de **la estructura; todos los elementos mecánicos como, carga axial, cortante y momento flexionante de las barras de la estructura en los extremos del**  elemento en sus coordenadas locales, y hace las revisiones necesarias de to **dos los datos obtenidos, por tanto todos los cálculos de tensores, placasbase, largueros, etc., se verán más adelante.** 

Para el análisis anterior se tendrá que contar con los datos siguien **tes:** 

Geometría de la estructura: Del nudo inicial al final de cada miem-

**bro, como alturas,** espes~res **y anchos; área, inercia, módulo de secci6n** - **peralte de 10 puntos de cada miembro; cargas; tipo de material, (para este**  diseño se uso acero estructural designación ASTM, A-36 con límite elástico de 2531 Kg/cm<sup>2</sup>); coordenadas y nudos, inicial y final de cada elemento.

**De tal forma que al alimentar al programa con los datos anteriores tendremos la revisión de la primera alternativa, todo lo anterior está** -- **regido por la geometría de la estructura.** 

**Así mismo se podrán proponer tantas alternativas como queramos, hasta poder determinar o decidir cual será la más 6ptima, todo dentro de losmárgenes de seguridad y economía.** 

DESCRIPCION DEL PROGRAMA PARA CALCULO DE MARCOS RIGIDOS POR EL METO-DO DE LAS RIGIDECES EN EL TERCER NIVEL.

**A.continuación se muestra a rasgos generales el diagrama de flujo** - del programa de cálculo por el método de las rigideces en el tercer nivel. Cada uno de los pasos del diagrama de flujo se le ha dado nombre con una **letra, para poder explicar brevemente su funcionamiento.** 

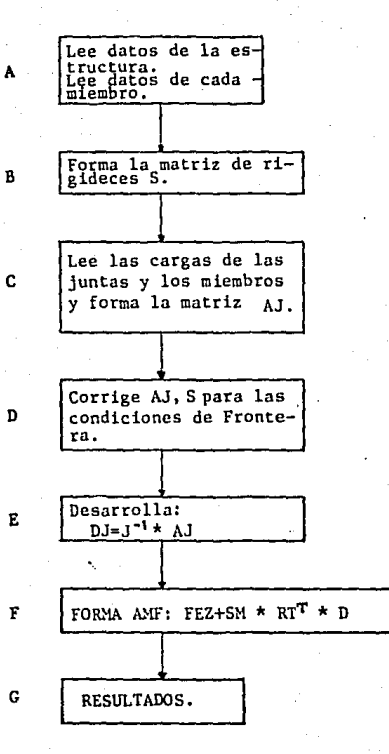

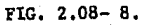

 $\ddot{\Omega}$ 

### XPENDICE A,

**Se tendrá que proponer la geometría de la estructura.** 

Se tendrá que asignar un número único a cada nudo, y a cada uno de **los miembros como también la localización del origen de los ejes de la estructura para poder determinar sus coordenadas. Como se muestra en la Fig. 2.08-9 y en el plano de localización de coordenadas, condiciones de apoyo,**  mostrado en el dibujo de RESTRICCIONES DE LOS NUDOS, cargas, acero estruc**tural.** 

FIG. 2.08-9

DESCRlPCION DE LA ESTRUCTURA PARA ALIMENTAR EL PROGRAMA DE LA COMPU-TADORA.

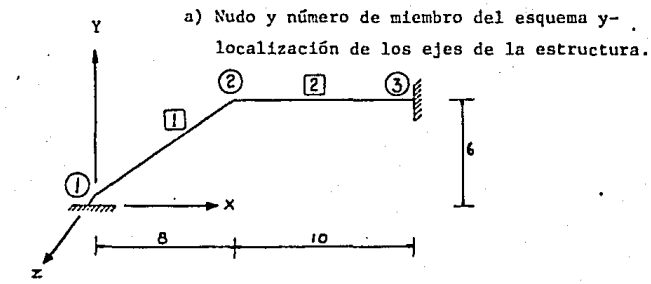

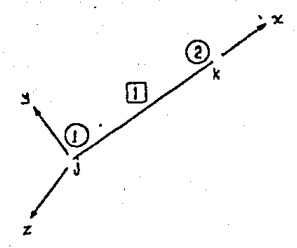

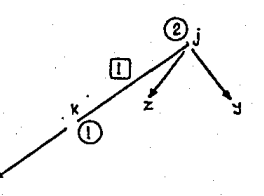

b) Ejes de miembro si el nudo 1 está cerca del final,

c) Ejes de miembro si el nudo 2 está cerca del final.

Para cada miembro el nudo cercano es el orígen del sistema de coorde nadas.

**Se tendrá que dejar que el nudo 1 sea el nudo cercano al origen pa**ra el miembro 1 en la Fig. 2.08-9a. Las coordenadas del miembro son enton ces entendidas a ser orientadas como se muestra en la Fig. 2.08-9b, sin em **bargo si la junta 2 es tomada como cercana al origen, entonces los ejes**  del miembro son orientados como se muestra en la Fig. 2.08-9c.

**Los datos estructurales remanentes comprenden los ejes de coordena- das X,Y,Z, para cada nudo.** 

Los datos del miembro consistentes en las propiedades de la secci6nrequeridas en computarizar la matriz de rigidez del miembro y los ángulos-**D( para miembros del marco en el espacio. Las medidas del miembro son tomadas en el programa.** 

### APENDICE B.

La matriz de rigidez es computarizada sin consideración de las condi ciones de frontera, usando el procedimiento descrito anteriormente, para cada miembro en turno se forma una matriz que se denominará SMR=RT<sup>T\*</sup>SM\*RT **y que se** ~grega **a la matriz S que es la matriz de rigideces. Un programadebe computarizar la colocación de cada elemento SMR y entonces agregar** -- SMR a S.

**El procedimiento para computarizar la colocación de los elementos**  SMR en la matriz S es descrito por los miembros del marco plano.

**El procedimiento para los miembros del marco en el espacio es dado**  en el apéndice F. El procedimiento para otro tipo de miembros es similar.

Para ejemplificar se consideró un marco plano de 5 juntas, la forma de. la matriz S para este marco esta mostrada en la Fig. 2.08-lOa.

Los números circulados en la Fig, 2,08-lOa indican la porci6n de lamatriz S asociada con cada nudo. Por ejemplo las primeras 3 líneas y co- **lumnas son asociadas con el nudo l. La porci6n de S común tanto a las tres**  primeras líneas y columnas de S corresponden al desplazamiento de el nudo-**1. Los otros tres elementos que son diferentes de cero de los primeros 3 renglones y columnas dependen de las numeraciones más lejanas de los miem**bros cuyo marco está dentro del nudo 1.

Por ejemplo la matriz SMR para el miembro mostrado en la Fig.2.0B-lOb tiene la forma mostrada de la Fig. 2.08-!0c, y es guardado en S como se - muestra en las áreas sombreadas de la Fig. 2,08-!0a.

También mostrados en la Fig. 2.08-10a y c serán variables I, L, II y -**LL, los cuales son usados para descubrir la colocación de los elementos en**  las matrices S y SMR. Los trabajos de impresión de los elementos de una **matriz son descritos usando subíndices.** 

El elemento de S el cual descansa en la fila i y en la columna 1 de-S es adscrito como S<sub>11</sub>. En la notación de la computación cada subindice  $\cdot$ se vuelve un índice y  $S_{11}$  se transforma  $S(I,L)$ . Similarmente los índicespara SMR son II y LL y los elementos de SMR se describen como SMR (II, LL).

(FIG, 2 ,08-10)

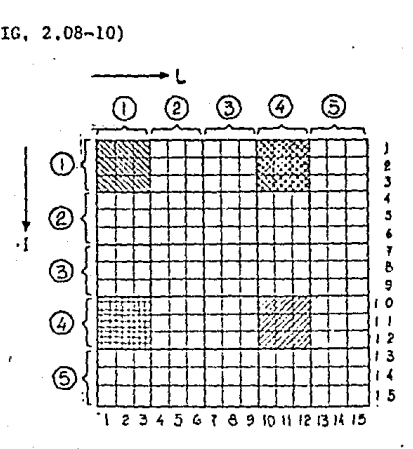

a) Matriz S de 5 nudos pa**ra marco plano.** 

¡ 1

b) Miembro del cuadro para nudos l y 4.

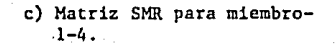

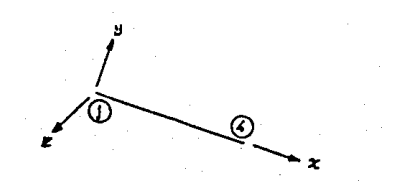

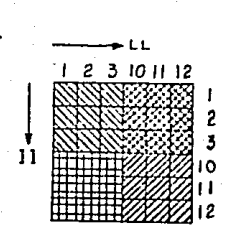

**Para acumular SMR dentro S se requiere un algoritmo que computará**  los Indices II y LL.

Una vez que estos indices son computados, SMR puede ser añadido a Susando el leguaje Fortran.

 $S (I,L) = S (I,L) + SM (II,LL).$ 

El miembro m de un marco plano se muestra en la Fig. 2.08-lla y la matriz correspondiente SMR<sub>m</sub> se muestra en la Figura 2.08-llb.

**Los números de los nudos, para .las terminaciones cerca y lejos se**  dan con J y K respectivamente. Las referencias de miembros JI hasta K3 **son los índices** II, **LL que serán computados nuevamente para cada miembro.** 

El procedimiento para computarizar los Indices es deducido permitien do J•l, 2, etc., determinando visualmente donde los elementos SMR deben ir **acumulados en 5, y desarrollando una rutina para computar los índices.** 

FIG. 2.08-11 ACUMULACION DE SMR EN S.

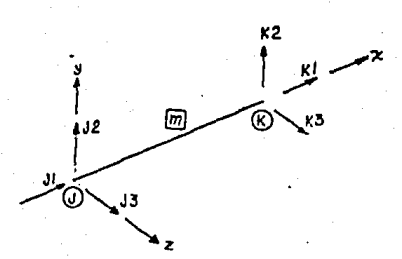

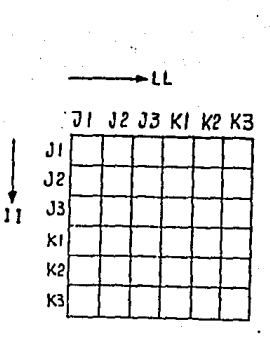

6) Miembro m y miembro de referencia. b)

 $\texttt{SNR}_{\texttt{m}}$ 

Examinando las Figs, 2,08-10 y 2.08-11, se nos muestra que por ele- mento J=1 de SMR (J1, J1) se añaden a S(1, 1), SMR (J1, J2), se añaden a - $S(1, 2)$  etc., para J:2, SMR (J1,J1), se añade  $S(4, 4)$ , SMR(J1,J2) se añade a 5(4,5) etc, De tal forma que los índices Jl, K3 se computarizan como:

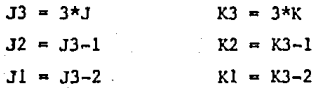

Cada uno de los **índices II**, LL deben tomarse en los valores sucesi-vos de JI, J2, J3, Kl, K2, K3, para añadir los valores de 36 de 5MR a S.

**Es conveniente escribir una subrutina para acumular los índices Jl,- KJ para que sean vueltas a llamar con** Il, **LL en:** 

 $S (I, L) = S (I, L) + SMR (II, LL),$ 

**Para escribir los detalles como una subrutina y volver a llamar los**valores II, LL se tendrá que ver el apéndice F,

## APENDICE C,

La acumulación de los nudos se leen en términos de las coordenadas **de las estructuras y se añaden directamente a una matriz que se forma de**  nominada AJ.

A cada nudo de un marco plano solo 3 cargas pueden presentarse; fuer za a lo largo de los ejes X y Y, y un momento en el eje Z.

**Claramente el número de !!neas en la matriz AJ para un marco plano es tres veces el número de nudos (se verá más adelante).** 

Las cargas del miembro se describen en términos de los ejes. Para cada miembro la axión terminal fija es computada y rotada con las coordena **das de la estructura y usando:** 

 $A_m = RT_m^{-1}$  \*  $AM_m = RT_m^T$  \* (-FEAm)

Los índices que se usan para añadir la acción de la rotación del miembro a AJ son compuratizadas de una manera similar a la descrita en B.

### APENDICE D.

**Las matrices AJ y S son corregidas para conocer las condiciones de frontera. Un programa presenta estas correcciones buscando la fijaci6n de**  los datos de los nudos, identificando las restricciones de cada nudo, computarizando los índices de los elementos, AJ y S, los cuales necesitan ser **modificados y después modificando estos elementos como se muestra a conti-D':Ja.ci6n,** 

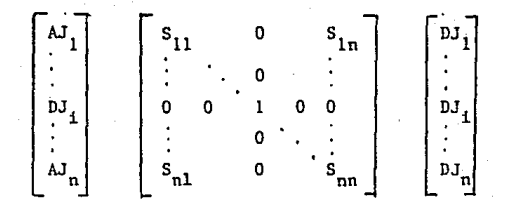

## APENDICE E.

Los desplazamientos de nudos se comuparizan ya sea invirtiendo S o usando una rutina para resolver ecuaciones simultáneas. Para las estructu ras que tienen solamente algunos nudos cualquier procedimiento requiere - cerca del mismo tiempo y capacidad de memoria.

Para problemas mayores, formar  $S^{-1}$  (S invertida) requiere también ca pacidad mayor de memoria y el método de Gauss se usa generalmente para resolver ecuaciones simultáneas.

$$
DJ = S^{-1} * AJ.
$$

La forma de la matriz de rigidez para una estructura que contiene un gran número de nudos, se muestra en la Fig. 2.08-12, todos los elementos que sean diferentes de cero, se localizan en el área sombreada y se dice que la catriz S es una matriz de banda,

Para el uso de una rutina que resuelva ecuaciones simultáneas, solamente los elementos de S, sobre o a la derecha de la diagonal necesitan, ser acumuladas. Sin embargo si se computariza  $s^{-1}$ , la matriz S debe ser cargada ya que  $S^{-1}$ , llena el espacio entero reservado para S.

Por ejemplo; considerar un marco plano que contenga 100 nudos. Lasmatrices  $S^{-1}$  son 300x300 las cuales requieren 90,000 espacios de memoria.-Las rutinas que desarrollan la inversa de una matriz normalmente reempla-zan la matriz por su inversa y de esta manera el total acumulado para S y- $S^{-1}$  es de 90,000 espacios. Sin embargo algunas configuraciones de computa

ci6n permiten el uso.de bastante almacenaje en el centro o en la porci6n de acceso inmediato de la computadora. En lugar de lo anterior, se puede**tener una cinta que necesita una programación muy complicada si S se desea,**  También el acceso de esta cinta es mucho más lento. Si el ancho de la ban da es por ejemplo de 40 columnas, el ancho de la mitad de la banda por ladiagonal principal es de 21 y la capacidad de memoria requerida es de  $---$ 300x2! ~ 6,200 espacios, los cuales son aprovechables.

Fácilmente el ancho de la banda depende de la secuencia del número **de nudos que se usen.** 

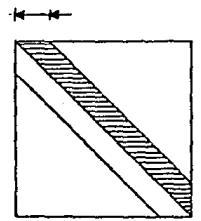

#### FIG. 2.08-12.

## APENDICE F.

Las acciones de los miembros se computarizan por extracciones de los desplazamientos de el nudo que corresponde a cada miembro y usando AMF =  $SM * RT * D + FEA$ 

El procedimiento de indexaci6n que se usa colocando SMR en S es nuevamente la expresión anterior.

#### APENDICE G.

**La salida se muestra en una forma fácil de interpretar los** resulta~~ dos tales como giros y desplazamientos (horizontal y vertical) en los nu--. dos de la estructura, elementos mecánicos como carga axial, cortante, y mo

mento flexionante de ·las barras de la estructura en los extremos del elemento en sus coordenadas locales y espesores de placa tanto en almas co mo en patines.

A continuaci6n se muestran, parte de los listados donde se observandatos, resultados, etc., después de los mismos se mostrarán, obtenci6n decoordenadas, análisis de cargas, combinaciones que intervienen en el pro- grama de las mismas, explicación de títulos circulados en los enlistados.

# ITRUETUAR MAR<mark>CO RIGIDO</mark>.<br>(13ECEION VARIABLE) 637

# PROYECTS : TEAJORNECO

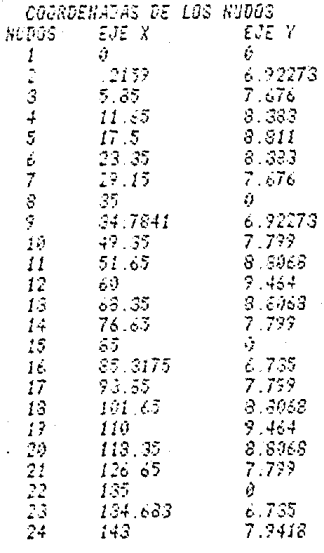

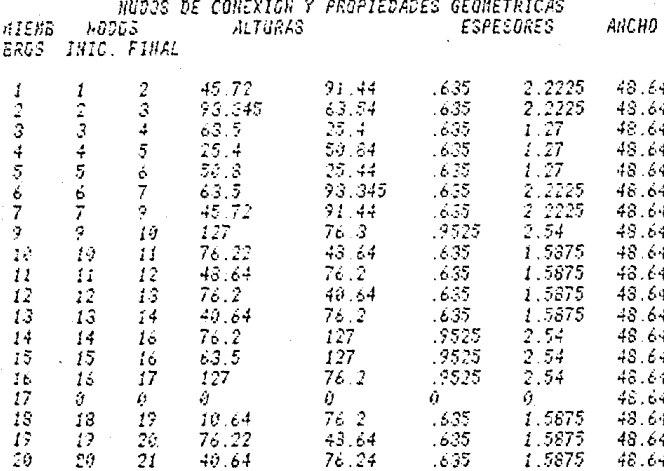

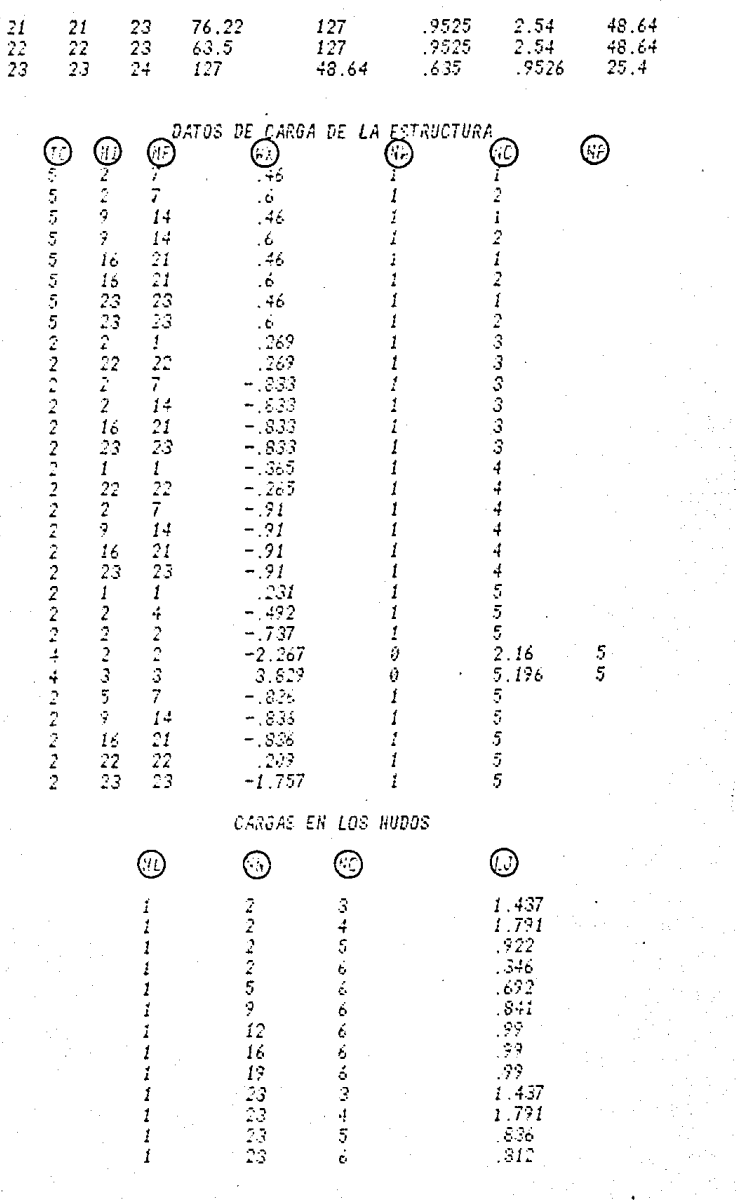

 $\hat{A}^{(1)}$  and  $\hat{A}^{(2)}$  are  $\hat{A}^{(3)}$ 

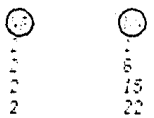

# CONSINACIONES DE LA ESTRUCTURA

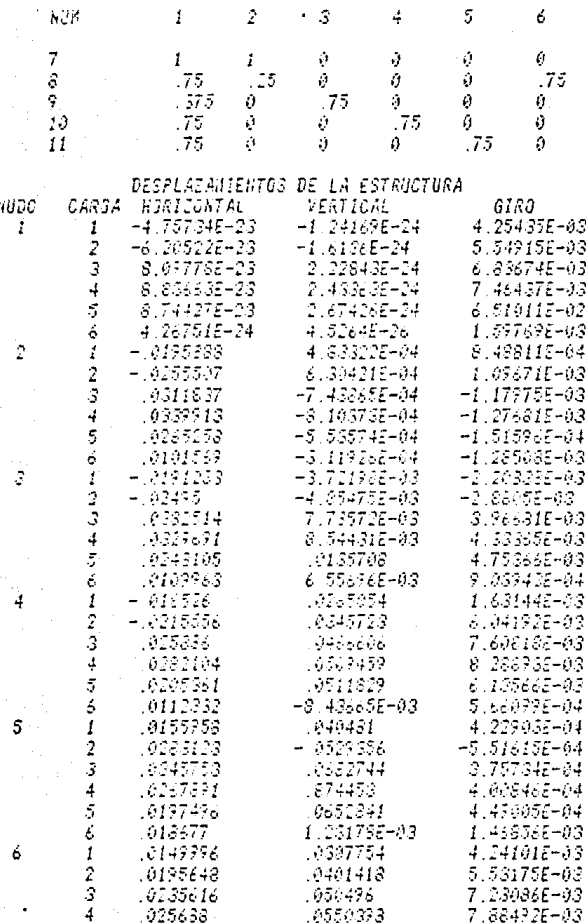

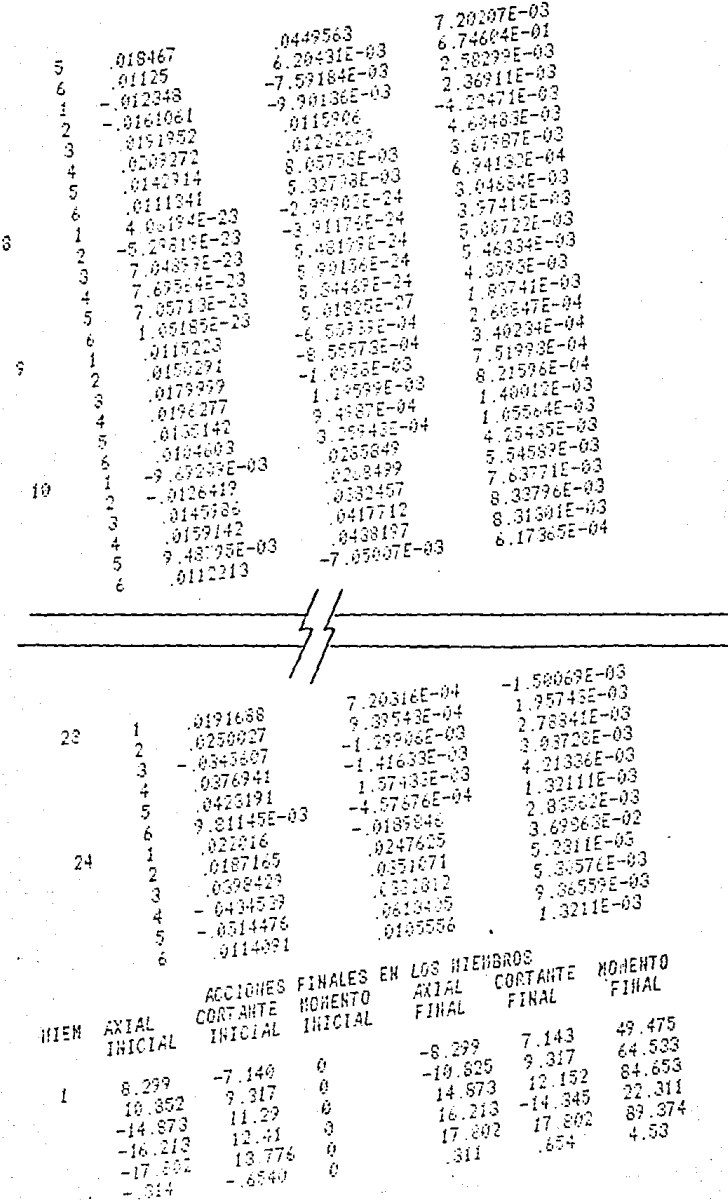

DEL'MIENERO 23 **FRIPIEDATES** INERCIA AGATO i i Assa  $\mathbb{Z}[\mathbf{x}]$ PERSUTE  $3.11$ 21200000  $\overline{1}$   $\overline{2}$   $\overline{3}$   $\overline{3}$   $\overline{$ 175615<br>175615 123 582 5 67887 120.777 5.93207  $4 - 71.53$ ده و ده ول 4.7:391 112.141 6.6037 117 377 4031-51 114,946 IVA 1917. St 114.113 196.41 4.15676 103.505 6.03422 193.919 153761 5039.73 96.774  $\pmb{\mathcal{L}}$  $\frac{1}{2}$ 94.869.16.16483 3.64507 86.235 ś  $2367.5$ 83.133 293.145 125366  $6.24374$ 2511-35  $\xi$ 57.6621 9982018 79.502 3.26605-77.597 6.33617 ž 2173.72 92.1770  $7.315.2$  $70.566$ 2,92513-68.761  $6.42738$ Ś  $36.6934$  $57447$ 1846.28 62.231 2,57218-60,525 6.52266 81.2095 41211.7 1537.52 2.21522 51.689 9 53.574  $6.6223$ 10 75 7257 28004.6 1245 81 44.958 1.85827 45.053 6.72666 ACCIONES DE DISENO EN EL MIENSRO 23 CARGA CARGA NOMENTO PIA  $H/Sx$ falFafbiFb AXIAE  $-753.22$ Í  $\overline{z}$  $1 - 279$  $-33,5303$ 18.2255  $\frac{5}{7}$ ŵ 14.5116 Ù. 326.009  $2.279$  $-33.5363$ 10.2255  $-753.22$  $\overline{2}$ 7 1.279  $-25.8613$ 10.6742  $-666.233$ ŷ 11.6265 288.359 Û Ű. 7  $1.279$  $-25.8613$ 19.6942  $-666.253$ 7  $-20.9533$ 3  $1.273$ 11.2032  $-577.015$ 9 ğ. 9.06033 249.744 a.  $\vec{r}$  $1.273$  $-20.9533$ 11.0082  $-577.015$ 7 1.279  $-15.7463$ 11.7745  $-436.336$ 4  $8.31529$ ŷ Ø Û. 210.366  $\overline{7}$ 11.7745  $1.279$  $-15.7463$  $-486.036$ 5 7  $1.279$  $-11, 3003$  $12.4$  $-394.08$ 9 û. 4.89036 n. 170.565  $\overline{7}$  $1.279$  $-11.3003$  $12.4$  $-394.08$ 7  $1.279$  $-7.59524$ 13.0963  $-302.461$ ó 9 3.28756 û Õ. 130.911  $\overline{I}$  $1.279$  $-7.59524$ 13.0963  $-302.461$ 7  $\overline{7}$  $1.279$ -4.63123 13.3754  $-213.35$ 9 2.00448 92.3414 û. ŵ.  $\overline{I}$  $1.279$  $-4.63123$ 13.8754  $-213.35$ Ŝ 7 1.279  $-2.49821$ 14.7531  $-139.436$ 9 Ø. 1.04231 56.4545 n. 7 1.279  $-2.49821$ 14 7531  $-130.436$ ġ  $\overline{7}$  $1.279$  $-.926194$ 15.7494  $-60.2237$  $\sigma$ 1400062 Û. 众一 26.0652  $\overline{r}$ 15.7494  $1.273$  $-926194$  $-60.2237$  $-.185164$  $\overline{I}$ 1.279 19 16.8899  $-14,8629$ ġ. ă .0601337 A 6.43265

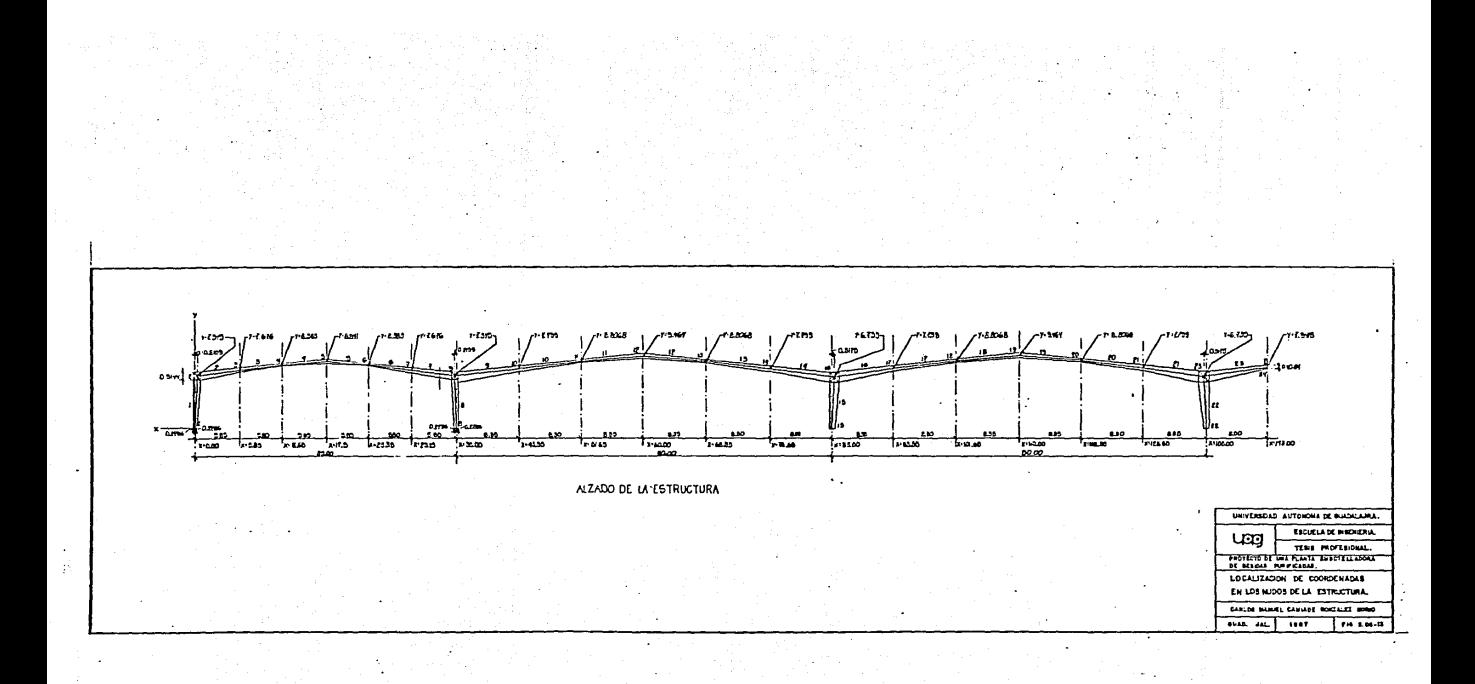

# A) TIPOS DE CARGA.

IC •Indice de carga (indica que tipo de carga es).

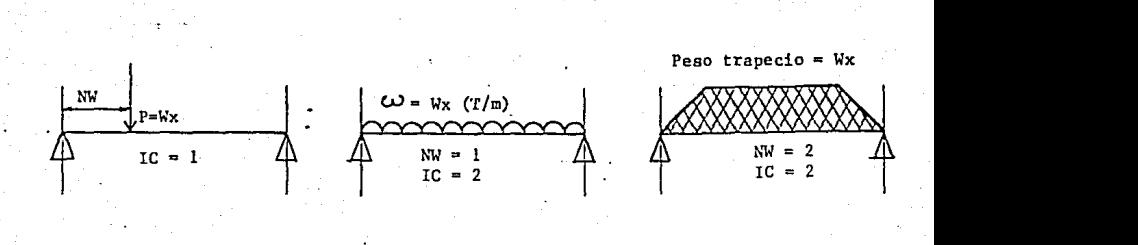

Peso de triángulo **Peso 1 triángulo**\*Wx

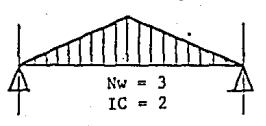

**Peso carga total en el**   $charo = \bar{w}$ 

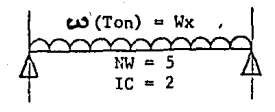

Peso triángulo = Wx **Peso triángulo** = Wx

 $\mathcal{L}$ 

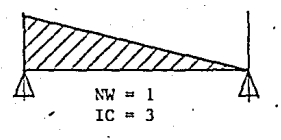

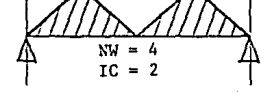

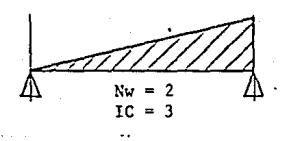

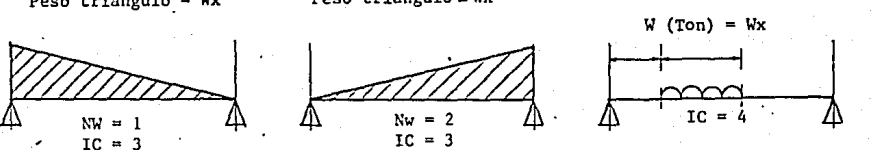

B) SIGNIFICADO DE TITULOS CIRCULADOS EN LISTADOS DEL PROGRAMA.

1.11 - Parámetro que var1a según IC.

Wx - Magnitud de la carga.

MI - Miembro inicial donde se presenta la carga,

MF - Miembro final donde se presenta la carga,

NL - Número de efecto de carga respecto a los ejes X, Y, Z.<br>NN - Número del nudo.

NC - Número de carga.

l-J - Carga en el nudo.

 $NR$  - Restricciones en los nudos,

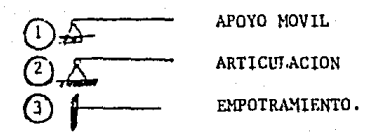

 $NL = 2$ X +<br>NL=1 z

 $I = 3NN - 3 + NL$ 

121

NP - Número de carga cuando lC • 4

C) SIGNIFICADO DE LA NUMERACION DE CARGAS EN LOS ENLISTADOS.

CARGAS SOLAS (1 a 6)

·'

= Carga muerta (CM)  $2 = \text{Carga}$  viva (CV) ~ **Viento normal al ler, marco**  = Viento normal al 2do, marco *y* demás. = Viento paralelo al marco, **6 • Sismo,** 

COXBINACIONES DE CARGAS (7 a 11)

 $7$  = Carga Muerta + Carga Viva (CM + CV).

 $8 =$  [ Carga Muerta + Carga Viva reducida + Sismo] 0.75 **9 • Carga Muerta +Viento O. 75; normal al l!. marco**   $10 =$  ( Carga Muerta + Viento ) 0.75; normal al 2<sup>2</sup> y demás marcos.

 $11$   $\approx$  ( Carga Muerta + Viento ) 0.75; paralelo al marco.

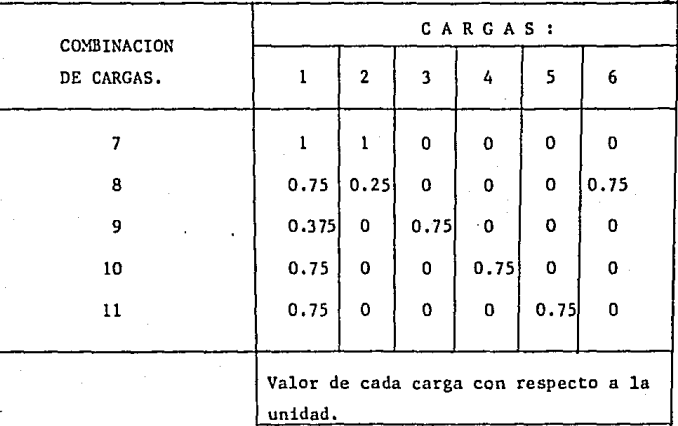

 $7 = CM + CV = 1 + 1$ 

 $8 =$  [ (CM + CVred) + Sismo ] 0.75

CVred =  $1/3$  CVpermanente (0.75 + 0.25) + 0.75

 $9 = (0.5CM + Viento)$   $0.75 = 0.375 + 0.75$  (normal  $1<sup>2</sup>$  Marco), 10 = (CM + Viento)  $0.75 = 0.75 + 0.75$  (normal al 2<sup>2</sup> Marco *y* demás).  $11 = (CM + Viento) 0.75 = 0.75 + 0.75$  (paralelo al marco).

## ANALISIS DE CARGAS:

# A) PARA DISEÑO DEL MARCO

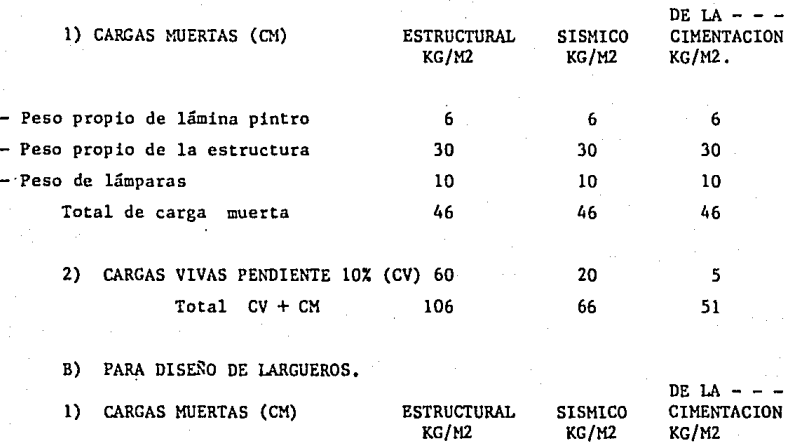

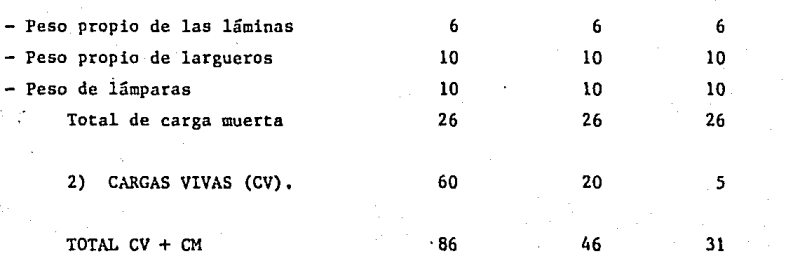

## VIENTO,

La zona donde se encuentra localizada nuestra planta está dentro de**la zona 4.** 

**La estructura de nuestro proyecto es una estructura del tipo B,** 

La velocidad del viento será tomada como:

 $V = 160$  Km/h

El factor de topografía es:

 $K = 1.0$  (terreno plano a campo abierto)

PRES ION DEL VIENTO.

 $P = 0.0048$  GC  $v_n^2$ v = 160 Km/h<br>D

 $G = \frac{8+h}{8+2h} = 1.0$  $P = 122.88 C$ 

C = Factor de empuje que varía según -

h • o ( Altura sobre el nivel del mar )

la dirección del viento.

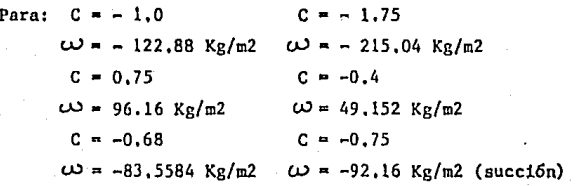

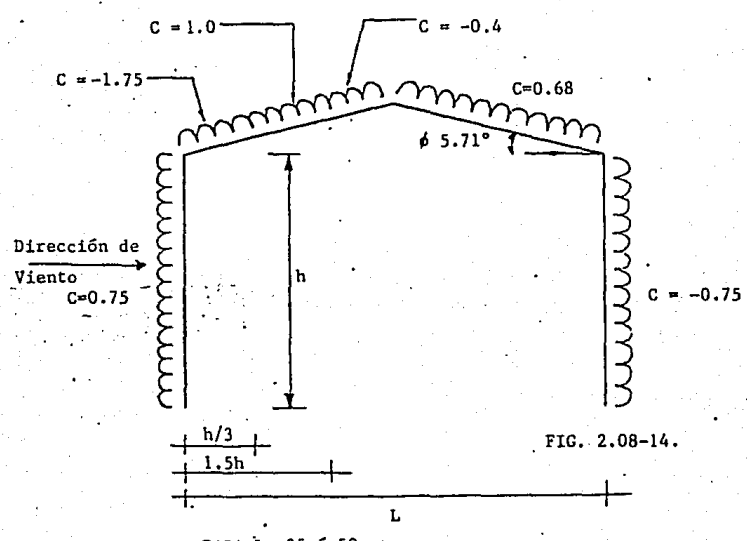

PARA L= 35 6 50 mts.

# Teniendo las siguientes dimensiones:

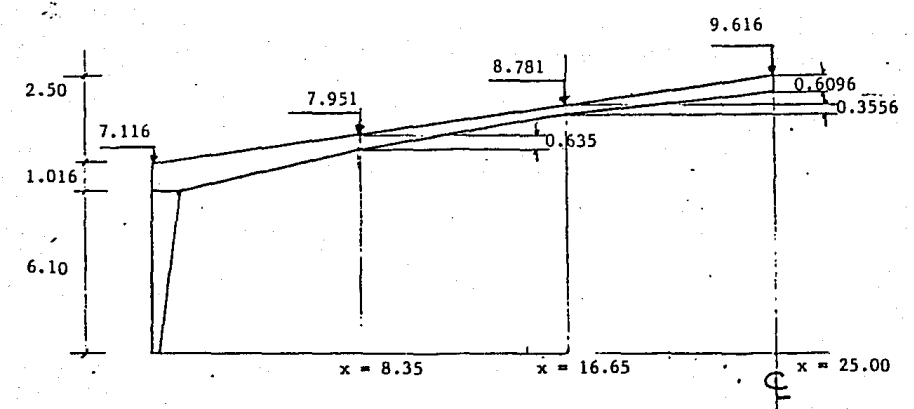

FIG. 2.08-15

Empuje de Viento:

Primer Marco: 
$$
\omega_v = \frac{7.116}{3}
$$
 (122.88) (1.75) + (5-2.373) 122.88

\n $\omega_v = 833 \text{ kg/m}.$ 

\n $\omega_M = 5 \times 46 = 230 \text{ kg/m}.$ 

Succión neta = 833 - 230 = 603 Kg/m.

Segundo Marco:  $\omega$  = 5.674 (122.88) + (10-5.674) 122.88 (0.4)- $\omega_{u}$  = 909.85 Kg/m  $\approx$  910 Kg/m  $\omega_{\rm M}$  = 10 x 46 = 460 Kg/m Succión neta = 910-460 = 450 Kg/m,  $450 < 603$  :

Rige el primer marco ya que solamente tiene la mitad de la carga -- **muerta.** 

Suponiendo de viento a cada 2.50 apoyados en un cabezal de columna **a columna tenemos:** 

> $\omega_{\text{macro}} = 122.88 \text{ C} - \frac{d}{2}$  $\omega$  marco = 122,88 (1.75)  $\frac{2,50}{2}$  $\omega$ marco = 268.8 Kg/m.

 $FIG. 2.03-16.$ 

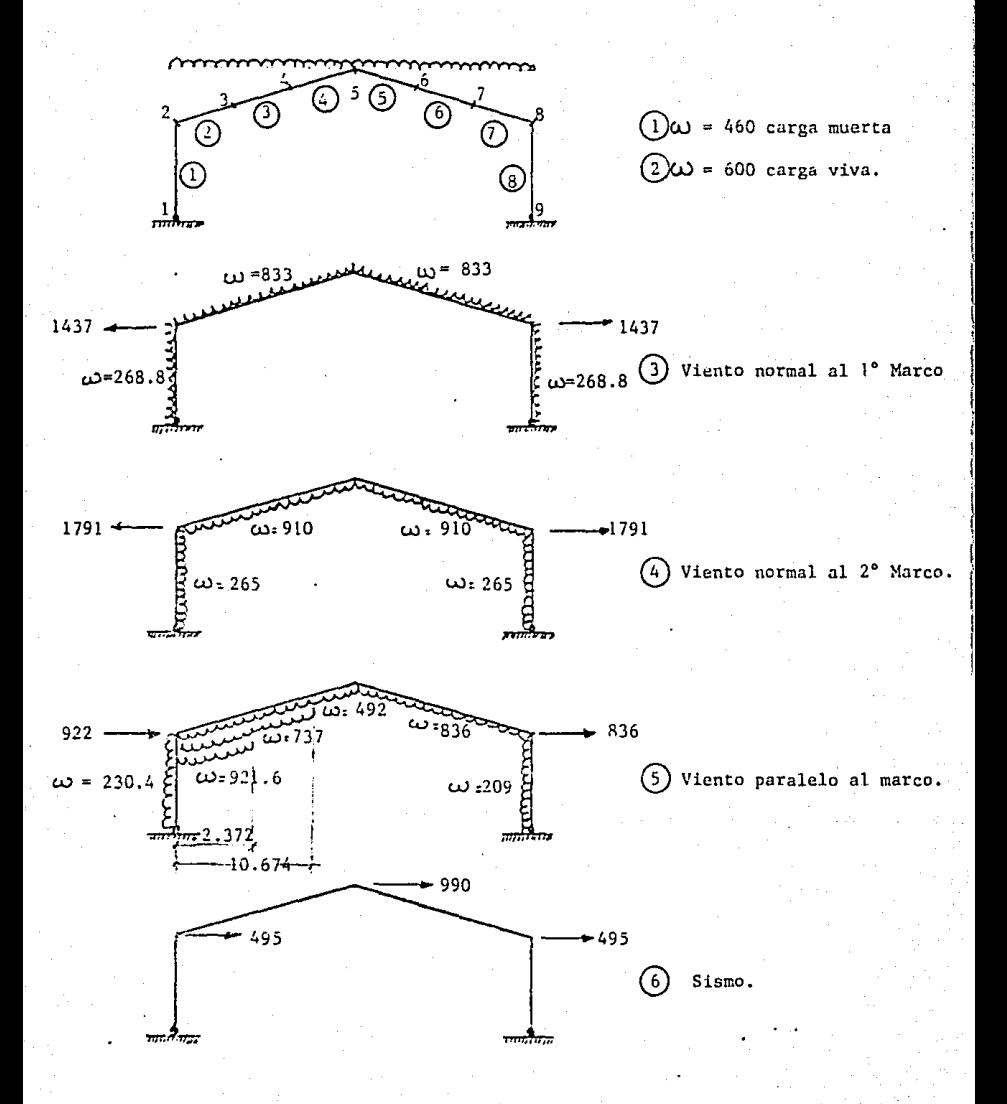

### DISENO DE LARGUEROS.

Para la lámina pintro R-72, la separación del larguero no debe ser mayor de 1.75 m, ya que para este claro la carga máxima es de 215 Kg/m<sup>2</sup> ytenemos 215 Kg/m<sup>2</sup> de succión de vientos, para un claro simple, para clarode 2 m, entre largueros con lámina corrida en 3 o más claros tenemos carga máxima de 206 Kc/m2

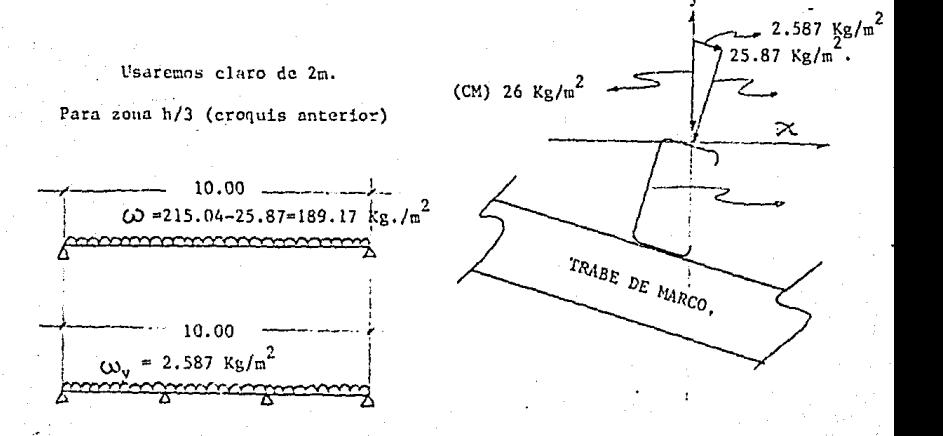

$$
Mx = \frac{189.13 \times 10^2}{8} \times 2 = 4729.25 \text{ Kg.m.}
$$
  
\n
$$
Sx = \frac{4729.25 \times 0.75}{2100} = 168.90 \text{ cm}^3
$$

.'. Usaremos 2 canales NONTEN 10 MT 12 [] de la misma forma se calcularán para las zonas 1.5 h "y"  $\frac{L}{2}$  - 1.5 h

DISENO DE SAG-ROODS.

**Los Sag-roods o atiesadoreb, nos sirven para garantizar la posici6n**de nuestros largueros MONTEN,

Para el cálculo de ellos tendremos que usar la carga total de la cubierta.

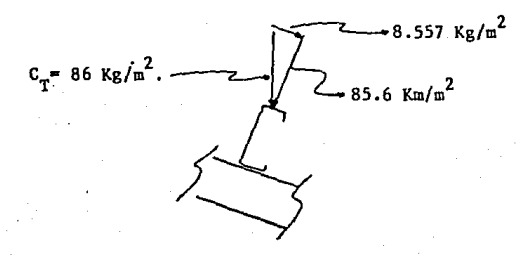

**La separaci6n de largueros será a cada 2 metros.** 

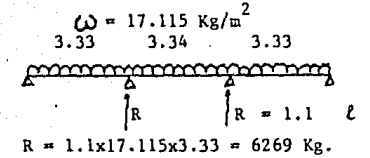

·'

 $\omega$ = 8.557 Kg/m<sup>2</sup> x 2  $\omega$ =17.115 Kg/m<sup>2</sup>

Haciendo el análisis para la nave de 50 mts. (Se saca T solo para -1/2 nave).

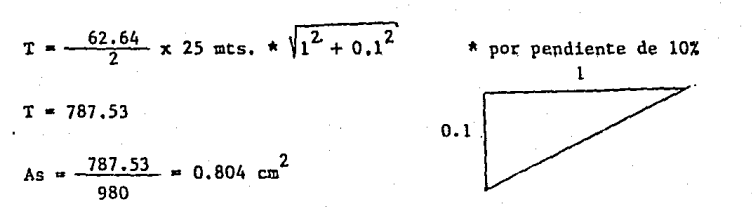

.'. Usaremos varilla lisa de 1/2" de  $\phi$  con un área neta de 0.81 cm<sup>2</sup> -de la misma forma tendríamos que calcular la nave de 35 mts., pero dejaremos el mismo diámetro por cuestiones de supervisión y fabricación pues essencillo y np afecta la cantidad de acero en Kgs.

### DISENO DE PLACAS BASE Y ANCLAS.

Para el diseño de las placas base y anclajes, es necesario que ya se haya corrido el programa para el cálculo de los marcos, puesto que re-querimos del dimensionamiento de los desplantes de las columnas y los es- **fuerzas que intervienen en nuestros apoyos, los cuales fueron considerados**  como articulados.

FIG. 2 .OB-17

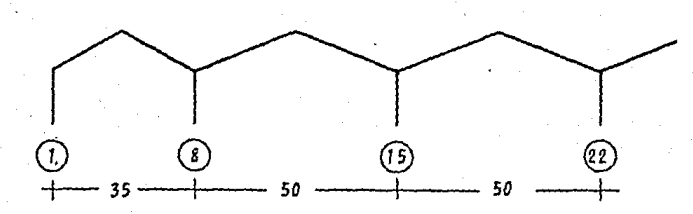

Los datos obtenidos fueron los siguientes:

P = Esfuerzo de compresión {que es el que nos regirá) **T "' Esfuerzo de tensi6n, que es cuando existe vie'nto.**   $V = \text{Cortante.}$ 

Para el marco de 35.00 Para el marco de 50,00 mta, PLACA BASE 15 PLACA BASE 1  $P = 19.125$  Ton  $V_p = 16.46$  $P = 52,797$  Ton  $V_p = 4.532$  $T = 8.043$  $V_{m} = 5.789$  $T = 22,344$  $V_{m} = 2.113$ PLACA BASE 45.72x40.64 {cms) PLACA BASE 40,64x63,5 {cms). PLACA BASE 22 PLACA BASE 8  $P = 44.455$  Ton  $V_p = 15.95$  $P = 37.177$  $V_p = 27.877$  $T = 18.837$   $V_p = 6.44$  $V_{\text{m}} = 12.127$  $T = 15,744$ PLACA BASE 45.72x40.64 (cms) PLACA BASE 40,64x63,5 {cms)

PLACA BASE 1  $V_p = 16.46$  $P = 19.125$  Ton  $V_{\text{m}} = 5.789$  $T = 8.043$  $\frac{19125}{2}$  = 10.29 Kg/cm<sup>2</sup> 1858  $10.29 < 50$ . ok AREA DE ACERO REQUERIDO.  $A_V = \frac{16460}{700} = 23.51 \text{ cm}^2$  $\frac{25.51 \text{ cm}^2}{4 \text{ anclas}}$  = 5.877  $\text{cm}^2/\text{anclas}$ DE TAL FORMA QUE NOS RESULTAN.  $4 \phi 1 1/8$ " (25.64 cm<sup>2</sup>) COMPROBANDO: (PARA TENSION)  $V_T = 5.789$  $f = \frac{5789}{25.64} = 225.78$ 

FT = 1970 - 1.6 x fv (Normas AISC)<br>FT = 1970 - 1.6 x 225.78 = 1608.25 1608.75 > 1400

$$
\begin{array}{c}\n\text{ft} = \frac{8043}{(4.46x4)} = 450.84 \\
\hline\n\text{(4.46x4)} \\
\text{(Area meta)}\n\end{array}
$$

 $450.84 \leq 1400$ . ok

Para cálculo de espesor de placa se tomó la placa en compresión quesería la reacción que produce el marco en el sentido corto y sería la mi-tad de la longitud para que fuera como una viga empotrada por lo tanto.

$$
40.64 \div 2 = 20.32 \text{ cm}^2
$$

A PLACA = 1858  $cm^2$ .

$$
M = \frac{20.32^{2} \times 10.29}{8} = 531.10 \text{ kg.cm.}
$$
\n
$$
t = \sqrt{\frac{6 \times 531.10}{1897.50}} = 1.30 \text{ cms.}
$$
\n
$$
t = 5/8'' \text{ (1.58 cms}^{2}\text{) espesor nominal immediateo superior}
$$
\n
$$
PLACA BASE 8
$$
\n
$$
P = 44.455 \text{ Ton} \quad V_{p} = 15.95 \qquad A place = 1858 \text{ cm}^{2}
$$
\n
$$
T = 18.837 \qquad V_{r} = 6.443
$$
\n
$$
fp = \frac{44.455}{1858} - 23.93 \text{ Kg/cm}^{2} \qquad 23.93 < 50.6 \text{ K}
$$
\n
$$
Av = \frac{15950}{700} = 22.79 \text{ cm}^{2}/4 \text{ anclas}
$$
\n
$$
5.70 \text{ cm}^{2}/\text{ancla} \cdot \cdot 4 \cdot \frac{6}{11/8} \text{ m}
$$
\n
$$
f_{\text{V}} = \frac{6443}{25.64} = 251.29
$$
\n
$$
FT = 1970 - 1.6 \times 251.29 = 1567.94
$$
\n
$$
FT = 1567.94 > 1400
$$
\n
$$
f_{L} = \frac{18837}{17.84} = 1055.89 < 1400 \text{ ok.}
$$
\n
$$
M = \frac{20.32^{2} \times 23.93}{8} = 1235 \text{ Kg. cm.}
$$
\n
$$
t = \sqrt{\frac{6 \times 1235}{1897.5}} = 1.98 \text{ cms.}
$$

Para las placas base de el marco de 35 metros se obtuvo lo siguiente:

PLACA BASE 1

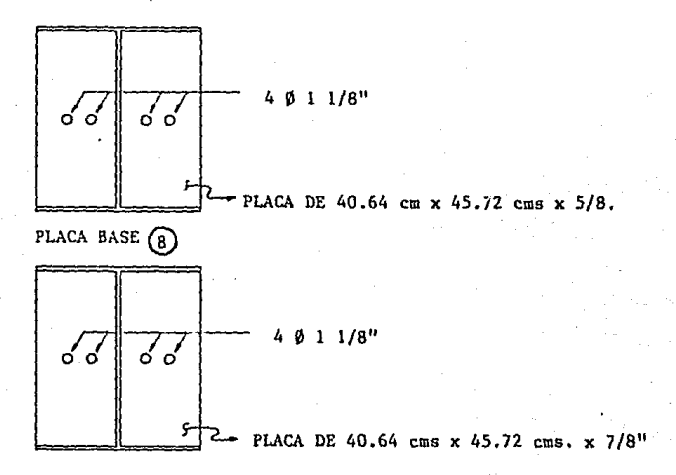

FIG. 2.08-18

De la misma forma se calcularon las placas base del marco de 50 mts. obteniendo lo siguiente:

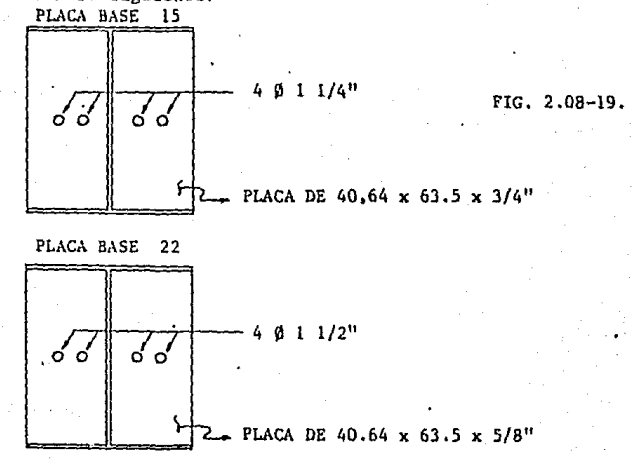

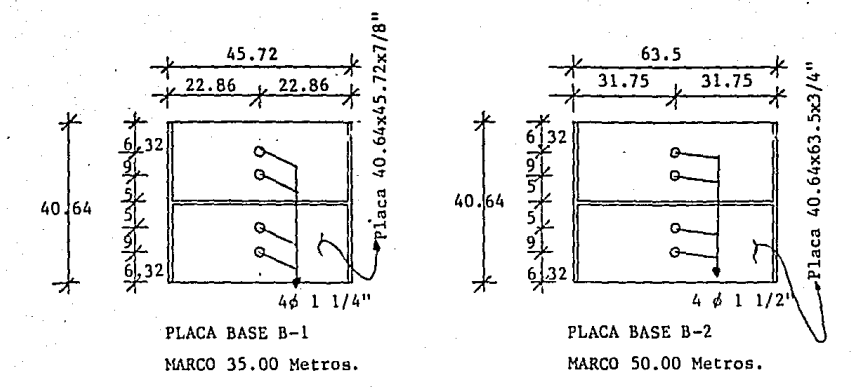

FIG. 2.08-20.

Al obtener las placas y los anclajes anteriores se optó por uniformi zarlas, para tener más facilidad en supervisión y fabricación, además queen el caso de las anclas del marco de claro de 35 mts. de l 1/8" de  $\phi$  co-mercialmente es d1ficil su adquisici6n quedando las placas definitivas co**mo se muestra a continuación y se detalla en planos.**
CALCULO DE CONTRAVENTEOS HORIZONTALES Y CONTRAVENTEOS VERTICALES.

Los contraventeos horizontales, se colocarán al nivel del patín supe **rior de las trabes de acero, mismas que sirven para distribuir las fuerzas de viento y/o sismo en el sentido perpendicular a los marcos, irán localizados entre los dos últimos ejes de cada nave, de tal forma que se hará** - **un solo elemento con los dos últimos marcos de cada cabecera de las naves.** 

**Para las naves de 35 y 50 metros tenemos la siguiente:** 

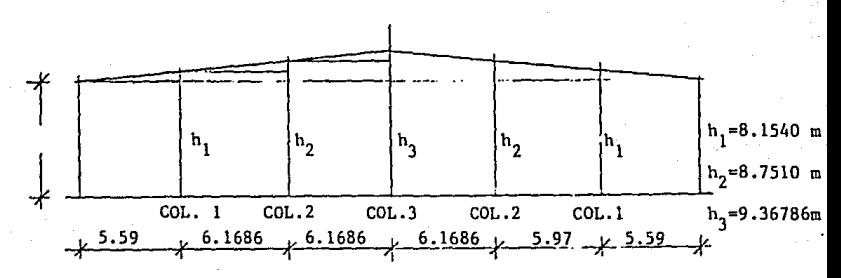

 $MARCO L = 35.00 MTS.$ 

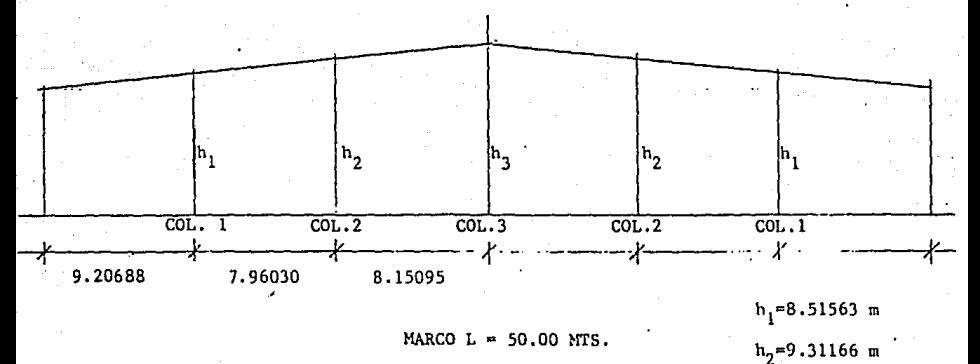

FIG. 2.08-21.

135

հ<sub>յ</sub>∃0.126710ա

Las columnas de viento están colocadas en cada una de las cabeceras, y en la misma dirección una de la otra, esto es para recibir los efectos **causados por viento en el sentido perpendicular al marco y que los transm,!**  tiremos de una columna de un lado a la del otro lado del edificio por me- **dio de montenes, que estarán en la misma direcci6n de las columnas y solamente trabajaran en el sentido longitudinal para que los marcos queden !amenos afectados posible por el empuje del viento en este sentido, por lo que los demás largueros s6lo cumplirán con su función de únicamente soportar la lámina y no tener esfuerzos de compresi6n longitudinales, tanto pa**ra los claros de 35 m, como de 50 m,

La presi6n del viento será:

 $P = 122,88 C$  $P = 122.88 \times 0.75 = 92.16$   $Ke/m^2$ 

donde C es el factor del empuje según varía la dirección del viento.

MARCO DE 35 MTS. CONTRAVENTEO HORIZONTAL.

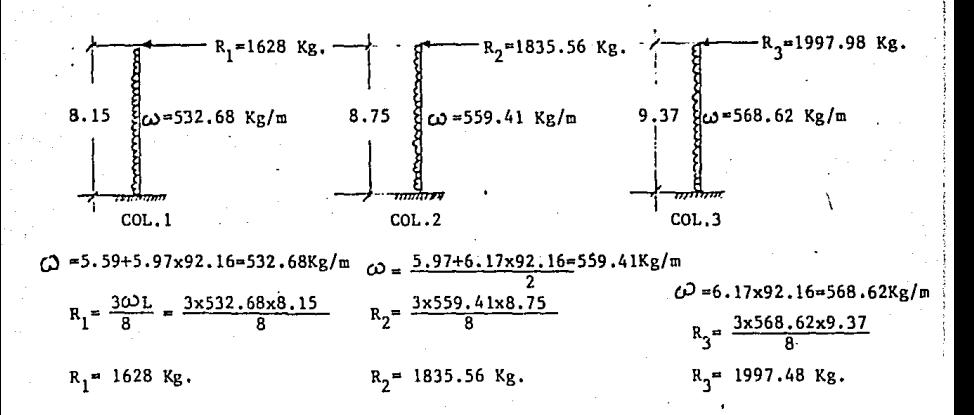

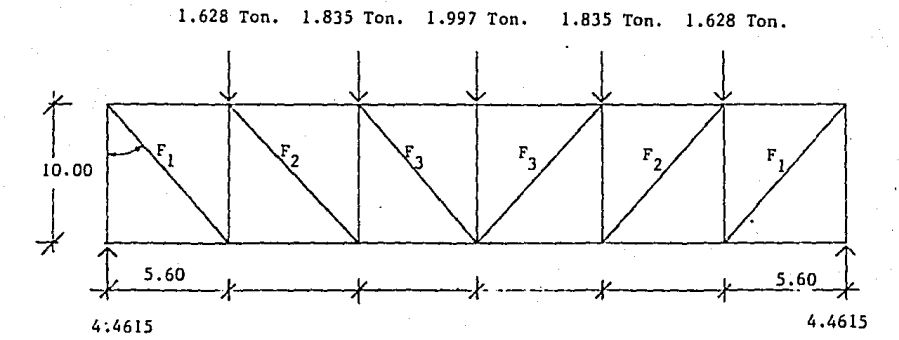

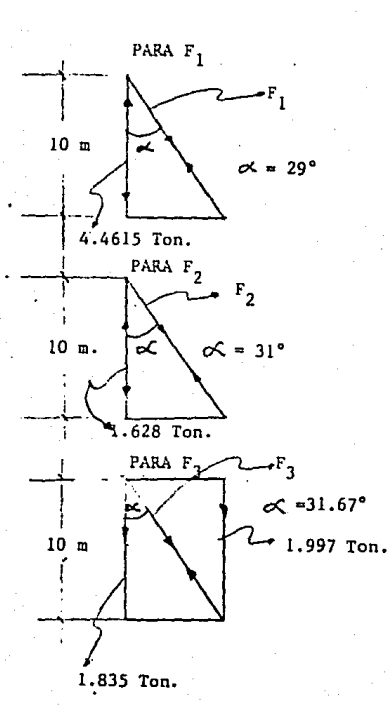

 $F_1 = \frac{4.4615}{\cos 29}$  $F_1 = 5.10$  Ton. As= 2.73 cm<sup>2</sup>...  $\phi$  7/8" As=  $\frac{5100}{1400}$  x 0.75

$$
F_2 = \frac{1.628}{\cos 31}
$$
  
\n
$$
F_2 = 1.90
$$
 Ton 
$$
As = 1.01
$$
 cm<sup>2</sup>  $\therefore \phi$  5/8"  
\nAs =  $\frac{1900}{1000} \times 0.75 = 1$ 

Se tomará 1.997 Ton. por ser más desfavorable.  $F_3 = \frac{1.997}{\cos 31.67^{\circ}}$  $F_1 = 2.34$  Ton. As  $=\frac{2.340}{1400} \times 0.75$ 

As = 1.25 cm<sup>2</sup> :  $\phi$  5/8"

Resumiendo obtuvimos lo siguiente:

 $F_1 = \phi / 7/8$ "  $F_2 = 65/8"$  $F_3 = \phi 5/8"$ 

Para la determinación del diámetro de las varillas usaremos el áreaneta como si fueran tornillos pues serán extremos roscados, para la facili **dad de montaje, puesto que es mejor apretar tuercas que andar soldando encampo.** 

En el caso de la nave de 35 mts. usaremos para los contraventeos úni camente varilla de 7/8" de ø, para uniformizar, pues no representa Kgs. de **acero que pudieran encarecer nuestra estructura.** 

**Para las naves de 50 Mts. se calcularán los contraventeos horizontales en la misma forma, pero en ese caso no uniformaremos los diámetros** - puesto que en esos edificios si aumentaría el acero, por lo que se decidió **lo anterior,** 

## CONTAAVENTEOS VERTICALES,

Los contraventeos verticales, se colocarán en el sentido perpendicu**lar al marco, y con la misma localización de los horizontales y servirán**  para distribuir las cargas de viento y/o sismo, haciendo un solo elemento**rígido los dos últimos marcos de las cabeceras de cada nave, igual que en**el caso de los contraventeos horizontales,

**Calcularemos con el 5.rea neta como si fueran tornillos, pues también se colocarán con tuerca,** 

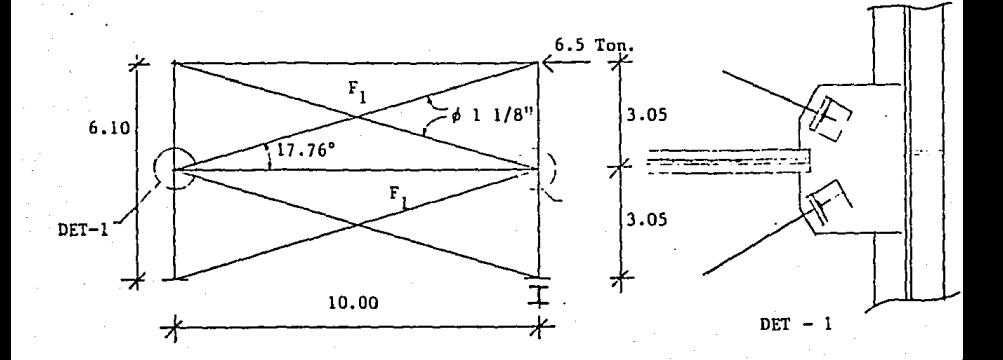

Para marco de claro de 50 mts. tenemos lo siguiente:

FIG. 2.08-22.

Cos 17.76<sup>°</sup> =  $\frac{6.5}{F_1}$  $=\frac{6,5 \text{ Ton}}{\cos 17,76^{\circ}}$  $\mathbf{F}_{\mathbf{1}}$  $F_1 = 6.825$  Ton As =  $\frac{6825}{1400}$  x 0.75  $A_S = 3.65 cm^2$   $\phi = 1.1/8$ "  $\Delta = \frac{PL}{TA}$ A = Area total de la varilla.  $\Delta = \frac{(6.5 \times 10^3) \sqrt{1000^2 + 305^2}}{2}$  $2039000 \times 6.41$  $\Delta$  = 0.54 cms.  $\Delta x = 0.54 \cos 17.76^{\circ}$  $\Delta x = 0.5142$  cms.

0.54 X

0.54 Cos

$$
R = \frac{P}{x} = \frac{6825}{0.5142} = 13,273.04 \text{ Kg/cm}^2
$$
  

$$
R = \frac{13,273.04}{2} = 6636.52 \text{ kg/cm}^2
$$
  

emos dos ángulos en estrella de  $6" \times 6" \times 3/8"$ 

**de la misma forma calcular-emos para el marco de 35 m, de claro.** 

En el edificio de almacén hacía el lado de el volado, por cuestiones de manejo de estibas, almacenamientos de producto y acceso al edificio, no se podrán poner contraventeos verticales pues obstruccionarían el paso, de tal forma que se propuso un marco localizado al igual que los contraven-- teos perpendicular a los marcos principales y que le llamaremos contramar **co, pues todo ese eje queda completamente abierto libre de lámina.** 

En base a una matriz de rigidez  $\left[\texttt{S}\right]_{3 \mathrm{x3}}$  se deri $\stackrel{\text{\scriptsize{\textsf{va}}}}{ }$  el coeficiente de **rigidez s <sup>11</sup>que corresponde al sistema de coordenadas que se muestra en la**  siguiente Figura 2.08-23 y queda expresado en función de los elementos,  $S_{\frac{1}{2}i}$ de la matriz [S].

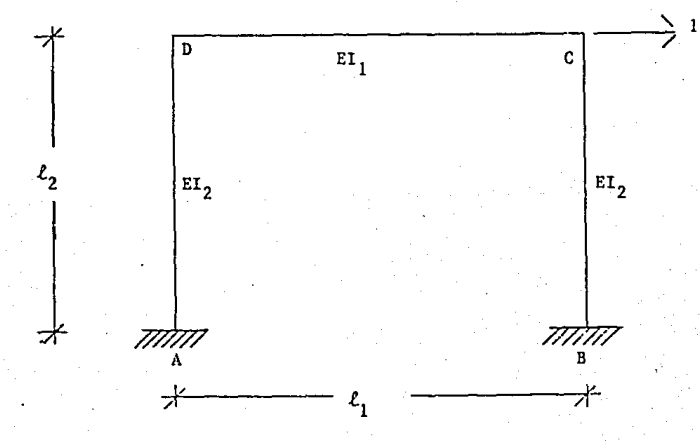

La matriz de rigidez  $\left\{{\rm s}\right\}_{3\rm x3}$  es obtenida de la figura 2.08-24,

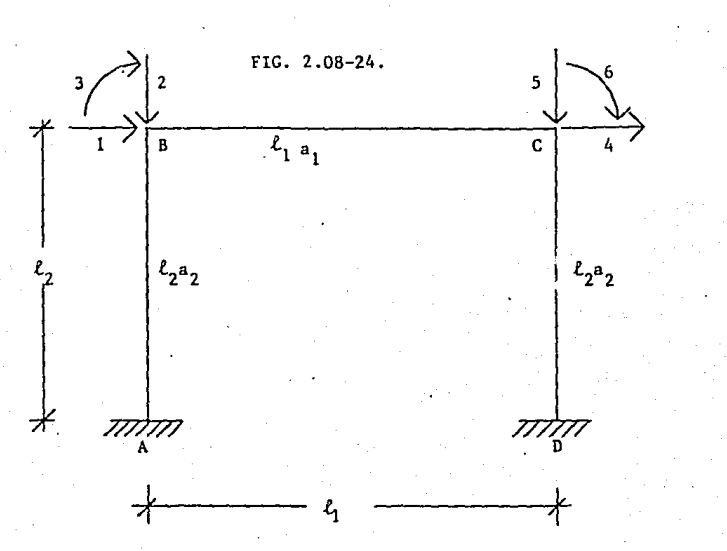

Resultando:

$$
s_{11} = \frac{4EI_2}{\ell_2} + \frac{4EI_1}{\ell_1} \qquad ; \qquad s_{12} = s_{21} = \frac{2EI_1}{\ell_1} \qquad ; \qquad s_{31} = s_{13} = -\frac{6EI_2}{\ell_2^2}
$$

$$
s_{22} = \frac{4EI_2}{\ell_2} + \frac{4EI_1}{\ell_1} \quad ; \quad s_{23} = s_{32} = -\frac{6EI_2}{\ell_2^2} \quad ; \quad s_{33} = \frac{24EI_2}{\ell_2^3}
$$

See us a la matrix de rigidez anterior para derivar el coefficiente de-  
\nrigidez S<sub>11</sub> de la figura I y queda expresado en función de los elementos -  
\n
$$
S_{11}^1
$$
 de la matrix [S]:  
\n $S_{21}^2$  S<sub>22</sub> - 2S<sub>31</sub> S<sub>32</sub> S<sub>21</sub> + S<sub>32</sub><sup>2</sup> S<sub>11</sub> S<sub>11</sub> S<sub>33</sub> - 2S<sub>11</sub> S<sub>22</sub> S<sub>11</sub> S<sub>22</sub> - S<sub>21</sub><sup>2</sup>

Desarrollando lo anterior con los datos de nuestro marco de altura -7.345 m. 10.00 m. de claro, la rigidez obtenida de los contraventeos verti cales de 6636.52 Kg/cm y trabajando en función de El obtenemos:

$$
S_{11} = \frac{4EI_2}{610} + \frac{4EI_1}{1000} = 0.0105 = S_{22}
$$

 $S_{12}$   ${}^{2L1}$   ${}^{2L1}$   ${}^{2L1}$ 12 =  $\frac{2EI_1}{1000}$  = 0.2x10<sup>-2</sup> = S<sub>21</sub>

$$
S_{13} = -\frac{681}{610^2} = -1.61 \times 10^{-5} = S_{31} = S_{23} = S_{32}
$$

$$
S_{33} = \frac{24EI_2}{610^3} = 1.05 \times 10^{-7}
$$

Sustituyendo los valores anteriores en el coeficiente de rigidez  $S_{11}$ y trabajando todo en función de El es:

$$
s_{11} = 1.05 \times 10^{-7} - \frac{(1.61 \times 10^{-5})^{2} (0.0105) - 2(1.61 \times 10^{-5})^{2} (0.2 \times 10^{-2}) + (1.61 \times 10^{-5})^{2} (0.0105)}{(0.0105)^{2} - (0.2 \times 10^{-2})^{2}}
$$
  
\n
$$
s_{11} = 1.05 \times 10^{-7} - 4.147 \times 10^{-8}
$$
  
\n
$$
s_{11} = 6.353 \times 10^{-8}
$$
 EI  
\n
$$
s_{11} = (6.353 \times 10^{-8})
$$
 2039000 I  
\n
$$
s_{11} = 0.130
$$
 I  
\n
$$
s_{11} = 6636.52
$$
 (Date obtained del cálculo de los contraventes-  
\nvertcales).  
\nI =  $\frac{6636.52}{0.130}$ 

 $I = 51050.15 cm<sup>4</sup>$ 

**Usando secci6n l proponemos:** 

VIGA IPC DE 24" x 8" x 77 ,2 Kg/m,

CALCULO DE TORNILLERIA.

**Las conexiones de los miembros de la estructura serán atornillados,** y los tornillos tendrán que ser designación ASTM A-325.

Se optó por conexiones atornilladas pues como se ha mencionado ante**rionnente es más fácil en campo atornillar que soldar, no llevarán rolda- nas ni de presión, ni planas, puesto que la estructura, no esta sujeta a esfuerzos dinámicos.** 

Calcularemos a continuación la tornillería de la conexión del nudo número 21, y.que une al miembro 20 con el 21 del marco de 50 m. de claro,

**Las acciones finales que actúan en el nudo son las siguientes y quefueran obtenidos en el programa:** 

 $M = 74.543$  Ton (Momento)  $V = 14.632$  Ton (Cortante)  $P = 31.716$  Ton (Fuerza axial)

Dimensión de placa; Peralte 76.2 cms,

Ancho de patin 40.64 cm, Espesor de patines  $1"x2$  patines =  $2"$  = 5.08 cms. el peralte de la placa de conexi6n será de  $d = 76.2 - 5.08 = 71.12$  cms.

 $A = 3096, 77$  cm<sup>2</sup>  $I = \frac{76.2^3 \times 40.64}{1.1498,433,13}$  cm<sup>4</sup> 12

Para la primera hilada de arriba hacía abajo:

$$
\frac{P}{A} = \frac{31716}{3096.77} = 10.24 \text{ kg/cm}^2
$$

FIG. 2.08-25.

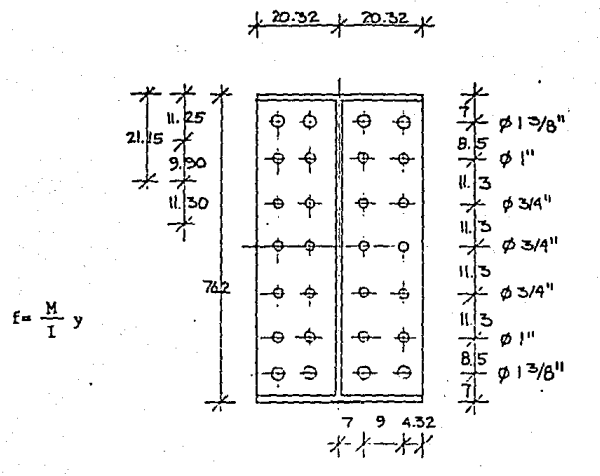

$$
f_1 = \frac{74.543 \times 10^5}{1'498.433} \cdot \frac{76.2}{2} = 189.54 \text{ kg/cm}^2
$$
  

$$
f_2 = \frac{74.543 \times 10^5}{1'498.433} \cdot \frac{76.2}{2} - 11.25 = 133.57 \text{ kg/cm}^2
$$
  

$$
f_t = \frac{189.54 + 137.16}{2} - 10.24 = 153.12 \text{ kg/cm}^2
$$
  

$$
T = 153.12 \times 40.64 \times 11.25 = 70006.46 \text{ Kgs. (tens16n)}
$$

$$
As = \frac{70,006.46}{2800} = 25.00 cm2
$$

Se proponen cuatro tornillos  $\frac{25.00}{4}$  = 6.25 cm<sup>2</sup>/Torn, por lo queserán 4 Torns. ø 1 3/8"

Para la segunda hilada:

$$
f_1 = \frac{74.543 \times 10^5}{1'498.433} (38.10-11.25) = 133.57 \text{ kg/cm}^2
$$
  
\n
$$
f_2 = \frac{74.543 \times 10^5}{1'498.433} (38.10-21.15) = 84.32 \text{ kg/cm}^2
$$
  
\n
$$
f_1 = \frac{133.57 + 84.32}{2} = 10.24 = 98.70 \text{ kg/cm}^2
$$

 $T = 98.70 \times 40.64 \times 9.90 = 39710.56$  Kg.

$$
A_S = \frac{39710.56}{2800} = 14.18 \text{ cm}^2
$$

$$
\frac{14.18 \text{ cm}^2}{4 \text{ Torn.}} = 3.546 \text{ cm}^2/\text{Torn}
$$

4 Torns.  $\phi$  1"

Para la tercer hilada;

 $f_1 = \frac{74.543 \times 10^5}{1'498,433}$  (38.10 - 26.80) = 56,218 Kg/cm

$$
ft = 56.218 - 10.24 = 45.978 \text{ Kg/cm}^2
$$

$$
T = 45.978x40.64x11.30 = 21,114.56
$$
 kg

$$
A_{S} = \frac{21114.56}{2800} = 7.541 \text{ cm}^{2}
$$
  

$$
\frac{7.541 \text{ cm}^{2}}{4 \text{ Torn.}} = 1.885 \text{ cm}^{2}/\text{torn.}
$$
  
4 Torn.  $\neq 3/4$ 

Se estudian las zonas que están en tensión y se diseña lo anterior,pues en las zonas de compresión no se requiere de tornillos, pero se propu so la geometria para uniformizar las conexiones y por cuestiones de montaje. De la misma forma se calcularán los tornillos para todos los nudos de la estructura.

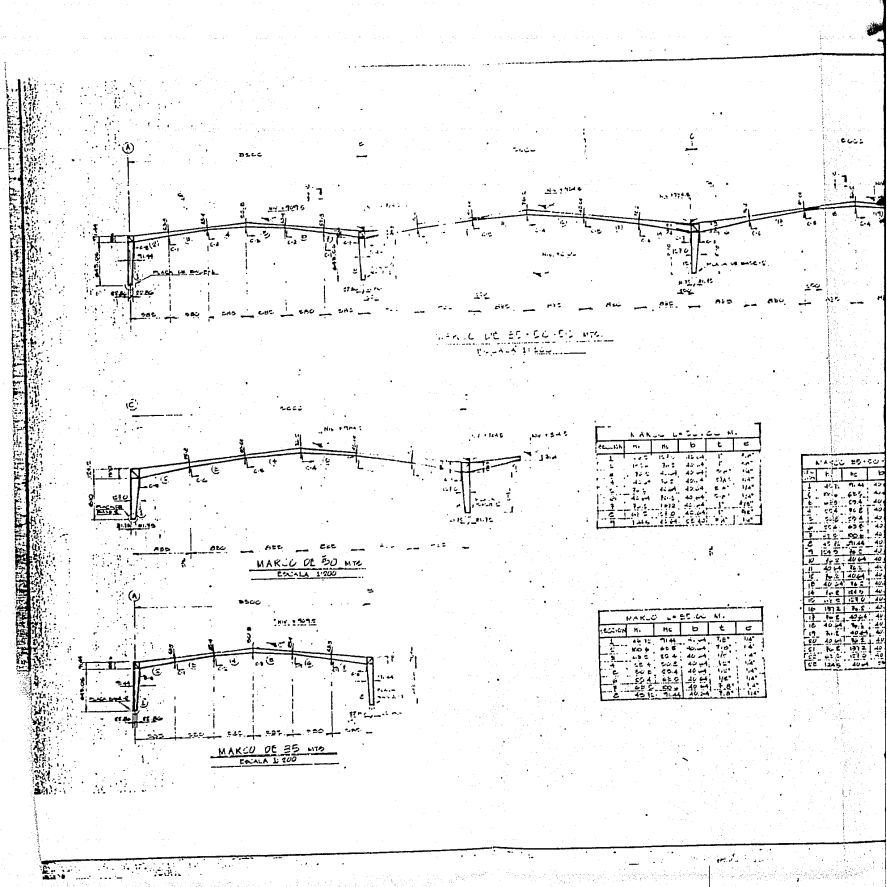

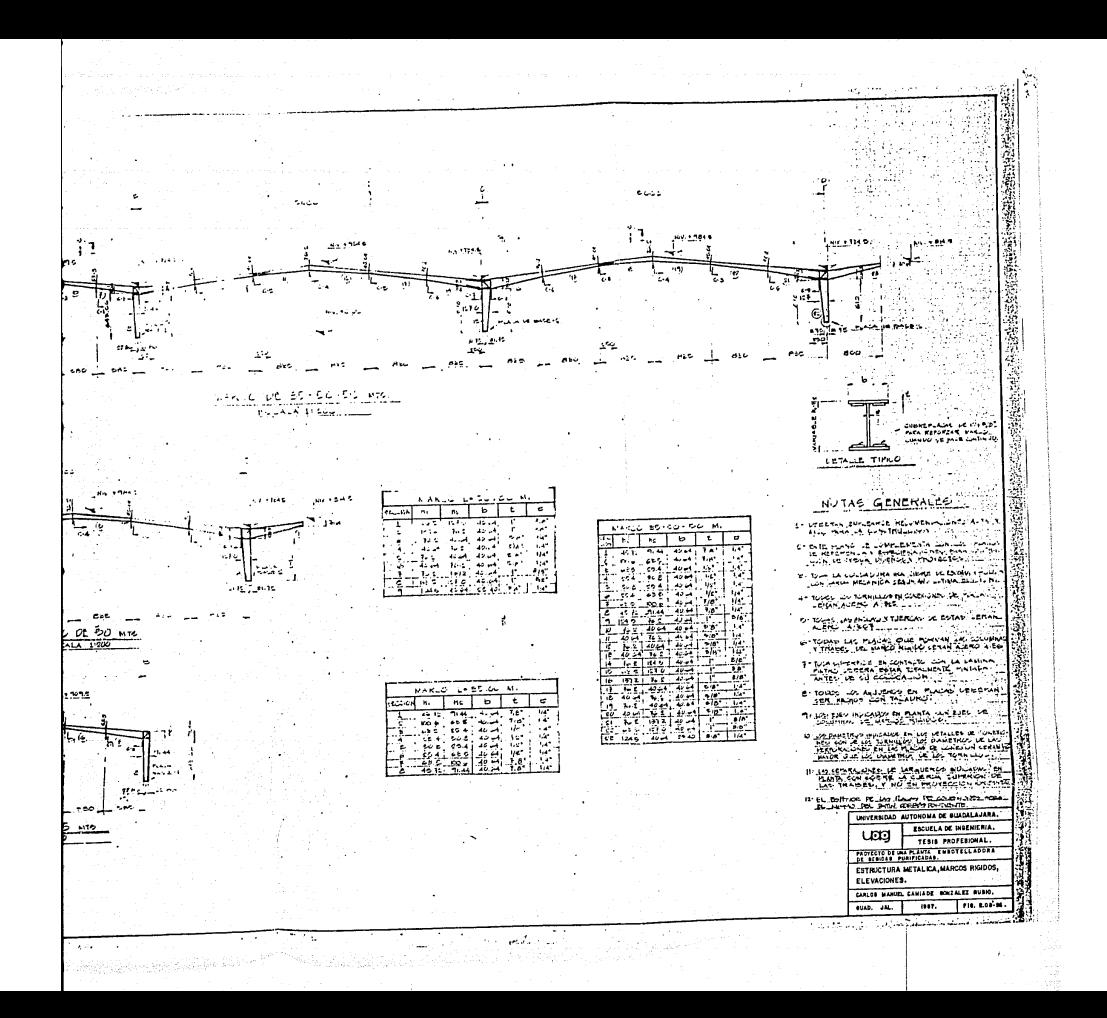

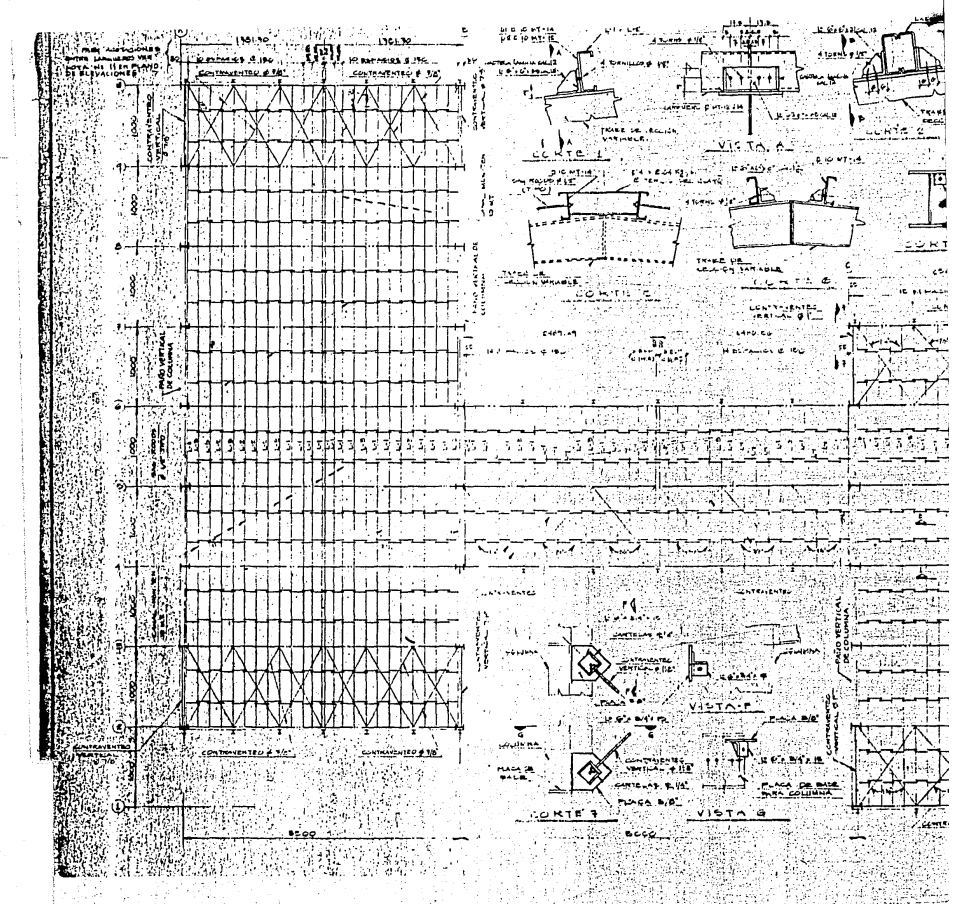

erang<br>Alam ąX, đ.

Presidente

-195

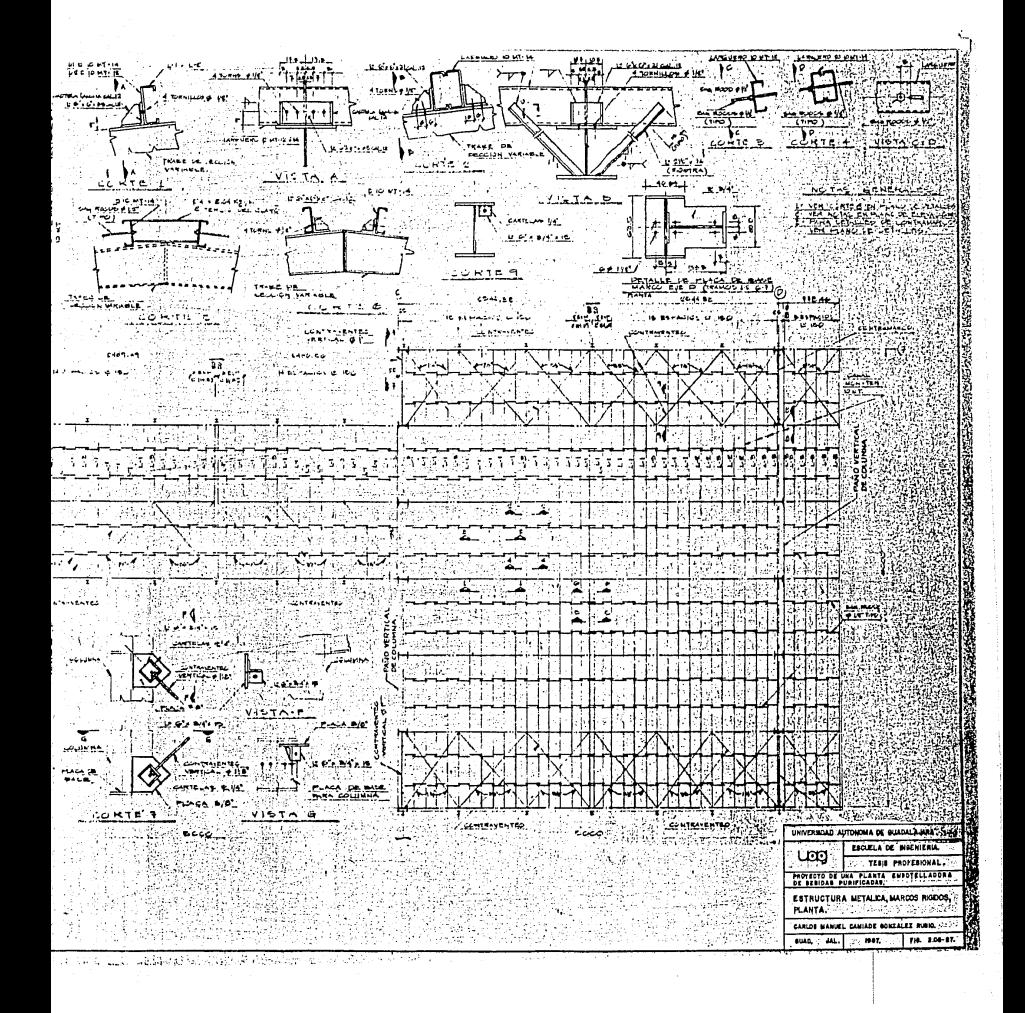

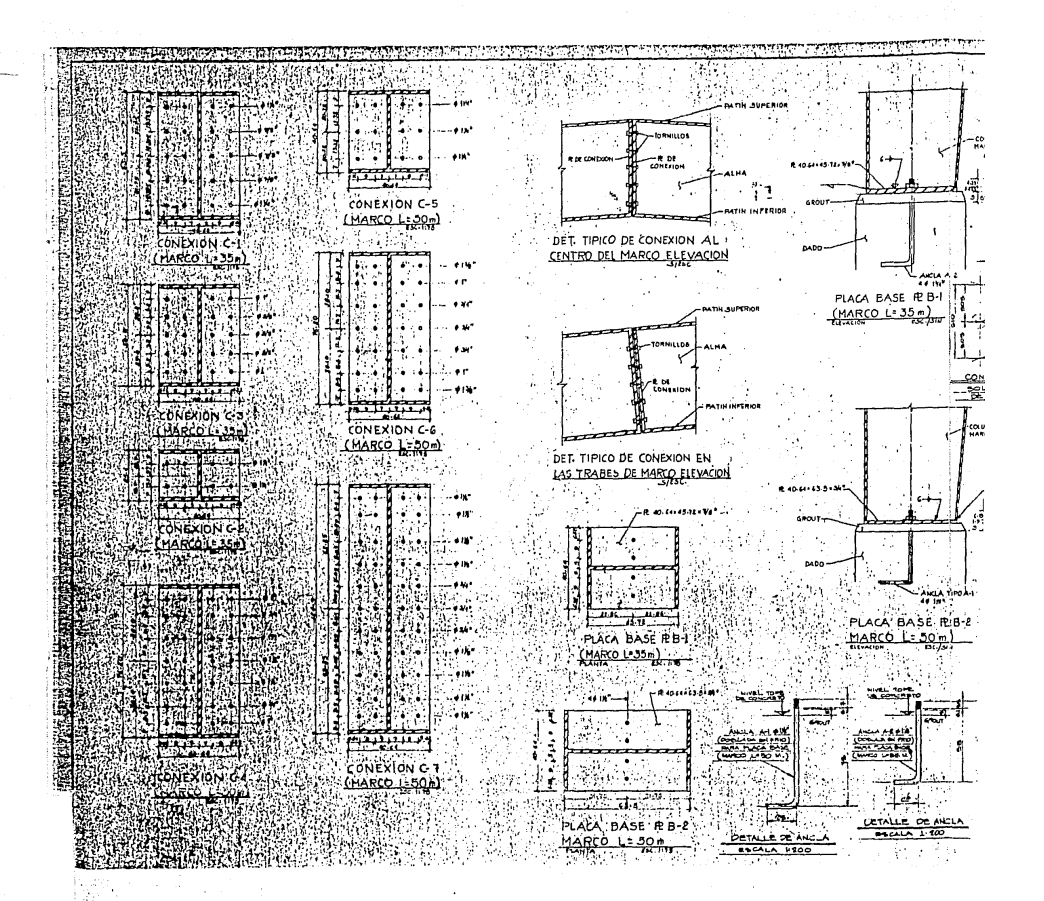

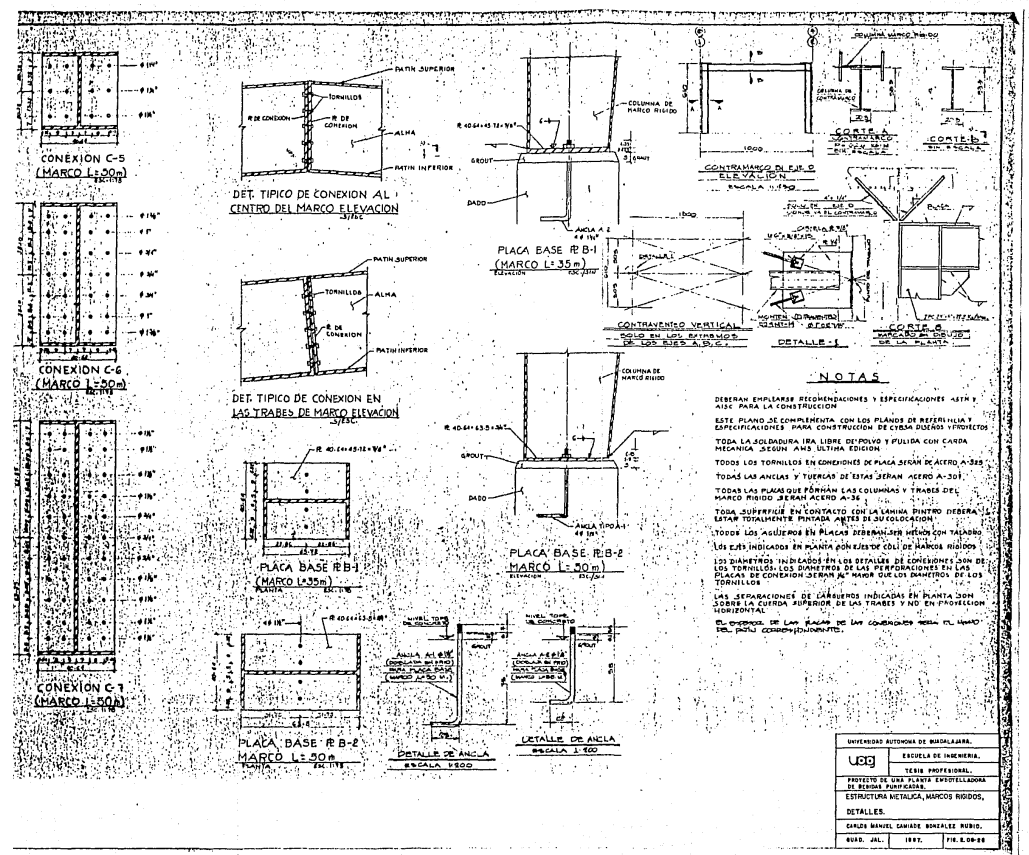

DISEÑO DE CIMENTACIONES PARA MARCO RIGIDO.

Para las cimentaciones de la estructura de marco rígido contínuo, di señado y calculado anteriormente se propusieron zapatas aisladas de concre to reforzado.

La cimentación a base de zapatas aisladas será calculada con los cri terios siguientes:

Tendrá cada zapata la capacidad de soportar los esfuerzos que le -- transmite la estructura de acero (marco rígido) de acuerdo a las reaccio- nes que aparecen en la memoria de cálculo de dicha estructura. (Figs. 2.08-27 a,b,c.)

En la memoria anterior encontramos que su base esta considerada como apoyo articulado y que por lo tanto solo transmite los esfuerzos siguien-tes:

a) Carga axial ó vertical (P)

b) Reacción horizontal en al base del marco, (V)

Por lo anterior no tenemos transmisión directa de esfuerzo flexionan te en el sentido del eje del marco rígido, dada la condición de articula- ción en la base de la columna, por lo tanto los dados y las zapatas fueron diseñadas para soportar la combinación de esfuerzos axial y el momento pro ducidos por la fuerza horizontal en la base del marco, tomando como brazode palanca la altura total del dado.

Así mismo las zapatas se dimensionarán de tal forma que no transmi- tan al terreno un esfuerzo unitario mayor que la capacidad misma del terre no que se menciona en el estudio de mecánica de suelos del punto 2 .06 quese efectuó en el predio donde se construirá la planta.

De acuerdo al estudio de mecánica de suelos tomaremos la capacidad -

de carga proporcionada y que fué de 2.0 Kg/cm<sup>2</sup>.

Para la profundidad de desplante tomaremos 1.50 Mts. para el cálculo. El concreto será f'c=200 Kg/cm $^2$  y el acero de alta resistencia Fy=4200 --- $Kg/cm<sup>2</sup>$ .

**Para la determinaci6n de cargas que actúan en la base del marco mismas que se transmiten a la cimentación tomaremos la combinaci6n de carga** - No. 7, la cual corresponde a carga viva + carga muerta (CV + CM); y la com binación No. 9 que es viento normal al l° marco (CM+V) 0.75; que son las **cargas más críticas que afectarán a nuestra cimentaci6n.** 

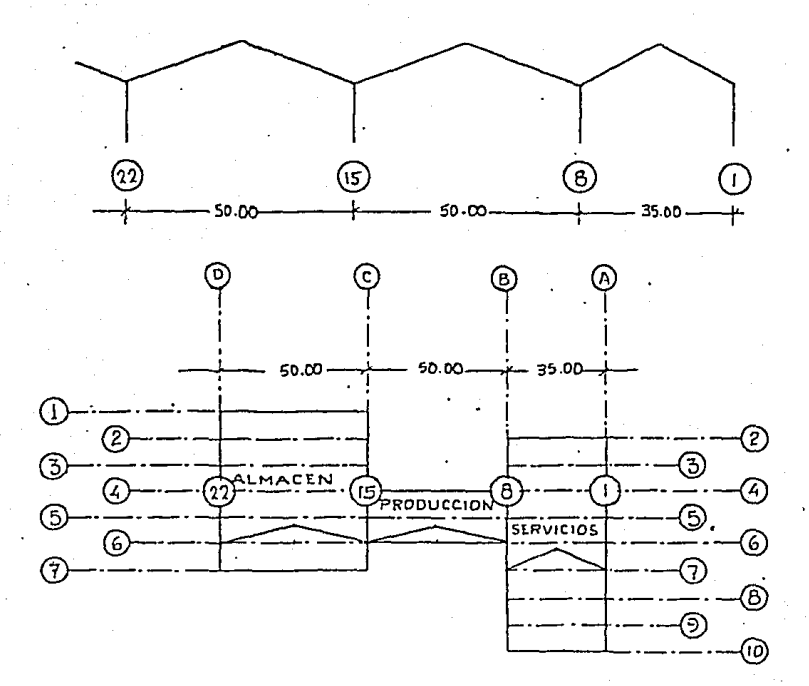

FIG. 2.08-29,

Analizando los croquis anteriores encontraremos 2 apoyos que tienencargas producidas por continuidad en el marco, siendo ellos los números 8y 15 en los ejes B y C respectivamente.

Las cargas obtenidas de la memoria de cálculo son las siguientes:

Las cargas más críticas que aparecen en los resultados del programade los marcos rígidos, fueron las combinaciones 7, 8 y 9.

a) Combinación de carga No. 7 (Carga Viva + Carga Muerta).

b) Combinación de carga No. 8 (Carga Muerta+Carga Viva reducida+Sismo)0.75 c) Combinación de carga No. 9 (Carga Muerta+Viento) 0.75, normal al lº marco

A continuación se ilustran en las Figuras 2.08-30 a, b, c, las car-gas de combinaciones anteriores que afectan nuestra cimentación, cargas da das en toneladas.

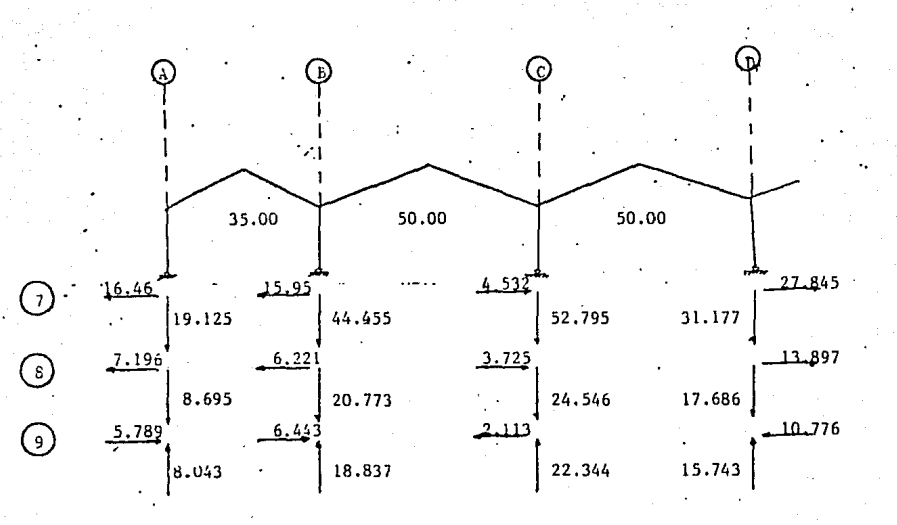

## FIG, 2,08-30 a.

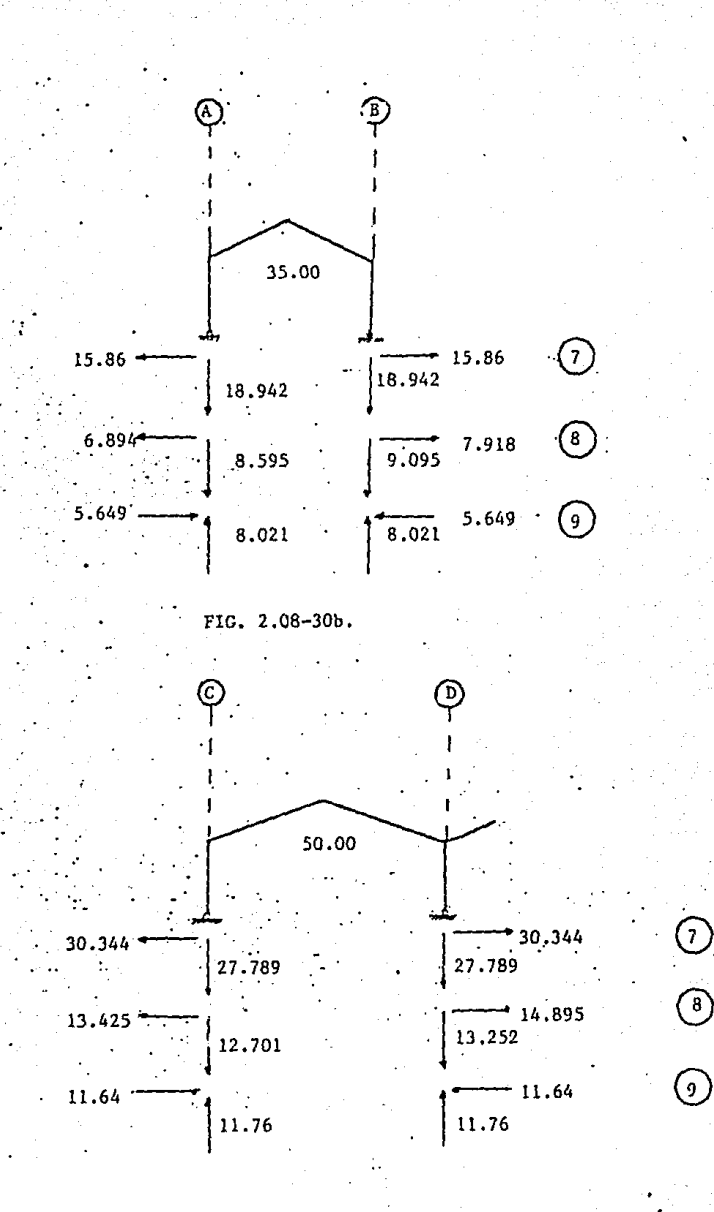

FIG. 2.08-30 c.

 $\odot$ 

 $\circledS$ 

**Analizando lo anterior para el cálculo de dados usaremos la combina**ci6n de carga No. 7 y para las zapatas las No. 7 y No. 9.

Reacciones obtenidas de combinaci6n de cargas No. 7, Carga Viva + -- Carga Muerta (CV + CM).

EJE A:

 $P = 18,942$  Kgs.

V = 15,860 Kgs. (aplicando 1.5 como profundidad de desplante),·. M = 23,790 Kgs. m

EJE B: (Discontínuo)

 $P = 18,942$  Kgs.

V = 15 ,860 Kgs. (aplicando l. 5 como profundidad de desplante).'.  $M = 23,790$  Kgs. m

EJE B: (Continuo)

 $P = 45,000$  Kgs.

V = 15,950 Kgs. (aplicando 1.5 como profundidad de desplante).<sup>4</sup>. M = 23, 925 Kgs. m

EJE C: (Discontinuo)

 $P = 27,789$  Kgs.

V = 30, 334 Kgs. (aplicando 1.5 como profundidad de desplante) .',  $M = 45,501$  Kgs.m

EJE C: (Continuo)

```
P = 52,797 Kgs.
```
V = 4,532 Kgs. (aplicando 1.5 como profundidad de desplante)..

M= 6, 798 Kgs. m

EJE D:

 $P = 27,789$  Kgs.

V = 30,334 Kgs, (aplicando 1.5 como profundidad de desplante).  $M = 45,501$  Kgs. m

FIG. 2.08-31.

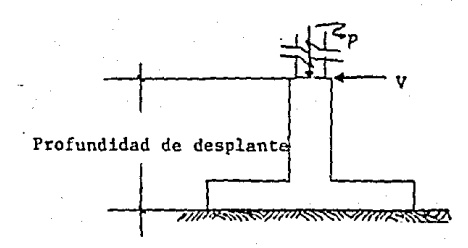

Reacciones obtenidas de combinación de cargas No. 9, (Carga Muerta + Viento) 0.75, normal al 1° marco.

EJE A:

 $P = -8,021$  Kgs.

V = 5,649 Kgs. (aplicando 1.5 como profundidad de desplante).'.

M • 8,473 Kgs. m

EJE B: (Discontínuo)

 $P = -8,021$  Kgs.

V = 5,649 Kgs. (aplicando 1.5 como profundidad de desplante)·"·  $M = 8,473$  Kgs. m

EJE B: (Continuo)

 $P = -18,837$  Kgs.

 $V = 6,443$  Kgs, (aplicando 1.5 como profundidad de desplante).  $M = 9,665$  Kgs. m

' EJE C: (Discontínuo)

 $P = -11,760$  Kgs.

 $V = 11,640$  Kgs. (aplicando 1.5 como profundidad de desplante)..

 $M = 17,460$  Kgs. m

EJE C: (Continuo)

 $P = -22,344$  Kgs.

V = 2, 113 Kgs. (aplicando 1.5 como profundidad de desplante),', M• 3, 170 Kgs. m

EJE D:

<sup>p</sup>= 15, 743 **Kgs.** 

 $V = 10,776$  Kgs. (aplicando 1.5 como profundidad de desplante). M~ 16, 164 Kgs. m

A) CALCULO DE DADOS PARA MARCO RIGIDO.

Se tomará la combinación de carga No. 7 (CV +CH) por ser la más critica para el cálculo de los dados.

1) CALCULM"DO EJE A Y EJE B (DlSCONTlNUO).

Las secciones de las placas base de apoyo del marco de 35,00 m. co- rresponden a la placa B-1 calculada anteriormente siendo de 45.78x40.65 cm, (18"x16"), por lo que proponemos una sección de 55x50 para el dado,

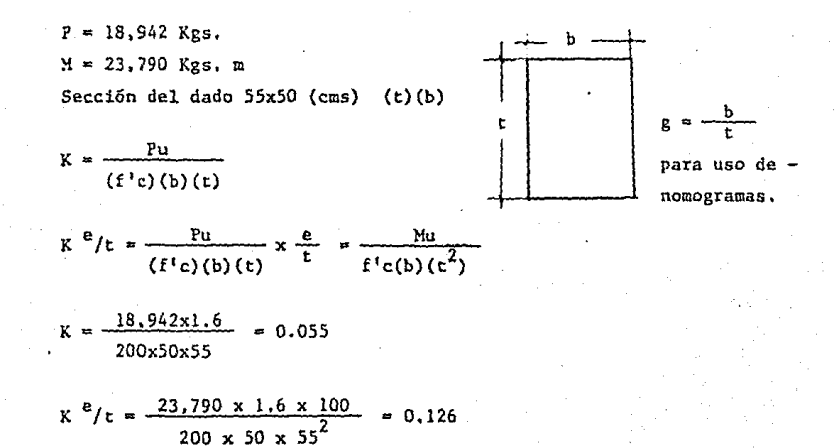

Después de encontrar K y K  $e/t$ , los valores de ellos los aplicamos -

a los nomogramas del ACI para encontrar el porcentaje de acero y de esta **manera el área de acero para nuestros dados.** 

$$
P_S = 1.5\% \qquad A_S = 55 \times 50 \times 0.015
$$

$$
A_S = 41.25 \text{ cm}^2
$$

2) EJE B (CONTINUO)

 $P = 45,000$  Kgs.

 $M = 23,925$  Kgs. m

Sección del dado *55* x 50 (cms)

 $K = \frac{45,000 \times 1.60}{40} = 0.131$ 200x50x51

$$
R e/t = \frac{23.925 \times 1.60 \times 100}{200 \times 50 \times 55^{2}} = 0.127
$$
  
\n
$$
P_{S} = 1.22
$$
  
\n
$$
A_{S} = 55 \times 50 \times 0.012
$$
  
\n
$$
A_{S} = 33.00 \text{ cm}^{2}
$$

3) EJE C (DISCONTINUO) Y EJE D,

Las secciones de las placas base de apoyo del marco de 50.00 mts, co rresponden a la placa n-2 calculada anteriormente siendo de 63.5 cm,x40,64 cm. (25"x16"), por lo que proponemos una sección de 75x50 para el dado,

 $P = 27,789$  Kgs,  $M = 45,501$  Kgs, m Sección del dado 75x50 (cms)  $K = \frac{27,789 \times 1.60}{27,789 \times 1.60} = 0.060$ 200x50x75

$$
R e/t = \frac{45,501 \times 1.60 \times 100}{200 \times 50 \times 75^{2}} = 0.129
$$
  
\n
$$
P_S = 1.6 \text{ Z}
$$
  
\n
$$
A_S = 50 \times 75 \times 0.016
$$
  
\n
$$
A_S = 60.00 \text{ cm}^2
$$
  
\n4) EJE C (CONTINUO)  
\n
$$
N = 52,797 \text{ Kgs.}
$$
  
\n
$$
M = 6,798 \text{ Kgs. m}
$$
  
\n
$$
E = \frac{52,797 \times 1.60}{200 \times 50 \times 75} = 0.113
$$
  
\n
$$
R = \frac{6,798 \times 1.60 \times 100}{200 \times 50 \times 75^{2}} = 0.019
$$

 $P_S = min.$ 

$$
A_c = 26.00 cm2
$$

**Los estribos para los dados se diseñaron por normas y especifica---** ciones según reglamento ACI (Instituto Americano del Concreto) para las - **construcciones, referido al capítulo Detalles de Refuerzo, Refuerzo Late- ral, Anillos, donde:** 

**Todas las varillas en columnas, quedarán rodeadas por estribos o an\_! llos laterales formados con varillas cuando menos del No, 2, espaciados a**no más de 16 diámetros de la varilla longitudinal, 48 diámetros de la vari **lla empleada en el anillo o estribo, a la menor dimensión de la columna,**  los estribos se arreglarán de tal manera que cada varilla longitudinal alternada, y las varillas situadas en las esquinas de la columna, tengan un-

**soporte lateral proporcionado por el doblez de un anillo con un ángulo in**terno no mayor de 135°, ninguna varilla distará más de 15 cms. de otra que **este apoyada lateralmente en la forma descrita.** 

**Los diámetros y espacimientos resultados para el acero de refuerzo**  lateral de los dados se marcan en las Figs. 2. 08-32 y 2 .OB-33.

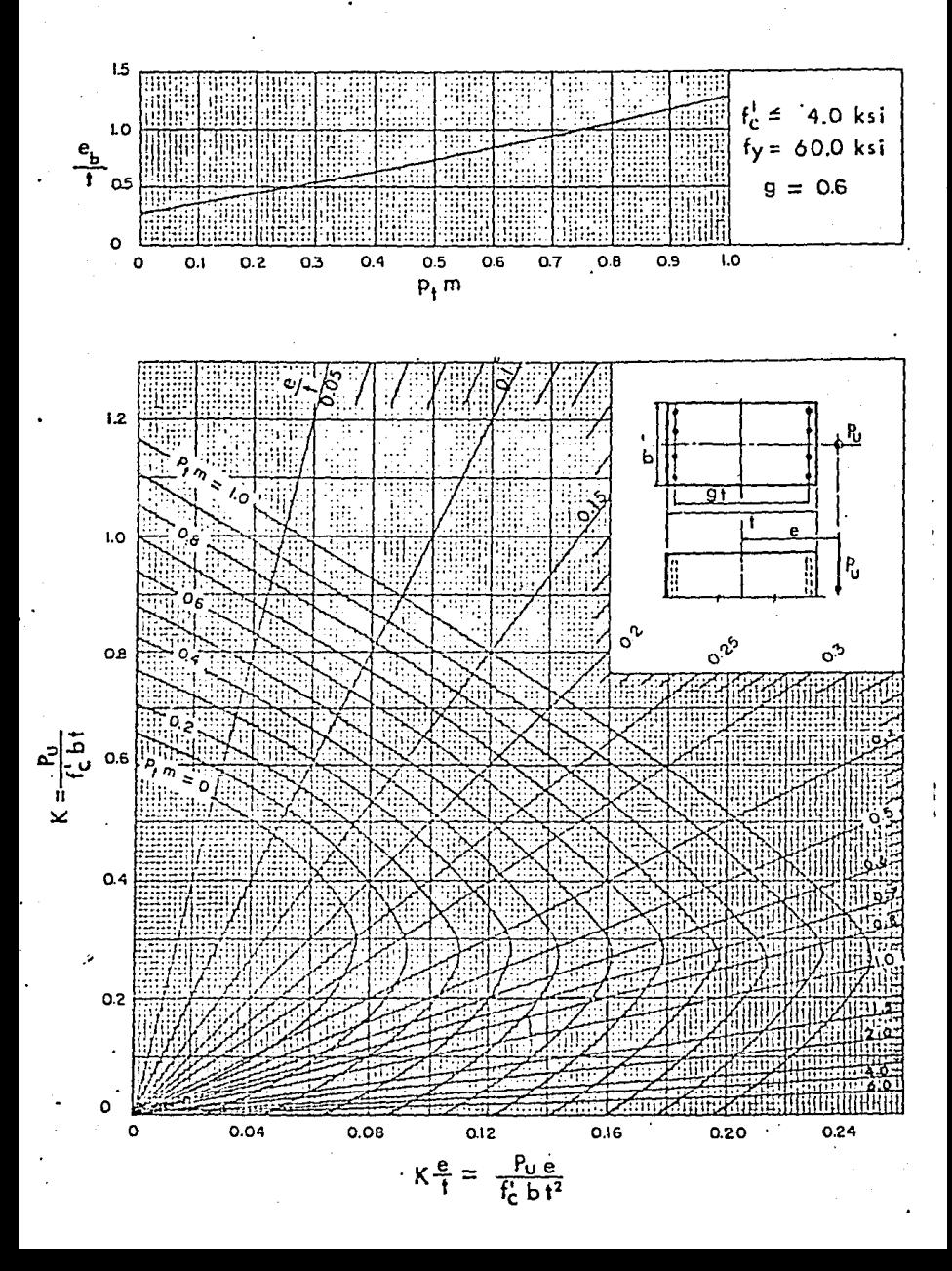

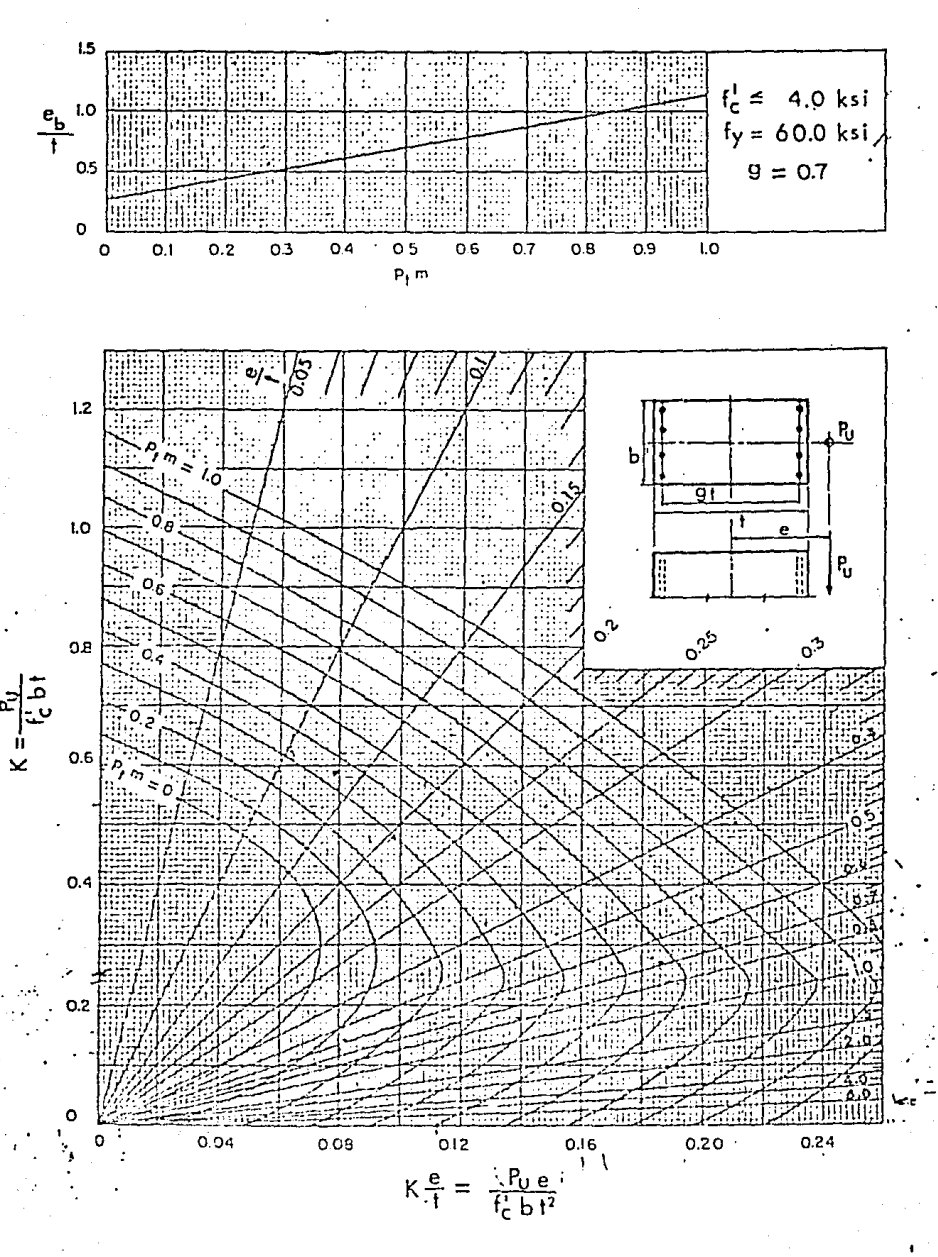

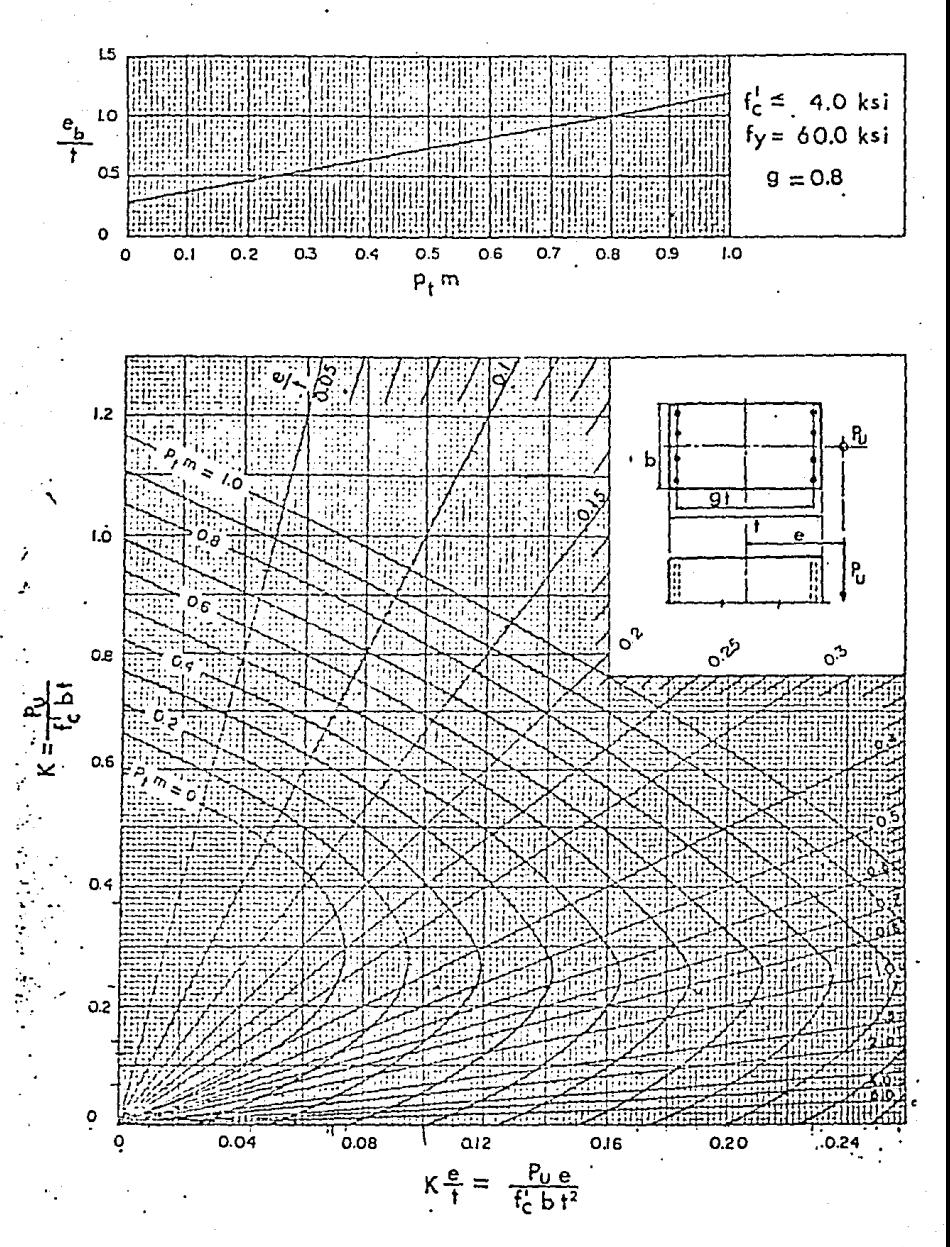

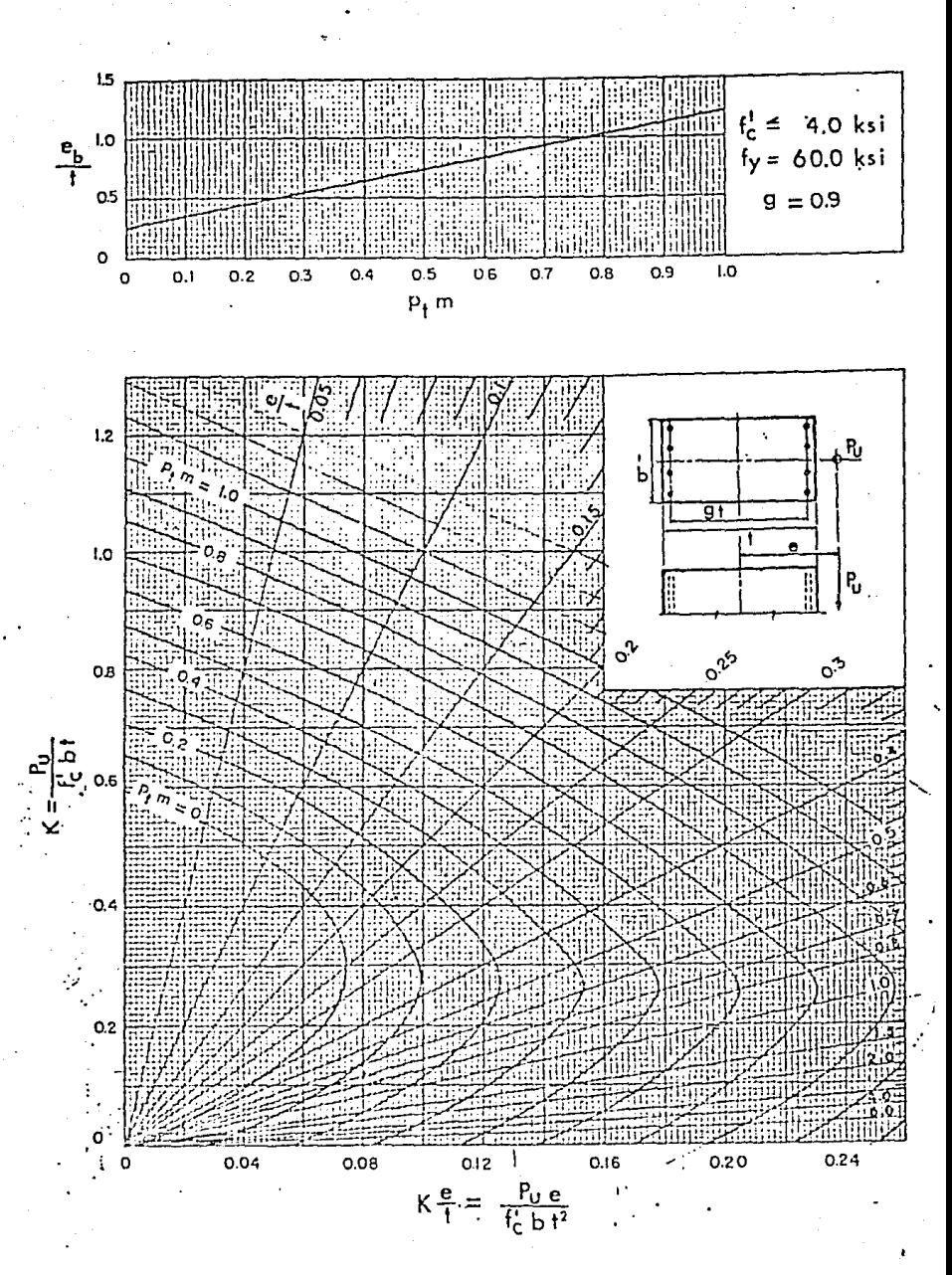

DADO D-1 DADO D-3 1) Dado ejes A y B (discontínuo) 3) Dado ejes C(lliscontínuo) y D. armado 8  $6 + 464$  $a \,$ rmado 12  $\phi$  8 + 2  $\phi$  5 Est. 1 Juego.@ 25 cms. **Est. l Juego@25 cms.**   $\frac{1}{2}$  $55 \, | \mathcal{K} \rangle$   $\frac{1}{2} \, | \quad \frac{1}{2} \, | \quad \frac{1}{2} \, | \quad \frac{1}{2} \, | \quad \frac{1}{2} \, | \quad \frac{1}{2} \, | \quad \frac{1}{2} \, | \quad \frac{1}{2} \, | \quad \frac{1}{2} \, | \quad \frac{1}{2} \, | \quad \frac{1}{2} \, | \quad \frac{1}{2} \, | \quad \frac{1}{2} \, | \quad \frac{1}{2} \, | \quad \frac{1}{2} \, | \quad \frac{1}{2} \, | \quad \frac{1}{2} \, | \quad$ 50 , Est. 5/ 16"  $Est. 5/8"$  $+\frac{1}{1}$  so  $-$ r 1 75 ᅭ DADO D-2 DADO D-4 2) Dado eje B (continuo). 4) Dando eje C (Contínuo) armado 4  $\phi$  8 + 4 $\phi$ 6 + 4 $\phi$ 5<br>Est. 1 Juego @ 25 cms.  $a$ rmado 866 + 265 Est. 1 Juego  $@25.$ 75.  $\frac{1}{\sqrt{2}}$  55  $\left[\sqrt{2}$ Est. 1/2" 50 Est. 2.5  $\left| \frac{1}{\sqrt{2}} \right|$  Est.5/16" Est. 3/8"  $\frac{1}{50}$  --75

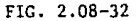

**Obteniendo lo anterior encontraremos cuatro tipos de dados distintos**  de tal forma que uniformizaremos todos los dados para los ejes A y B, como **para los ejes C y D puesto que el peso del acero haciendo esto es mínimo, garantizando cualquier posible** ' **ampliaci6n a futuro, en el hecho de que ha**gan más marcos contínuos, y para una mejor supervisión y facilidad de tra**bajo en obra.** 

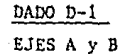

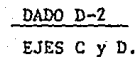

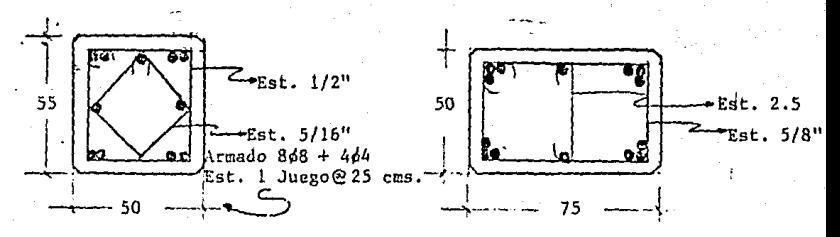

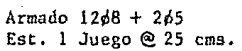

## FIG. 2.08-33.

## B) CALCULO DE ZAPATAS AISLADAS PARA MARCOS RIGIDOS.

Los marcos rígidos diseñados y calculados con anterioridad nos muestran una separación entre cada uno de ellos de 10 mts; además de los es--fuerzos producidos en los apoyos de los mismos; por lo que se analizó y se propusó, que fueran zapatas aisladas de concreto reforzado y concéntricas, aparte de ser las cimentaciones características y recomendadas para este tipo de estructura, por los efectos ocacionados por las cargas transmití- das a la cimentación.

De la memoria de cálculo tomaremos las combinaciones de carga más -críticas, apuntadas con anticipación en este tema, siendo ellas las combinaciones de carga No. 7 y No. 9 las cuales corresponden a (CV+CM) y (CM+--Viento) 0.75, normal al 1° marco, respectivamente.

Además de los datos obligados, como profundidad de desplante sobre el terreno de 1.5 mts., concreto f'c=200 Kg/cm<sup>2</sup>, acero de refuerzo alta re sistencia Fy =  $4200$  Kgs/cm<sup>2</sup> y una capacidad de carga en el terreno de 2,0- $Kgs/cm<sup>2</sup>$ ,

Los cálculos de las zapatas fueron hechos por medio de un programa computarizado, el cual nos proporciona los datos requeridos para el diseño de nuestra zapata, así como los esfuerzos que actúan en ella.

El diagrama de flujo de este programa (Fig, 2.08-34), nos muestra el desarrollo para el cálculo de zapatas aisladas y las alternativas con lasque cuenta, además de tener en sus consideraciones los criterios del ACI - (Instituto Americano del Concreto),

De acuerdo a lo anterior se procede a alimentar la computadora con los datos requeridos del programa y se lleva a cabo el corrimiento del mis mo, dándonos hojas de resultado impreso anexas al diagrama de flujo de la-Fig. 2,0S-31.

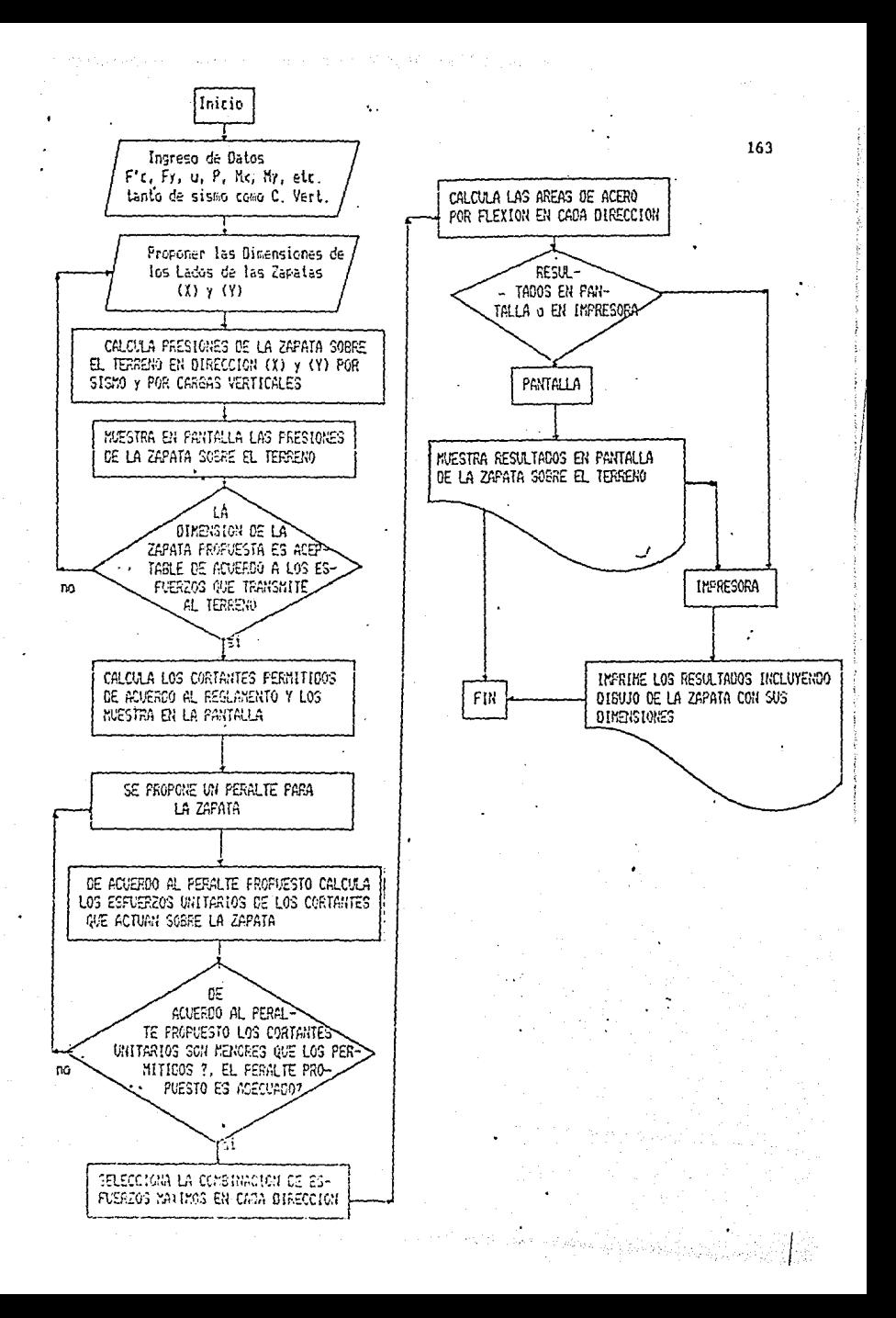
#### FRONTO RAMANO ZARATA EJE A V EJE B (DISCONTINAC)

C. VERTICALES= 18942 RYENTO (V) C. VERT. = 23790  $L = 243$ 

FIR CHEAS VENTICALES FT1X = -3522,63869  $F11' = 1324.7222$ 

POR STRAKE FT11 = - 932.6386 FT1Y = 4584 72222

FOR CARSES VENTICALES

CORTANTE POR PENETRACION = 2,4938554

CORTANTE ULTIMO X = 5.58037345 CORTANTE ULTIMO Y = 1.02456418

51880

CGTANTE ULTIMO X = 4.67216675

CORTANTE ULTIMO Y = 0.80045659

KYERR ULTIMO EN X = 10003.7386

NEETO ULYINO EN Y = 1157.84871 AREA DE ACERO EN DIRECCION X = 9.51115013 1.33 X AS  $(Y) = 12.6453257$ AFEA DE ACERO EN DIRECCION Y = 1.0610266 1.33 ¥ AS (Y) = 1.41116537 AREA DE ACERO MINIMA POR TEMPERATURA = 6.8 P. SISNOS= 18942 MOMENTO (X) SISMO= 0 HOMENTO (Y) SISMO= 0  $1400$  (Y) =  $199$ 

 $FT2X = 16152.0833$ FT2Y = 4394.72222

 $FT2X = 18152.0833$ FT2Y = 4384.72222

PERMITIOO = 14.1421356

FERMITIDO = 7.49533188 PERMITIDO = 7.49533188

PERMITICO = 7.49533188

PERMITIO9 = 7.49533188

RESULTADO PARA COMBINACION DE CARGAS No. 7. (CV+CM).

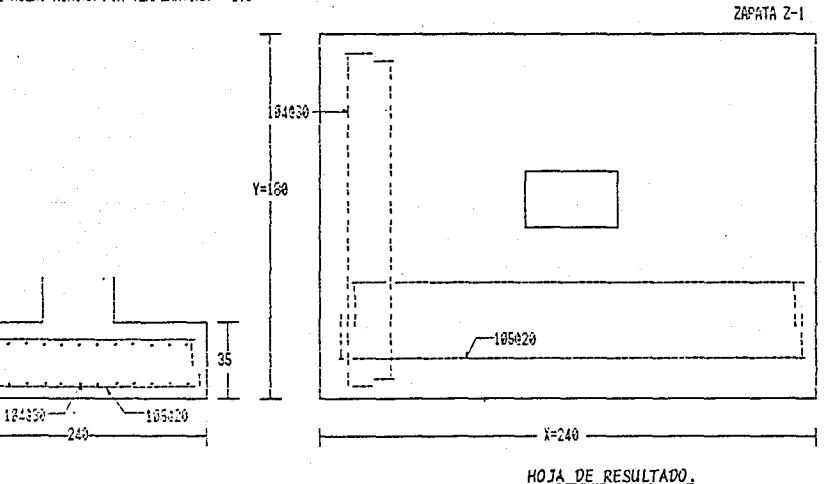

#### PROYECTO TLAJORULCO ZAPATA EJE B (CONTINUO)

C. VERTICALES= 45009 MONENTO (X) C. VERT = 23925 MONENTO (Y) C. VERT = 0 LADO (X) = 279

FOR CARSAS VERTICALES FT1X = -1512.34566 FT1Y = 8333.33333

POR SIEMAS Fi1X = -1512.34566 FT1Y = 6333.33333

POR CAPGAS VERTICALES

CORTANTE POR PENETRACION = 4.84654079

CORTANTE ULTIMO X = 6.36677802 CORTANTE VLTIMO Y = 1.39156016

**SISN0** 

CORTANTE VLT1MO X = 4.927170336

CORTANTE ULTIMO Y = 1.477797

MOMENTO VETIMO EN X = 14330.4463

HOMENTO ULYINO EN Y = 2929.6875 AREA DE ACERO EN DIRECCION X = 11.6938791 1.53 K AS (X) = 15.5528592 AREA DE ACERO EN DIRECCION Y = 2,29875654  $1.33$  X AS (Y) = 3.0573462 AREA DE ACERO MINIMA POR TEMPERATURA = 7.8

MOMENTO (X) SISHO= 0 MOMENTO (Y) SISMO= 0  $LAD0 (Y) = 200$  $FT2X = 18179.0123$ FT2Y = 8353.38333

P. SISMOS= 45000

 $FT2X = 16179.0123$ FT2Y = 8333.33333

FERMITIDO = 14.1421356

PERMITIOO = 7.49533188 PERMITIDO = 7.49533188

FERMITIDO = 7.49533188 PERMITIDO = 7.49533188

# RESULTADO PARA COMBINACION DE CARGAS No. 7, (CV+CM).

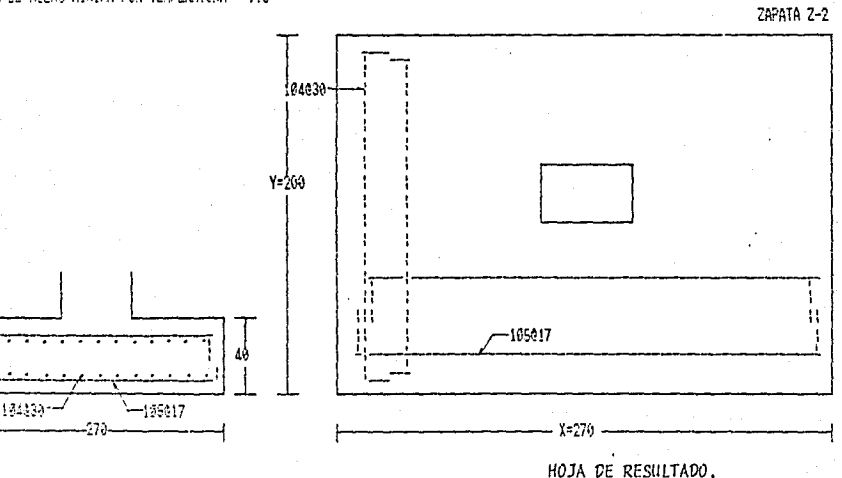

FRANCISCO FLASHMIRICO ZAFATA EJE DIVIEJE CI (DISCOVITANO)

C. VERTICALES= 27765<br>HOMENTO (X) C. VERT.= 45501 **NOEVO (Y) C. VEST.= 0**  $125 - 01 = 33$ FG CRESS VERTICALES

 $F111 = -5143.17353$  $F11Y = 4578,26283$ 

POR STEMOS  $F11X = -9249.17553$ <br> $F11Y = 4678.28283$ 

+ FOR CARRAS VERTIFALES

COSTANTE FOR FEMETRACION = 2 14867221

CORTANTE ULTIMO K = 6.35193747 CORTANTE ULTIMO Y = 0.56707863

**SISNO** 

134625~

÷.

338

-196020

CORTANTE ULTIMO X = 4.96245021

CORTANTE LLTIMO Y = 0.458655179

NEEVID ULTIM EV 1 = 19531.3825

morento (Livino en Y = 1215, 35306)<br>Area de Alero en Dirección X = 13,8569976<br>1,33 X Ab (X) = 18,4238068 AREA DE ACERO EN DIRECCION Y = 0.840222048  $1.33$  X AS  $(Y) = 1.11745532$ AREA DE ADERO MINIMA POR TEMPERATURA = 8.8 P. SISNOS= 27789 KONENTO (X) SISMO= 0 HOMENTO (Y) SISMO= 0  $LAO (Y) = 180$ 

FT2X = 18605.7392  $FT2Y = 4578.26283$ 

 $FT2X = 18635,7332$ FT2Y = 4578.28283

PERMITING = 14 1421356

PERMITIDO = 7.49533188 FERMITION = 7.49533188

PERMITION = 7.49533188 PERMITIDO = 7.49533168

RESULTADO PARA COMBINACION DE CARGAS No. 1, (CV+CM).

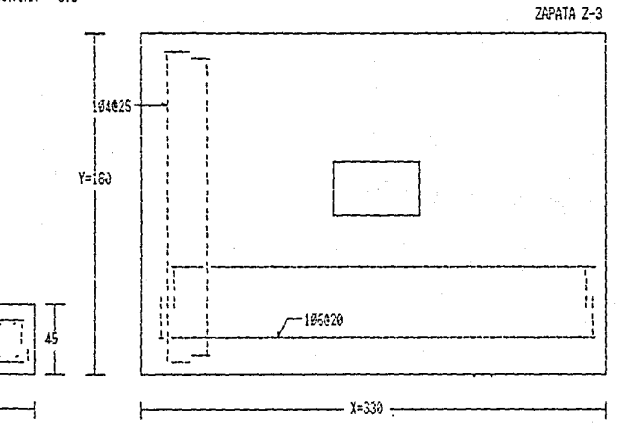

HOJA DE RESULTADOS.

## PROYECTO TLAJONULCO ZAPATA EJE C (CONTINUO)

C. VERTICALES= 52797 MAHENTO (X) C. VERT.= 6739 MONEM (Y) C. VERT = 0  $L200$   $(1) = 220$ 

FOR CARGAS VERTICALES FT1X = 8550.75753 FT1Y = 13232.5758

FOR \$19505 FT1X = 9550.75758 FT1V = 15392.5758

POR CARGAS VERTICALES

CORTANTE POR PENETRACION = 7.62027425

CORTANTE ULTIMO X = 6.45992073 CORTANTE ULTIMO Y = 4.28733809

 $5I5K0$ 

CORTANTE ULTIMO X = 5.04581307

CORTANTE VLTIMO Y = 3.34943268

MORENTO ULTIMO EN X = 7142.53423

MOMENTO ULYTMO EN Y = 3520.63329 AREA DE ACERO EN DIRECCION X = 8.2210294 1.33 X AS  $(X) = 10.9333691$ AREA DE ACERO EN DIRECCION Y = 3.96154568  $1.33$  X AS (Y) = 5.26895575 AREA DE ACERO MINIMA POR TEMPERATURA = 5.8 P. SISMOS= 52797 MOMENTO (X) SISMO= 0 MOMENTO (Y) SISMO= 0  $LAOO (Y) = 180$ 

FT2X = 18014.3339 FT2Y = 13332.5758

 $FT2X = 18014.3939$ FT2Y = 13332.5758

PERMITIDO = 14.1421356

PERMITIO0 = 7.49533188 PERMITIOO = 7.49533188

FERMITIDO = 7.49533188

PERMITIDO = 7.49533188

RESULTADO PARA COMBINACION DE CARGAS No. 7, (CV+CM).

ZAPATA Z-4

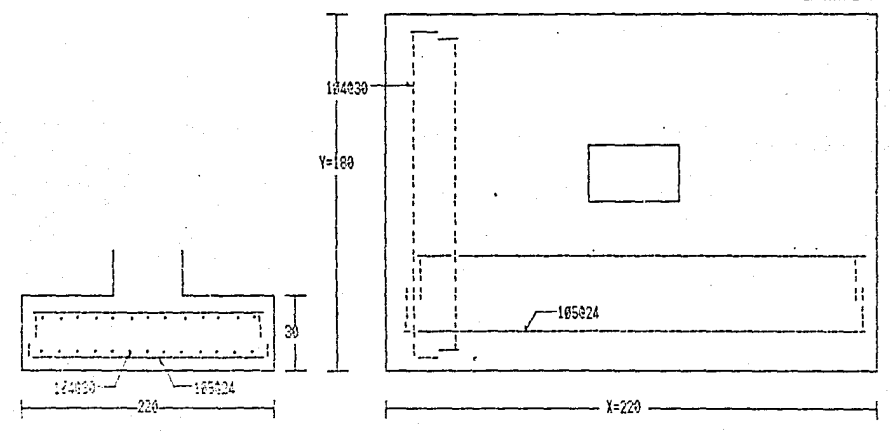

HOJA DE RESULTADOS.

De la misma forma se calcula~on para la combinaci6n de cargas No. 9,  $(CM + Viento)$  0.75, normal al l<sup>o</sup> marco, que son los efectos de cargas nega tivas (fuerzas de tracción sobre el dado), y que nos proporcionará el arma do superior de las zapatas y sólo los tendrán las zapatas que recibirán - las cargas ocacionadas por los marcos de las cabeceras, pues son unicamente los que se ven afectados por esta carga.

ZAPATA EJE A: P = - 8,021 Kgs.  $A_S$  X = 4.33 cm<sup>2</sup>  $2$  - 1  $M = 8,474$  Kgs. m  $A_S = 9.56$  cm ZAPATA EJE B: P = -18,837 Kgs.  $A_S$  X = 6.24 cm<sup>2</sup>  $\begin{bmatrix} 2 & -2 \\ 2 & -2 \end{bmatrix}$  $M = 9,665$  Kgs. m  $A_S$   $Y = 1.27$  cm ZAPATA EJE C: P = -22,344 Kgs.  $A_S$  X = 4.61 cm<sup>2</sup> z - 4  $M = 3,170$  Kgs, m  $A_S$   $Y = 2.20$  cm ZAPATA EJE D: P = -15,743 Kgs.  $A_S$  X = 7.55 cm<sup>2</sup>  $\begin{bmatrix} 2 & -3 \\ 2 & -3 \end{bmatrix}$  $M = 16,164$  Kgs. m  $A_S$  Y = 0.63 cm

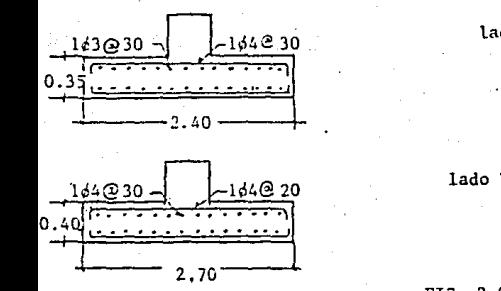

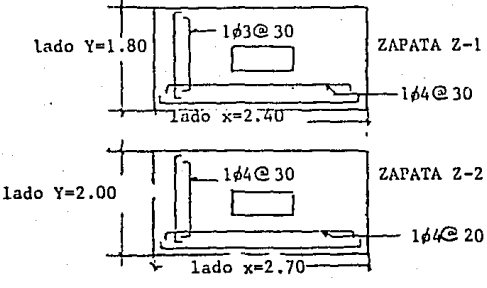

FIG. 2,08-35

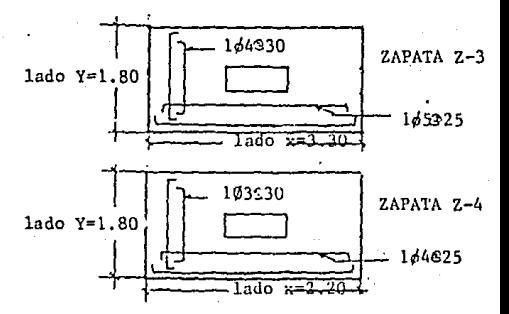

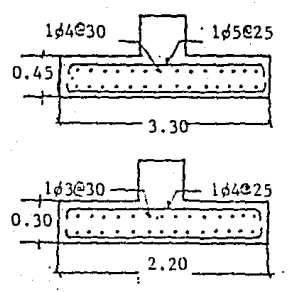

FIG. 2.08-35

Al igual que en el diseño de los dados, en el diseño de las zapatasaisladas también uniformizaremos los ejes A y B, así como los ejes C y D;el acero superior de las zapatas nos resultó solo para los marcos cabece-ros, por las combinaciones de cargas que los afectan y todo el acero inferior para todos los demás, inclusive los cabeceros; el acero superior también lo pondremos en el resto de las zapatas, de esta manera podremos es-tar seguros que en caso de cualquier modificación al provecto a futuro enlos edificios, en el hecho de que pudieran quitar el primer marco, la ci-mentación del segundo estará capacitada para poder trabajar como el primero; además de tener un factor de seguridad a nuestro favor; una mejor su-pervisión en obra, puesto que solo existirán dos tipos de zapatas; sabe -mos que existirá un porcentaje mayor de acero, pero este es mínimo, y nos garantizará todo lo anterior, resultando lo siguiente:

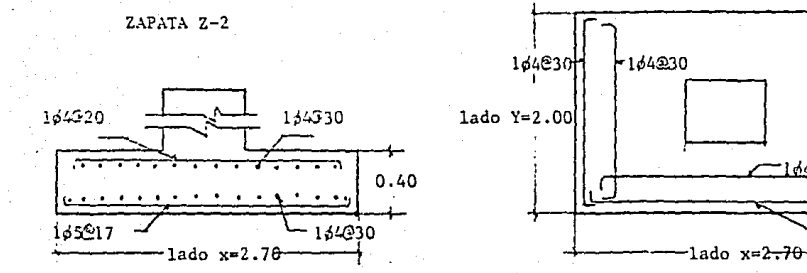

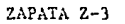

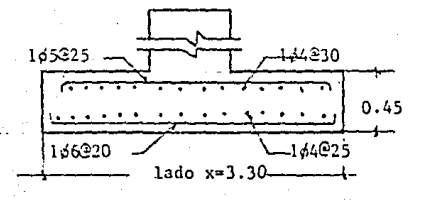

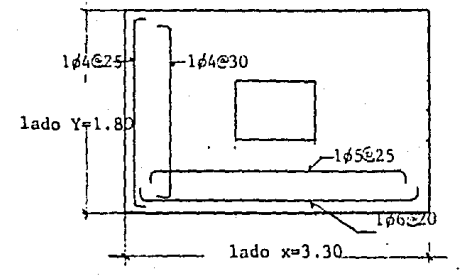

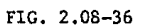

En la figura 2.08-37 se da la distribución tanto de dados, como de zapatas.

#### PROYECTO TLAJOMULCO.

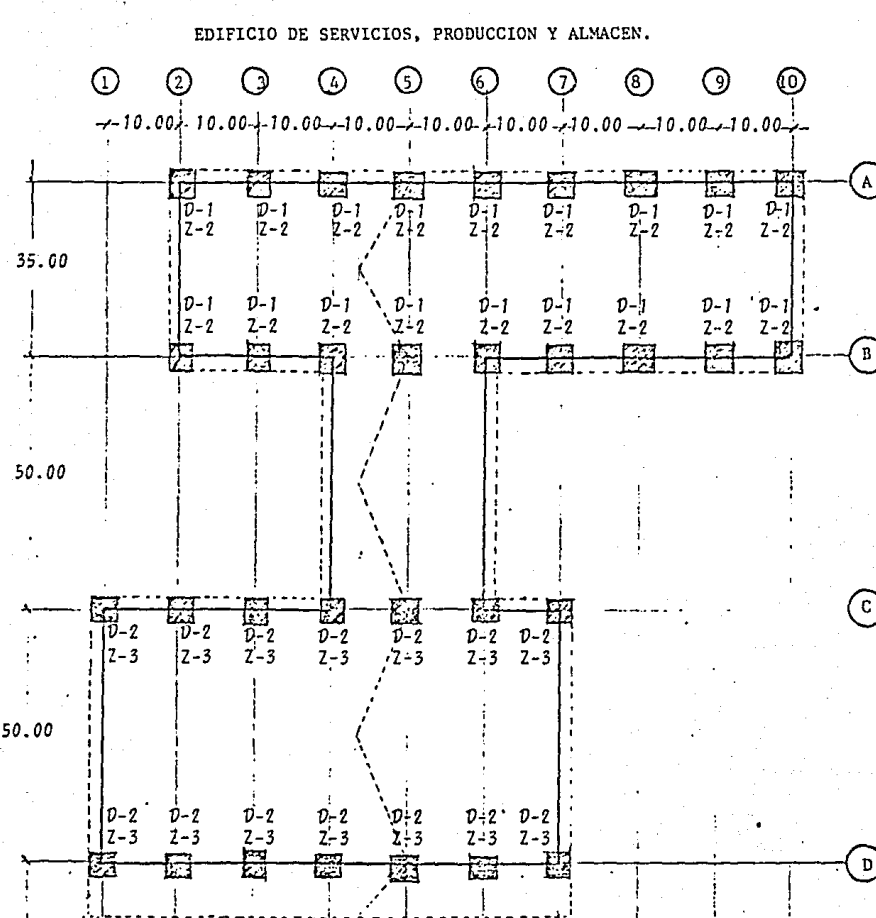

PLANTA DE CIMENTACION.

FIG. 2.08-37

# $. 172 -$

# CAPITULO III.

# CONSTRUCCION:

## 3.01 ELABORACION DEL'PRESUPUESTO.

Para la elaboraci6n del presupuesto se deberá de contar con los planos producto de la ingeniería de detalle, así como con las especificacio- nes referentes al proyecto y de Institutos de Ingeniería reconocidos ofi- cialmente, tanto Nacionales como Internacionales, teniendo como ejemplo, las Normas y Especificaciones de C.F.E. (Comisión Federal de Electricidad). el D. D. F, (Departanento del Distrito Federal), A.C. I. (Instituto Americano del Concreto), etc...

Para poder formar el presupuesto se deberá contar con los alcances de los trabajos, y así definir cada concepto detalladamente, por lo que se tendrá que desarrollar un análisis de PRECIO UNITARIO para cada uno de -- ellos, dando asi un Importe Unitario o total de la OBRA, en sí, un Presu- puesto.

EL PRECIO UNITARIO es el valor de un servicio o un bien que recibe el constructor o contratista. por unidad de obra ejecutada, en cada uno de los conceptos de trabajo en que esta dividida, de acuerdo a especificaciones y alcances de trabajo establecidos, comprendiendo esto el pago de el total de erogaciones que haya efectuado, así como la utilidad o ganancia  $$ a que tiene derecho por el servicio o bien prestados. A esto se le conoce también como Precio de Venta,

LA OBRA es el punto de producci6n de una empresa constructora, comoresultado de un conjunto de bienes y personas, para construir una infraestructura encomendada, de acuerdo a normas y especificaciones previamente establecidas y como resultado de los procesos de planeación, ejecución y control, para satisfacer óptimamente una necesidad.

Es de gran importancia el Análisis de Precio Unitario en una cons-- tructora, ya que es el desarrollo del proceso administrativo de la misma,cs la carta de prasentación, porque a través de presentar una cotización - o presupuesto de algún trabajo a efectuar, es como la empresa se dá a con~ cer, puesto que el cliente que lo solicitó podrá opinar sí los precios estan bien estudiados, dándole el prestigio a la empresa, o si por el contra rio, cuchas veces se piensa que no sabe ni lo que esta presupuestando, yaque los precios presentados podrían estar fuera de competencia, por salirse de todo margen razonable, es decir, o muy altos, por lo que se perdería la oportunidad de obtener un trabajo, o muy bajas, propiciando así la sospecha del cliente de llevar a buen término el trabajo encomendado, o susci tar una competencia desleal con los demás competidores y provocando lo más probable; perjuicios a la misma empresa, al grado de llegar a veces a su descapitalización.

Las ESPECIFICACIONES son disposiciones, requisitos, condiciones, ins trucciones o diescripciones de cada uno de los conceptos que intervienen en una obra determinada. Es de las partes más importantes que se deben de te ner en cuenta en un precio unitario, ya que la exactitud de éste, está enrelación directa con la claridad y detalle de la especificación, ya que - nos debe describir, un proceso para ejecución de un concepto y de su valorización confiable.

Los CONCEPTOS DE OBRA O DE TRABA.JO, son los elementos que constitu- yen la ejecución de una obra, por ejemplo: excavación, dala, mampostería, castillos, aplanados, etc., agrupándolos forman lo que se llaman partidas, que a su vez integran el PRESUPUESTO, existiendo también SUB-CONCEPTO, que intervienen en la ejecución de los conceptos, como son el concreto, cimbra, mortero, etc. Todos estos conceptos y sub-conceptos tienen unidades de - producción y medida, como por ejemplo el concreto hidráulico se mide en me tro cúbico  $(\mathbb{m}^3)$ , los castillos y dalas por metro lineal (ML), los aplana-dos en metros cuadrados (m<sup>2</sup>), todo esto por facilidades de medición, análo gamente en lo que a instalaciones se refiere se usa el término de salida -(sal.). tanto para hidráulicas y sanitarias, como para eléctricas,

Las CUANTIFICACIONES DE LOS CONCEPTOS DE OBRA, son procesos generalmente sencillos y se determinan de las medidas tomadas de los planos - - -

correspondientes, tomando las particularidades de cada concepto para no - caer en algún error poniendo sus unidades de medida correspondientes. Enel caso de las instalaciones es posible hacer un listado de todo el mate-rial que interviene, al igual que la mano de obra y dividir todo ésto en--· tre el número de salidas que tengamos, así la unidad quedará por salida. - Generalmente los conceptos que intervienen en cerrajería van cuantificados por pieza {pzn), evitando las cuantificaciones por lote.

l. INTEGRACION DEL PRECIO UNITARIO,

El Precio Unitario se integra con los llamados costos Directos, Costos Indirectos y la Utilidad o Ganancia del Constructor.

La suma de los dos primeros, forma lo que se denomina Costo Unitario,. al que agregada la Utilidad, constituye el Precio Unitario o de Venta.

A) Costos Directos:

Son todos aquellos gastos efectuados en el mismo sitio de la obra yque tienen su aplicación determinada a un producto de la misma y se divi- den en:

l) Materiales.

2) Mano de Obra (salario y destajos)

3) Maquinaria, Equipo y Herramienta.

I. 00. O Elementos integrantes de los Costos Directos,

a) Materiales:

- Precio de adquisición

- Naniobras de carga (no entrega LAB obra)

- Fletes a la obra

- Mermas en manejos

- Maniobras en la obra

- Desperdicios.

- b) Mano de Obra: bl) Salario base:
- Viáticos
- Séptimo día
- Vacaciones
- $-$  Prima vacacional
- Bonificaciones
- Aguinaldo
- Seguro Social
- Guarderias
- 1% Sobre remuneraciones pagadas
- 5% INFONAVIT (obras particulares)
	- b2) Destajo.
- c) Maquimaria:
	- cl) Cargos fijos:
- Amortización (recuperación del capital durante la vida útil)
- Inversión (rédito del capital invertido)
- Seguro (protección del capital invertido)
- Almacenamiento (Costo del local y maniobras en espera)
- Mantenimiento (reparaciones mayores, menores y consumos de accesorios para operación)

c2) Consumos:

- Combustibles
- Lubricantes
- Filtros
- Estopa
- Liantas
	- c3) Operación:
- Operadores
- Ayudantes
- Hora efectiva.

#### I.OI MANO DE OBRA.

La mano de obra es manejada de la siguiente forma: a base de sala-rios diarios, que se le conoce como Pago por día o en forma de destajo.

I.01.0 SALARIO BASE Y SALARIO REAL.

Dentro de los salarios se conocen el Salario Base, que es el que per cibe el trabajador por jornada de trabajo o por destajo ejecutado, y el Sa lario Real, siendo el que en realidad cuesta al constructor, y sería el Sa lario Base por un factor de incremento al Salario Base. (FISB).

**El factor de lncrecento al Salario Base se. calcula de dos formas:** 

- a) Método de Anualidades.
- b) Método de Factores,

a) METODO DE ANUALIDADES PARA CALCULO AL FISB,

- **Días no laborables al año,** 

1) Domingos., .... , ... , .. , ..... , .... · ..... 53

2) Días Festivos obligatorios

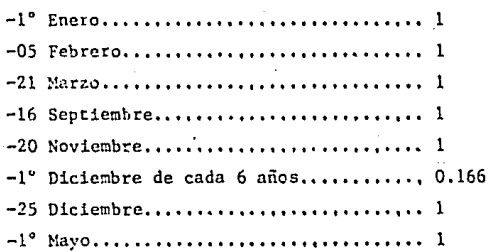

## 3) Días tradicionales

- **Jueves, Viernes y Sábado.** 

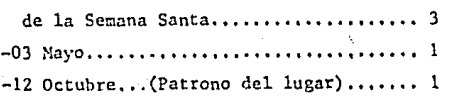

**-02 Noviembre ....** .•.. , , ..... , . , .•...

- 4) Vacaciones Art. 76 .............. 6 6 12 (por contrato colectivo del Sindicato l día/mes)
- 5) Fenómenos meteorológicos y enfermedades no profesionales .......4

Sumando los días anteriores tenemos un total de 76.166 días no labo rables, por lo tanto tendremos:

- **Días efectivos laborables:**  365.25 - 76.166 = 289.084 Días efectivos laborables, **Se toman 365.25 días/año por lo años bisiestos,** 

**En caso de que alguno de los días festivos obligatorios 1 tocará en día domingo se tendrá que descontar, para este ejemplo se consider6 que** - ninguno de ellos es domingo,

**Después de haber obtenido los días efectivos laborables, tenemos lasiguiente expresión:** 

SALARIO REAL  $=$  SUMA ANUAL EN (\$) DIAS EFECTIVOS LABORABLES.

Donde: -Salario Real es el Salario Base (SB) x (FISB) **-Días Efectivos laborables son los días trabajados encentra- dos anteriormente,** 

> -Suma anual en (\$) es la suma del salario integrado anual en**sus 365, 25 días al año y los gastos de la empresa.**

1) Salario integrado anual: (SIA);

**Para este estudio se tomará el salario mínimo diario en la. zona me-** tropolitana de Guadalajara, del 11 de Junio al 31 de Diciembre de 1984 --750.00 diario,

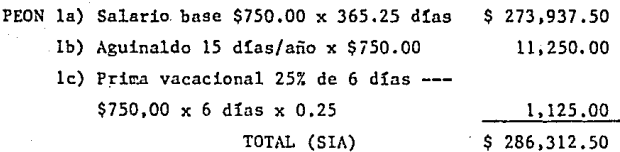

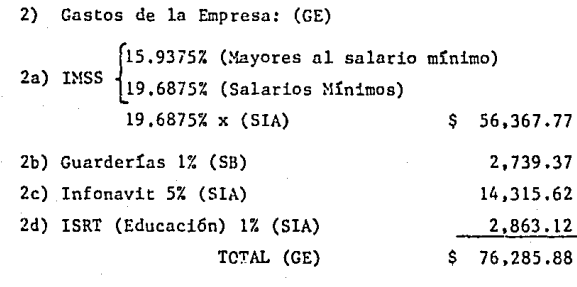

SUMA ANUAL EN (\$)=SIA+GE=  $$362,598.38$ SALARIO REAL  $$362,598.38$ 289,084 (Dias efectivos laborables).

SALARIO REAL \$ 1,254.30

Por le que el Factor de Incremento del Salario Base para salarios mí nimos será:

$$
FISB = \frac{SR}{SB}
$$
  
 
$$
FISB = \frac{$1,254,30}{9,750,00}
$$

 $FISB = 1.6724$ 

De la misma manera se encuentra el FISB para los salarios mayores -del mínimo, sólo que tomando en cuenta el porcentaje correspondiente del -IMSS.

METODO DE FACTORES PARA CALCULO DE FISB. ъ١

a) Factor por prestaciones:

al) Días efectivos laborables---------------------289.084 a2) Dias pagados por año--------------------------365.25

a3) Aguinaldo en días ---------------------------- 15

a4) Prima Vacacional (25% de 6 días) 1.5  $A2 + A3 + A4 = 381.75$ 

DIAS PAGADOS FACTOR POR PRESTACIONES = DIAS EFECTIVOS LABORAELES

381.75 Dias FACTOR POR PRESTACIONES = 289,084 Dias

FACTOR POR PRESTACIONES =  $1.3205$ 

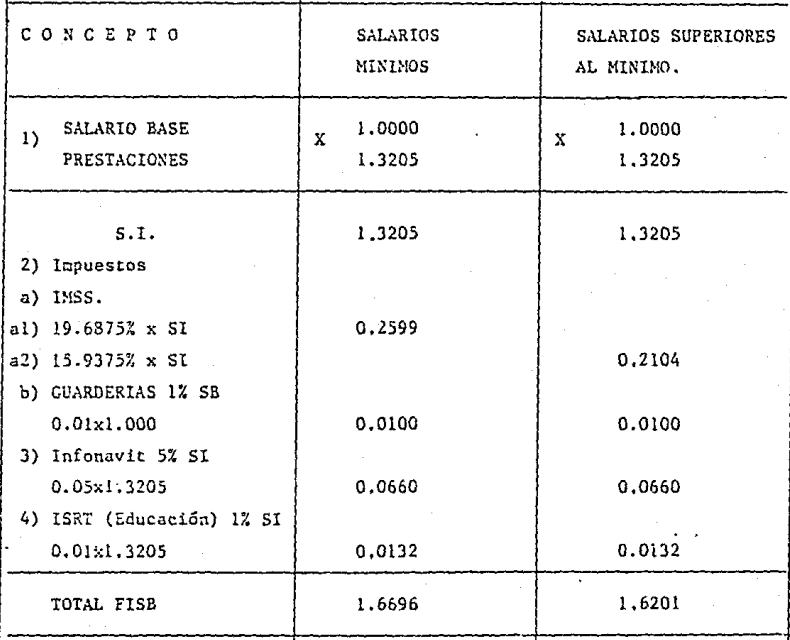

# PEON 1) Salario Base =  $$750.00$ 2) Salario Real =  $$750.00x1.6696 = $1.252.20$

Como manera ilustrativa se tomó en cuenta para los dos métodos ante-· riores el *7.* del lliFONAVIT, pero este beneficio doberñ de ser pagado directamente por el constructor, tratando de seguir ilustrando lo anterior, seconsideraron las vacaciones y el aguinaldo como sí el trabajador fuera a laborar todo un año completo, pero como es sabido en la industria de la -construcci6n es por el tiempo que dure la obra, y el lapso de trabajo delobrero, esto se toma en base a experiencia y el tiempo de la obra.

I.01.2 DESTAJOS,

El destajo se ha generalizado en la Industria de la Construcci6n, yes el pago por unidad de obrü ejecutada a un precio acordado anteriormente de tal forma que la percepción por jornada de trabajo sea mayor, que el sa lario mínimo, es indispensable tener en cuenta su relación con los SALA---RIOS REALES y los RENDIMIENTOS respectivos.

Los destajos dentro de las disposiciones gubernamentales son prohibi dos para ser usados en los análisis de costos en concursos de Obra Pública, por obedecer a factores de oferta y demanda, o restricciones de tipo legal. Se tendrá que implementar un mecanismo para convertir los destajos que sepagan semanalmente, afectados de los factores de incremento por conceptosde prestaciones, a las cantidades que aparecen por concepto de mano de  $$ obra en los análisis mencionados. Dichos destajos serán el tesultado de dividir el importe total pagado al personal que ejecuta el concepto entreel rendimiento promedio por jornada,

 $DERTAIO =$  SALARIO REAL - P RENDIMIENTO PROMEDIO DIARIO

La cantidad a pagar generalmente al trabajador será el que se obtenga de la expresión anterior, restando lo que cuesta dicho destajo al cons-

181'

tructor, lo concerniente a aguinaldo, vacaciones, etc., los que serán cu-biertos en forma separada y cuando corresponda, (P).

I.02.0 MANDO INTERMEDIO Y HERRAMIENTA MENOR

El mando intermedio es el factor correspondiente a la vigilancia -que ejercen los cabos y maestros de obras, es decir, el "Mando Intermedio" entre el profesionista responsable de la obra y el personal que ejecuta di rectamente los conceptos de trabajo: Oficiales, Ayudantes y Peones.

Este mando intermedio se puede determinar aplicando dos criterios: -Un porcentaje sobre la mano de obra, o por la capacidad de vigilancia quepuede tener el cabo y/o el maestro, ilustrándolo de la siguiente manera:

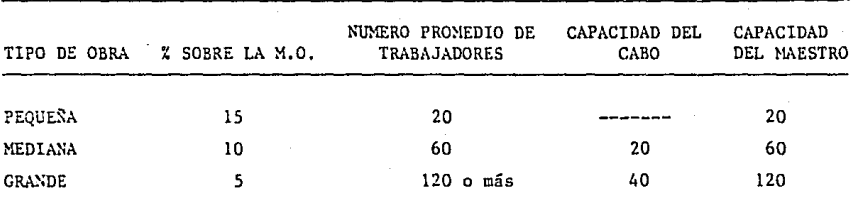

Para este proyecto usaremos el 5% de mando intermedio sobre la manode obra por ser un proyecto considerado como grande.

Respecto a la herramienta, hacer un estudio sobre la depreciación de ésta, sería demasido extenso y poco práctico, por lo que usaremos el valor del 3% también sobre la mano de obra, reconocido por varias dependencias y de hecho aceptado ya como costumbre.

I.03.0 MAQUINARIA Y EQUIPO.

Dentro de los costos directos la maquinaría y el equipo son parte es

## cene ial del mismo.

Estos costos se podrán manejar por Jornal, por unidad de medida  $(\mathbb{m}^3,$ m<sup>2</sup>, ml) o por costo horario, siendo este la base para poder encontrar lasdos anteriores, pues a partir de esto se podrán manejar los demás en baseal rendimiento del equipo, basado en el buen manejo de sus operarios.

Las Bases y Normas Generales para la contratación y ejecución de las Obras Públicas, establecen en su Sección No. 4, las bases y lineamientos generales para la integración de precios unitarios, en lo relativo al cargo directo por maquinaria indican que el costo directo de la hora máquinase compone CARGOS FIJOS Y VARIABLES.

Los CARGOS FIJOS, son los correspondientes a la depreciaci6n, inversi6n, seguros, almacenaje y mantenimiento menor y mayor.

Los CARGOS VARIABLES son los correspondientes a consumos, operacióny transporte.

Para estos cargos existen f6rmulas aceptadas por la Secretaría de Programación y Presupuesto, autorizados en el Diario Oficial de la Federacion del l1iércoles 6 de Julio de 1983, por lo que las tomaremos sin aden- trarnos a su demostración para fines prácticos.

A continuación se desarrolla un costo' directo hora máquina de equipo oenor.

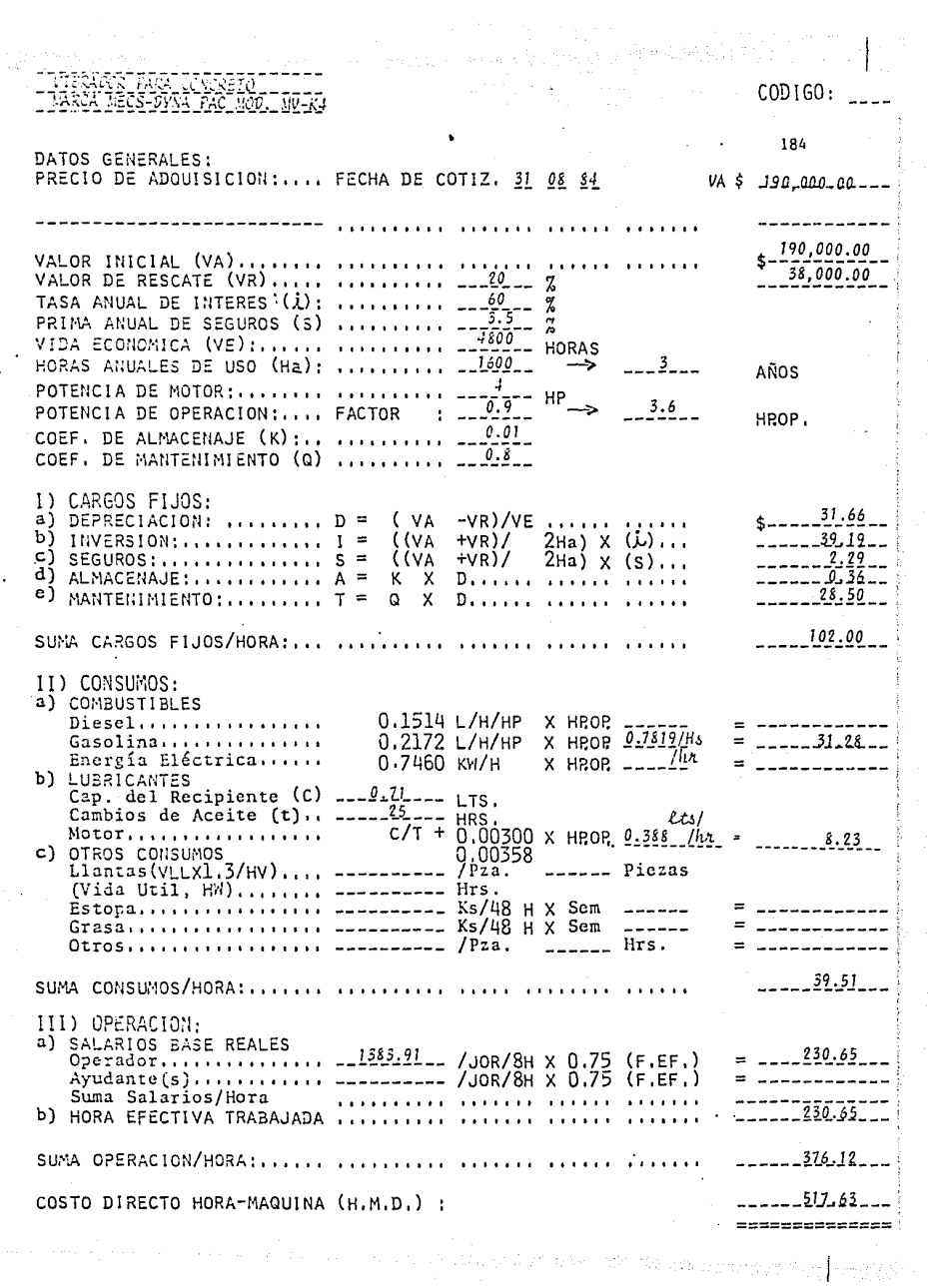

a) VALOR DE RESCATE (VR): Representa el valor de rescate de la má**quina, es decir el valor comercial que tiene la misma al final de su vida econ§.**  mica. Siendo el 20% del Vnlor de adqui**sición.** 

b) TASA ANUAL DE lNTERE--

SES:

Debe aplicarse en la fórmula de cargo ho rario por inversión, que se calcula se-gún Bases y Normas, aplicando la siguien te fórmula.

 $\frac{\nu_a + \nu_r}{\nu}$  . 2  $\frac{2}{\text{Ha}}$ Ha

Y se determina despejando:

 $1 = \frac{1 \times \text{Ra}}{\text{Va} + \text{Va}}$ 

Interés del saldo por la Interés del financiemiento<br>pazar al distribuidor + externo. **pngar al distribuidor + externo.**   $\mathbf{D}$ onde I =  $\frac{\mathbf{p} \cdot \mathbf{p} \cdot \mathbf{p}}{1 - \mathbf{p} \cdot \mathbf{p}}$ 

Vida econ5mica de la máquina.

e) COEFICIEKTE DE ALMACE-NAJE (K):

Se determina por medio de una curva asin **tótica de la tabla anexa.** 

GRAFICA PARA EL CALCULO DE ALMACENAJE.

d) COEFICIENTE DE MANTENI MIENTO (Q):

Se encyentra para diferentes tipos de ma quinaria y equipo, expresados en porcien **tos de los costos. de depreciaci6n lineal de los mismos, a. continuación se describen.** 

100%

Q = 1.0 Aplanadoras, arados, bombas de alta presión, de pistón o de sumidero, botes para concreto, calderas, equipo marino, escarificado-

res, escrepas, grúas de patas fíjas, maquinaria para trabajar madera, moldes de acero, motoconformadoras pequeñas, motores de combustión interna yeléctricos, palas mecánicas, retroescavadoras, rodillos "pata de cabra", · sierras para maderas, soldadores *y* acetileno, tolvas para concreto, tracto res con o sin cuchilla, transportadores portátiles.

## 80%

Q=0.8 Agitadores para concreto, auto-bombas para concreto con motor de ga solina, bombas centrífugas, botes de almeja, camiones de volteo, compresores, dosificadoras, dragas de arrastre, equipo bituminoso (exceptuando estufas), gatos hidráulicos, malacates eléctricos y de vapor, martinetes para clavar pilotes, mezcladoras de concreto de 1.5 m<sup>3</sup> o mayores, mezclado-ras xontadas en camión, mezcladoras de mortero de 400 lts., motoconformado ras, pavimentadoras, plantas trituradoras y clasificadoras pequeñas, repar tidoras de piedra triturada, soldadoras con motor de gasolina, tolvas para agregados, transportadores estacionarios, vagonetas volteo, vibradores deconcreto, zanjadoras.

#### 60%

Q=0.6 Aguzadoras, camiones (no volteos), cañones neumáticos para concreto, cargadoras de canjilones, elevadores de canjilones, grúas móviles, malacates de gasolina, mezcladoras de concreto tamaño mediano, mezcladoras peque ñas para mortero, perforadora neumática, plantas de concreto, quebradoras, remolques, rodillos (excepto los "pata de cabra").

#### !.Oí~

Q=O.l. Herramienta eléctrica de mano, herramienta neumática, mezcladoras pequeñas para concreto, tubería.

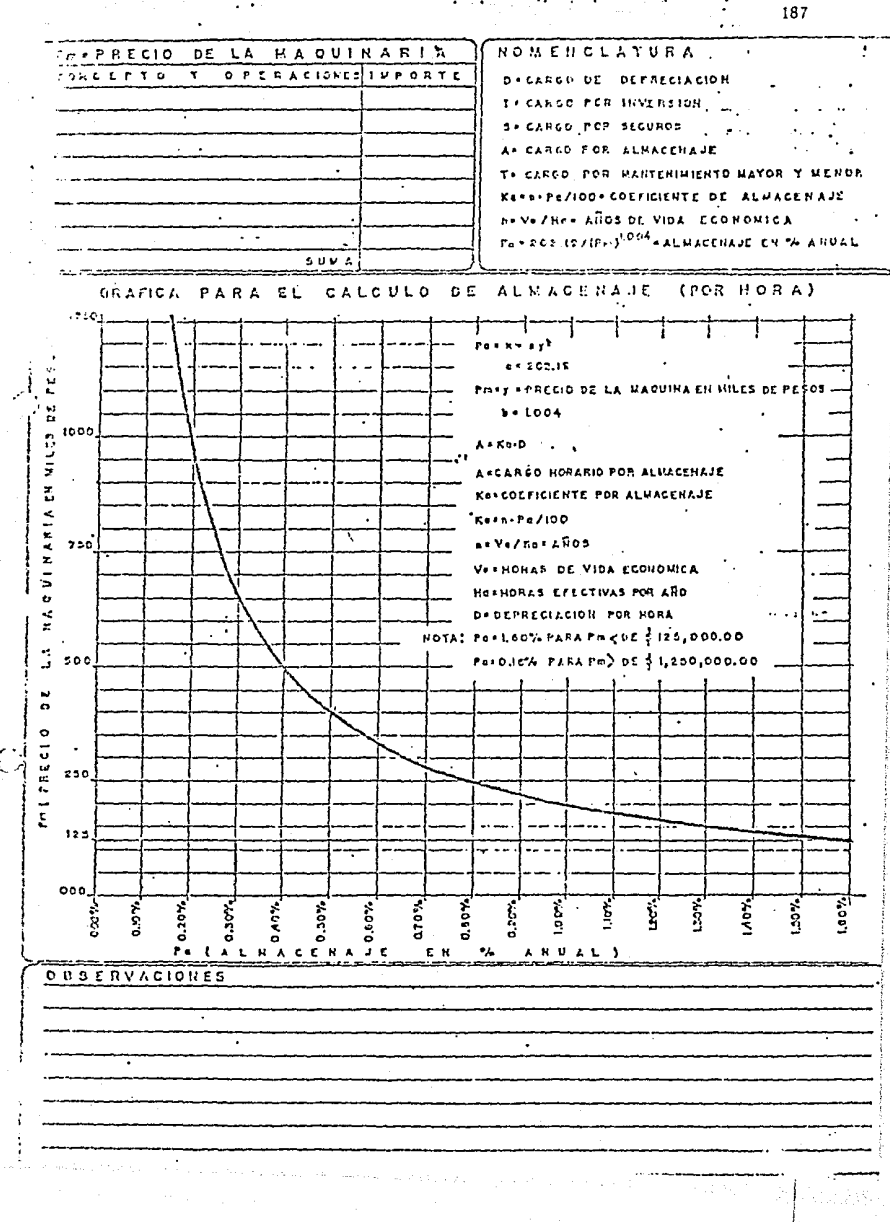

Todos los demás conceptos se obtendrán de los datos del fabricante y los costos de los consumos y operación, así como los cargos fijos resultarán de todo lo anterior descrito, por medio de las fórmulas usadas en el análisis de costo directo de hora-maquina.

B) COSTOS INDIRECTOS:

Son los gastos técnicos-administrativos (no incluídos en los costosdirectos) necesarios para la correcta ejecución de un proceso constructivo; es decir los gastos que tiene que hacer el constructor por concepto de laadministración, dirección técnica, organización, vigilancia, supervisión,fletes, viáticos, financiamiento, etc... de la obra pudiéndose clasificarcomo sigue:

1) DE ADMINISTRACION CENTRAL O COSTO DE OPERACION.

la) Cargos técnicos y/o administrativos.

1b) Alquileres, mantenimientos y/o administrativos

lc) Suscripciones y afiliaciones

1d) Seguros

le) Gastos de oficina

1f) Capacitación y promoción

y \_ GASTOS DE OFICINA CENTRAL EN 1 ANO (\$) MONTO ANUAL DE OBRAS A C.D.

2) DE ADMINISTRACION DE OBRA O COSTO DE CAMPO

2a) Técnicos y/o administrativos

2b) Traslado de personal

2c) Comunicación y fletes

2d) Gastos de oficinas y varios

2e) Construcciones provisionales.

7 GASTOS EN LA OBRA (DURANTE LA DURACION DE LA OBRA) (\$)

COSTO DE OBRA A C.D.

### 3) FINANCIAMIENTO.

La mayor parte de los constructores al iniciar una obra, requieren **invertir capital propio, ya que los trabajos se cobran por estimaciones de**  obra realizada, antes del cobro de éstas es necesario contar con los recur **sos para poder estimar, de ahí que las constructoras tengan que actuar co-** ~o **financieras a· corto plazo repercutiendo estos costos del dinero en losinc!irectos.** 

 $\tilde{\chi}$  F =  $\frac{(NFxi)-(VRxTRxIR)}{$  de donde NF se define de la siguiente forma: cv

$$
NF = \overline{CV} \left( \frac{\overline{TC}}{2} + \overline{TP} + \overline{PE} \right) - \left[ \frac{\overline{PV}}{\overline{TC}} \times (\overline{PE})^2 \times n \left( \frac{n+1}{2} \right) \right] - \left[ \frac{(\overline{VA})^2}{VE} \right] + \left[ \nu R \left( \frac{\overline{TC}}{2} + \overline{TR} \right) \right]
$$
  

$$
VE = \frac{PV}{n} \sum \gamma n = \frac{TC}{PE}
$$

Siendo lo siguiente:

C.V. - Costo de venta o costo directo (CD). **T.C. - Tiempo de la construcción en meses. T.P. - Tiempo de pago de estimaciones en meses.**  P.V. - Precio de venta CD+ Utilidad V .A. - Valor del anticipo en millones **V.E. - Valor de la estimación media. P. E.\_ - Período entre estimaciones en meses.**  V. R. - Valor del retenido en millones (Fondo de garantía) , T .R. - Tiempo del rctenl.do, **i - Tasa de interés mensual operado en esa época.** 

I.R. - Interés del retenido,

**En ln obra pública federal no proceden los siguientes conceptos:**  I.R. (Interés del retenido) y el VR (Valor del retenido).

### 4) FIANZAS:

Para evitar el incumplimiento de las condiciones de contrato, casi siempre el contratante exige FIANZAS, las que indiscutiblemente repercuten en el costo indirecto.

Por lo general se solicitan:

- a) Para garantizar el uso del anticipo (cuando existe)
- b) Para la correcta ejecución de la obra en el tiempo estipulado --(cumplimiento de contrato).

En los más frecuentes casos, estas son por el 10% del monto del contrato, y para las indirectas los calcularemos de la siguiente manera:

$$
\frac{1}{4} \text{ TF} = \frac{(\overline{PR} \times \overline{PV} \times \overline{1A}) (1.0000 + IF) + GP}{PV} \text{ de donde:}
$$

PR - Porcentaje requerido del costo directo (decimal).

PV - Costo directo + Utilidad en pesos,

IA - Interés de la afianzadora (decimal).

IF - Impuesto fiscal (decimal)

GP - Gasto de políza en pesos.

51 IMPREVISTOS:

Toda obra tiene elementos o causas de costos que no pueden ser expre sados en números, no es posible evitar en su totalidad los errores en esti maciones, ni en los procesos constructivos. Son los riesgos naturales dela construcción. Como por ejemplo: Escacez de mano de obra y materiales, suministro inoportuno de los mismos, modificaciones al proyecto, porcentajes menores al 5% en variación de Precios Unitarios, incendios, robos, accidentes, fenómenos meteorológicos inesperados, errores, omisiones, etc.,fluctuando esto entre el 1% y 2%.

- 6) IXPUESTOS Y QBLIGACIONES.
	- Ga) INFONAVIT (si no se incluye en el costo directo de mano deobra).
	- 6b) I. V .A. (Cuando proceda sobre el precio de venta),
	- 6c) Otros que se les llaman CARGOS ADICIONALES,

7) UTILIDAD.

Todo esfuerzo que se realice y en el que además se invierta un deter minado capital, debe generar ganancias, dividendos o utilidades, que debepresentar la retribución que corresponde por los elementos expuestos. Esta ganancia debe ser lícita y debe atender n varias características; que sea justa en función del capital, tiempo y la tecnología aplicadas que per mita la expansiéon y la subsistencia lógica de la empresa, siendo tres factores los que nos afectan lo anterior.

- a) La tecnología de la Empresa
- b) El riesgo de la inversión
- c) El costo del dinero.

La UTILIDAD en su forma más general es el objeto y la raz6n de todaobra ejecutada por el hombre, empresas, etc.

El fracaso de una empresa puede tener diversos orígenes, pero su común denominador es la falta de UTILIDAD.

La justa valoración de los precios de venta, conlleva al cumplimiento escrito de las obligaciones fiscales y sociales, indispensables para -sustentar las empresas estatales. En el ámbito de una economía mixta, lasupervivencia de una empresa privada, esta ligada intimamente a su productividad, dada esta una forma de utilidad monetaria dentro de parámetros - aceptados.

8) CARGOS ADICIONALES:

Son las erogaciones realizadas por el constructor, y que se estipu--

lan expresamente en los contratos de obra, como obligaciones adicionales,y que obedecen a disposiciones de: nuestro sistema político, Por su carácter no puede asimilarse a los costos ya mencionados, ni a la utilidad, expresándose un porcencaje sobre la suma de COSTOS DIRECTOS + COSTOS INDIREf. TOS + UTILIDAD. Son diferentes para cada obra y el contrato por el cual se trabaja.

Sa) Obras Federales:

---0.57. de Inspección de Obra (S.P.P.)

Sb) Obras estatales:

---1.0% de negocios Jurídicos e Instrumentos Notariales (Arts.- 43 al 54 de la Ley de Hda. del Estado de Jalisco). ---O.1% de contratos por administración (México) --- 1% de contratos a precio alzado (México).

Se) Varios:

(\*) ---1.07. Obras de beneficio social (SAHOP)

 $(*)$  ---2.0% Cuota Sindical (PEMEX)

(\*) *---t.o:i* Cuota Sindical (C.F .E;J

(\*) ---0.2% Capacitación (ICIC) (antes campos ejidales)

(\*) SOBRE PRECIO DE VENTA.

Iodo lo anterior genera el porcentaje a incrementar a un costo direc to, resultado de los MATERIALES, LA MANO DE OBRA, EL EQUIPO, MAQUINARIA y-HERRAMIENTA MENOR, necesaria para realizar un concepto, dando así un PRE--CIO UNITARIO o PRECIO DE VENTA.

A continuación todo esto se ejemplifica con ciertos análisis de precios unitarios que intervinieron en este proyecto para la elaboración de su PRESUPUESTO.

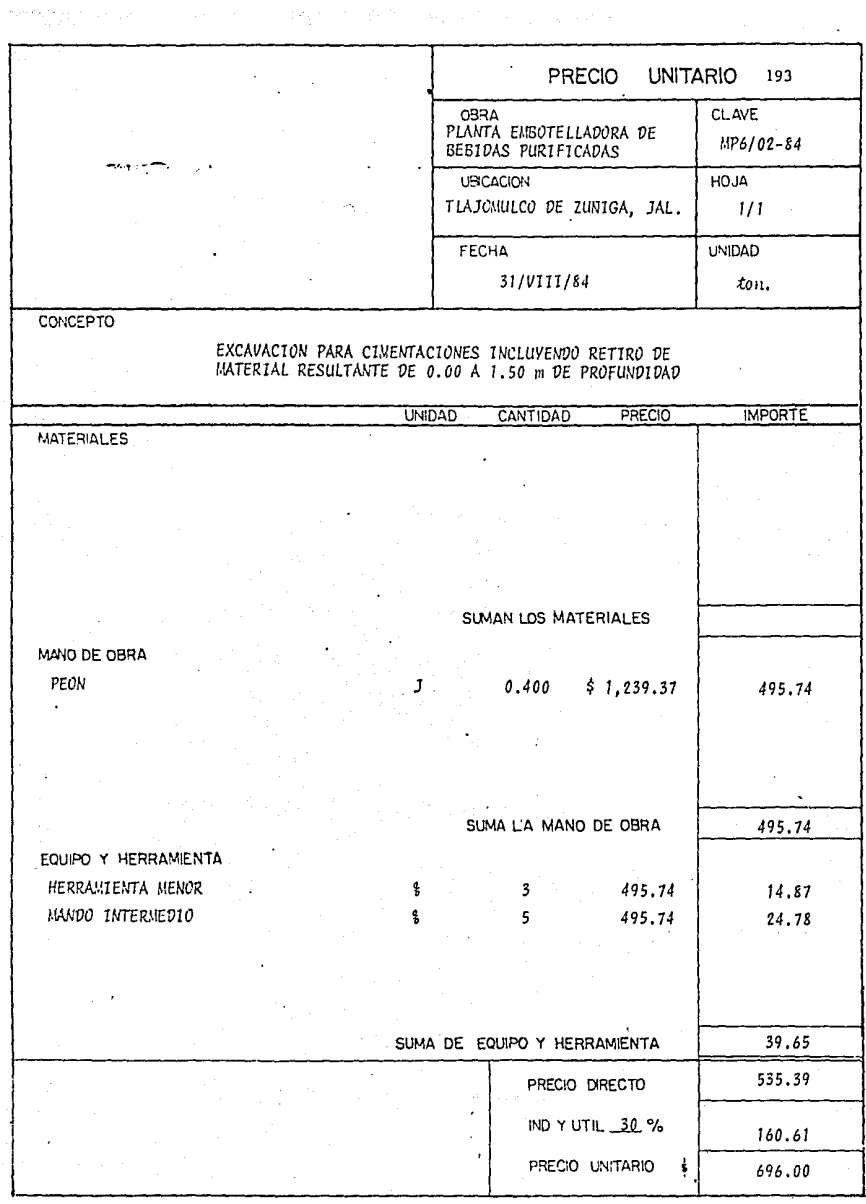

 $\sim 10^{11}$  and  $\sim 10^{11}$ 

 $\ddot{\phantom{a}}$ 

しゅうしょせん こうきょうかぎ

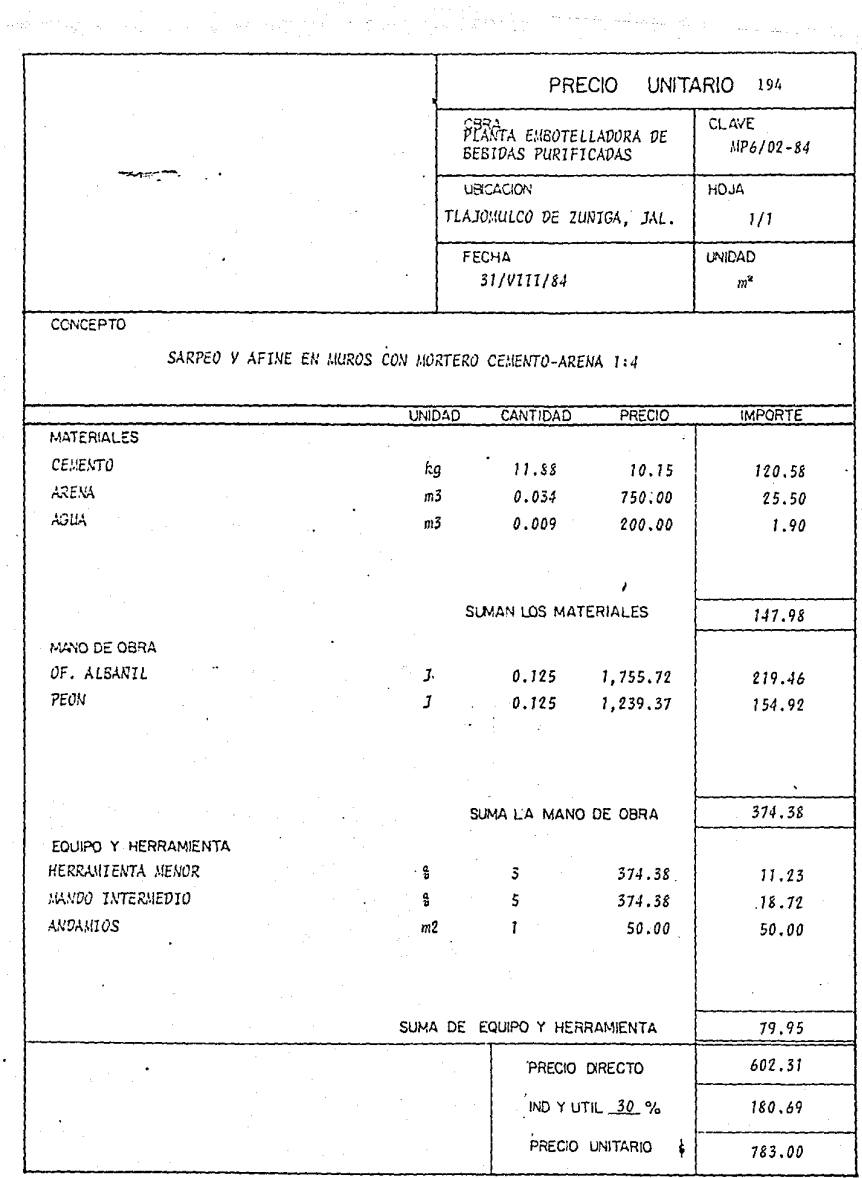

 $\label{eq:3.1} \mathcal{O}_{\mathcal{O}}(\mathcal{A} \otimes \mathcal{O}_{\mathcal{O}}^{\mathcal{O}}) \cong \mathcal{O}_{\mathcal{O}}(\mathcal{O}_{\mathcal{O}}^{\mathcal{O}}) \cong \mathcal{O}_{\mathcal{O}}(\mathcal{O}_{\mathcal{O}}^{\mathcal{O}}) \cong \mathcal{O}_{\mathcal{O}}(\mathcal{O}_{\mathcal{O}}^{\mathcal{O}}) \cong \mathcal{O}_{\mathcal{O}}(\mathcal{O}_{\mathcal{O}}^{\mathcal{O}}) \cong \mathcal{O}_{\mathcal{O}}(\mathcal{O}_{\mathcal{O}}^{\math$ 

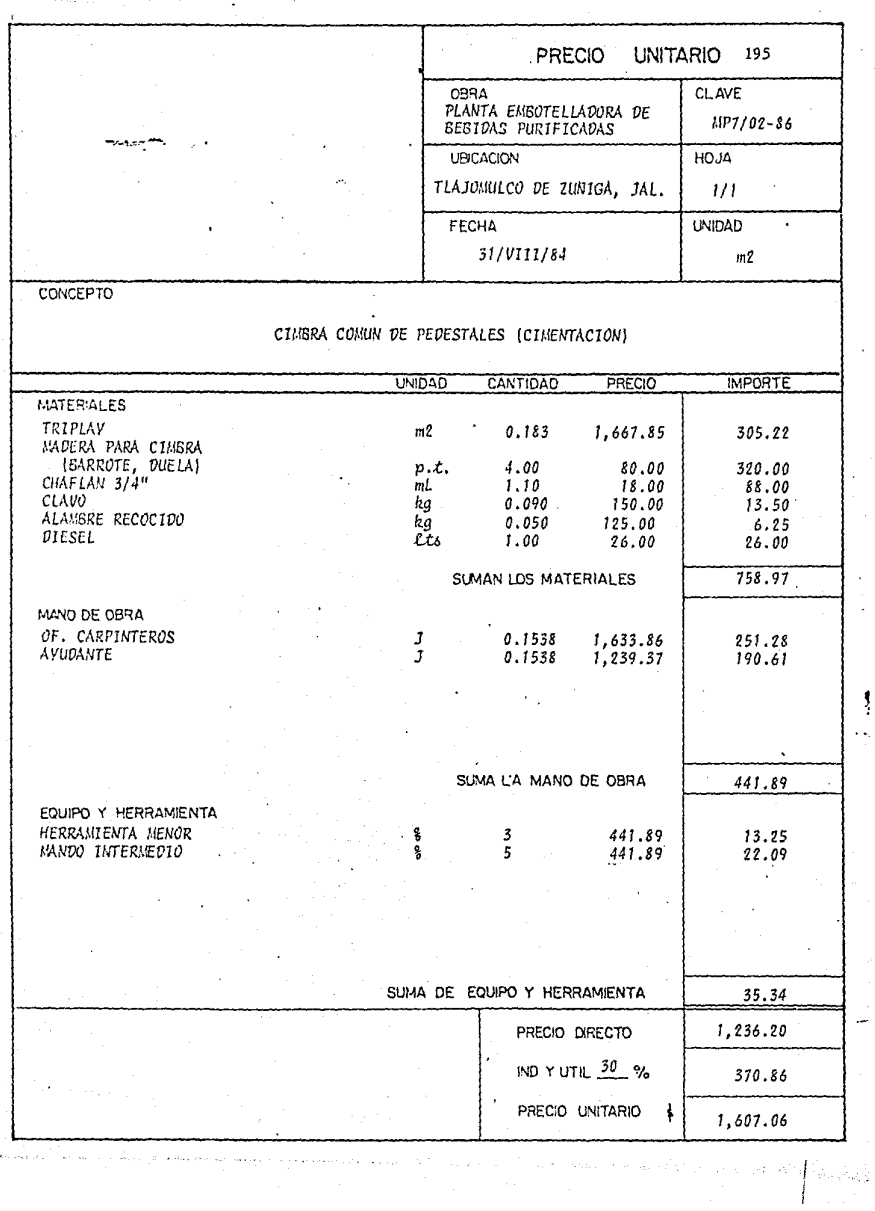

ļ

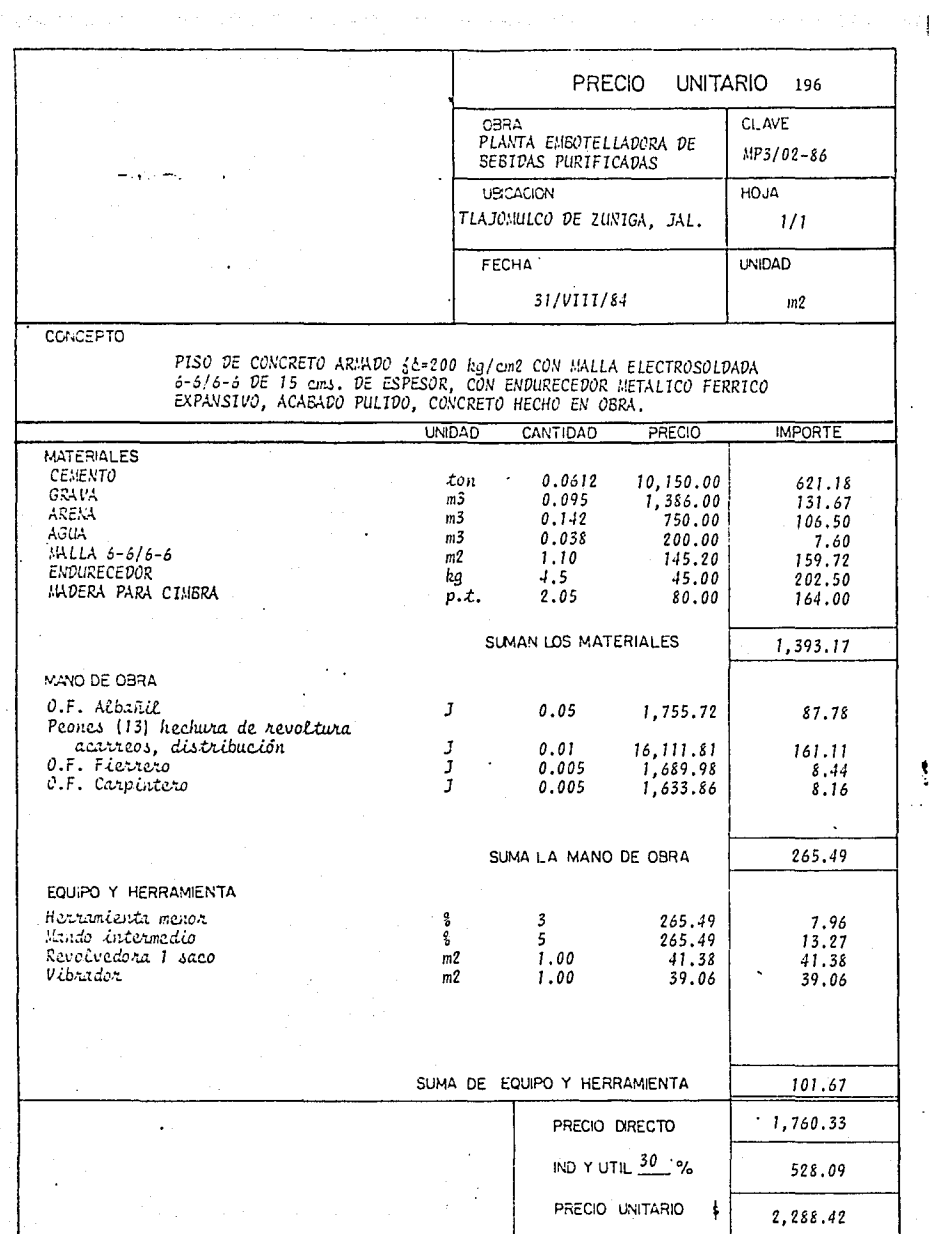

la filma a galeria

 $\omega^*_{\alpha\beta}(\tau,\tau,\eta)=\left(\tau^*\left(\tau^*\left(\tau^*\left(\tau,\eta\right),\mathbb{I}_{\{\alpha\}}\right)\right),\tau^*\left(\tau,\eta\right),\tau^*\left(\tau^*\left(\tau,\eta\right),\tau^*\left(\tau^*\left(\tau,\eta\right)\right)\right)\right).$ 

Después de analizar cada concepto para la obtención del Precio Unita tio se procede a la elabotación del presupuesto, en formas que contengan una clave, descripción detallada de lo analizado en el concepto del precio unitario, cantidad, unidad, precio unitario e importe, como la forma ilustrativa anexa.

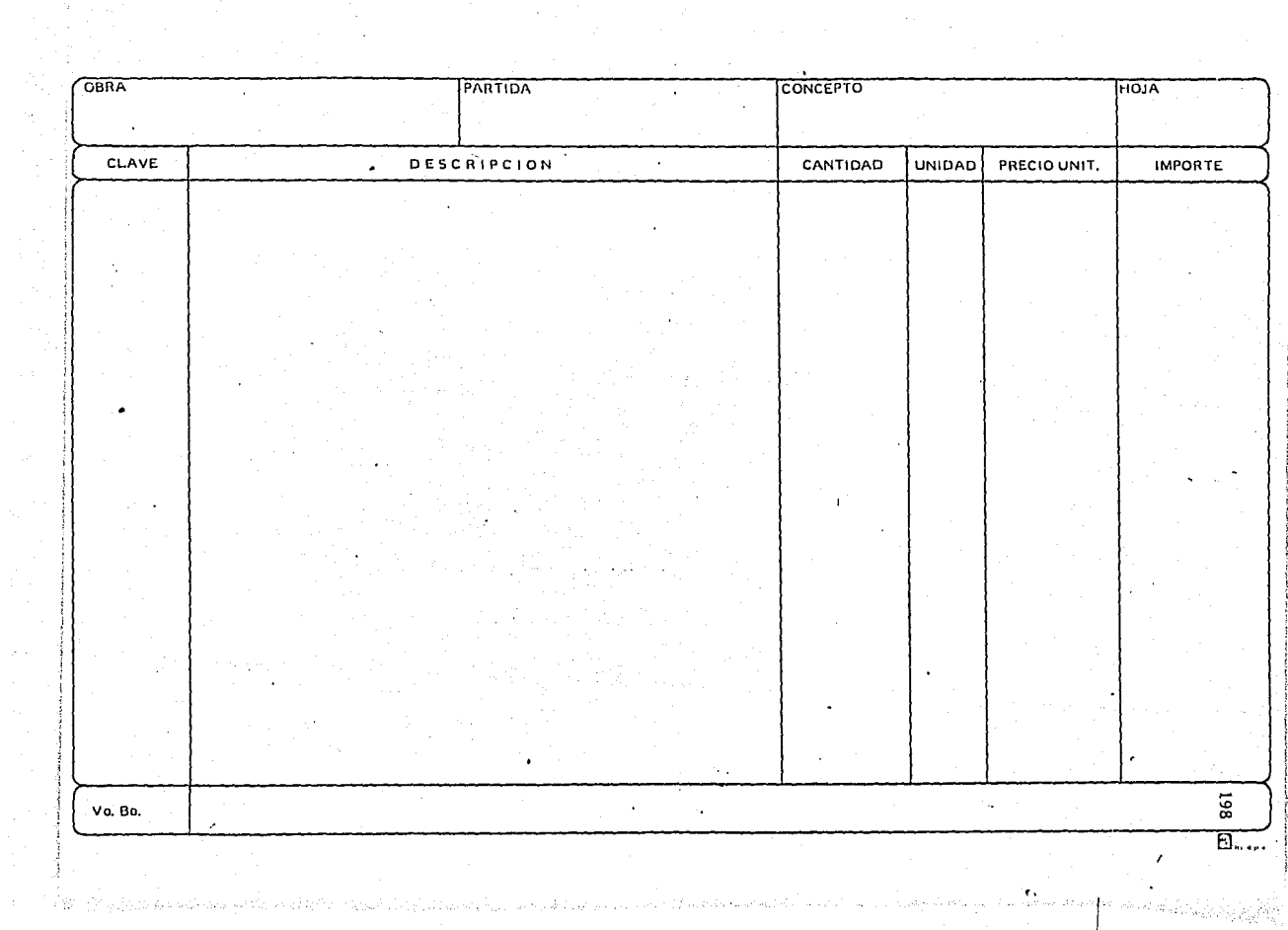

and a strategic

 $\sim 10^{-1}$ 

 $\mathcal{F}(\mathcal{A})$  .

## 3.02 ORGANIGRAMA DE LA OBRA.

Dentro del proceso de construcción del proyecto, se deben de contarcon instrumentos que normen la jerarquización y la inter-relación entre el Constructor y el Productor, de tal forma que se deberá contar con una es- tructuración general.

El desarrollo de la estructuración se tendrá que hacer de acuerdo alas necesidades de la 'obra, tomando en cuenta desde los niveles directivos ~hasta el personal obrero.

El ORGANIGRAMA, es aquella parte del plan de estructuración, y que contiene los puestos que varían rara vez y las líneas de unión de éste, in dican las dependencias jerárquica.

De tal forma de la representación no se puede deducir al rango de - los titulares, en el sentido de no considerar que los que gozan de igual rango tienen que estar en un mismo nivel del organigrama.

Para la estructuración de un organigrama, la empresa al considerar las funciones no debe regirse principalmente por los colaboradores existen tes y por sus capacidades y deseos. Por lo contrario, habrá que formar yrelacionar a los colaboradores para los diversos puestos de forma que estu vieran a la altura de las exigencias de la empresa.

La ocupación de puestos debe realizarse de acuerdo con la idoneidaddel colaborador. Antes de ocupar un puesto hay que analizar a fondo si -los candidatos son idóneos para el mismo, así como el resultado que han da do después de ocupar dicho cargo. La idoneidad significa la coincidenciaentre los requisitos que se exigen, y las aptitudes propias del titular.

A un puesto sólo se le deben encomendar tantas funciones como sea ca paz de desarrollar.
El puesto superior debe poder vigilar el trabajo de los subordinados. El superior debe de convencerse contínuamente, bien por inspección ocularo bien valorando las partes; sobre el tiempo y envergadura de las tareas realizadas; también debe poder enjuiciar si se ha actuado correctamente. -Por ello, todo superior tiene que conocer el trabajo de sus subalternos. -El número de colaboradores que se le puede subordinar será tal que aún pue da mandarlos con eficiencia.

Todo puesto sólo puede tener un superior director. Esto se expresaen la estructuración de la constructora por la existencia de una línea deunión descendente. Por ello, en una buena organización no existe duplicidad de mando. Así, por ejemplo, las tareas que tiene que realizar un operador en la obra lo determina el encargado, que a su vez habrá recibido -las instrucciones de jefe de obra, mientras que el ingeniero de la adminis tración de maquinaria no tiene ac¿ión directa.

Las instrucciones sólo se dan a través de la línea vertical, mien--tras que la información se establece a través de todos aquellos puestos, también en sentido horizontal, que lo perciban por necesidades de trabajo. El encargado de los estudios de trabajo que esté analizando las causas deun rendimiento bajo en una obra, puede y debe informarse de los trabajadores, encargados y jefes de obra acerca de las condiciones y justificacio -nes en relación con el método de trabajo empleado. También podrá informar a este círculo de personas sobre el resultado de sus estudios y proponer mejoras; pero en ningún modo, podrá darles instrucciones, ya que no es superior. Una instrucción para una modificación en la obra sólo debe llegar allí, por la línea, pudiéndose elaborar, por ejemplo, en la oficina de pla neación, y una vez autorizada por la dirección de la constructora imponerse a la obra a través de su jefe.

Como información se considera también en este sentido las partes dela obra dirigidas a la oficina de salarios, análisis de resultados o administración de equipo y maquinaria. Estos deben ir directamente al destina tario, sin tener que recorrer el camino reglamentario de la línea.

200

La estructuración de la constructora debe plasmarse por escrito y en este caso conjugado con la estructuración del Productor, que contenga a  $$ los titulares de los puestos y a sus representantes, debiéndose dar a cono cer a todos los colaboradores, generando así el organigrama general de laobra. Óe esta forma se garantiza que tanto en el aspecto personal, como en el de trabajo, no surjan dudas en lo referente a la responsabilidad y acción de rendir cuentas. Al modificarse la distribución de tnreas a la ocupación de puestos se debe contemplar el plan de estructuración.

Se puede distinguir entre un plan previsto, por el que se rija la po 11tica de personal, ocupación de nuevos puestos, adiestramiento, y un plan real que contenga aún diferencias impuestas por el tiempo.

La estructuración de los órganos de la empresa constructora ofrece una base para lo correspondiente a la empresa, cuando dichos órganos con- vertidos en puestos y de acuerdo con su rango se jerarquizan.

En la dirección de la empresa constructora se desempeña las misiones del empresario y del director técnico. No se precisa de un puesto espe-·· cial para la liquidación contable de la explotación siempre que la imputa ción de los costos directos se realice en la contabilidad y la imputación·· interna se haga principalmente en la administración de maquinaria y mate-·· rial; la dirección comercial de la preparación de los resultados mensuales, así como la inspección interna, que se suplementa con la externa. La caja esta adscrita a la oficina de salarios, mientras que la dirección comer-- cial se ocupa de la circulación con medios de pagos. La comprobación de facturas se realiza en el puesto de comgras.

La planificación de trabajo y el análisis de resultados en el departamento de planeaci6n, que también se ocupa de los estudios de trabajo con vistas a la disposición del mismo y a la determinación de los tiempos previstos.

A la oficina técnica se le han adscrito los estudios de obra, ya que

para las posibles variantes de Lis ofertas que tienen que prepararse en la oficina técnica, se deben calcular los costos en estudios de obra, preci- sándose una estrecha colaboración.

De la dirección de obras dependen los jefes de obra, que tienen *a* su cargo varias obras. Estas pueden tener zonas de actuaci6n que difieran geográficamente o por el tipo de obra.

En la estructuración de obra se detallan los planes a nivel de jefatura de obra. Sólo en casos rarísimos se indican las cuadrillas, ya que estas varían con mucha frecuencia debido a su propia naturaleza. Empleando un tipo adecuado de representación resulta también posible fijar no sólo la actuación cambiante de los encargados en una obra, sino también la de la cuadrilla más pequeña.

Esto resulta incluso imprescindible para una rápida disposición en la planificación de trabajo.

Por ello, es necesario llevar la estructuración de la constructora en el proyecto hasta el nivel de la cuadrilla. Cada obrero debe saber --quién es su inmediato superior y las cuadrillas deberían permanecer igua-les en su composición, para un desarrollo óptimo.

A continuación se ilustra gráficamente a modo de ORGANIGRAMA, la estructuración para este proyecto, conjugándolo a su vez con el del Produc- tor, destinado para el desarrollo del proyecto.

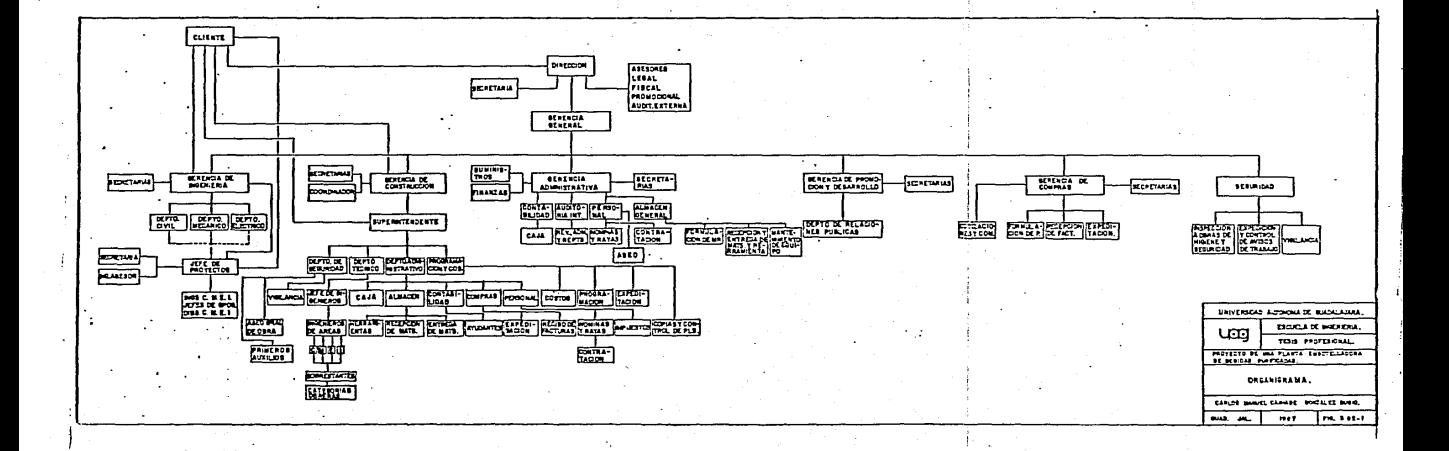

#### 3. 03 METODOS CONSTRUCTIVOS.

El elegir los métodos constructivos adecuados en una obra, nos lleva rán a tener la seguridad de un buen término de la misma, la supervisi6n de ellos es fundamental para lograr los objetivos deseados, además de tener un ahorro considerable en las erogaciones de nuestros eventos.

l) TERRAPLENES:

Para la construcción de terraplenes, tendremos que tomar en cuenta las recomendaciones proporcionadas por el laborntorio de mecánica de materiales.

Sabemos que para la formación de terraplenes se tendrán que mover -aproximadamente  $56,000$  m<sup>3</sup> de material (cantidad cuantificada en los planos de secciones de terracerías *y* de acuerdo a ln proposición de mejoras del terreno del punto 2.05), a distancias máximas de 500 mts., y que los cor·· tes servirán para formación de terraplenes.

Para hacer estos cortes y movimientos para la formación de terraplenes se optó por usar motoescrepas. La motoescrepa se autocarga en los sitios de corte o bancos de préstamo, auxiliada por un tractor de empuje, se carga metiendo una cuchilla en el terreno y después se transporta al lugar de tiro bajando la cuchilla y depositando el material en espesores de 30  $cms.$ . espesor recomendado para una buena compactación por el laboratorio de mecánica de sueles, y una pipa le adiciona el porcentaje de agua 6ptima al mismo tiempo que una motoconformadora empareja el material y lo homogeniza para ser compactado por un patas de cabra.

La supervisión y control de estos trabajos se mencionaron en el punto 2.06 ESTUDIO DE MECANICA DE SUELOS.

El mayor problema que se puede tener en la formación de terraplenes ... es el exceso de agua, por lo general ocacionado por las lluvias, pudiendoalterar los procesos constructivos normales, pues existirán saturaciones en el material que nos ocasionarán dificultad para lograr los porcentajesrequeridos de compactación. Los trabajos de formación de terraplenes en nuestro caso no se vieron afectados por ese obstáculo pues afortunadamente no se hizo en tiempo de lluvias.

Se propuso mejorar la última capa de material de 20 cms. de espesorcor. 50 Kgs. de ceraento por metro cúbico de suelo, pues los estudios de mecánica de suelos nos mostraron que aumenta su valor relativo de soporte en un 200% y será una capa impermeable para evitar saturaciones en el terreno, hasta cubrirlos con pisos, asfáltos, etc..., pudiendo así preparar terra-plenes para ampliaciones futuras.

II) CINENTACIONES:

Para las zapatas aisladas y dados tendrán que hacerse excavaciones en los terraplenes, estas excavaciones se pueden hacer por dos métodos; - método mecánico, o métodos manuales, a pico y pala.

Las características de las excavaciones para este tipo de cimenta-··ciones nos pernitieron llevarlas a cabo por medios mecánicos, puesto que las dimensiones de cada una de ellas son adecuadas para realizarlas por es te método, se copleo una retroexcnyadora.

Las medidas de las excavaciones estarán regidas por el tamaño de las zapatas, que para el eje A y B son de 2,00 x 2,70 mts. por 1,50 de profundidad, y para el eje C y D son de 1,80 x 3, 30 mts. y también por la mismaprofundidad (ejes de edificios de servicios, producción y almacén),

De tal forma que los volúmenes a excavar resultados de las siguien-tes medidas son:

Para el eje A y B; 2.40x3.10x1.57 (mts) = 11.68 m<sup>3</sup>/zapata Para el eje C y D; 2,20x3.70x1.57 (mts) = 12,77 m<sup>3</sup>/zapata

Se aumentan 20 cms. a cada lado de las medidas de las zapatas, parapoder tener la facilidad de la maniobra en el armado del acero de refuerzo, el cimbrado y el colado, por lo tanto serán 40 cms, a cada medida de las zapatas y 7 cms. para el colado de una plantilla en el desplante de la cimentación de f' $c=100$ Kg/ $cm^2$ .

Se tenurán que tomar en cuenta para las cimbras, acero de refuerzo y concreto las normas y especificaciones consideradas en el diseño de lasmismas y que están regidas por el ACI (Instituto Americano del Concreto).

1) Para las cimbras de zapatas y dados aislados se observará lo siguiente:

- a) La cimbra debe de dar como resultado una estructura que cumpla con la forma, los lineamientos y las dimensiones de los elemcn- tos, según lo requerido en los planos de diseño y en las especificaciones.
- b) Las cimbras deben ser suficientemente impermeables para impedirla fuga del mortero.
- c) Deben estar adecuadamente apuntaladas o ligados de tal manera -que conserve su forma y posición.
- d) Las cimbras y sus apoyos deben diseñarse de tal forma que no sedañe la estructura previamente construída.

Se proponen cimbras de madera a base de triplay, barrote, polín y  $$ duela, se considera que por lo menos se le den cinco usos a cada molde.

2) El acero de refuerzo deberá de respetar las condiciones de diseño en los cálculos y que estos, estarán normados por los Detalles de Re--fuerzo del ACI.

3) El concreto deberá respetar la resistencia indicada en los pla- nos, al igual que las normas ACI.

Para la supervisión del fabricado del concreto en obra deberán de -·· considerarse diéz puntos de importancia siendo:

- a) Escogar los materiales adecuados.
- b) Ver que el equipo de mezclado y vibrado funcione bien.
- e) Evitar las inte:rupciones durante el colado.
- d) Revisar que los lugares del colado estén listos,
- e) Proporcionar exactamente la mezcla del concreto.
- f) Introducir en orden los materiales.
- g) Cuidar que el tiempo de mezclado sea suficiente
- h) Transportar correctawente el concreto.
- i) Vibrocompactar hasta el último rincón.
- j) Curar el concreto cuidadosamente.

a) Los materiales deberán de ser los adecuados; la arena no deberácontener basura, carbón, materia orgánica como: raíces, hojas secas, etc; el agua deberá ser potable y libre de grasas y aceites; la grava tendrá -que tener el tamaño máximo que no deberá exceder de las tres cuartns partes del espaciamiento mínimo entre varillas individuales de refuerzo.

b) Revisión del equipo, el tambor de la revolvedora o la olla no de berá tener agujeros, que las aspas no esten gastadas y que el motor esté en óptimas condiciones, si se va usar báscula para el proporcionamiento de los materiales deberá de garantizarse que este bien calibrada, el vibrador deberá estar en buenas condiciones, tanto sus chicotes, como su motor,

c) Para evitar las interrupciones en el colado; se tendrá que calcu lar con cuidado las cantidades de concreto que se ocuparán en el colado, para que no falte ni sobre concreto, se deberá tener a la mano el agua, ce mento, grava y arena, además de la fuerza de personal con que se cuenta; preparar reflectores que proporcionen suficiente iluminación en caso de -prevenir que el colado se terminará al anochecer.

d) Revisar que los lugares del colado estén listos; antes de hacer-

el concreto hay que asegurarse de que las cimbras estEn bien plomeadas y apuntaladas, limpias y protegidas con diesel o aceite limpio, si es posi- ble que no esté muy quemado; revisar que la lechada no se fuge y que en el fondo no haya agua estancada, basura o cualquier otra cosa ajena a lo espi:, cificado en planos; para cualquier colado deberá ser revisado por el ingeniero responsable y ya que se hayan aprobado la colocación de las cimbras, los accesorios, las medidas y el acero de refuerzo, se proseguirá al colado.

e) Proporcionnmiento del concreto; se deberán de lograr 3 objetivos principales; que el concreto tenga la calidad de la resistencia indicada en planos; que sea manejable, ni aguado ni seco, que nos permita hacer todas las maniobras que se necesiten, sin que pierda sus características; y por último que salga lo más económico posible, evitando desperdicios inúti. les en los materiales.

f) Introducir en órden los materiales; lo ideal es introducir todos los materiales en la mezcladora al mismo tiempo; cuando esto no se puede llevar a cabo habrá que agregar primero la grava, después un poco de agua, después el cemento, enseguida la arena y finalmente se ajusta el agua.

g) El tiempo de mezclado deberá ser suficiente (para revolvedoras de un saco que son los normales en las obras, con minuto y medio de mezclado es suficiente), hay que tener cuidado con esto, por que si no se le daun tiempo mínimo de mezclado, el concreto no será uniforme y la grava en el tambor de la mezcladora se irá a las orillas y el concreto será de dudo sa calidad, FlG. 3.03-l.

207

### FIG, 3.03-1

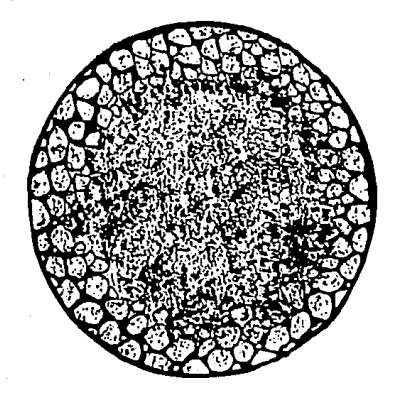

h) Transportación correcta del conc"reto; antes de ser movido el con creto deberá hacerse la prueba de revenimiento, con esta prueba se puede saber si el concreto es de buena o mala calidad, en el mezclado y clasificación; durante el transporte hay que tener presente que la grava ocupa el 75% del volumén total del concreto, por lo que se recomida que el concreto, tanto hecho en obra, como premezclado esté lo más cerca posible del lugardel colado, la grava en la transportación en carretillas tiende a irse alfondo; además al depositarlo se deberá pro curar que siempre caiga de la me nor altura posible.

i) Vibrado del concreto; en este paso se tendrá que Vigilar que elconcreto asiente bien, de tal forma que no queden vac{os en el concreto - terminado interior y exteriormente, por lo que nos tendremos que valer deun vibrador eléctrico, neumático o de gasolina; y se deberá usar en cada capa de concreto que se vaya vaciando, introduciendo siempre en forma vertical, no hay que inclinarlo nunca, en caso de que se hagan elementos fuera de la horizontal o la vertical, rampas, etc., deberá tener menos reveni **miento y se principia a colar de abajo hacía arriba por capas, cuidando de sumergir el vibrador siempre en forma perpendicular a la superficie.** 

# CONCRETO VIBRADO CORRECTAMENTE,

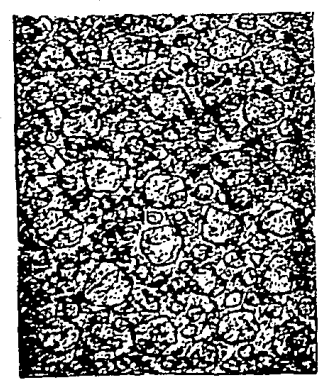

CONCRETO VIBRADO INCORRECTAMENTE.

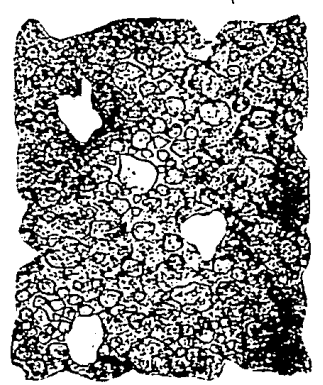

FIG. 3 .03-2

**j) El curado del concreto se deberá hacer para evitar un secado rápido, la única forma de que el concreto alcance su máxima resistencia es**  con humedad y se tendrá que hacer diéz minutos después del descimbrado y cuando sea superficie horizontal se inicia el curado cuando a perdido el brillo del agua.

**Todo lo anterior deberá estar soportado por estudios de mecánica de**materiales, al escoger los agregados deberán hacerse análisis granulométri **cos, y determinar si están o no contaminados, de preferencia en los luga- res donde se adquirirá el material; el análisis a los concretos se hará en**  base a cilíndros de prueba donde se determinará la resistencia en Kg/cm<sup>+</sup> a los 7, 14 y 28 días, para garantizar que el concreto producido en la obra-

o premezclado sea el especificado en planos y así tener la estabilidad deseada en nuestras estructuras.

III) ESTRUCTURA METALICA A BASE DE MARCOS RIGIDOS.

Para la fabricación de marcos rígidos, se deberán tener los planos resultado del disef.o, apuntado en el punto 2.08 del capítulo anterior.

Estos planos nos deberán mostrar todas las características de ln es- tructura, tales como, alzados, geometrías, peraltes, anchos de patines, es pesores, conexiones, detalles, especificaciones tomadas en cuenta para eldiseño y el montaje de instituciones reconocidas, como AISC (Instituto Ame ricano de la Construcción de Acero) y ASTN (Sociedad Americana de Pruebasde Materiales), el acero utilizado para el diseño fue designación ASTM-A--36 y tornillos  $ASTM - A - 325$ .

El acero ASTM-A-36 tiene las siguientes características:

- Límite elástico mínimo aparente: 2531 Kg/cm<sup>2</sup> - Esfuerzo unitario a la ruptura de: 4220 Kg/cm<sup>2</sup> a 5625 Kg/cm<sup>2</sup>

Los tornillos ASTN-A-325 presentan lo siguiente:

- Resistencia mínima a la tracción: 8437.2 Kg/cm<sup>2</sup> Límite de fluencia mínima:  $6468.52$  Kg/cm $^2\!.$ 

Los métodos constructivos para la estructura propuesta para este pro yecto, así como para su montaje deberán estar regidos por los puntos si-- guicntes, para una buen2 superv!c;ión y terminación satisfactoria de la estructura metálica.

1.- FABRICACION:

a) Enderezado.

Todo el material que ·se vaya a utilizar en estructuras debe endere- zarse previamente, excepto en los casos en que por las condiciones del pro yecto debe tener forma curva. El enderezado debe hacerse de preferencia en frío por medios mecánicos, pero puede aplicarse también calor, en zonas locales. La temperatura de las zonas calentadas, medida por medio de procedimientos adecuados, no debe sobrepasar 650° C.

b) Cortes:

Los cortes pueden hacerse con cizalla, sierra o soplete; estos últimos deben hacerse, de preferencia, a máquina. Los cortes con soplete re-quieren un acabado correcto, libre de rebabas. Se admiten muescas o depre siones ocasionales de no más de 5 mm. de profundidad, pero todas las que tengan profundidades mayores deberán eliminarse con esmeril. Los cortes en ángulo deben hacerse con el mayor radio posible, nunca menor de 15 mm.

Las preparaciones de los bordes de piezas en los que se vaya a depositar soldadura pueden efectuarse con soplete.

Los extremos de piezas que transmiten compresión por contacto directo deben cepillarse,

e) Tolerancias:

Las piezas terminadas en taller deben estar libres de torceduras y dobleces locales, y sus juntas deben quedar acabadas correctamente. En - miembros que trabajarán en compresión en la estructura no se permiten desviaciones, con respecto a la línea recta que une sus extremos, mayores deun milésimo de la distancia entre puntos que estarán soportados lateralmen te en la estructura terminada.

La discrepancia máxima, con respecto a la longitud teórica, que se permite en miembros que tengan sus dos extremos cepillados para trabajar por contacto directo, es un milímetro. En piezas no cepilladas, de longitud no mayor de 10 metros, se permite una discrepancia de 1.5 mm, la que aumenta a 3 mm. cuando la longitud de la pieza es mayor que la indicada.

d) Identificación:

Todas las piezas deben salir de la planta debidamente identificadas, con marcas que correspondan a las indicadas en los planos de montaje.

e) Pintura:

Después de inspeccionadas y aprobadas, y antes de salir del taller,todas las piezas que deban pintarse se limpiarán cepillándolas vigorosamen te, a mano, con cepillo de alambre, para eliminar escamas de laminado, óxi do, escoria de soldadura, basura y, en general, toda materia extraña. Los depósitos de aceite y grasa se quitarán por medio de solventes.

Las piezas que no requieran pintura de taller se deben limpiar tam-bién, siguiendo procedimientos análogos a los indicados en el párrafo ante rior.

A menos que se específique otra cosa, las piezas de acero que vayana quedar cubiertas por acabados interiores del edificio no necesitan pin-tarse, y las que vayan a quedar ahogadas en concreto no deben pintarse. -Todo al material restante recibiió en el taller una mano de pintura antico rrosiva, aplicada cuidadosa y uniformemente sobre superficies secas y limpias, por medio de brocha, pistola de aire, rodillo o por inmersión.

El objeto de la pintura de taller es proteger el acero durante un pe riodo de tiempo corto, aun cuando sirva como base para la pintura final -que se efectuará en obra.

Las superficies que sean inaccesibles después del armado de las piezas deben pintarse antes.

Todas las superficies que se encuentran a no más de 5 cms. de distan

cia de las zonas en que se depositen soldaduras de taller o de campo deben estar libres de materiales que dificulten la obtención de soldaduras sanas o que produzcan humos perjudiciales para ellas.

Cuando un elemento estructural esté expuesto a los agentes atmosféri cos, todas las partes que lo componen deben ser accesibles de manera que puedan limpiarse y pintarse.

2.- ESTRUCTURAS REMACHADAS O ATORNILLADAS.

a) Agujeros:

El diámetro de los agujeros para remaches o tornillos debe ser un mi .limetro y medio mayor que el diámetro nominal de estos. Los agujeros pueden punzonarse en material de grueso no mayor que el diámetro nominal de los remaches o tornillos más tres milímetros, pero deben taladrarse o punzonarse a un diámetro menor y después rimarse cuando el material es más - grueso. No se. permite el uso de botador para agrandar agujeros. ni el empleo de soplete para hacerlos.

b) Amado:

Todas las partes de miembros que se esten remachando deben matenerse en contacto entre sí rígidamente, por medio de pernos o tornillos. Los -agujeros que haya que agrandar para poder colocar los remaches o tornillos tienen que rimarse,

3. - ESTRUCTURAS SOLDADAS,

a) Preparaci6n del material:

Las superficies que vayan a soldarse estarán libres de costras, esco ria, óxido, grasa, pintura o cualquier otro material extraño, pero se per·· mite que haya costras de laminado que resistan un cepillado vigoroso hecho

con cepillo de alambre. Siempre que sea posible, la preparación de bordes por cedio de soplete oxiacetilénico debe efectuarse con sopletes guiados mecánicamente.

b) Amado:

Las piezas entre las que se van a colocar soldaduras de filete deben ponerse en contacto; cuando este no sea posible, su separación no deberá exceder de 5 mm. Si la separación es 1.5 mm. o mayor, el tamaño de la sol dadura de íilete se aumentará en una cantidad igual a la separación.

Las partes que se vayan a soldar a tope deben alinearse ciudadosamen te, corrigiendo faltas en el alineamiento mayores de 3 mm.

Siempre que sea posible, las piezas por soldar se colocarán de manera que la soldadura se deposite en posición plana.

Al armar y unir partes de una estructura o de miembros compuestos se seguirán procedimientos y secuencias en la colocación de las soldaduras -que eliminen distorsiones innecesarias *y* minimicen los esfuerzos de con-- tracción. Cuando sea imposible evitar esfuerzos residuales altos al ce-- rrar soldaduras en conjuntos rígidos, el cierre se hará en elementos que trabajen en compresión.

Al fabricar vigas con cubreplacas y miembros compuestos, deben hacer se las uniones de taller en cada una de las partes que las componen antesde unir las diferentes partes entre sí.

e) Soldaduras de penetraci6n completa.

En placas de grueso no mayor de 8 mm. puede lograrse penetración com pleca depositando la soldadura por ambos lados, en posición plana, dejando entre las dos una holgura no menor que la mitad del grueso de la placa más delgada, y sin preparar sus bordes.

En todos los demás casos deben biselarse los extremos de las placasentre las que va a colocarse la soldadura para permitir el acceso del elec trodo, y utilizarse placa de respaldo o, de no ser así, debe quitarse conun cincel o con otro medio adecuando la capa inicial de la raíz de la soldadura, hasta descubrir material sano y antes de colocar la soldadura porcl segundo lado, para lograr fusión completn en toda la secci6n trnnsver- sal.

Cuando se use placa de respaldo de material igual al metal base, debe quedar fundida con la primera capa de metal de aportación, No es necesario quitar la placa de respaldo, pero puede hacerse si se desea, tomando las precauciones necesarias para no dañar el metal base.

Los extremos de las soldaduras de penetración completa deben termi-narse de una manera que asegure su sanidad; para ello deben usarse plncasde extensión, siempre que sea posible, las que se quitan después de terminar la soldadura, dejando los extremos de esta lisos y alineados con las partes unidas.

En soldaduras depositadas en varios pasos debe quitarse la escoria  $$ de cada uno de ellos antes de colocar el siguiente,

d) Precalentamiento:

Antes de depositar la soldadura, el metal base debe precalcularse ala temperatura indicada en la Fig, 3.03~3,

Se exceptúan los puntos de soldadura colocados durante el armado dela estructura que se volverán a fundir y quedarán incorporados en soldadu ras contínuas realizadas por el proceso de arco sumergido, Cuando el me-tal bse este a una temperatura inferior a  $0^{\circ}$ C, debe precalentarse a 20 $^{\circ}$ C ...

como mínimo, o a la temperatura indicada en la Fig. 3.03-3 si esta es ma- yor, antes de efectuar cualquier soldadura, aun puntos para armado. Todoel metal base situado a no más de 7 .5 cm. de distancia de la soldadura', aambos lados y delante de ella, debe calentarse a la temperatura especifica da, la que debe mantenerse como temperatura mínima durante todo el proceso de colocación del metal de aportaci6n.

FIG. 3.03-3 TEMPERATURA MINIMA DE PRECALENTAMIENTO EN °C.

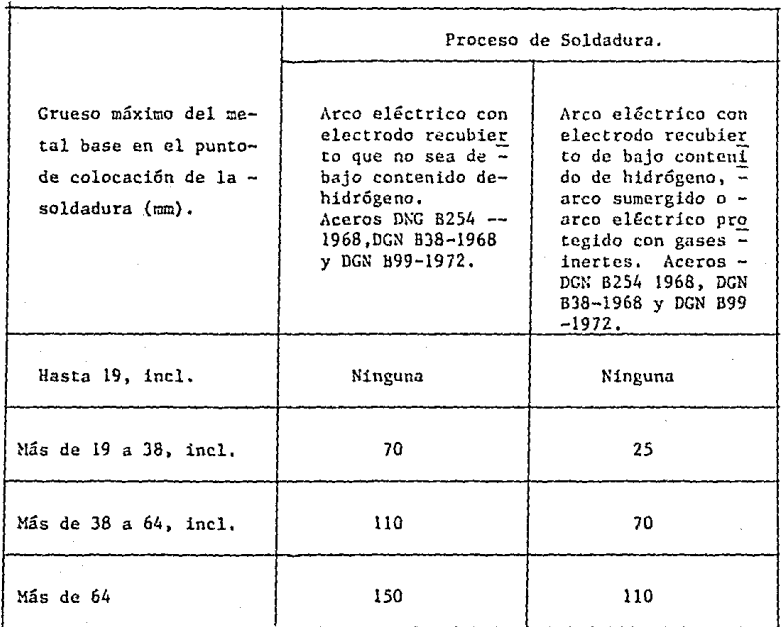

e) Inspección:

Deben revisarse los bordes de las piezas en los que se colocará la soidadura, antes de depositarla, para cerciorarse de que los biseles, hol-

216

guras, etc., son correctos y están de acuerdo con los planos.

Una vez ralizadas, las uniones soldadas deben inspeccionarse ocularmente y se repararán todas las que presenten defectos aparentes de impor-tanela, tales como tamaño insuficiente, cráteres o socavación del metal ba se. Toda soldadura agrietada debe rechazarse.

Cuando haya dudas, y en juntas importantes de penetración completa,la revisión se completará por medio de radiografías y/o ensayes no destruc tivos de otros tipos. En cada caso se hará un número de pruebas no des-- tructivas de soldadura de taller suficiente para abarcar los diferentes ti pos que haya en la estructura y poderse formar una idea general de su cali dad. En soldaduras de campo se aumentará el número de pruebas, y estas se efectuarán en todas las soldaduras de penetraci6n en material de más de dos centímetros de grueso y en un porcentaje elevado de las soldaduras --efectundas sobre cabeza. El acero podr5 ser revisado por medio ultrasónicos, cuando se tenga duda en que este pueda presentar laminaciones.

Las soldaduras podrán presentar los siguientes defectos más represen tativos y mismo que se deberán de cuidar al máximo posible.

Falta de fusi6n:

Se define como la falla del metal base y del metal de aportación pa ra fundirse en algún punto de la junta, que no sea la raíz. (Fig. 3.03-4a) y b). Este defecto no es común en las soldaduras de arco, a menos que las superficies que se solden esten cubiertas con materiales extraños que eviten la fusión en ese punto. Si las superficies estan adecuadamente lim--pias y se seleccionan correctamente el tamaño del electrodo, la velocidad<sup>y</sup>la corriente, se asegurará una completa fusión,

(Ver radiografías anexas)

# FIG. 3.03-4 a y b.

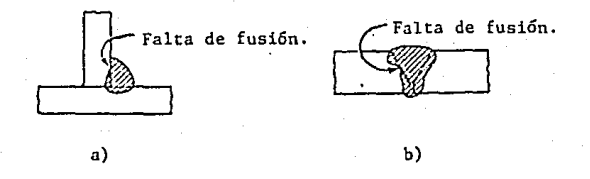

# Inclusi6n de escoria:

Es cuando los oxidos metálicos y otros componentes, s61idos son en- contrados en ocasiones como inclusiones alargadas o globulares (Fig. 3.03-5). Estos s6lidos son el resultado de reacciones químicas entre el metal, el aire y el recubrimiento del electrodo durante el dep6sito y solidificación del metal de aportación. Puede evitarse en parte su formación median te la selección de la composici5n quimica del electrodo y de su recubri-- miento, de modo que no reaccionen con los elementos contenidos en el metal base. Como la escoria tiene una densidad menor que el metal fundido, --- usualmente tiende a subir a la superficie y por lo tanto rara vez presenta dificultades en soldaduras horizontales, son problema particular de soldaduras verticales y sobre cabeza.

FIG. 3.03-5.

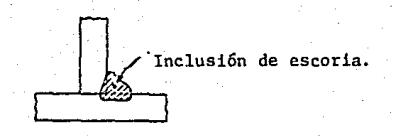

## Falta de penetración:

Es la falla del metal base y del metal de aportaci6n para fundirse en la raíz (Fig. 3.03-6 a y b). Este defecto puede deberse a un mal dise**ño de la prcparaci5n, tal como una dimensión excesiva de la cara de la** -- raíz, una abertura insuficiente en la raíz o un angulo insuficiente en la**preparación, o puede deDcrse a una técnica inapropiada, como el uso de un**electrodo de diámetro excesivamente, grande, velocidad excesiva, o corrien te insuficiente, La falta de penetraci6n se deberá evitar al máximo, ya **que causa concentraciones de esfuerzos bajo cargas y puede ser la causa de**  grietas debidas a la concentración.

FIG, 3.03-6 a y 'b,

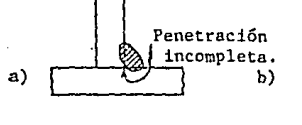

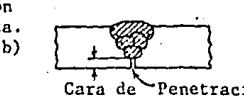

Penetración la raíz. incompleta.

#### Porosidad:

Es la presencia de vacíos globulares o bolsas de gas en el metal desoldadura (Fig, 3.03-7). El gas puede quedar atrapado en el metal de soldadura como resultado de una solubilidad reducida al enfriarse la soldadura, o por la formación de gases deuido a reacciones químicas. Se debe al**uso de coTricntes a longitudes de arco excesivo,** 

FIG. 3,03-7

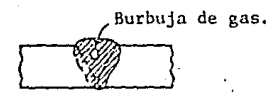

( ver radiografías anexas)

#### **Socavación:**

Es quemar excesivamente el metal base (Figs. 3.03-8 a y  $b$ ). La ten-

219

**dencia a la socavaci6n depende en mayor a menor grado de las característi**cas del electrodo y de la posición al soldar; al igual que la porosidad es **causada por corrientes y longitudes de arco excesivas. La socavaci6n fá-** cilmente se detecta por inspección visual, puede corregirse depositando me tal de aportación adicional después que la superficie se ha limpiado ade- **cuadamente.** 

FlG, 3,03-8 a y b.

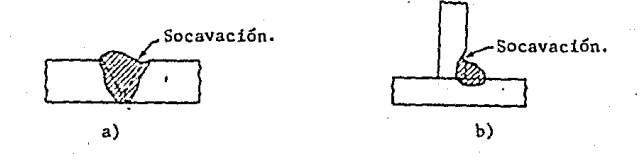

#### MONTAJE.

**a) El montaje debe efectuarse con equipo apropiado, que ofrezca la**mayor seguridad posible. En el montaje de nuestra estructura se utilizó **una grúa de 25 ton. de capacidad marca Crove; durante la carga, transporte y descarga del material,** *y* **durante el montaje, se adaptarán las precauciones necesarias para no producir deformaciones ni esfuerzos excesivos. Si**a pesar de ello algunas de las piezas se maltratan y deforman, debe ser en **derezadas o repuestas, según el caso, antes de montarlas, pennitiéndose**  las mismas tolerancias que en trabajos de taller.

b) Anclajes;

Antes de iniciar la colocación de la estructura se revisará la posi**ción de las anclas, que habrán sido colocadas previamente, y en caso de** - **que haya discrepancias con respecto a las posiciones mostradas en planos se tomaran las providencias necesarias para corregirlas o compensarJas,** 

# e) Conexiones provisionales,

Durante el montaje, los diversos elementos que constituyen la estruc tura deben sostenerse individualmente o ligarse entre sí por medio de tornillos, pernos o soldaduras provisionales que proporcionen la resistenciarequerida en estas normas, bajo la acción de cargas muertas y esfuerzos de montaje, viento o sismo. Así mismo, deben tenerse en cuenta los efectos

d) Tolerancias,

Se considerará que cada una de las piezas que componen una estructura esta correctamente plomeada, nivelada y alineada, si la tangente del án gulo que forma la recta que une los extremos de la pieza con el eje de pro yecto no excede de 1/500,

En vigas te6ricamente horizontales es suficiente revisar que las pro yecciones vertical y horizontal de su eje satisfacen la condición anterior.

e) Alineado y plomeado:

No se colocarán remaches, pernos ni soldadura permanente hasta que la parte de la estructura que quede rigidizada por ellos este alineada y  $\sim$ placeada.

Para el apriete de la tornillería de las conexiones se tendrá que -considerar los efectos del torque o par de apriete, siendo este:

La magnitud del esfuerzo que se aplica por medio de una herramienta-(llave) para lograr el apriete necesario requerido por los diferentes grados de resistencia de las piezas.

Si el apriete es excesivo, se lleva al tornillo a su límite de fluen cia y enseguida al esfuerzo último de tensión, rompiéndose el mismo o ba- rriéndosc las cuerdas. Si el apriete es insuficiente, a la concxión le --

faltará rigidez, presentándose condiciones que favorecen la fatiga a la vi brac.ión.

Los tornillos responden de tlistinta manera si se les aplica un es-- fuerzo simple de tensión a que si se les aplica este esfuerzo a través del apriete de la tuerca, pues esta última operación implica también un esfuer zo de torsión, que al combinarse con el de tensión, hará fallar al torni- llo por abajo de los valores pemitidos de cada esfuerzo en particular.

Al igual que para las soldaduras cuando existen dudas, en juntas importantes de penetración; y en el acero cuando se creen laminaciones en él; en los tornillos se podrá tener duda de su calidad, en cuanto al acero con siderado para el diseño de la estructura, por esto existen ensayos mecánicos:

#### Prueba de tensión:

Se define como la prueba mecánica que se desarrolla aplicando una  $$ carga axial medible a una probeta, ya sea maquinada con sus dimensiones completas, hasta causar la ruptura. Es usado como una prueba básica paradeterminar la resistencia de toda clase de sujetadores, ya que con esta es posible determinar la resistencia máxima a la tensión, resistencia a la ce dencia, elongación y reducción de área.

#### Carga de prueba:

Consiste en la aplicación de un esfuerzo a los tornillos y tuercas  $\pm$ con una carga especificada, donde la probeta deberá resistir esta carga -sin presentar falla en un tiempo no permanente.

# Prueba de dureza:

En un medio para determinar la resistencia a la penetraci6n y es cm·· pleada para obtener una aproximaci6n rápida de la resistencia a la tensi6n. La prueba consiste en aplicar una carga usando un indetador sobre la super ficie del material a probar, la resistencia que presenta dicho material al ser penetrado es medida sobre una escala pre-determinada.

Ensayos con partículas magnéticas; consiste en magnetizar las piezas a probar y mediante la aplicación de una luz especial, observar la posible presencia de grietas superficiales.

Las garantías de los proveedores en la compra de acero y tornillos especificados será el soporte para cualquier aclaraci6n sobre la dudosa ca lidad de los mismos.

Observando, los procedimientos anteriores, podremos garantizar la es tabilidad de la construcci6n, respetando normas y diseños, al tiempo que ahorraremos en gastos inecesarios.

El proceder tratando de ahorrar escatimando, en materiales, dejando- .tas construcciones fuera de lo anterior. será falta de ética profesional poniendo en riesgo las inversiones ejecutadas y lo que es aGn más la vidade las personas que depositan la confianza en nosotros.

El actuar con ética, hará de nuestra carta de presentación un instru mento de trabajo al futuro.

RADIOGRAFIAS TOMADAS A PATINES DE UNIONES DE PLACAS, SOLDADAS A TOPE, EN ESTRUCTURA DE TIPO MARCO RIGIDO, (EMBOTELLADORA PEÑAFIEL).

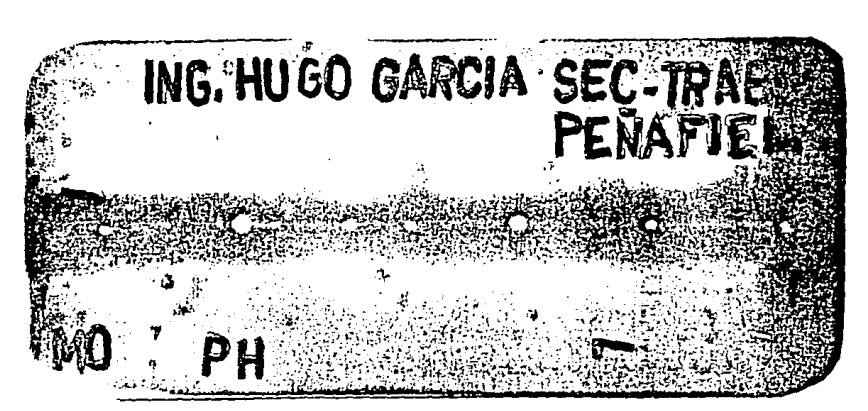

SOLDADURA QUE MUESTRA FALLAS DE POROSlDAD Y FALTA DE FUSION. Obsevese: Puntos claros (porosidad) y Hneas claras (falta de Fusión) a lo largo de la radiografía.

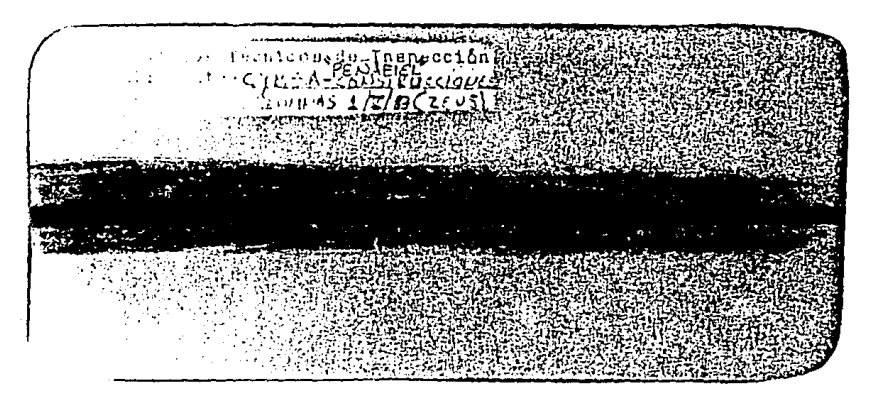

SOLDADURA EN BUENAS CONDICIONES. **Observese: Una línea obscura a lo largo de la radiografía.** 

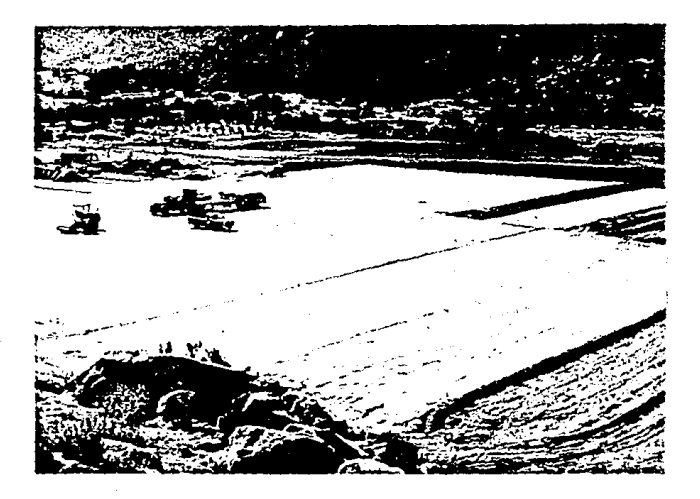

PERSPECTIVA DE PLATAFORMA DE EDIFICIOS.

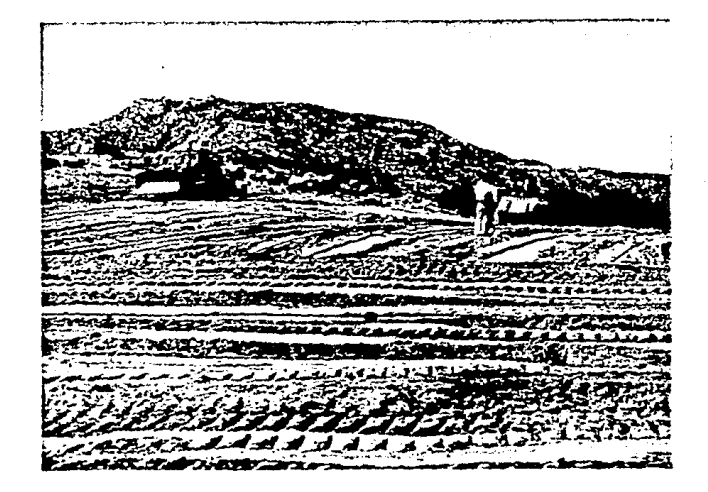

BULLDOZER DE ORUGA Y MOTOESCREPA.

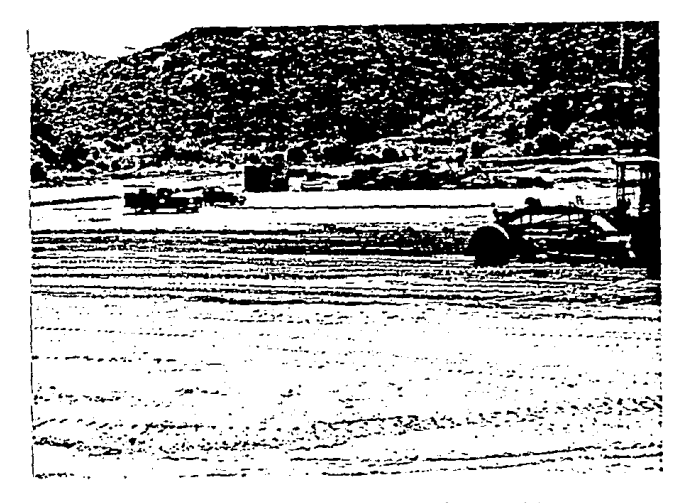

of a

TENDIDO DE MATERIAL CON MOTOCONFORMADORA.

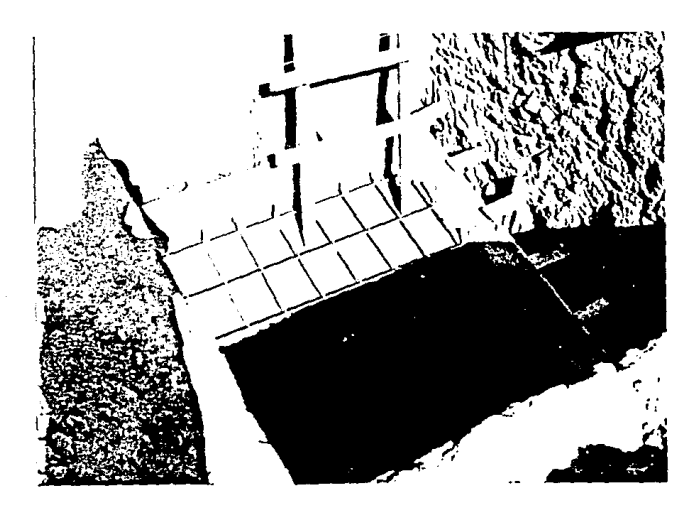

PROCESO DE ARMADO Y CIMBRADO DE ZAPATAS.

226

as difficulty in sale

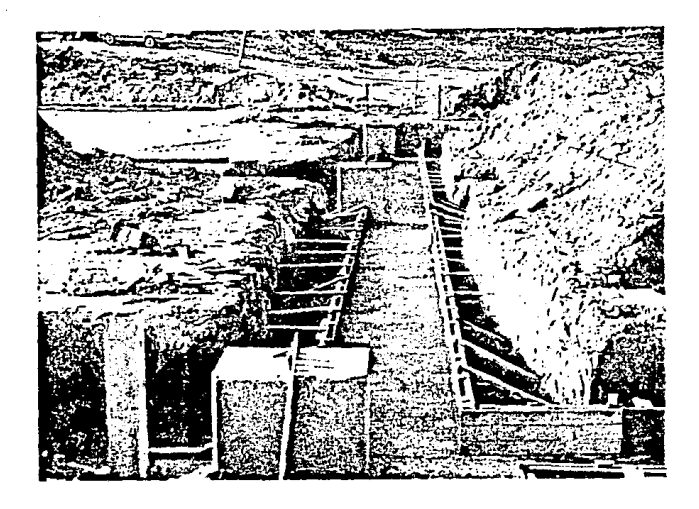

 $\label{eq:1.1} \eta^{\mu\nu} = \eta^{\mu\nu\rho} \partial_\mu \psi^{\nu\sigma} \partial_\nu \psi^{\nu\sigma} + \langle \alpha^{\mu\nu} \rangle^{\mu\nu} \psi^{\nu\sigma} \,.$ 

 $\alpha\rightarrow\beta$ 

DADOS Y ANCLAS PARA COLUMNAS.

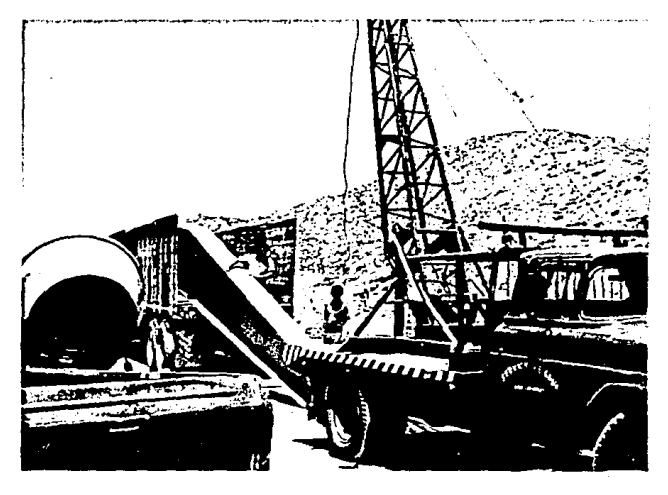

TRANSPORTACION DE ESTRUCTURA,

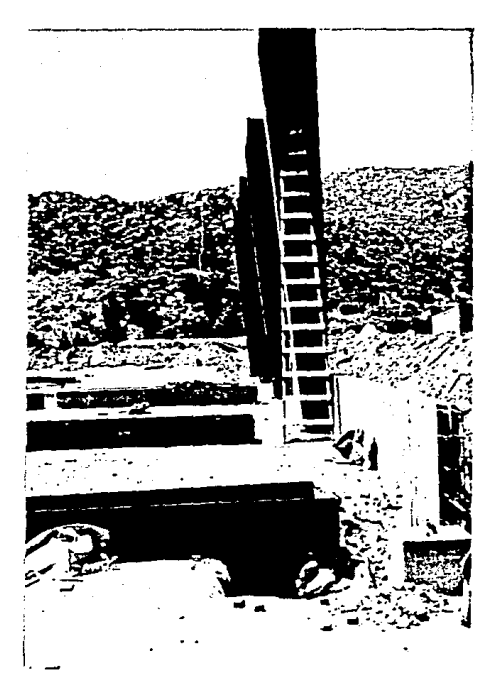

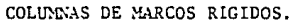

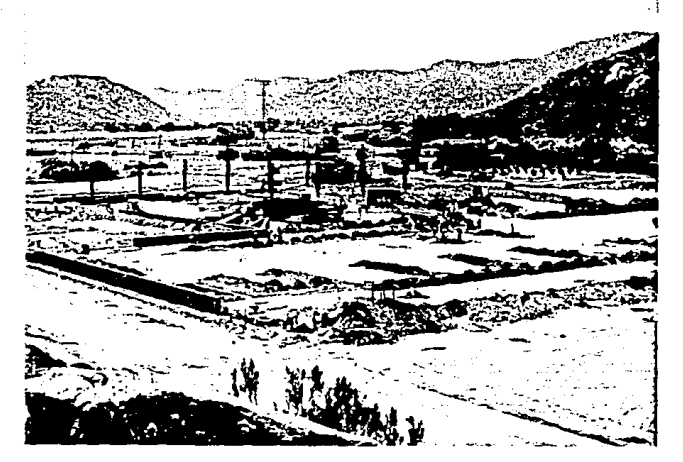

PERSPECTIVA MONTAJE DE COLUMNAS.

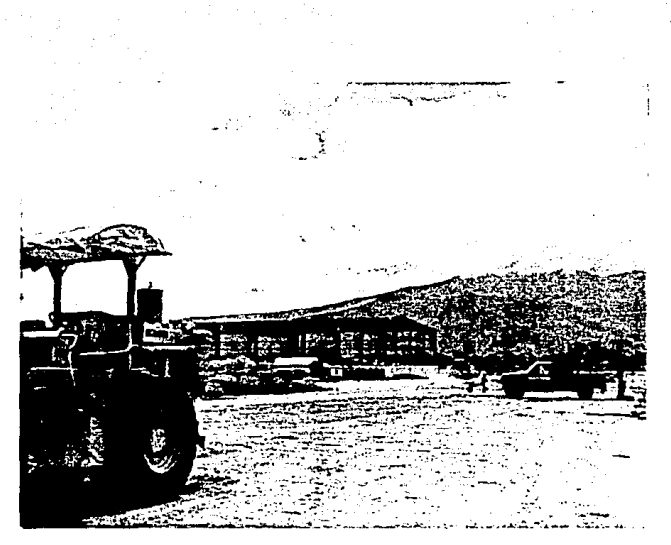

MARCOS RIGIDOS

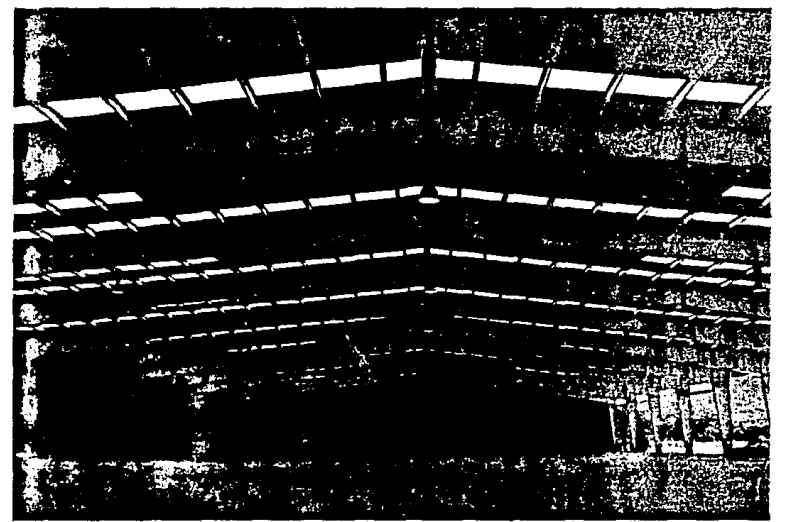

EDIFICIO DE ALMACEN.

229

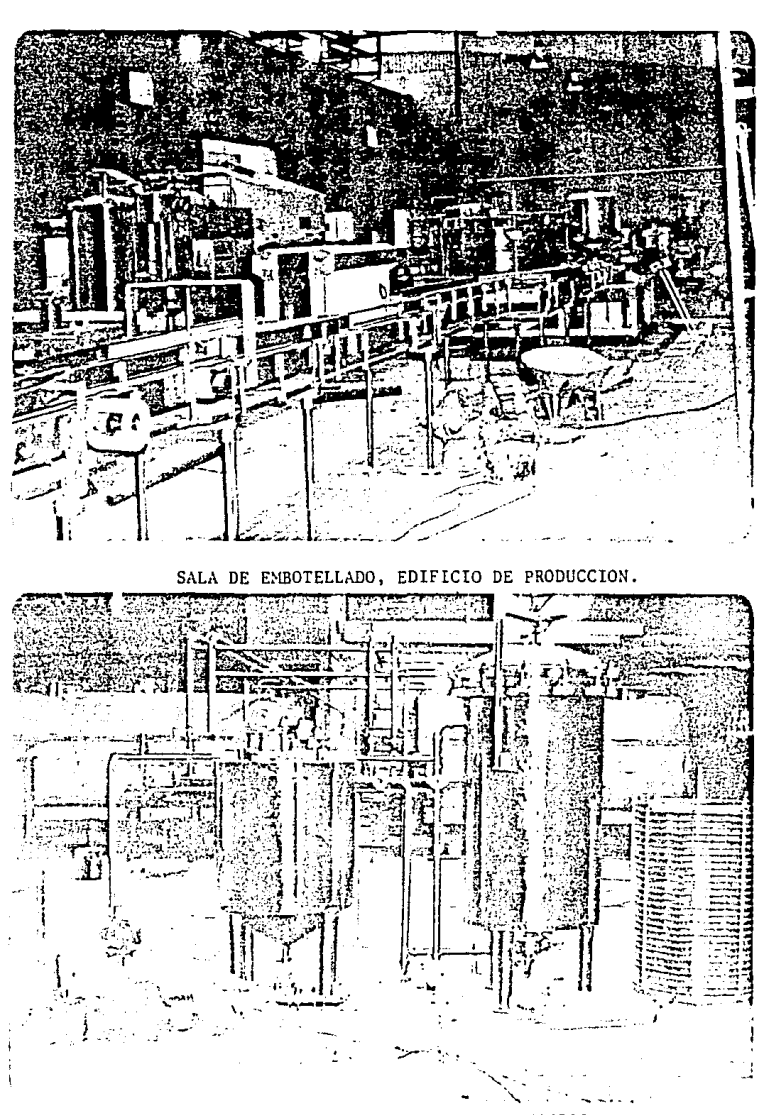

SALA DE JARABES, EDIFICIO DE SERVICIOS.

230

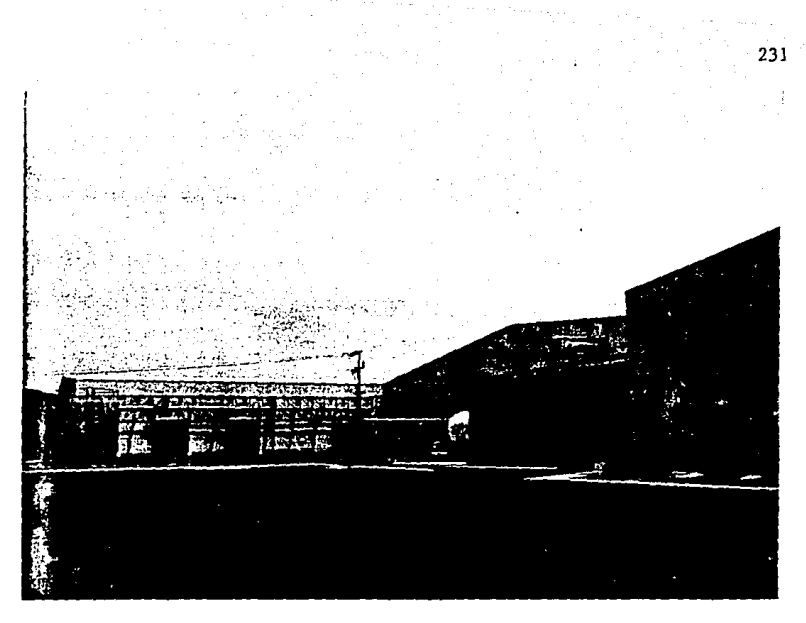

ACOMODO DE EQUIPOS EXTERIORES, EDIFICIO DE SERVICIOS, PRODUCCION Y ALMACEN.

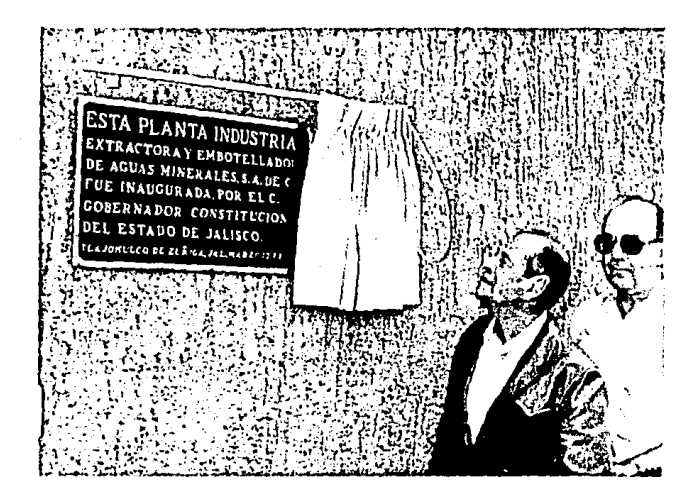

INAUGURACION DE LA PLANTA EL 17 DE MARZO DE 1984 POR EL LIC. ---GOBERNADOR DEL ESTADO DE JALISCO: LIC. ENRIQUE ALVAREZ DEL CASTILLO.

#### المصادرة والمحادثان حاليا  $\hat{z}_1$  and  $\hat{z}_2$  associated as a a

# "CONCLUSIONES"

#### CONCLUSIONES:

**Se ha visto que para la elaboraci6n total de un proyecto, existen una serie de factores que se tienen que conjuntar de tal forma que todo**  nos lleve a un resultado final, satisfactorio y convincente.

Para la localización y ubicación de una industria de este tipo habrá **que contar con los estudios de mercados y de factibilidad econ5mica, mis-** mos que tendrán que asegurar una producción estimada para el consumo regio **tial y de exportación a los Estados Unidos de Norteamérica, como se preten**de.

Por lo tanto los estudios de mercadotécnia y socioeconómicos, son de una importancia vital, para la elaboración de un proyecto puesto que de **arrojar resultados positivos, es muy probable que una empresa de esta mag**nitud pueda seguir adelante con la inversión.

Al ser aprobada la inversión, se contacta con una firma de ingenie- **ría que haga estudios de terrenos que cumplan con las características de- seadas; agua mineral de pozo profundo; accesos fáciles y en buen estado, y calidad en el terreno, adecuado para la construcción de una industria. De**  modo que la firma de ingeniería contactada tendrá que tener experiencia en **industrias de proceso; químicas, transformación, etc, •.** 

La información técnica es uno de los eventos más importantes por loque el inversionista o productor tendrán que formar un equipo con la firma de ingeniería. Los organigramas de las dos partes son clave para una buena comunicación y entendimiento,

El anteproyecto para la elaboración de una ingeniería de detalle nos llevará a formar ciertas relaciones tentativas de planos, de tal forma que ocuparemos una fuerza de perso~al adecuada y suficiente para el desarrollo de la ingeniería de detalle y así lograr conseguir un proyecto definitivo, pudiendo hacer un programa de elaboración de ingeniería de detalle y cuantificación de horas-hombre requeridos.

Los listados de equipos y características físicas; necesidades de operación; administrativas; de producción; almacenes y servicios nos lleva rán a determinar las formas arquitectónicas tanto en planta como en alza-dos, puesto que se contarán con áreas mínimas requeridas. Los diagramas de flujo de producción y servicios serán también armas indispensables para la consecución de lo anterior descrito.

Encontrnmos que uno de los puntos más iciportantes a desarrollar du- rante el proyecto es la determinación de los niveles de pisos terminados,los que estarán regidas por dos puntos definitivos para ello:

- a) Pendiente mínima de drenaje.
- b) Mejoras al terreno.

La pendiente mínima en loe drenajes es muy importante para este tipo de industria por la gran cantidad de agua que se maneja, la cual deberá te ner en sus drenajes pendientes adecuadas para evitar problemas de inunda- ciones y buen desasolve de los mismos, al caso de tener que pensar en le- vantar plataformas de edificios para lograrlo en caso que el punto de sali da de nuestros drenajes nos obligue a ello o bien en estaciones de bombeo.

Las mejoras al terreno dependerán necesariamente de estudios prelimi nares de mecánica de suelos, donde nos muestren las características geológicas tanto del suelo como del subsuelo, para así llegar a una determina- ción de alcances de obra de infraestructura al grado de llegar a desecharmateriales del terreno, o poderlos aprovechar si los estudios lo permiten, además de que ellos nos darán datos necesarios para un adecuado diseño estructural de nuestros edificios, De esta forma concluímos que 1 os estu-- dios de mecánica de suelos son necesarios como apoyo y que deberemos de te nerlos siempre para cualquier construcción, puesto que garantizarán la bue na estabilidad de nuestras inversiones y que si los comparamos y prorratea mas del costo total de cualquier obra su desembolso es mínimo.
Al lograr la determinación y aprobación del proyecto, tanto en un --. plano maestro, donde tendremos involucrados¡ diseños arquitect6nicos de edificios, niveles de pisos terminados, pendientes de drenajes, trayecto-rías de los mismos, mejoras al terreno, acomodos de equipos, etc... llegaremos al punto final de una ingeniería de detalle, y que son los cálculosde cada área tanto civil, como mecánica y eléctrica, siendo esto la estruc turación del proyecto concebido con anterioridad y estudiado entre el productor y la firma de ingeniería, y que de los cuales dependerán los costos del proyecto en su fase de construcción, por lo que un buen diseño estructural, eléctrico y mecánico, nos llevará a optimizar la inversión, que alfinal de cuentas el ahorro en ello es primordial para el inversionista.

Por lo que a los cálculos estructurales de nuestros edificios de ser vicios, producción y almacenes proyectados en estructura metálica del tipo marco rígido podremos concluir lo siguiente:

Los programas computarizados avalados por un buen diseño y respaldados con todas las normas vigentes de ingenieria son de gran utilidad parael cálculo estructural puesto que se puede obtener una propuesta casi inme diatamente al grado de que en poco tiempo se puede optimizar al máximo eldiseño.

El contar con un computador que cubra las necesidades de una empresa prestadora de servicios es definitiva.

Por lo que se refiere a la estructura metálica marco rígido, vemos que:

a) Los contravientos tienen como funci6n rigidizar lateralmente alconjunto y transmitir las cargas horizontales de la cubierta a los muros laterales allí mediante un contraventeo vertical, o contramarcos según elcaso, transmitiran las cargas a la cimentación, El haber contraventeado dos entre ejes por nave es suficiente dado que las deflexiones son peque- ñas y son debidas a cargas accidentales.

.. · ¡·

Las fuerzas de viento producidas por el empuje de este en las cabece ras se transmiten de la lámina al larguero el cual a su vez lo manda a lacolw::.na de v lento (independiente del marco) misma que en su parte superior se apoya en un monten doble llamado "Strut" (puntal), y que esta contraven teado con acero redondo o ángulos.

Este contraventeo junto con los puntales forma una armadura horizontal y se apoya en los contraventeos verticales  $y/o$  contramarcos y que se empotran en el terreno,

b) Las fuerzas de sismo se transmiten a través de la lámina a los largueros, estos a los marcos y estos a su vez a los puntales, para que es tos los hagan llegar a los ccntravientos horizontales de la cubierta al resto al igual que el punto a).

e) Dado que el contraviento es un elemento más rígido que los mar- cos en el sentido normal al plano del marco, los contravientos, puntales y riostras forman un sistema de arriostramiento lateral para el marco. Lasriostras nos sirven para dar arriostramiento lateral al patín de compre-- sión esta deberá llegar a la unión del alma con el patín y no al alma de la trabe. No son atiesadores del alma ya que no requiere atiezadores in- termedios.

d) Sobre los apoyos de los marcos concluímos que sean del tipo arti culado para tan sólo transmitir cargas verticales y cargas horizontales ala cimentación de tal forma que las anclas se colocan dentro de los pati-nes del marco y al centro del alma para que no tengan oportunidad de trans mitir momento (apoyo articulado) entre el marco y la zapata.

c) El diseño para los tipos de juntas es indispensable puesto que pueden ser remachados, atornillados o soldados por lo que recomendamos -- sean atornillados puesto que la soldadura en campo deberá de tener un control de calidad estricto, en cambio los tornillos no, aunque en estos debe rá de comprobarse su calidad, apriete, etc....

Para elaborar un presupuesto deberemos de contar con las cantidadesde obra, resultado de los planos de la ingeniería de detalle y así poder generar conceptos, para llevar a cabo un análisis de precio unitario, sien do este el valor de servicios o un bien que recibe el constructor o contra tista por unidad de obra ejecutada y que esta dividido de acuerdo a especi ficaciones y alcances de trabajos establecidos y que comprende el pago del total de erogaciones que se hayan efectuado, así como la utilidad o ganancia a que se tiene derecho *y* que al final de cuentas es por lo que se trabaja por el servicio o bien prestado. De esta manera podremos concluír  $$ que un buen análisis de. precio unitario es la carta de presentación en unpresupuesto del constructor además de ser su propio proceso administrativo de la obra.

El escoger los métodos constructivos adecuados en una obra, nos llevarán a tener la seguridad de un buen término de la misma, siempre y cuando estén plenamente supervisados, además de poder tener ahorros considerables en las erogaciones de nuestro trabajo realizado, por lo tanto la buena dirección, supervisión y administración de una obra deberán ser estable cidas primeramente con los organigramas que son la parte de estructuración y que contendrán los puestos que varían rara vez para indicar las dependen cias jerárquicas de los mismos y por consiguiente a un puesto sólo se le deben encomendar tantas funciones como sea capaz de desarrollar, por lo - que el presupuesto superior debe poder vigilar el trabajo de sus subordina dos. El superior deberá de convencerse contínuamente, bien por inspecci6n ocular o valorando las partes; sobre el tiempo y magnitud de los trabajosejecutados y poder tener el critério si se esta actuando correctamente, -Por lo anterior todo supervisor, sea el superintendente general de la obra, el residente, los ingenieros auxiliares, los sobrestantes, etc., tendrán que conocer el trabajo de sus subalternos, por lo que el número de colaboradores que se le pueden subordinar será tal que puede dirigirlos y supervisarlos con eficiencia,

Por todo lo anterior estaremos seguros de llevar a un buen témino el desarrollo de un proyecto de tales características, en la forma de ase-

237

gurar al inversionista un buen soporte a las erogaciones llevadas a cabo por él, solo quedando en sus manos la capacidad de recuperar su inversiónpor medio de la producción, misma que dependerá de las ventas, por lo queel respaldo de un buen manejo administrativo es de primera necesidad paratoda línea de producción y en sí para cualquier actividad a desarrollar.

**BIBLIOGRA** FI A

G.

Ander Berlin All Article (1988)

35 Jul

ze S

## BIBLIOGRAFIA:

- APUNTES DE ALCANTARILLADO Ing. Guillermo García Rodríguez Universidad Autónoma de Guadalajara
- ANALISIS ESTRUCTURAL. A. Ghali y A.M. Neville Editorial Diana Primera Edición, 1983.
- ORGANIZACION DE LA EMPRESA CONSTRUCTORA G. Dressel

- ANALISIS DE PRECIOS UNITARIOS. Ing. Abel Lara. Cámara Nacional de la Industria de la Construcción.

- ANALISIS ESTRUCTURAL. Enfocado a la resolución de marcos por computadora. Métodos de las rigideces.
- REGLAMENTO DE LAS CONSTRUCCIONES DE CONCRETO REFORZA ZADO (ACI-318-77) Y COMENTARIOS. Instituto Nexicano del Cemento y del Concreto, A.C.
- 
- ULTIMAS RESTRICCIONES DE COLUMNAS DE CONCRETO REFOR-ZADO. Dr. Noel J. Everard

Edward Cohen

AC1, (Instituto Americano del Concreto).

240

- DISENO Y CONSTRUCCION DE ESTRUCTURAS METALICAS. Normas Técnicas Complementaria del Reglamento de Construcciones para el Distrito Federal. Instituto de Ingeniería. U.N.A.M.

- CATALAGO DE TUERCAS Y TORNILLOS. Grupo Rassini Rheem Ing. Alejandro Viedma Flores Ing. Fernando Meza Magallanes Primera Edición, 1983.

- DISENO DE ESTRUCTURAS DE ACERO. Bresler, Lin y Scalzi Editorial Limusa.